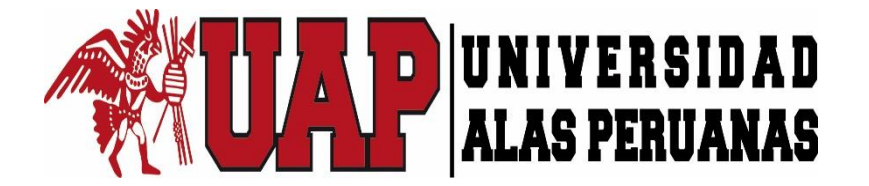

# **FACULTAD DE INGENIERIA Y ARQUITECTURA ESCUELA PROFESIONAL DE INGENIERÍA CIVIL**

**TESIS**

# **"DISEÑO DEL SISTEMA INTEGRADO PARA EL MONITOREO Y CONTROL EN LA FORMULACIÓN DE PROYECTOS DE EDIFICACIONES – ECOVIDA GRUPO INMOBILIARIO S.A.C. - JULIACA"**

**PRESENTADA POR EL BACHILLER:**

# **HENRY FRANK CHILA CHOQUE**

# **PARA OPTAR EL TÍTULO PROFESIONAL DE: INGENIERO CIVIL**

**JULIACA – PERÚ**

**DICIEMBRE, 2017**

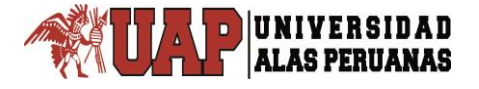

#### **DEDICATORIA**

*A mis queridos padres Carmen Rosa y Manuel, no me equivoco si digo que son los mejores padres del mundo, gracias por todo su esfuerzo, su apoyo y la confianza que depositaron en mí, este es un logro que quiero compartir con ustedes. Gracias por ser mis padres y por creer en mí. Quiero que sepan que ocupan un lugar muy especial dentro de mi corazón. Los quiero mucho.*

*A toda mi familia, en especial a mi tía Filomena, a mi tío Hugo a mis primos Edwin, Nataly, Luis y Miguel Ángel quienes son la alegría de mi vida. A mis abuelos Aleja, Juan, Berta y Daniel.*

#### *H. Frank*

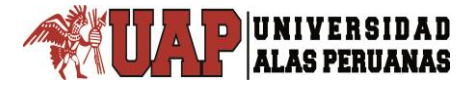

#### **AGRADECIMIENTOS**

En primer lugar quiero agradecer a **Dios** por haberme dado la sabiduría, el entendimiento y la fortaleza para poder llegar al final de mi carrera, por no haber dejado que me rindiera en ningún momento e iluminarme para salir adelante.

Un agradecimiento muy especial a mis padres **Manuel** y **Carmen Rosa** por darme la oportunidad de llegar hasta donde estoy. A todos mis amigos por su compañía y los buenos momentos que pasamos juntos.

*H. Frank*

.

Al **Ing. Ubaldo Puño Quispe** por su valioso tiempo prestado en el asesoramiento de la tesis y al **Ing. Wilhem Limachi Viamonte** por su valioso tiempo prestado en la dirección de la tesis. De manera especial al Director de Estudios de la Escuela Profesional de Ingeniería Civil **Ing. Gilmer Salas Madera**, agradeciendo su paciencia y capacidad de guiarme durante todo el proceso de control del trabajo de investigación. A mis jurados de Tesis Ing. Hugo Ccama Condori y al Ing. Alfredo Ponce Flores.

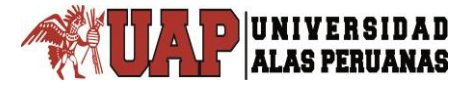

# ÍNDICE

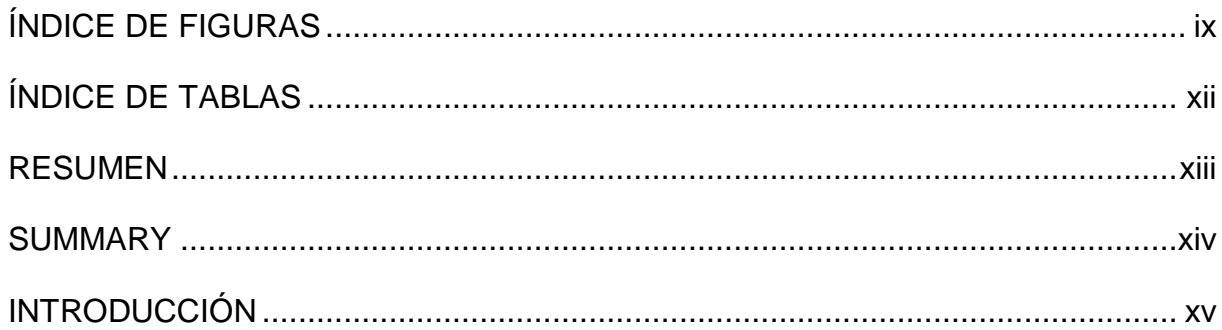

# **CAPÍTULO I**

# PLANTEAMIENTO METODOLOGICO

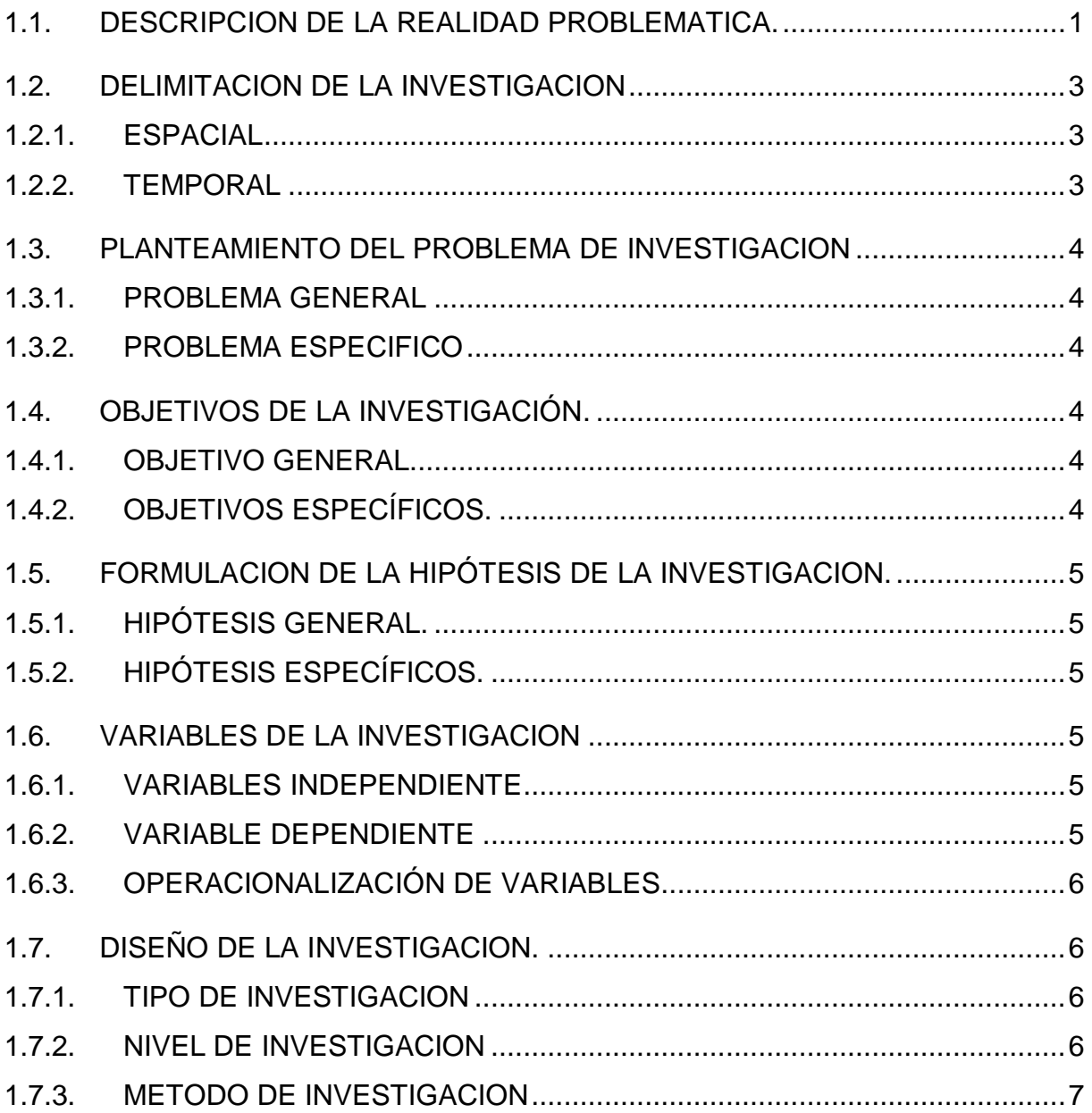

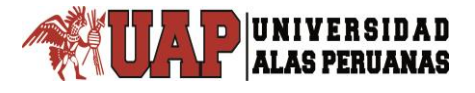

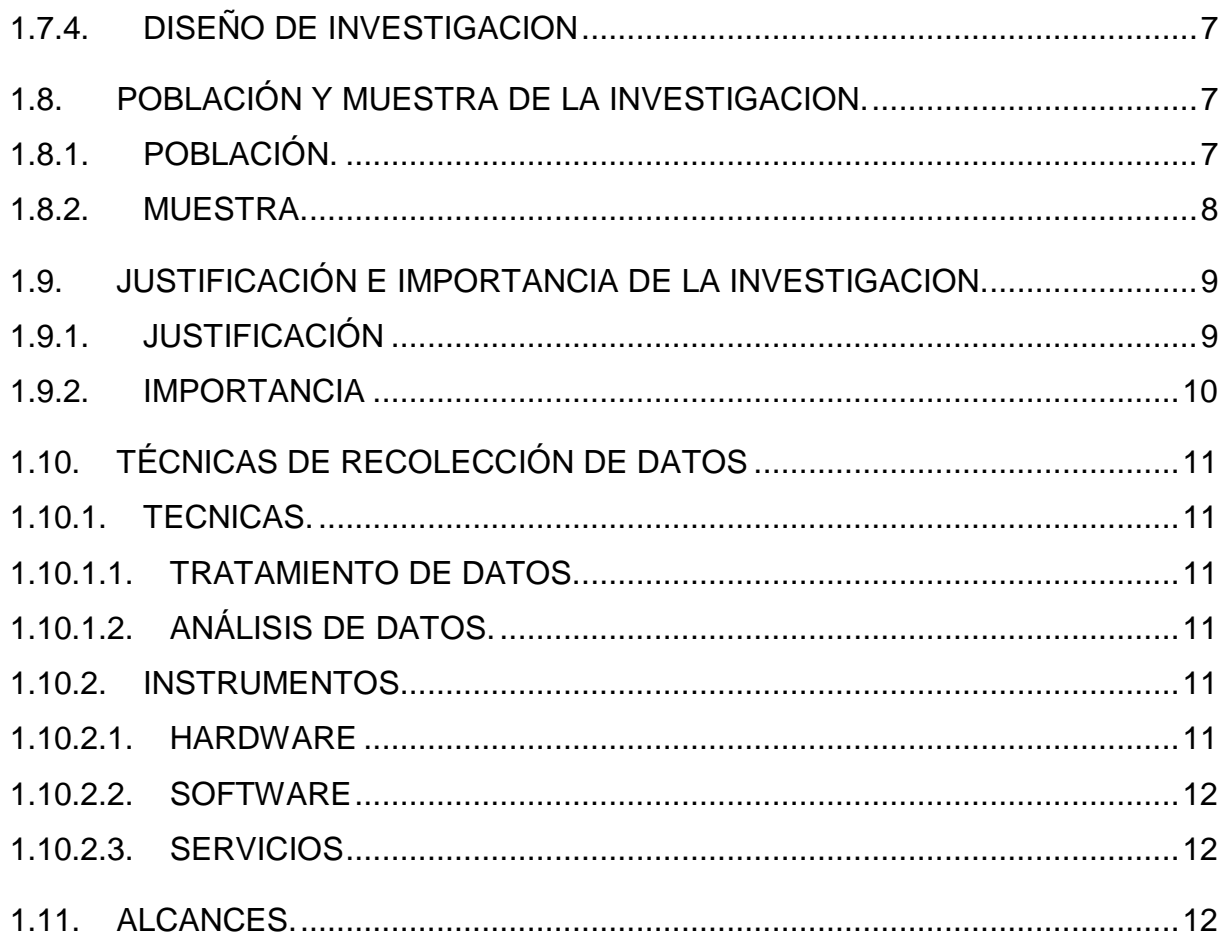

# **CAPÍTULO II**

# **MARCO TEÓRICO**

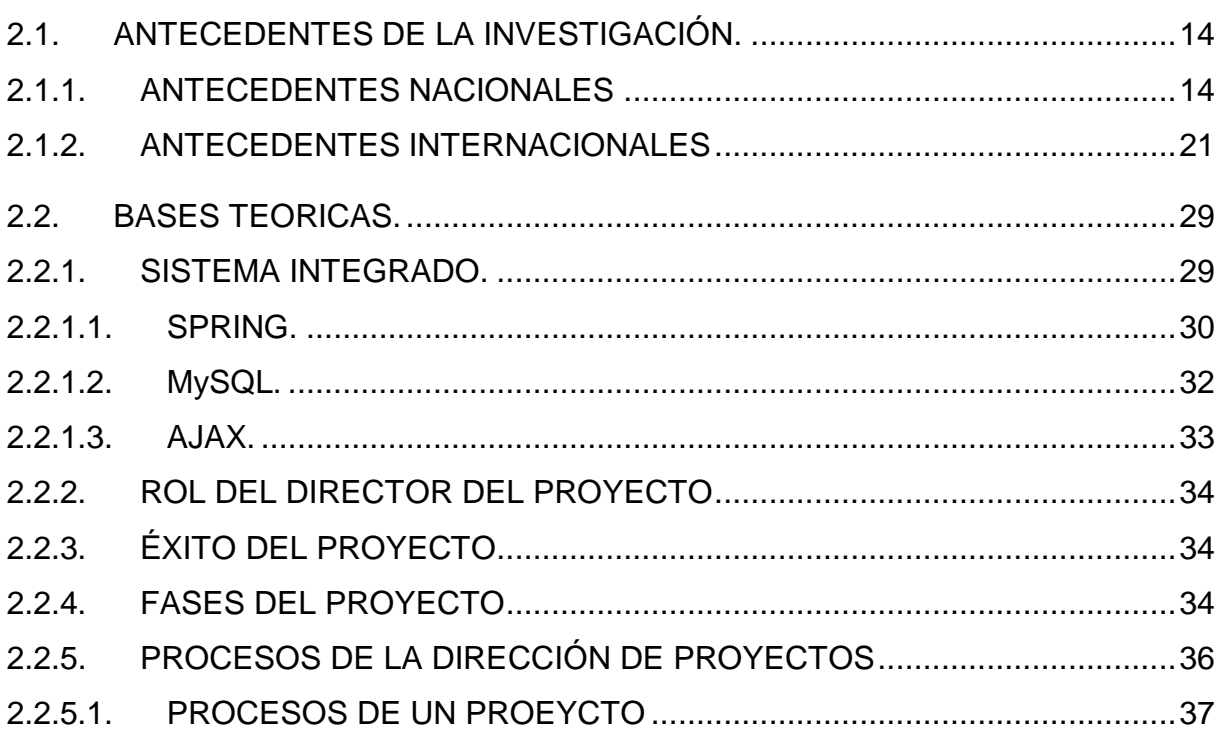

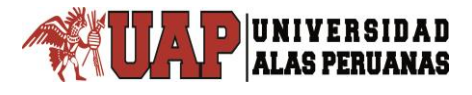

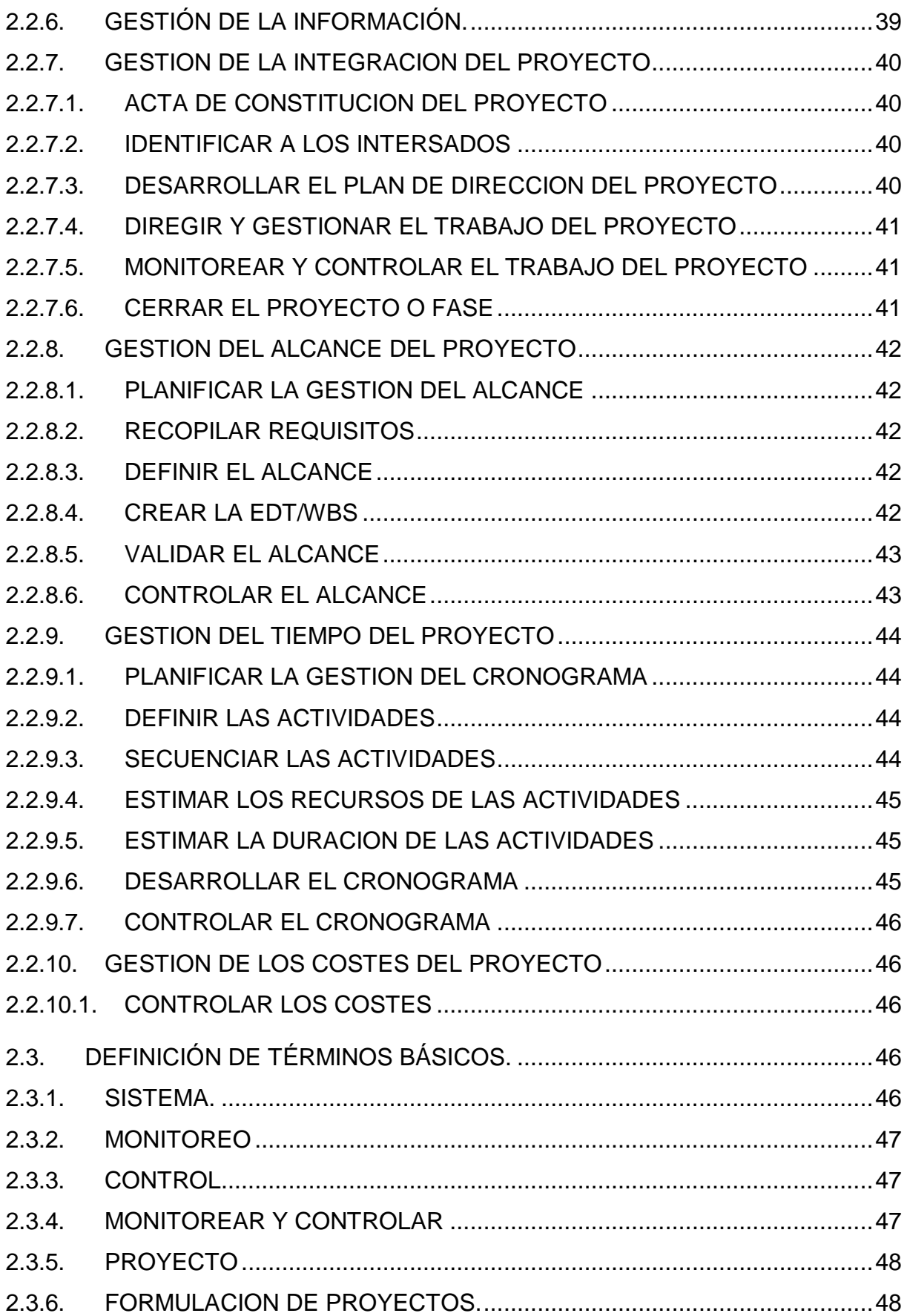

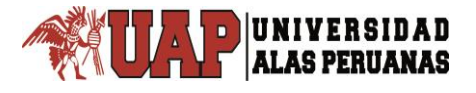

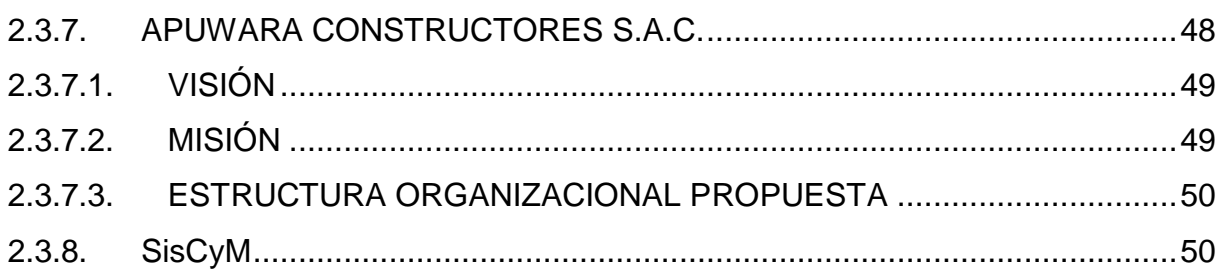

# **CAPÍTULO III**

# **PRESENTACION DE RESULTADOS**

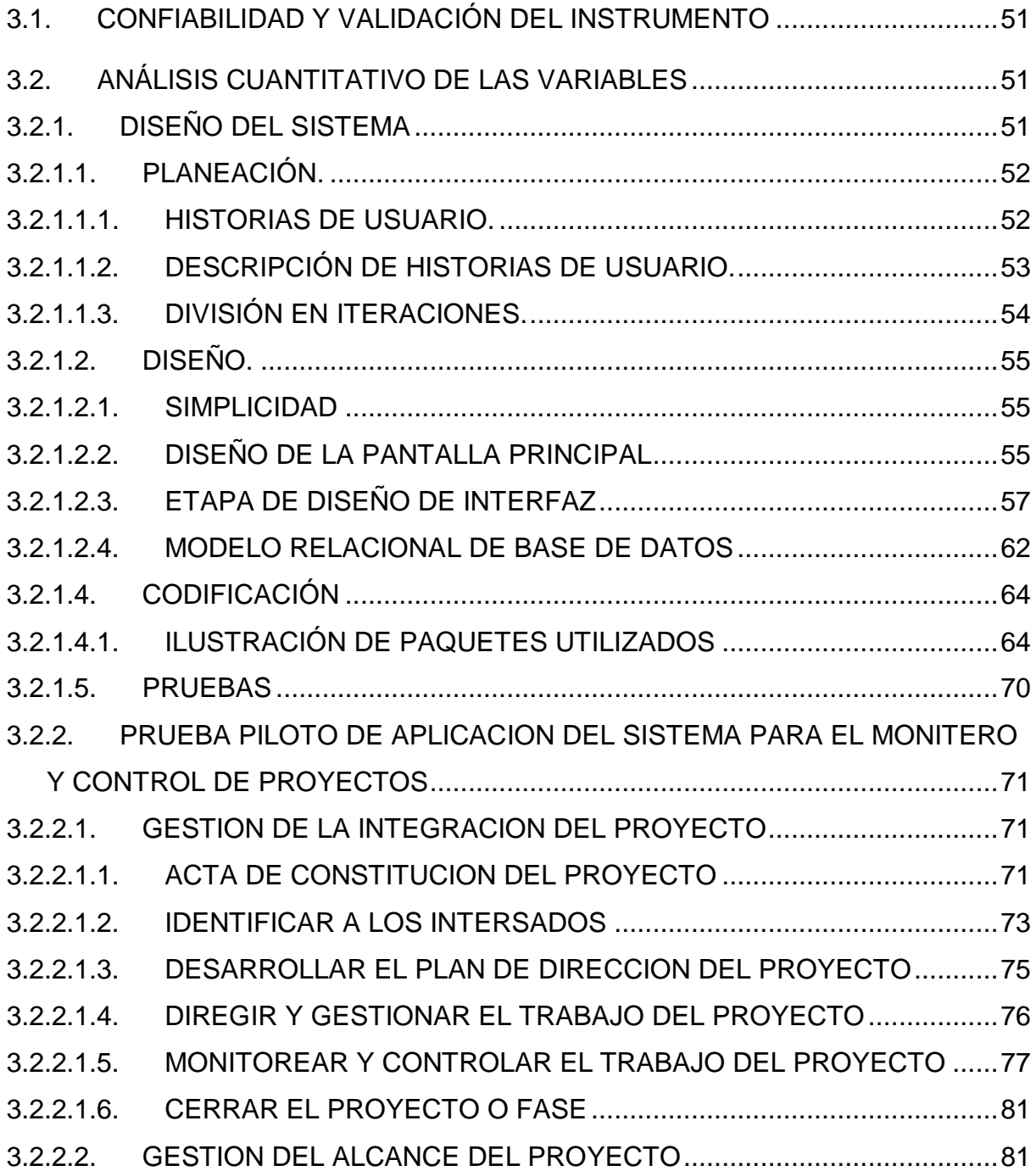

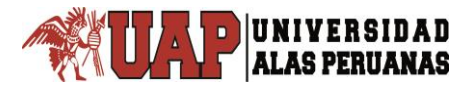

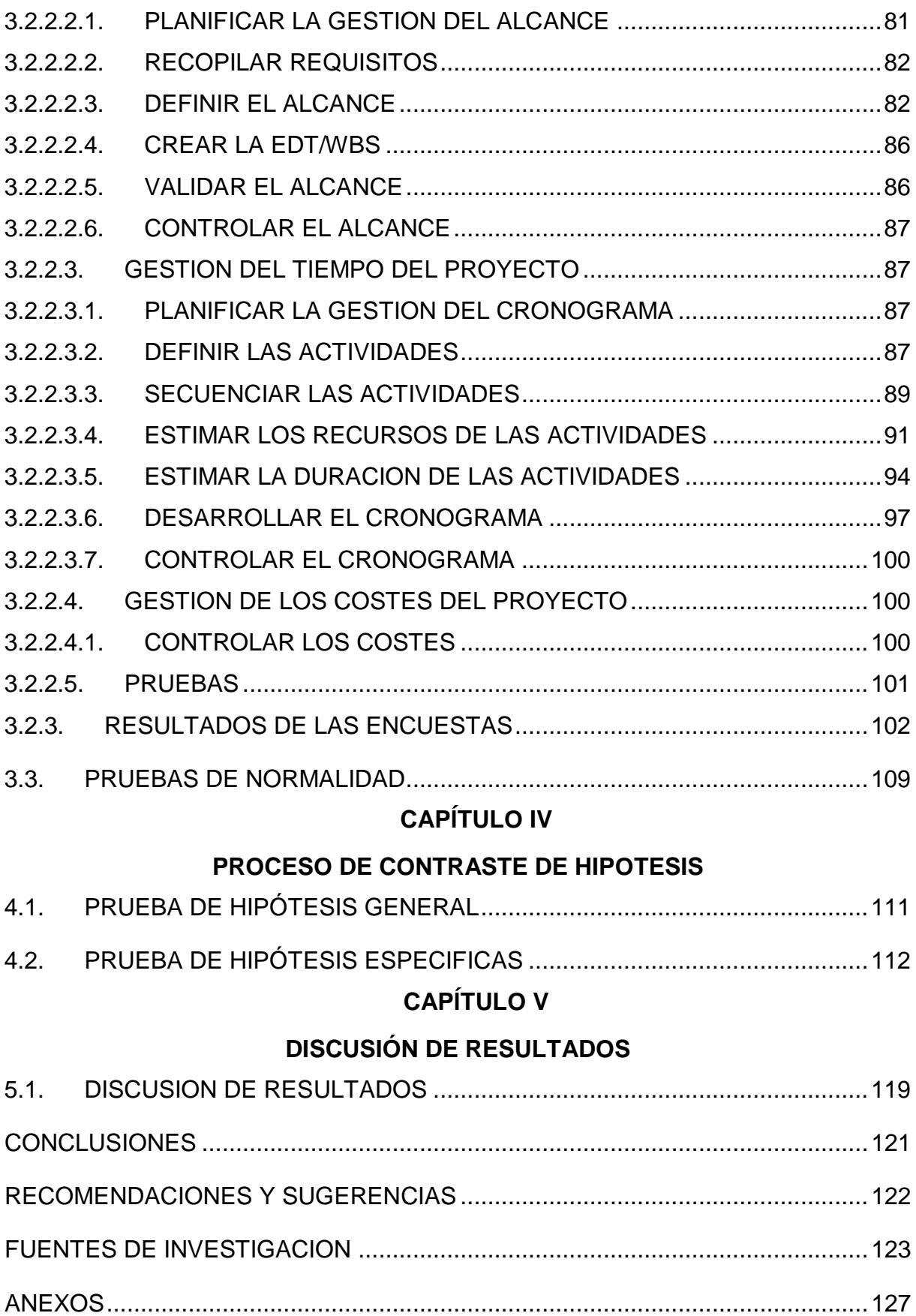

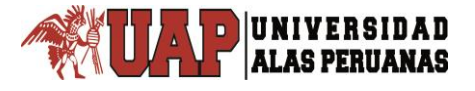

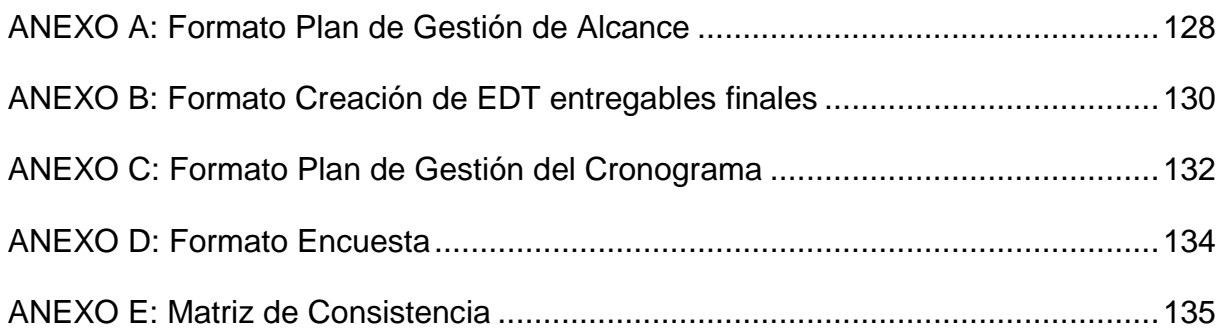

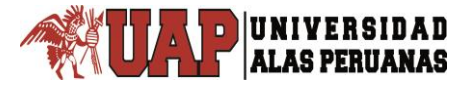

#### **ÍNDICE DE FIGURAS**

<span id="page-9-0"></span>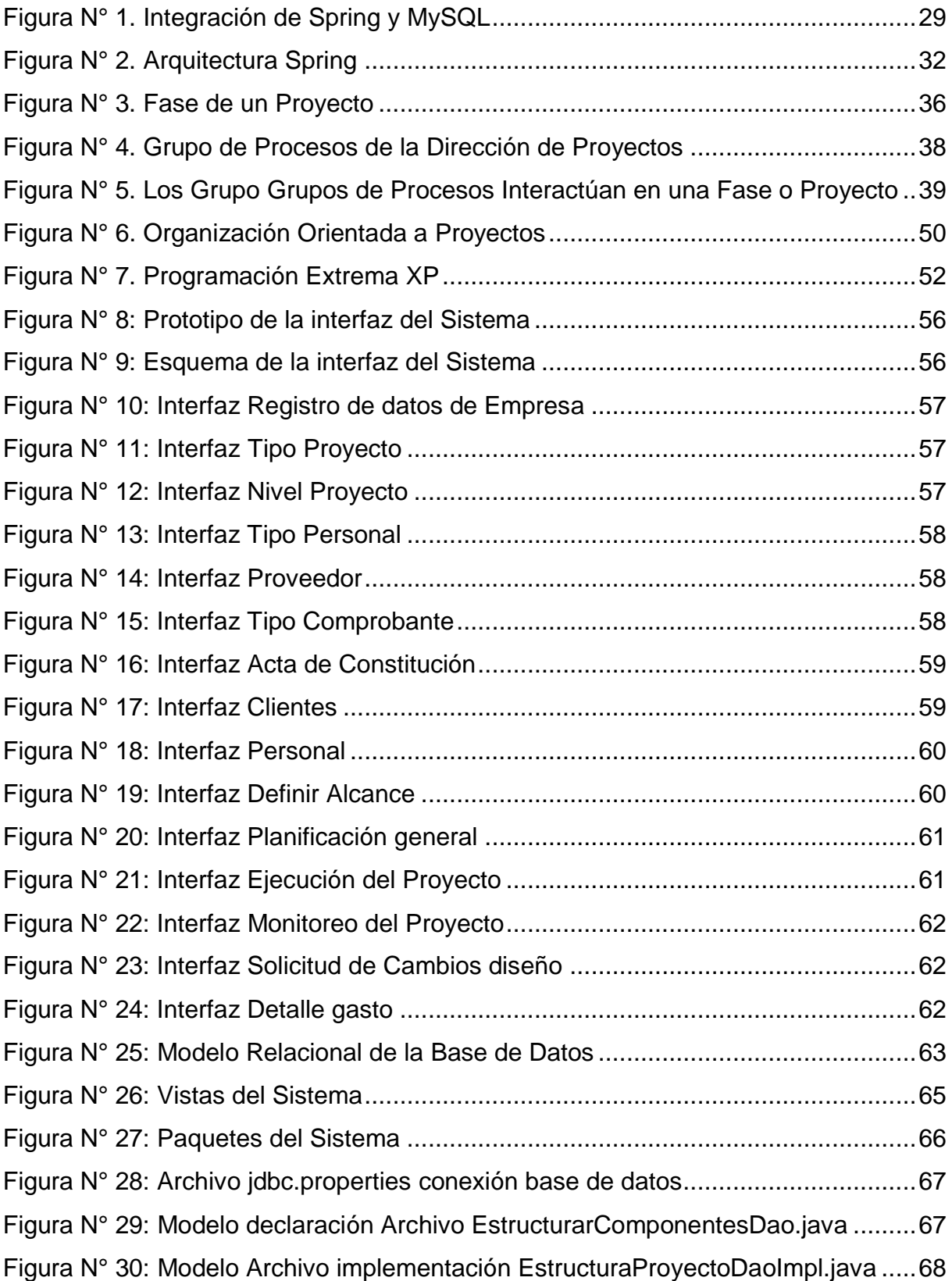

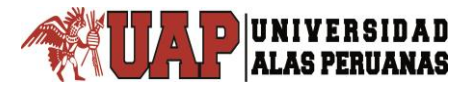

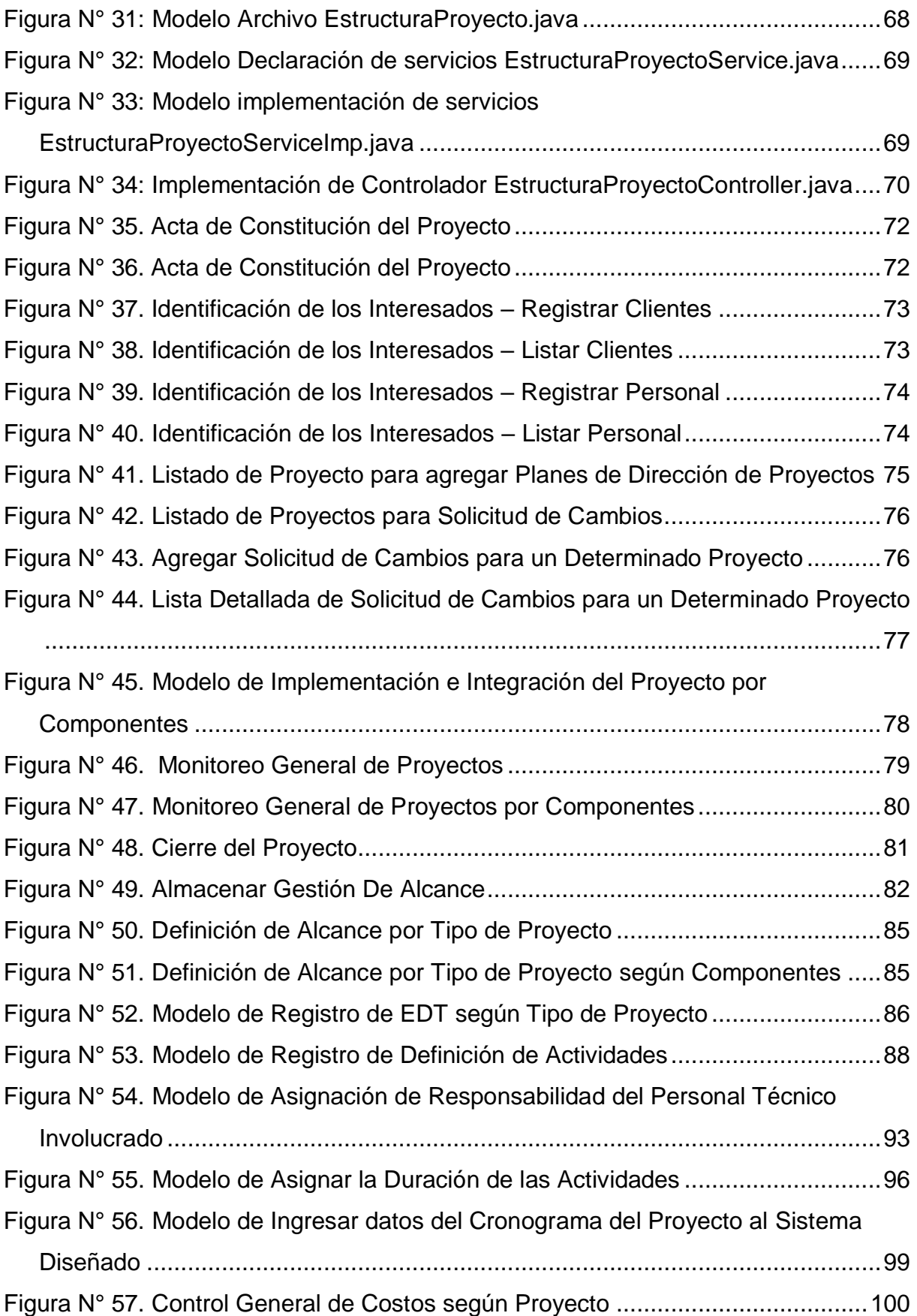

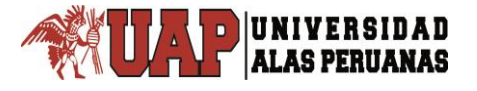

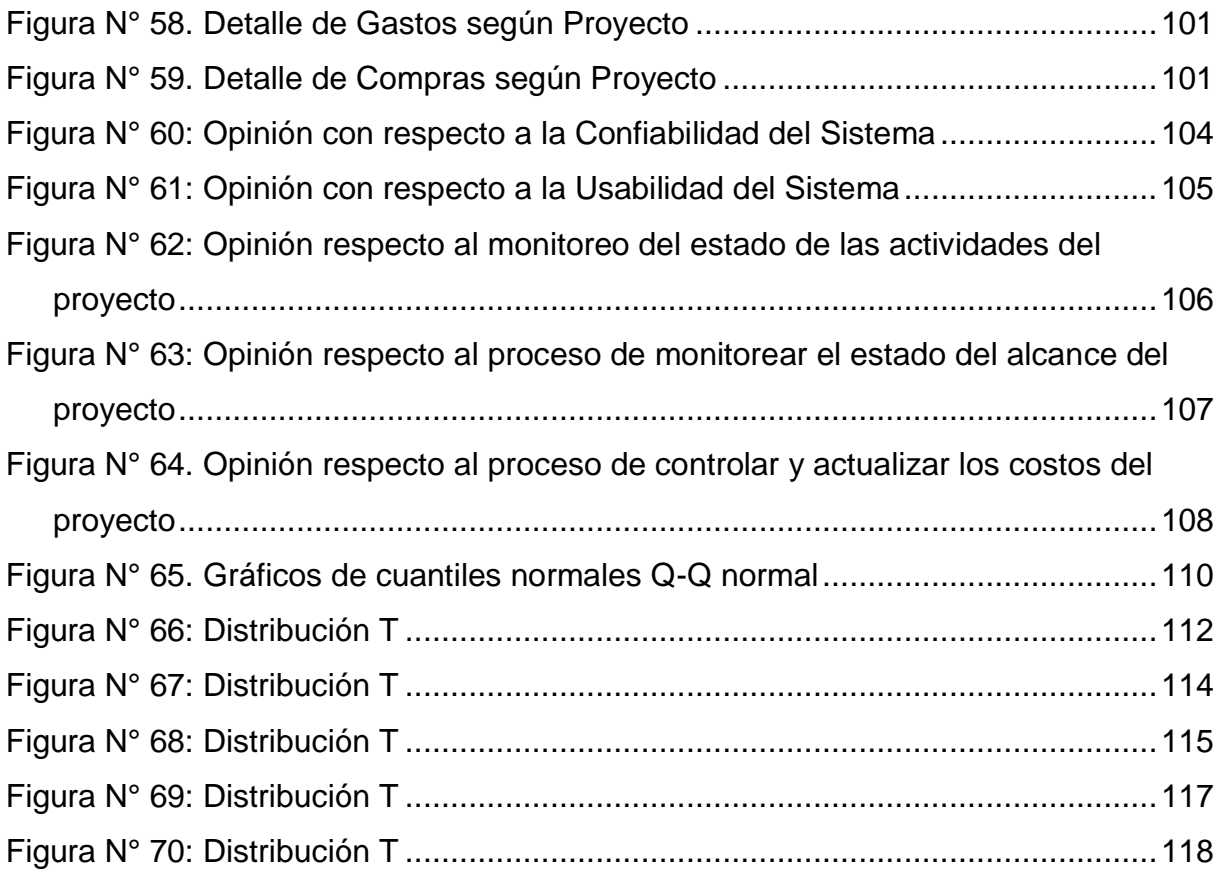

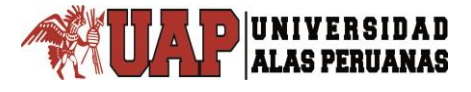

#### **ÍNDICE DE TABLAS**

<span id="page-12-0"></span>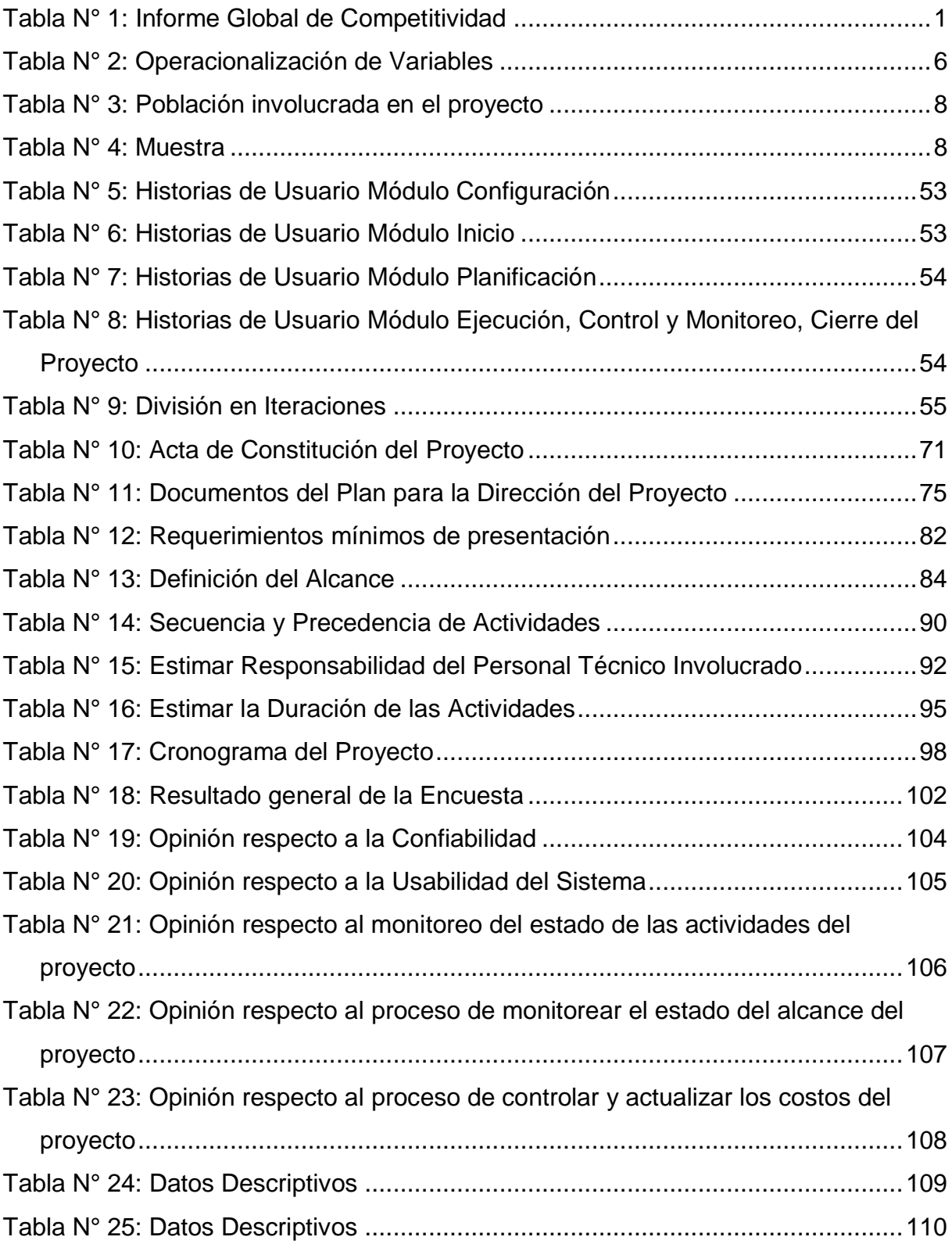

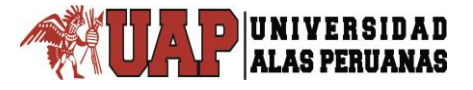

#### **RESUMEN**

<span id="page-13-0"></span>El presente trabajo de investigación tuvo como objetivo general mejorar el manejo integral de la información y una gestión eficaz de alcance y tiempo como también el control de costos, ampliando de esa forma los niveles de productividad en la formulación de proyectos. El Diseño del Sistema Integrado para mejorar el Monitoreo y Control en la Formulación de Proyectos fue desarrollado basado en la guía de los fundamentos para la Dirección de Proyectos (guía del PMBOK), puesto que la gestión de la información conlleva manejar una considerable cantidad de información en la formulación de Proyectos, ya que la demora, inexactitud, deficiente proceso de colaboración, comunicación e interacción entre los especialistas, redundancia y la falta de información organizada, precisa evidencias claras para contar con el apoyo de las Tecnologías de la Información constituyendo una vía importante para el crecimiento empresarial, aumento de la productividad, reducción de costos y tiempo para una mejora constante de la Organización. En todos los proyectos, la dirección está relacionada con el buen desarrollo del plan de actividades que conforman el proyecto, incluyendo sus especificaciones y sus interrelaciones. Monitorear y Controlar el Trabajo del Proyecto es el proceso de dar seguimiento, revisar e informar del avance a fin de cumplir con los objetivos de desempeño definidos en el plan para la dirección del proyecto. El beneficio clave de este proceso es que permite a los interesados comprender el estado actual del proyecto, las medidas adoptadas y las previsiones sobre el cronograma y el alcance. Para el diseño del sistema se utilizó el framework Spring de aplicaciones Java/JEE además de los patrones data access object y services, como gestor de base de datos Mysql. La población inicial fue de 11 usuarios, la selección de la muestra no probabilística dio como resultado 11, según el programa STATS® ya que asegura una alta tasa de participación. Los principales tecnicas utilizados para la recopilación de datos fueron encuestas basadas en la escala de Likert y la observación directa. Se concluyó que el diseño y la aplicación del Sistema mejora en un 78%, ya que en su mayoría los usuarios lo calificaron como Excelente; permitiendo un alto grado de productividad con mayor control del proyecto, en consecuencia se recomienda que las entidades privadas que se encuentran en el rubro de la elaboración de proyectos, adopten una metodología de gestión de proyectos basado en la guía del PMBOK, esto con el fin de mejorar los estándares de calidad y obtener más beneficios.

Palabras clave: mejorar y monitorear procesos, gestión de la información, guía del PMBOK.

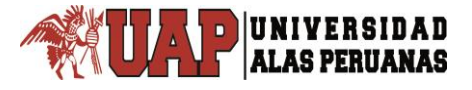

#### **SUMMARY**

<span id="page-14-0"></span>The main objective of this research work was to improve the comprehensive management of information and effective management of scope and time as well as cost control, thus expanding the levels of productivity in the formulation of projects. The Design of the Integrated System to improve the Monitoring and Control in the Formulation of Projects was developed based on the guide of the foundations for Project Management (PMBOK guide), since the management of information involves managing a considerable amount of information in the formulation of Projects, since the delay, inaccuracy, deficient process of collaboration, communication and interaction between the specialists, redundancy and the lack of organized information, requires clear evidences to have the support of the Information Technologies constituting a way important for business growth, increased productivity, cost reduction and time for a constant improvement of the Organization. In all the projects, the management is related to the good development of the plan of activities that make up the project, including its specifications and its interrelations. Monitoring and Controlling Project Work is the process of following up, reviewing and reporting progress in order to meet the performance objectives defined in the plan for project management. The key benefit of this process is that it allows stakeholders to understand the current status of the project, the measures adopted and the forecasts on the schedule and scope. For the design of the system, the Spring framework of Java / JEE applications was used, as well as the data access object and services standards, as the Mysql database manager. The initial population was 11 users, the selection of the nonprobabilistic sample resulted in 11, according to the STATS® program, since it ensures a high participation rate. The main techniques used for data collection were surveys based on the Likert scale and direct observation. It was concluded that the design and application of the System improves by 78%, since most users rated it as Excellent; allowing a high degree of productivity with greater control of the project, consequently it is recommended that private entities that are in the field of project development, adopt a project management methodology based on the PMBOK guide, this in order to improve quality standards and obtain more benefits.

Keywords: improve and monitor processes, information management, and PMBOK guide.

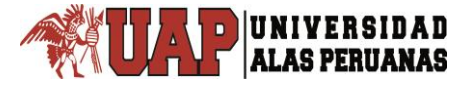

# **INTRODUCCIÓN**

<span id="page-15-0"></span>Cuando se desarrolla un sistema, finalmente lo que se logra es que mejoren los procesos de una organización, hoy en día el manejo adecuado de la información en una organización, es un impacto estratégico y la oportunidad de tener una ventaja competitiva frente a otras organizaciones. Y teniendo en cuenta que el funcionamiento en el entorno ayuda a producir un cambio realmente significativo. El crecimiento exponencial del volumen de información que se produce en todos los sectores económicos y el consiguiente crecimiento en la complejidad de la gestión de dicho volumen de información, explica por qué los sistemas brindan mejores soluciones.

El desarrollo de un proyecto se lleva con poca coordinación y comunicación entre los involucrados del proyecto el cual aporta bajos índices de productividad, así como la falta de herramientas de visualización del avance del proyecto y en general acostumbrados de ir solucionando las cosas conforme se vayan presentando, el cual hace más difícil el desarrollo del proyecto dentro de los plazos planteados en un inicio, por dichas razones se decidió el Diseño del Sistema Integrado para el Monitoreo y Control en la Formulación de Proyectos de Edificaciones.

El presente trabajo de investigación contiene los siguientes aspectos:

En el primer capítulo se detalla el planteamiento del problema, justificación, los objetivos de la investigación y posteriormente se formula la hipótesis de la investigación que se quiere demostrar y se establece el escenario de investigación. También se detalla los métodos e instrumentos que se utilizó en la investigación; también se determina el tipo de investigación cuantitativa con diseño no experimental; sistema de variables, material experimental, métodos de recopilación de datos, método de tratamiento de datos y metodología de desarrollo.

En el segundo capítulo se desarrolla el marco teórico, se constituyen los antecedentes considerados en el trabajo de investigación, las bases teóricas comprende todo lo relacionado con los términos utilizados en la investigación, describiéndose sintéticamente algunos de los principales conceptos.

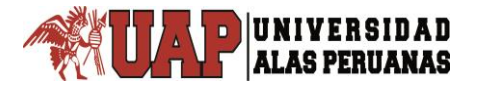

En el tercer capítulo se detalla el desarrollo del análisis cuantitativo de las variables, presentando los resultados, para posteriormente desarrollar la prueba de normalidad.

En el cuarto capítulo, denominado proceso de contraste de hipotesis, está constituido por el a base del test de normalidad y posteriormente a la prueba de hipótesis general y específicas.

En el quinto capítulo, denominado discusión de resultados, está constituido por el análisis de resultados con los antecedentes citados en la presente investigación.

Finalmente se tiene las conclusiones alcanzadas en la investigación, las recomendaciones respectivas y los anexos.

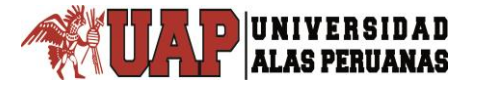

# **CAPÍTULO I.**

# **PLANTEAMIENTO METODOLOGICO**

#### <span id="page-17-0"></span>**1.1. DESCRIPCION DE LA REALIDAD PROBLEMATICA.**

El desarrollo de la infraestructura en el Perú es aún muy lenta en comparación de los demás países de Sudamérica y del mundo. Según el Foro Económico Mundial mejoramos en 6 de los 12 pilares: Instituciones (116 a 106), Salud y Educación Básica (100 a 98), Educación Superior y Capacitación (82 a 80), Eficiencia del Mercado laboral (64 a 61) Sofisticación de mercados financieros (30 a 26), Preparación Tecnológica (92 a 88), Sofisticación empresarial (81 a 78). El perfil e información detallada la apreciamos en la siguiente tabla.

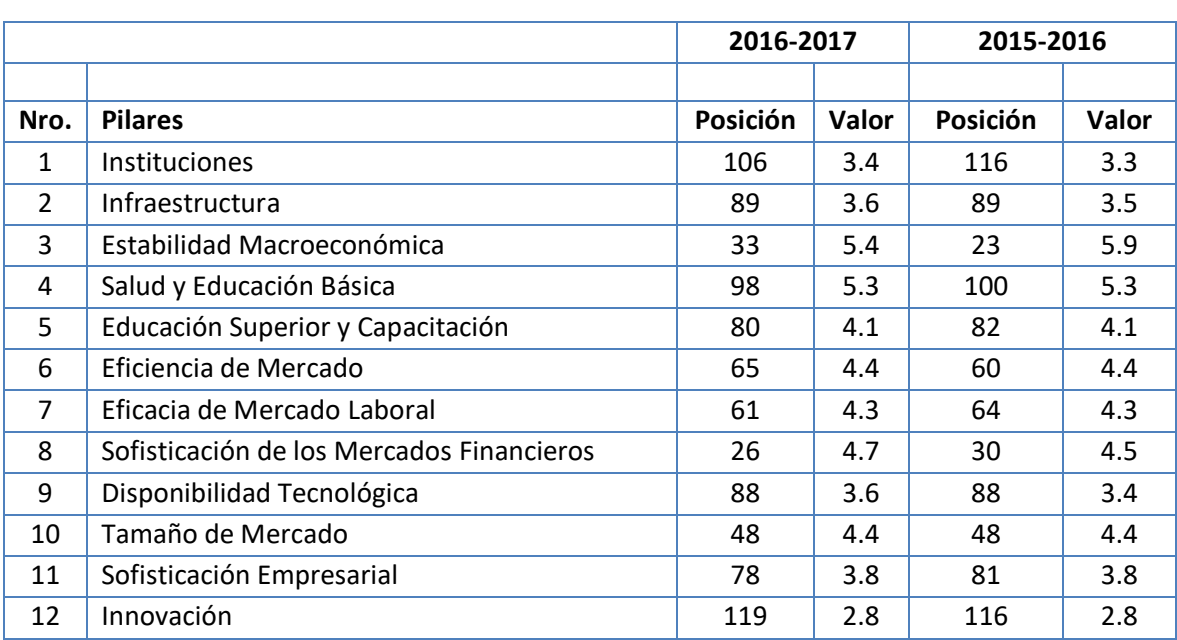

<span id="page-17-1"></span>Tabla N° 1: Informe Global de Competitividad

Fuente: Foro Económico Mundial 2016 -2017

En consecuencia, las instituciones encargadas de fomentar la inversión en infraestructura, ejecutan proyectos de inversión pública, los cuales surgen como respuesta a una necesidad o a un caso de negocio especifico, siendo la tendencia actual el desarrollo de proyectos cada vez más complejos y en un menor tiempo, enmarcadas dentro del marco normativo, siendo necesario cumplir con los diversos requisitos durante cada etapa, por lo que resulta

necesario optimizar los tiempos y los esfuerzos que demanda cada etapa del Ciclo de vida de los proyectos de inversión.

En el Perú como en otros países, el desarrollo de un proyecto se lleva con poca coordinación y comunicación entre los involucrados del proyecto, el cual aporta bajos índices de productividad. La falta de herramientas tecnológicas de Gestión Integrada de la Información que permita la visualización del avance general del proyecto da lugar a ir solucionando las problemas conforme se vayan presentando, el cual hace más difícil el avance del proyecto dentro de los plazos establecidos en un inicio.

La experiencia que pueden tener los profesionales ya no es suficiente, sino también la aplicación de herramientas tecnológicas para un adecuado desempeño principalmente en la gestión de alcance y tiempo así como el control de costos del proyecto, de tal forma que el director de proyecto sepa de la situación actual y real del proyecto; con el fin de mantener bajo control los proyectos. En la Gestión del alcance del proyecto, no se enfocan primordialmente en definir y controlar qué se incluye y qué no se incluye en el proyecto. En la Gestión de tiempo del proyecto, es poco común en nuestro país, que algún proyecto en etapa de formulación se ejecute dentro del cronograma planificado, el no cumplimiento de esto motiva problemas, conflictos y desconfianza entre las partes involucradas en el proyecto, comprometiendo la calidad del producto final. Con respecto al Control de Costos generalmente no se monitorea el desempeño del trabajo con relación a los gastos en los que se ha incurrido durante la formulación de proyectos.

Queda claro que existe la necesidad de una mejora en la gestión de los proyectos en sus diferentes ciclos. Este estudio está orientado a cubrir dicha necesidad, específicamente durante la etapa de Formulación de proyectos basado en una de las herramientas más utilizadas Guía del Project Management Body of Knowledge (PMBOK), bajo esta metodología se considera cinco grupos de procesos de dirección de proyectos, siendo una de ellas en el cual está basado este estudio, nos referiremos al grupo de procesos de Monitoreo y Control, ello nos permite rastrear, analizar y dirigir el progreso y el desempeño del proyecto.

En la región Puno no existe experiencias de estudios basados en mejorar el monitoreo y control en la formulación de proyectos aplicando tecnologías de información, por lo que las empresas consultoras realizan proyectos sin tener en cuenta los aspectos de la productividad en ningún aspecto, como tampoco cuentan con una metodología acorde a las últimas tendencias del mundo globalizado y que normalmente, son basados en el sistema tradicional o en la experiencia, razón por la cual es importante realizar el estudio Diseño del Sistema Integrado para el Monitoreo y Control en la Formulación de Proyectos de Edificaciones – ECOVIDA GRUPO INMOBILIARIO S.A.C.".

## <span id="page-19-0"></span>**1.2. DELIMITACION DE LA INVESTIGACION**

#### <span id="page-19-1"></span>**1.2.1.ESPACIAL**

Esta investigación fue realizada en una empresa de la ciudad de Juliaca, Provincia de San Román, Región Puno, toma como sujetos de estudio al personal técnico involucrado en la elaboración de proyectos de la empresa seleccionada, en donde se ha recopilado y analizado los procedimientos actuales referente al problema planteado.

### <span id="page-19-2"></span>**1.2.2.TEMPORAL**

Para el presente estudio de investigación para la toma de datos y análisis de los procesos de elaboración de proyectos se ha realizado en los meses de marzo - abril del 2017, luego de ello se diseñó el sistema en los meses continuos de mayo – setiembre del año 2017.

# <span id="page-20-1"></span><span id="page-20-0"></span>**1.3. PLANTEAMIENTO DEL PROBLEMA DE INVESTIGACION 1.3.1.PROBLEMA GENERAL**

¿En qué medida el Diseño del Sistema Integrado mejora el Monitoreo y Control en la Formulación de Proyectos de Edificaciones?

## <span id="page-20-2"></span>**1.3.2.PROBLEMA ESPECIFICO**

- ¿En qué medida el desarrollo del Sistema mejora el manejo integral de la información?
- ¿En qué medida mejora la Gestión del Alcance del proyecto con ayuda del sistema?
- ¿En qué medida mejora la Gestión del Tiempo del proyecto con ayuda del sistema?
- ¿En qué medida mejora el proceso de control de costos del proyecto con ayuda del sistema?

# <span id="page-20-3"></span>**1.4. OBJETIVOS DE LA INVESTIGACIÓN.**

### <span id="page-20-4"></span>**1.4.1.OBJETIVO GENERAL.**

Diseñar un Sistema Integrado para mejorar el Monitoreo y Control en la Formulación de Proyectos de Edificaciones.

### <span id="page-20-5"></span>**1.4.2.OBJETIVOS ESPECÍFICOS.**

- Desarrollar un Sistema para mejorar el manejo integral de la información.
- Aplicar el sistema para mejorar la Gestión del Alcance del Proyecto.
- Aplicar el sistema para mejorar la Gestión del Tiempo del proyecto.
- Aplicar el sistema para mejorar el proceso de control de costos del proyecto.

# <span id="page-21-1"></span><span id="page-21-0"></span>**1.5. FORMULACION DE LA HIPÓTESIS DE LA INVESTIGACION. 1.5.1.HIPÓTESIS GENERAL.**

El Diseño del Sistema Integrado mejora significativamente el Monitoreo y Control en la Formulación de Proyectos de Edificaciones.

# <span id="page-21-2"></span>**1.5.2.HIPÓTESIS ESPECÍFICOS.**

- El desarrollo del Sistema mejora significativamente el manejo integral de la información.
- Con la aplicación del Sistema mejora significativamente la gestión de alcance del proyecto.
- Con la aplicación del Sistema mejora significativamente la gestión de Tiempo del proyecto.
- Con la aplicación del Sistema mejora significativamente el proceso de control de costos del proyecto

## <span id="page-21-4"></span><span id="page-21-3"></span>**1.6. VARIABLES DE LA INVESTIGACION 1.6.1.VARIABLES INDEPENDIENTE**

Variable Independiente: Diseño de un sistema integrado.

### <span id="page-21-5"></span>**1.6.2.VARIABLE DEPENDIENTE**

Variable Dependiente: Monitoreo y control en la formulación de proyectos de edificaciones.

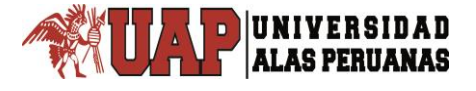

## <span id="page-22-0"></span>**1.6.3.OPERACIONALIZACIÓN DE VARIABLES**

<span id="page-22-4"></span>Tabla N° 2: Operacionalización de Variables

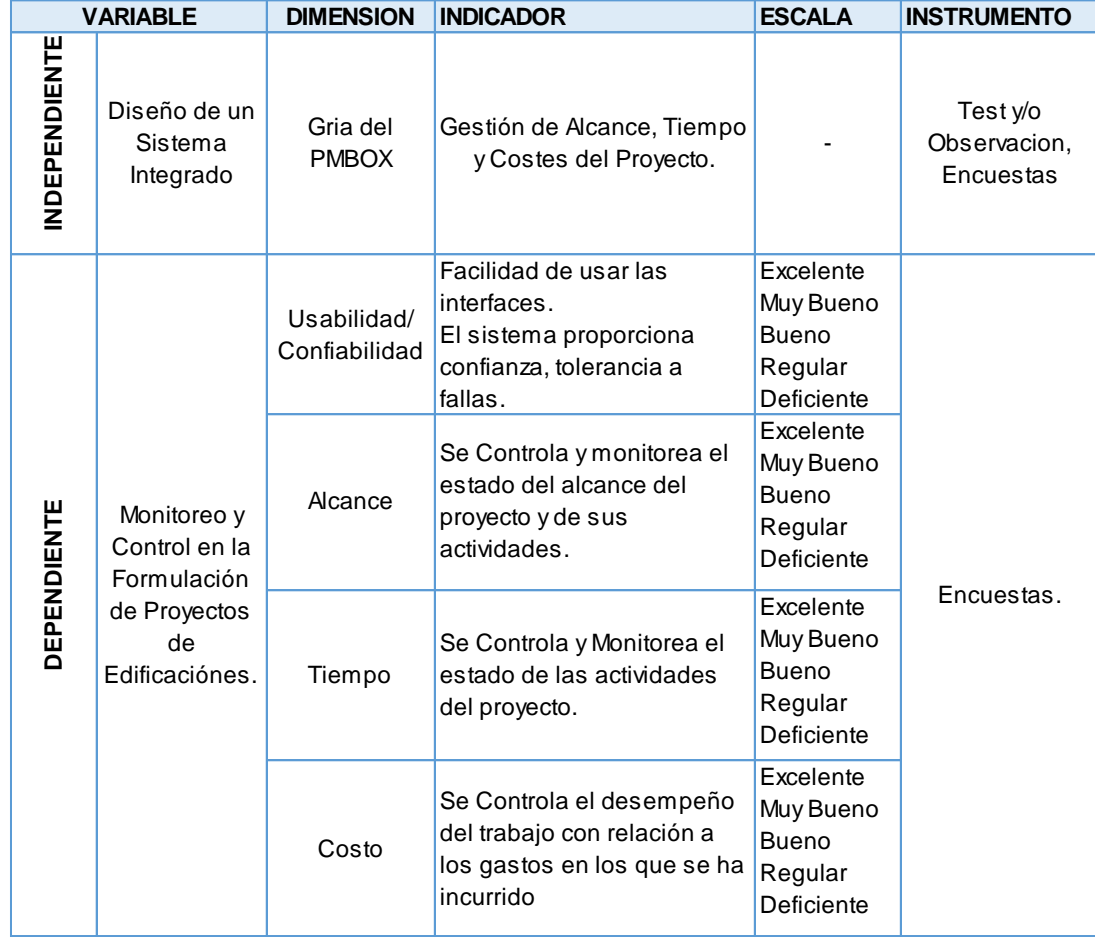

Fuente: Elaboración Propia

# <span id="page-22-1"></span>**1.7. DISEÑO DE LA INVESTIGACION.**

#### <span id="page-22-2"></span>**1.7.1.TIPO DE INVESTIGACION**

De acuerdo con las características de la hipótesis, los objetivos y la pregunta de investigación, se enmarca dentro del enfoque cuantitativo.

### <span id="page-22-3"></span>**1.7.2.NIVEL DE INVESTIGACION**

Nivel Correlacional, es decir, una investigación que pretende analizar la relación entre variables y que se realiza a través de un diseño de investigación

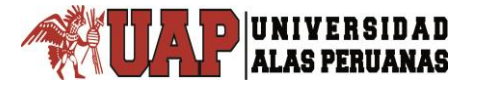

y nos permite de manera objetiva, seleccionar y evaluar alternativas de acción al problema planteado.

### <span id="page-23-0"></span>**1.7.3.METODO DE INVESTIGACION**

El Desarrollar un trabajo de investigación, requiere la aplicación de un conjunto de estrategias o procedimientos denominados métodos, las cuales permiten arribar a los resultados que se busca, en este caso demostrar la hipótesis y cumplir con los objetivos trazados, por lo que se emplearon los siguientes métodos generales de investigación:

- Método inductivo observacional,
- Método analítico y el
- Método estadístico.

## <span id="page-23-1"></span>**1.7.4.DISEÑO DE INVESTIGACION**

El diseño de la investigación es no experimental.

### <span id="page-23-2"></span>**1.8. POBLACIÓN Y MUESTRA DE LA INVESTIGACION.**

#### <span id="page-23-3"></span>**1.8.1.POBLACIÓN.**

La población a investigar para el desarrollo del presente proyecto estuvo conformada por el personal técnico involucrado en el proyecto.

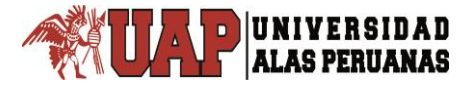

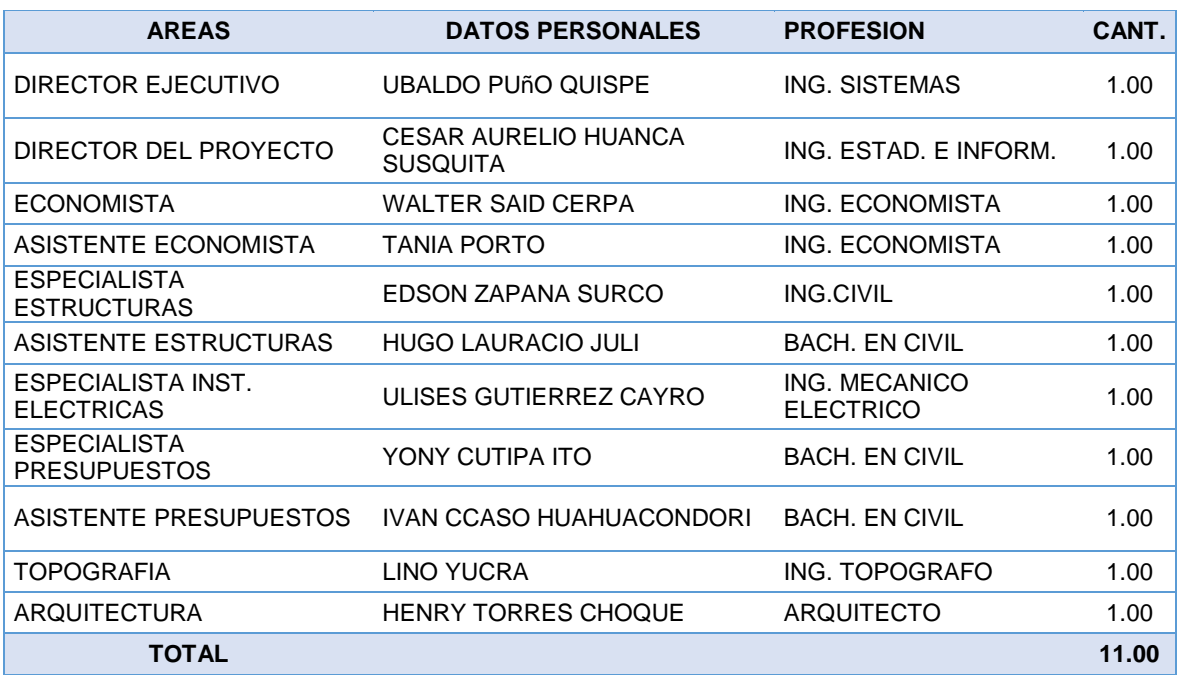

#### <span id="page-24-1"></span>Tabla N° 3: Población involucrada en el proyecto

Fuente: Elaboración Propia

#### <span id="page-24-0"></span>**1.8.2.MUESTRA.**

La selección de la muestra no probabilística o dirigida se obtuvo por la técnica de muestreo por conveniencia para el personal involucrado en el proyecto que serán los usuarios directos, siendo el tamaño de muestra (MORALES, 2012).

Se utilizó el personal técnico de una sola empresa, puesto que el ciclo de vida de un sistema de información es una mejora constante en etapas de tiempo, se espera mejorar aún más los procesos para poderlas implantarlas en las demás empresas consultoras en una siguiente etapa de investigación. A continuación el cálculo según el programa STATS®.

<span id="page-24-2"></span>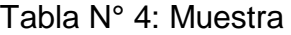

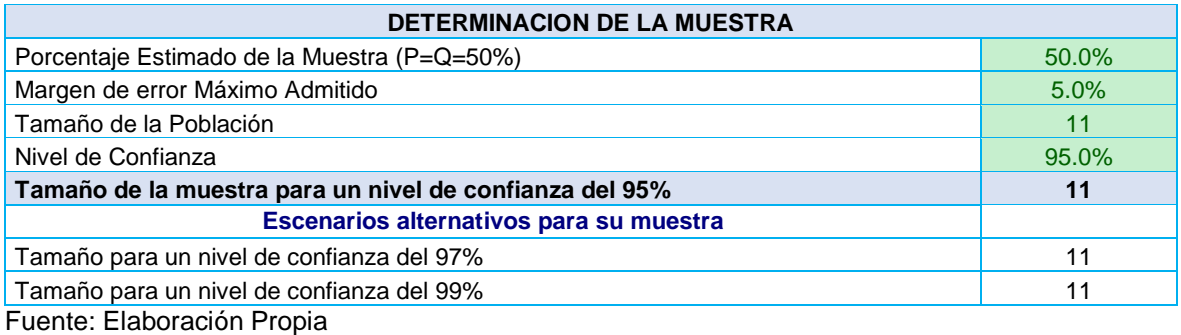

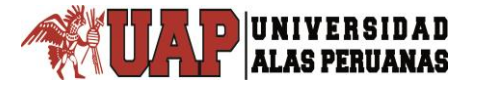

Dónde: N= 11; Tamaño de la Población. n= 11; Tamaño de Muestra. e=0.05 (error de tolerado del 5% y 95% de Nivel de Confianza)

# <span id="page-25-0"></span>**1.9. JUSTIFICACIÓN E IMPORTANCIA DE LA INVESTIGACION.**

### <span id="page-25-1"></span>**1.9.1.JUSTIFICACIÓN**

En todos los proyectos, la gerencia está relacionada con el buen desarrollo del plan de actividades que conforman el proyecto, incluyendo sus especificaciones y sus interrelaciones. Incluso, la gerencia estará interesada en la programación de actividades en un rango de tiempo aceptable, considerando la mano de obra y otros recursos para hacer efectivo el progreso del programa de trabajo, a tiempo, así como el resultado de la calidad y desarrollo del producto final, esto es, el proyecto (JIMENEZ, 2008).

Sistema es un conjunto de partes integradas entre sí con el propósito de lograr un objetivo (SANDER, 1993).

Control se conoce como "todas las actividades que el gestor emprende con el fin de asegurar que los resultados que se producen son congruentes con los resultados programados" (IVANCEVICH, 1996).

Por otro lado, una definición de Proyectos es una secuencia única, compleja y conectada de actividades que tienen una meta o propósito y debe ser completado en un tiempo específico, dentro de un presupuesto y de acuerdo a unas especificaciones (JIMENEZ, 2008).

Conociendo los términos anteriores, se puede establecer que un Sistema de Control de proyectos, tal y como su nombre lo sugiere, es un sistema de planeamiento y control de proyectos, que ofrece diversos recursos para una gestión eficaz de plazos, recursos y costos, aumentando la calidad y la productividad durante la etapa de planificación de los proyectos (BRICEÑO, 2009).

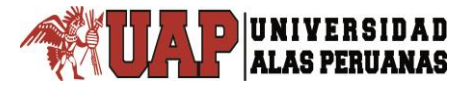

La empresa aliada dedicada al desarrollo de proyectos APUWARA CONSTRUCORES S.A.C. no posee un sistema donde se pueda realizar un monitoreo y control del desarrollo del proyecto ya que son dos funciones esenciales de la Gerencia de Proyectos, con el fin de realizar los eventos tal y como han sido planificados de acuerdo a una coordinación de acciones de todas las partes de la organización e consecuencia llevar a cabo de forma efectiva los resultados del avance del proyecto. Con el diseño del Sistema de Monitoreo y Control, se podrá tener una visión global de la mejora de los procesos de Gestión de Alcance, Tiempo y Costes, ya que influye directamente en la calidad de la Organización. De esta forma la empresa en mención podrá tener a su alcance toda la historia de su proyecto y por la tanto el trabajo colaborativo en equipo se volverá más amigable y efectiva para controlar y monitorear el desarrollo del Proyecto.

#### <span id="page-26-0"></span>**1.9.2.IMPORTANCIA**

En la actualidad los Proyectos de construcción de edificación son cada vez más complejos que requieren un enfoque distinto y la mejor manera de entrar en competitividad, es usando las herramientas tecnologías más eficaces que tenemos a disposición, puesto que la demora, inexactitud, deficiente proceso de colaboración, comunicación e interacción entre los especialistas, redundancia y la falta de información organizada, precisa evidencias claras para contar con el apoyo de las Tecnologías de la Información constituyendo una vía importante para el crecimiento empresarial, aumento de la productividad, reducción de costos y tiempo para una mejora constante de la Organización.

En el ámbito local, no existe investigaciones sobre este tema, que permitan mostrar a las personas que se desenvuelven en la construcción, que es necesario mejorar los procesos de productividad para generar mejores ganancias, y en general la optimización de los recursos utilizados en construcción disminuyendo pérdidas en su producción.

### <span id="page-27-0"></span>**1.10. TÉCNICAS DE RECOLECCIÓN DE DATOS**

### <span id="page-27-1"></span>**1.10.1. TECNICAS.**

La técnica que se utilizó para la demostración de la hipótesis se realizó mediante la observación directa y encuestas basadas en las escalas de Likert cuyo objetivo es agrupar numéricamente los datos que se expresen en forma verbal, para poder luego operar con ellos, como si se tratará de datos cuantitativos para poder analizarlos correctamente.

#### <span id="page-27-2"></span>**1.10.1.1. TRATAMIENTO DE DATOS.**

Para el tratamiento de datos se utilizó lo siguiente:

- Tabla de Distribución de Frecuencia.
- Desviación estándar.
- Distribución T de Student.

Para el procesamiento de los datos se utilizara la hoja de Cálculo de Excel.

### <span id="page-27-3"></span>**1.10.1.2. ANÁLISIS DE DATOS.**

Los datos recolectados fueron tabulados en hoja de cálculo electrónico y para su representación se utilizaron gráficos estadísticos de barras y líneas.

#### <span id="page-27-4"></span>**1.10.2. INSTRUMENTOS**

Para el desarrollo de la investigación se utilizaron instrumentos de hardware, software y servicios. A continuación se detalla cada uno de ellos:

#### <span id="page-27-5"></span>**1.10.2.1. HARDWARE**

- 01 Computadoras Personales.
- Impresora.
- Memoria USB.

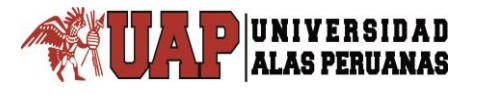

#### <span id="page-28-0"></span>**1.10.2.2. SOFTWARE**

- Microsoft Windows 10.
- Microsoft Office 2013 ©.
- Microsoft Visio 2013.
- Microsoft Excel 2013.
- Microsoft Project 2013.
- Adobe Reader X.
- Mozilla Firefox 25.1.
- Adobe PhotoshopCS5.
- MySqlWorkbench 5.2 CE.
- NetBeans IDE 7.4
- Tomcat 8.5
- JAVA EE
- Framework Spring
- MySQL 5.
- $\bullet$  IBM SPSS 23

#### <span id="page-28-1"></span>**1.10.2.3. SERVICIOS**

Conexión a Internet.

#### <span id="page-28-2"></span>**1.11. ALCANCES.**

El diseño del sistema es propuesto para ser utilizado en empresas consultoras que desarrollan proyectos civiles a nivel de estudio (formulación de proyectos) por que se adecuan al caso de estudio de la investigación, también la investigación trata de dar a conocer, de cierta manera que el uso de Tecnologías de Información es adecuado para el desarrollo de aplicaciones empresariales por sus estándares y especificaciones.

Otro de los alcances más próximos de la implementación de este sistema, es que permitirá que se ahorre una gran cantidad de tiempo y esfuerzo a medida

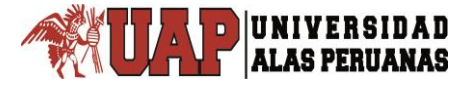

de que lo que actualmente se hace de manera mecánica pueda automatizarse, de forma que se obtenga un control mucho más extenso y eficiente para la Dirección de Proyectos.

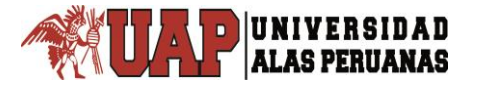

l

# **CAPÍTULO II.**

# **MARCO TEÓRICO**

# <span id="page-30-1"></span><span id="page-30-0"></span>**2.1. ANTECEDENTES DE LA INVESTIGACIÓN. 2.1.1.ANTECEDENTES NACIONALES**

a) ALTEZ, L. (2009)<sup>1</sup>. Asegurando el Valor en Proyectos de Construcción: Un *estudio de Técnicas y Herramientas de Gestión de Riesgos en la Etapa de Construcción* (tesis de pregrado). Pontificia Universidad Católica del Perú, Lima, Perú.

La investigación tuvo el objetivo principal de:

 Proponer una herramienta de Retroalimentación de la Construcción, asegurando de esta manera el aprendizaje continuo tanto de la Gestión de Proyectos como de los procesos constructivos, y reduciendo cada vez más la probabilidad de ocurrencia de errores en la etapa de construcción.

La metodología de investigación empieza con la revisión de libros, revistas y artículos de probada credibilidad relacionados con el contexto actual de la construcción en el Perú. Enseguida, se identifican los problemas típicos en los proyectos de edificación y las causas por las que ocurren.

La investigación llegó a las siguientes principales conclusiones:

 Tras todo lo estudiado y analizado a lo largo de esta investigación, se concluye que la Gestión de Riesgos es un sistema compuesto de técnicas y herramientas que, con el soporte de una ordenada y metódica cultura organizacional, es capaz de brindar los medios para asegurar el valor en los proyectos de construcción. Se ha identificado de acuerdo a diversos autores y a la experiencia propia que es fundamental que exista en las empresas un proceso formal de la Gestión de Riesgos en la construcción, a partir de una Gestión de Valor como paso previo. Establecer un proceso formal en las organizaciones significa definir y explicar el proceso a nivel de la línea de mando, es decir, gerente de proyecto, ingenieros de oficina técnica y de campo, y también al nivel de los capataces de obra, pues muchas veces la experiencia que tienen a nivel detalle constructivo puede ser útil para

<sup>1</sup> ALTEZ VILLANUEVA, Luis Fernando: Pontificia Universidad Católica del Perú – Lima,2009

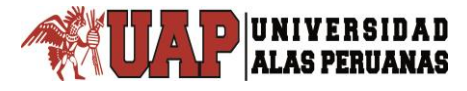

planificar la gestión de riesgos. Sin un plan de Gestión de Riesgos, que debiera estar preparado y liderado por el Gerente de Proyecto, y sin un proceso organizado y formalizado, con certeza no habrá el compromiso necesario por parte de los miembros del equipo de proyecto, causando que el objetivo de cumplir con los criterios de valor del cliente (identificados como el costo, los plazos, la seguridad y la calidad en la mayoría de los casos) se viera afectada de manera negativa. Entonces, queda claro que los riesgos deben tratarse en un proceso formal y dinámico, donde se comience por su identificación, y seguidamente por el registro (con una permanente actualización por los cambios), análisis, planificación y monitoreo y control, con lo que se maximizará la probabilidad de éxito de un proyecto cumpliendo con los criterios de valor del cliente y del mismo contratista. En la industria de la construcción, el éxito de los proyectos donde se aplica la Gestión de Riesgos no se debe solamente a las técnicas y herramientas empleadas, sino especialmente se debe a la efectiva comunicación dentro del equipo de proyecto y a la calidad y cantidad de información que se maneje. Si el equipo de proyecto se mantiene en constante comunicación en el proceso de gestión de riesgos, éste será fluido y facilitará los procesos de análisis y toma de decisiones para planificar e implementar los planes de respuesta a los riesgos y efectuar correctamente el seguimiento y monitoreo.

Por otro lado, en tanto sea mayor la cantidad de información y en tanto mejor sea la calidad de éstos, es decir, su confiabilidad, entonces la cantidad de incertidumbres se reducirán, convirtiéndose en riesgos y derivándose al proceso de gestión de riesgos. Al respecto, se podría hacer la siguiente analogía: es mejor manejar en un camino lleno de peligros pero advertido de los mismos en cuanto a su ubicación y características, que manejar en un camino lleno de peligros donde no se sabe cuáles son ni por dónde aparecerán. Cabe destacar de la propuesta del Sistema de Registro de Riesgos que una gran ventaja es que los riesgos que se identifiquen en un proyecto pueden usarse como referencia o extrapolarse en otros proyectos futuros. Sin embargo, es importante señalar que no existen dos proyectos iguales. Pueden ocurrir cosas negativas en un proyecto por razones que son inherentes a su entorno, o relacionado con al tipo de obra o edificación al que corresponde. En consecuencia, cada proyecto debe ser analizado con minuciosidad tomando en cuenta muchas variables; entre las más importantes se encuentran:

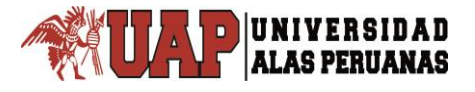

complejidad técnica, innovaciones tecnológicas, lugar geográfico del proyecto, accesibilidad a servicios, tipo de cambio, inflación, costo de mano de obra calificada, y costo de los materiales.

- **b)** DELGADO, C. (2012) 2 . *Metodología práctica para la gestión y administración en proyectos de construcción para micro y pequeñas empresas* (tesis de postgrado). Universidad Nacional del Ingeniería, Lima, Perú. La investigación llegó a las siguientes principales conclusiones:
	- Al ser la empresa en estudio una empresa mediana dedicada al diseño y construcción de obras civiles, como muchas otras en el país, funciona y se desarrolla de acuerdo a la experiencia de sus profesionales, por lo que fue necesario preparar la documentación y herramientas necesarias para realizar la planificación de sus Proyectos Constructivos mediante la Administración de Proyectos; con la finalidad de realizar controles oportunos de acuerdo a un plan de ejecución del proyecto para lograr su finalización en el tiempo previsto, dentro del presupuesto y con la calidad requerida.
	- La metodología propuesta se realizó en base a la guía del PMBOK aplicando las nueve áreas de conocimiento (integración, alcance, tiempo, costos, calidad, recursos humanos, comunicaciones, riesgo y adquisiciones).
	- Se logró cumplir en un 100% (cien por ciento) con los objetivos planteados en este proyecto, por lo que se concluye que la metodología propuesta para la Empresa en estudio va a ser de gran utilidad en los proyectos futuros.
	- Como beneficios para el micro y pequeñas empresas, se ha concluido que este manual sea estandarizado, además mantener una línea de trabajo en proyectos futuros para repetir las fases exitosas del proyecto y mantener un sistema de mejora continua.
	- Como resultado de la buena gestión del proyecto se concluye que el equipo de trabajo que tiene a cargo del cierre de proyecto debe elaborar las lecciones aprendidas, la que podrá ser utilizada cada vez que se inicia un proyecto de similares características.

l <sup>2</sup> DELGADO POMA, Cirilo Wilber: Postgrado en Gestión y Administración de la Construcción de la Universidad Nacional de Ingeniería, 2012.

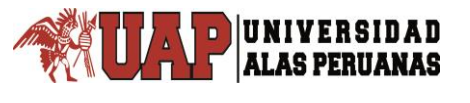

- Otra ventaja consiste en establecer una metodología para el uso en proyectos de construcción con la finalidad de entregar un proyecto dentro del alcance, costo y tiempo considerados en la línea base.
- Lo anterior permite que se disminuya el riesgo de implementación y brinda una mejora en el trabajo, la ecuación costo/beneficio de los recursos, produce un aumento de la satisfacción del cliente interno y desarrolla las habilidades del equipo.
- Para la implementación de la metodología propuesta es necesario mantener al personal profesional y posteriormente implementar una oficina de dirección de proyectos.
- En nuestro país, las obras no se planifican, programan ni controlan convenientemente por un desconocimiento de las metodologías existentes, de ahí que muchas empresas fracasan por no tener claramente definido sus objetivos.
- La herramienta más apropiada utilizada en el planeamiento operativo de proyectos es la estructura de descomposición del trabajo (EDT). Esta metodología permite optimizar el uso del actual software como el MSProject y/o Primavera Project.
- **c)** GONSALES, M., & MENDOZA, A. (2015) 3 . *Optimización de Costos Utilizando la Herramienta de Gestión De Proyectos en Edificios Multifamiliares* (tesis de pregrado). Universidad San Martin de Porres, Lima, Perú. La investigación tuvo como objetivo principal:
	- Aplicar la herramienta de gestión de proyectos para optimizar los costos de construcción del edificio Aliaga Casa Club II – Magdalena del Mar – Lima.

El diseño de la investigación es No experimental del tipo Transversal y Descriptivo. La investigación llegó a las siguientes principales conclusiones:

 En el plazo de ejecución de la obra, se determinó que no se cumplió con el porcentaje de avance planificado mensual en un 67 por ciento y se terminó con un atraso del 6.7 por ciento del plazo programado.

l <sup>3</sup> GONZÁLES SALVÁ, Miguel Ángel; MENDOZA ROJAS, Álvaro: Universidad San Martin de Porres, Lima, Perú, 2015.

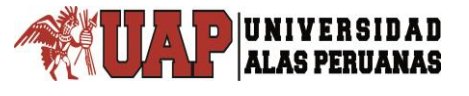

- \* Respecto al proceso de planificación de la gestión de costos, se concluve que se puede optimizar elaborando el acta de constitución del proyecto e identificando los factores ambientales de la empresa. Además, se determinó que el 67 por ciento del proceso de planificación de la gestión de costos sí se aplicó en la construcción del edificio Aliaga Casa Club II.
- Finalmente, se concluye que sí se pueden optimizar los costos de construcción, al aplicar los procesos de planificación de la gestión de costos, la estimación y determinación del presupuesto; no pudiéndose optimizar el proceso de control. Logrando mejorar el 16 por ciento de la gestión de costos que no se aplicó.

**d)** MUÑOZ, J. (2015)<sup>4</sup> . *Evaluación de la Implementación De Los Lineamientos del PMBOK en Alcance y Costos en Proyectos de Irrigación* (tesis de pregrado). Universidad Ricardo Palma, Lima, Perú. La investigación tuvo como objetivo principal:

 Contribuir a la mejora en la gestión de alcance y costos en proyectos de irrigación, de manera que los servicios brindados por las empresas contratistas, se adecuen a los requerimientos del cliente y las necesidades específicas del proyecto, para esto nos enfocaremos en evaluar el efecto en alcance y costos logrados por la implementación de los lineamientos basado en el PMBOK.

La investigación llegó a las siguientes principales conclusiones:

- El PMBOK recomienda desarrollar la EDT en la fase del alcance, considerando los lineamientos del alcance, los que deben ser adecuadamente definidos, para planificar una correcta estructura del EDT que permita tener un eficiente control de costos.
- El acta de constitución del proyecto que recomienda el PMBOK, que es un documento que resume todos los aspectos importantes del mismo, debe ser de conocimiento de todos los miembros del equipo para la adecuada toma de decisiones en los niveles correspondientes y precisar las acciones correctivas de las desviaciones encontradas en diversos aspectos tales como: uso del equipo, cambios personal asignado, etc.

l

<sup>4</sup> MUÑOZ ESPINOZA, Jacqueline Giselle: Universidad Ricardo Palma, Lima, Perú, 2015.

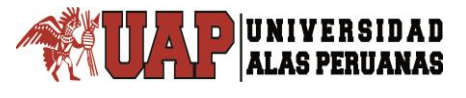

l

- El control permanente de las actividades más incidentes en cuanto a costos conforme es recomendado al PMBOK, permite tomar medidas correctivas oportunamente para lograr los objetivos iniciales del proyecto, como se vio en el problema del atraso y sobrecosto en la actividad de corte de zanja para colocación de tubería.
- $\div$  La herramienta de valor ganado que recomienda el PMBOK, permite conocer cómo van los costos, en relación con el avance logrado y consecuentemente es posible proyectar los resultados financieros (ganancia o pérdida) para poder tomar medidas preventivas y/o correctivas para no que no se desvíe el objetivo del proyecto.
- Para el desarrollo del caso del Proyecto "Línea de Conducción Lomas de Ilo", se ha seguido el estándar del PMI (Project Management Institute) que es el de mayor reconocimiento en la actualidad; y la aplicación de esta metodología a un proyecto real ha permitido comprobar cómo la personalización de un estándar de gestión de proyectos puede permitir la planificación seguimiento y control de éste, mejorando la labor del director de proyectos y reduciendo la dificultad de esta actividad, al permitir la toma de medidas correctivas en forma oportuna.
- *e)* NINARAQUI, T. (2016) 5 . *Dirección de proyectos de infraestructura vial bajo el enfoque del PMBOK® - quinta edición* (tesis de pregrado). Universidad José Carlos Mariátegui, Moquegua, Perú. La investigación tuvo como objetivo principal:
	- Difundir el uso de un procedimiento de gestión de proyectos, de amplio consenso internacional que logre reducir la incertidumbre y mantener bajo **control** los proyectos, basado en la aplicación de técnicas que permitan integrar sus áreas de conocimiento y el uso eficiente de recursos

El diseño de la investigación corresponde a la del tipo transversal, Debido a que se describe la relación entre la Dirección de Proyectos de Infraestructura Vial y la Guía PMBOK® - Quinta edición. La investigación llegó a las siguientes principales conclusiones:

 Del análisis de los lineamientos contenidos en la guía de dirección de proyectos y del procesamiento de la información recopilada, se desarrolló

<sup>5</sup> NINARAQUI CHOQUEHUANCA, Tony Cristian: Universidad José Carlos Mariátegui, Moquegua, Perú, 2016.
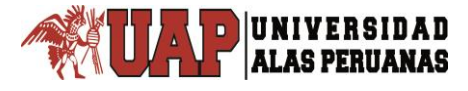

una propuesta de implementación de los lineamientos del estándar de dirección proyectos PMBOK® - Quinta Edición, en base a los datos del proyecto de infraestructura vial de la carretera Moquegua – Omate – Arequipa, el cual a través de un procedimiento de amplio consenso internacional, permite el control integrado del proyecto durante su ciclo de vida, gestionando todas las áreas de conocimiento del proyecto, mediante un procedimiento ágil, moderno y eficaz de dirección, el cual permiten mantener el control integrado del proyecto. En base a la información recopilada, al análisis de los lineamientos y al uso de las principales técnicas y herramientas, se pudo mostrar el resultado de la aplicación de los 47 procesos que conforman las 10 áreas de conocimiento del PMBOK® - Quinta Edición, desarrollando así, el estándar de dirección de proyectos más reconocido a nivel mundial, en base al proyecto de infraestructura vial de la carretera Moquegua – Omate – Arequipa tramo km 175+310 al km 183+720.

- La presente investigación utiliza un conjunto de conceptos, procedimientos y técnicas que forman parte de las actividades de dirección de proyectos; estas acciones constituyen un lenguaje común entre las personas que dirigen proyectos, permitiéndoles establecer una comunicación fluida con los interesados y los miembros del equipo del proyecto, disminuyendo el tiempo de adaptación al entorno de trabajo y manteniendo un procedimiento de trabajo basado en la mejora constante. Todo profesional que practica la dirección de proyectos, está comprometido a actuar de manera correcta y honorable fijándose un alto nivel de exigencia en base a la: Responsabilidad, haciéndose cargo de las decisiones que toma y de las consecuencias que resulta de ello. Respeto, mostrando consideración hacia las personas con las que interactúa. Equidad, debido a que se toman decisiones imparciales y se actúa de manera objetiva sin mostrar favoritismos ni intereses personales. Honestidad, ya que es el deber del director del proyecto actuar con sinceridad en su conducta profesional.
- Las herramientas utilizadas en el PMBOK®, nacen del aporte de profesionales en todo el mundo, estas prácticas brindan a los personas encargadas de dirigir proyectos, un procedimiento que gestión que les permite mantener bajo control todas las actividades que se desarrollan

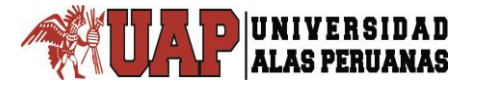

l

durante el ciclo de vida del proyecto, vinculando todos los esfuerzos que se realizan con el propósito de asegurar el uso eficientemente de los recursos asignados.

#### **2.1.2.ANTECEDENTES INTERNACIONALES**

- a) BRICEÑO, R. (2009)<sup>6</sup>. Sistema de Control de Proyecto de Construcción de *Infraestructura para la empresa PROYECONSTRUCCION, C.A*. (Tesis de postgrado). Universidad Simón Bolívar, Venezuela. La investigación tuvo el siguiente objetivo principal:
	- Diseñar un sistema de control de proyectos de construcción de obras de infraestructura para la Gerencia de Producción de Obras de la empresa PROYECONSTRUCCION, C.A., que permita el manejo integral de la información y una gestión eficaz de plazos, recursos y costos, ampliando de esa forma los niveles de calidad y productividad en la realización de los proyectos.

La investigación llegó a las siguientes principales conclusiones:

- La implantación de un Sistema de Control de Proyectos se ha hecho cada vez más que una necesidad dentro de la Organización, ya que los Gerentes de Proyectos se han vuelto más exigentes en cuanto al manejo de la información se refiere.
- La implantación de una metodología como la de valor ganado para el control y seguimiento de proyectos, implica en primer lugar, tener una planificación de las fases o actividades relacionadas con el proyecto.
- En la etapa de Análisis preliminar de SiCoProyect se refiere a la elaboración de la planificación del proyecto que posteriormente será controlado por lo que en esta etapa se debe ser lo más profesional, transparente y detallado posible de manera de reducir el grado de incertidumbre durante la ejecución del proyecto.
- La existencia de una unidad responsable que planifique y controle los proyectos y a su vez retroalimente al Sistema propuesto, contribuye al

<sup>6</sup> BRICEÑO LACRUZ, Rafael Ángel: Universidad de Simón Bolívar, Venezuela, Decanato de Estudios de Postgrado Coordinación de Postgrados en Gerencia Especialización en Gerencia De Proyectos, 2009.

**ALAS PERUANAS** 

mejoramiento de la gestión de la Empresa y permite aumentar el grado de satisfacción del cliente, debido a que el servicio será óptimo.

- Con el Sistema de Control de Proyectos (SiCoProyect), se puede lograr organizar un conjunto de elementos dirigidos a levantar, procesar, registrar, planificar y controlar la información, con el fin de difundirlas a las Gerencias involucradas de manera que desempeñen sus actividades a fin de aumentar la calidad y productividad en la ejecución de proyectos. Su finalidad es aportar datos que soporten los procesos de toma de decisiones que deben traducirse en acciones. La información tiene atributos de exactitud, fiabilidad y oportunidad.
- El Sistema de Control puede convertir a la empresa en una Organización que le brinde beneficios a la Gerencias involucradas al proceso de ejecución, un mejor seguimiento de los procesos y un mejor control de los trabajos bajo su responsabilidad. También puede ayudar a las coordinaciones a orquestar el trabajo de toda la empresa, al permitir el monitoreo de los proyectos a través de los indicadores de desempeño al informar sobre decisiones operacionales, críticos y estratégicas.
- Para definir el tipo de control de avance de las fases o actividades hay que seleccionar la distribución que mejor se adapte a la misma, por lo que se deja a criterio de los responsables de este proceso que la definan.
- Para controlar el proceso no basta definir indicadores para medir resultados, sino se requiere definir indicadores para monitorear las actividades del proceso que permitan alcanzar dichos resultados
- SiCoProyect contribuirá con la planificación y control de los proyectos para el mejoramiento de la calidad de los servicios brindado a los clientes, no sólo porque constituye un modelo susceptible adaptado a otras empresas, sino también la metodología usada para su diseño puede ser utilizada para el diseño de diferentes sistemas de control.
- La participación, compromiso y apoyo de la Alta Gerencia es importante para la culminación exitosa del proyecto, ya que la misma se siente identificada con el mismo por estar alineado con los objetivos estratégicos.
- El involucrar a los responsables de cada área dentro de la Empresa desde el inicio del proyecto trajo beneficios directos e inmediatos para el desarrollo

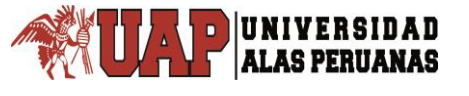

l

del proyecto, ya que los mismos se sienten comprometidos y aportarán toda la información necesaria para que sus procesos se realicen de manera más óptima y efectiva posible.

- $\div$  Dentro de todas las fases de este proyecto, la de mayor importancia y que tuvo más duración fue la del Diseño del Sistema propuesto ya que se realizó un modelo estructural para un Sistema de Control de Proyectos que permita manejar integradamente la información y gestionar plazos, costos y recursos.
- Se hace necesario una vez implantado el proyecto que el mismo sea monitoreado constantemente ya que esta es la mejor manera de medir su efectividad para poder mantenerlo y mejorarlo, además los resultados obtenidos en los cierres de proyectos vaa permitir aumentar el grado de fiabilidad para el uso del Sistema.
- En cuanto al trabajo realizado, basado en el cronograma inicial del Trabajo Especial de Grado se puede concluir que el mismo se realizó dentro de los tiempos establecidos, lo único que varió fue que algunas fases duraron más de lo que se había planificado mientras que otras se realizaron en menor tiempo de lo que se había planificado inicialmente, por lo que no se vio afectado la duración total del proyecto.
- Finalmente, es de suma importancia mencionar que los objetivos generales y específicos que se plantearon como base para la realización de este Trabajo, obtuvieron un nivel de logro de 100%, logrando la aceptación de la Alta Gerencia y su compromiso a corto/mediano plazo para la implantación dentro de la Organización del mismo.
- **b)** SALGADO, R. (2010)<sup>7</sup>. Sistema Integrado de Gestión (S.I.G.) para la *construcción de obras civiles, aplicado a la construcción de puentes* (Tesis de pregrado). Universidad Austral de Chile, Chile. La investigación tuvo el siguiente objetivo principal:

<sup>7</sup> SALGADO QUIROGA, Rodrigo A.: Universidad Austral de Chile, Chile, Escuela de Ingeniería y Construcción, 2010.

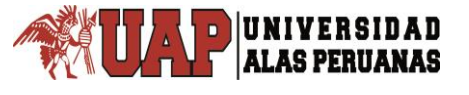

 Mostrar un Sistema Integral Documentado listo para implementarlo en una organización, para que este cumpla con los fundamentos de satisfacer al cliente, enfocarlos en proceso y lograr la mejora continua.

La investigación llegó a las siguientes principales conclusiones:

 Las nuevas prácticas administrativas están obligando a las empresas a cuidar y controlar los campos relacionados con la Calidad, el Medioambiente, la Seguridad y Salud Ocupacional, este Sistema da un gran apoyo para hacer una buena Gestión de Calidad, logrando la satisfacción de los clientes, buena Gestión de Seguridad, logrando la satisfacción de los trabajadores y buena Gestión Medioambiental, logrando así satisfacción de las partes interesadas Después de un arduo trabajo se concluye la elaboración de un Sistema Integral de Gestión para empresas constructoras, con Procedimientos claros y, en general de fácil aplicabilidad, el proceso de implementación de cualquier Sistema de Gestión es largo, tedioso y costoso, sin embargo, los beneficios que pueden obtenerse de los mismos trascienden todo tipo de esfuerzo y elevan a la organización hacia un nuevo nivel de competitividad, que trae innumerables beneficios y posicionan a las empresas como líder en la industria. Esta implementación se debe instaurar como una forma de vida laboral, debe llevar consigo un cambio de mentalidad en toda la empresa, solo con el real compromiso de todo el personal se puede lograr la implementación y maduración del Sistema, para ello se requiere del compromiso conjunto de la alta dirección, en síntesis, el requisito fundamental para la implementación de un Sistema Integrado, o de cualquier tipo de sistema, en la organización es el obtener el compromiso del personal el cual, debidamente capacitado y motivado, otorgue ideas y puntos de vista que faciliten la adaptación a los cambios. Por lo analizado se puede concluir que al implementar el Sistema Integrado puede aumentar la productividad de las organizaciones debido a que se tiene un mejor control de los procesos, se Gestiona la Capacitación del Personal, existe Gestión de información, y existe retroalimentación en todos los procesos de la organización. Las normas bases de este trabajo recomiendan la metodología Planificar-Hacer-Verificar-Actuar o ciclo de Shewhart (indicado en la norma

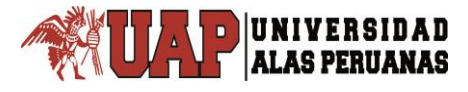

l

ISO 9001:2008), esto se aplica visiblemente en las tres normas, pues se planifica con la Política Integrada y con esa base se trazan los Objetivos, luego la ejecución es la implementación de los procesos, la verificación se realiza a través de monitoreo y medición, acciones correctivas y auditorías internas, por último en la Revisión Gerencial, en ella se toman las acciones necesarias para mejorar continuamente el Sistema Integrado, se puede decir, que el Sistema es dinámico está constantemente en cambio, para adaptarse de mejor manera a las personas, a la legislación y a la organización en general, los sistemas son de la organización, se deben adecuar a la conveniencia de esta, un Sistema que no evoluciona es un sistema ineficiente, los sistemas deben ser fáciles de operar, se debe minimizar al máximo la cantidad de información, y la cantidad de papeles el ideal es que el Sistema se maneje digitalmente. La obtención de la certificación debe ser considerada un objetivo secundario que contribuya al logro de Sistemas de Gestión, el principal objetivo es hacer del Sistema una real arma de Gestión y que traiga beneficios para las organizaciones y que no se transforme en algo desagradable para las personas que no se atreven a lidiar con esta nueva forma de trabajo, se debe preparar a los empleados para romper el temor que existe al hablar de Gestión Integrada. Por último y a raíz de la investigación se determina que es posible crear un Sistema Integral que dé cumplimiento a las tres Normativas, que sea eficiente, claro y conciso, además se puede aplicar a cualquier organización sin distinción de tipo ni tamaño, pues el Sistema en si no es rígido, es dinámico y se adapta por si solo a las necesidades de las personas y, por ende, de las organizaciones.

**c)** VERGARA, N. & CARMONA, J. (2012) 8 . *Metodología de Gerencia De Proyectos para Empresas Dedicadas a Construir Obras Civiles, Enmarcado En El Pmbok-V4.* (Tesis de postgrado). Universidad de Medellín, Colombia. La investigación tuvo el siguiente objetivo principal:

<sup>8</sup> VERGARA NAVARRO, Nathaly V., CARMONA PINEDA, Jairo A.: Universidad de Medellín, Colombia, Especialización en Gerencia de Construcciones, 2012.

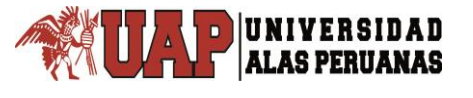

 Crear mecanismos, mediante la ayuda informática, para generar indicadores de gestión y de cumplimiento de los 9 procesos del PMBOK.

La investigación llegó a las siguientes principales conclusiones:

- En el marco contextual de los parámetros del PMBOK V4 la gerencia de todo tipo de proyectos es rigurosa y exacta para todas sus etapas y en todas las gestiones necesarias y suficientes para alcanzar el éxito del mismo, por lo tanto, el seguimiento riguroso de toda la metodología garantiza el total cumplimiento de los objetivos de los proyecto, desde su inicio hasta el cierre.
- Los grandes proyectos de obra civil nacen de la contratación pública originada por procesos licitatorios de competencia donde los dos elementos predominantes son el tiempo de ejecución y los costos, es decir, el alcance y los objetivos del proyecto son el producto de una planeación y unos costos acelerados y en la mayoría de los casos viciados por la carrera por el centavo y el minuto, lo que hace que en la mayoría de los casos los elementos más importantes de un proyecto de obra civil no sea el resultado de un análisis detallado y estructurado, sino unas cifras colocadas para ganar y cuando eso ocurre se realizan los ajustes para cumplir a costas de todo riesgo.
- Lo que nos permite concluir que los proyectos de obras civiles son poco permeables a los enfoques del PMBOK – V4, entre otros aspectos, por el poco conocimiento en el tema de los directores o coordinadores de proyectos civiles, ya que la filosofía de la ejecución no es estructurada, sino acelerada y desordenada, es decir, queda labor por realizar tanto en lo académico como en lo práctico, en el ámbito de los proyectos de obras civiles para implantar una metodología que garantice el éxito en todos los aspectos. Pero a pesar de lo anterior son muchos los procesos del PMBOK-V4 que se aplican en las obras aunque no se siga de forma tan rigurosa como se debiera el desarrollo de los procesos. Un ejemplo de esto es Gestión para el tiempo, en donde se definen, secuencia y estiman recursos, se desarrolla y controla el cronograma, pero se realiza más con el objeto de mejorar rendimientos, utilidades, optimizar actividades y revisar el desempeño del proyecto que con el objeto de cumplimiento de una metodología de gerencia de proyectos. En contrapartida hay algunos procesos que son muy

l

escasamente manejados según los lineamientos del PMI, tal es el caso de Gestión de riesgos y Gestión de comunicaciones.

- La aplicación de la metodología del PMBOK-V4 a pesar de que no es tan aplicada en nuestro medio por múltiples razones, debe verse como una herramienta para gestionar de forma eficaz y eficiente los proyectos de obra civil, en pro de la mejora constante del sector de la construcción.
- d) VARGAS, S. (2012)<sup>9</sup>. Implementación de Indicadores de Gestión para el Control *de Costos y de Tiempo bajo la Metodología el PMI en un Proyecto de Construcción.* (Tesis de postgrado). Universidad de EAFIT, Colombia. La investigación llegó a las siguientes principales conclusiones:

# SOBRE EL CUMPLIMIENTO DE LOS OBJETIVOS:

- Todo proyecto de construcción tiene un inicio y un final determinado, lo cual le da el carácter de esfuerzo temporal. De igual manera, los proyectos de construcción se desarrollan para obtener un producto final, el cual tiene la connotación de único pues, a pesar de que en algunos casos, las obras sean construidas con materiales idénticos o similares, los diseños tienen alguna variación, las condiciones del entorno son diferentes, la localización geográfica o espacial son distintas o simplemente, son desarrollados en circunstancias diferentes. De esta manera, los proyectos de construcción cumplen las condiciones establecidas en la Guía del PMBOK y por consiguiente, las normas, métodos, procesos y prácticas descritas en ella, pueden ser aplicados en el campo de la construcción.
- El alcance del proyecto, el costo y el tiempo para llevarlo a cabo son variables complementarias e interactuantes. Es decir, cada vez que una de ellas se modifica frente al planteamiento original, genera cambios en las otras dos. Difícilmente uno de los componentes varía sin afectar a los otros. Como consecuencia de ello, es indispensable durante la ejecución de un proyecto garantizar el cumplimiento estricto del alcance definido e implementar un estricto control integrado de cambios que permita conocer

<sup>9</sup> VARGAS RESTREPO, Santiago.: Universidad EAFIT, Colombia, Escuela de Ingeniería Civil, 2012.

con certeza, el impacto de cambios que en el alcance genera sobre las variables del costo y/o el tiempo de ejecución del proyecto.

- Para lograr culminar con éxito un proyecto, es indispensable disponer de herramientas de control para los procesos operativos y administrativos que se desarrollan durante cada una de las fases que lo componen y es imperativo disponer de parámetros que enfocados a la toma de decisiones, permitan monitorear la gestión. Con los indicadores de gestión y el análisis de los mismos, se pueda asegurar que las actividades que se desarrollan durante la ejecución, vayan en el sentido correcto y se posibilita la evaluación de los resultados de la gestión, frente a los objetivos, metas y responsabilidades fijadas.
- La definición detallada de los requerimientos del proyecto, la descripción precisa del alcance y la construcción de la estructura de desglose del trabajo, permite tener claridad, desde la planeación del proyecto, de cuáles serán los entregables del mismo. Un control integrado de cambios, permitirá entregar a las directivas del proyecto, los elementos de juicio para aprobar o rechazar dichos cambios
- Como parte de los procesos de planeación de un proyecto se elaboran las estimaciones de costos y la determinación del presupuesto. De igual manera, se definen las actividades propias del alcance definido, se determina la secuencia en la cual se desarrollaran dichas actividades, se estima la duración de las mismas y se construye el cronograma del proyecto. La integralidad y coherencia de estos procesos entre sí, permite que durante los procesos de monitoreo y control se lleven a cabo, de manera adecuada y eficaz el control del cronograma y del presupuesto.

# SOBRE LA IMPLEMENTACIÓN DE LOS INDICADORES:

 La toma de datos de campo para obtener las variables que permiten el cálculo de los indicadores, exige el conocimiento detallado de las actividades que componen el presupuesto y el cronograma del proyecto.

#### SOBRE LOS RESULTADOS DEL PROYECTO:

 Es fundamental aumentar y optimizar los recursos para la ejecución de las actividades que presentan índices de desempeño desfavorables, con el objetivo de reducir el atraso que presenta el proyecto. Para la etapa en la que se encuentra la obra, es necesario aumentar las cuadrillas que realizan las actividades de, excavación y vaciado de las pilas de fundación, armado y vaciado de las vigas de fundación y armado y vaciado de las columnas.

# **2.2. BASES TEORICAS.**

#### **2.2.1.SISTEMA INTEGRADO.**

Un Sistema Integral de Información (SII), es un sistema de información que hace uso intensivo y extensivo de las Tecnologías de la Información y las Comunicaciones (TIC) para integrar o centralizar la gestión de la información dentro de una organización. Un Sistema Integral de Información soporta todos los procesos de negocio y de soporte de la organización (TAPIA, 2011).

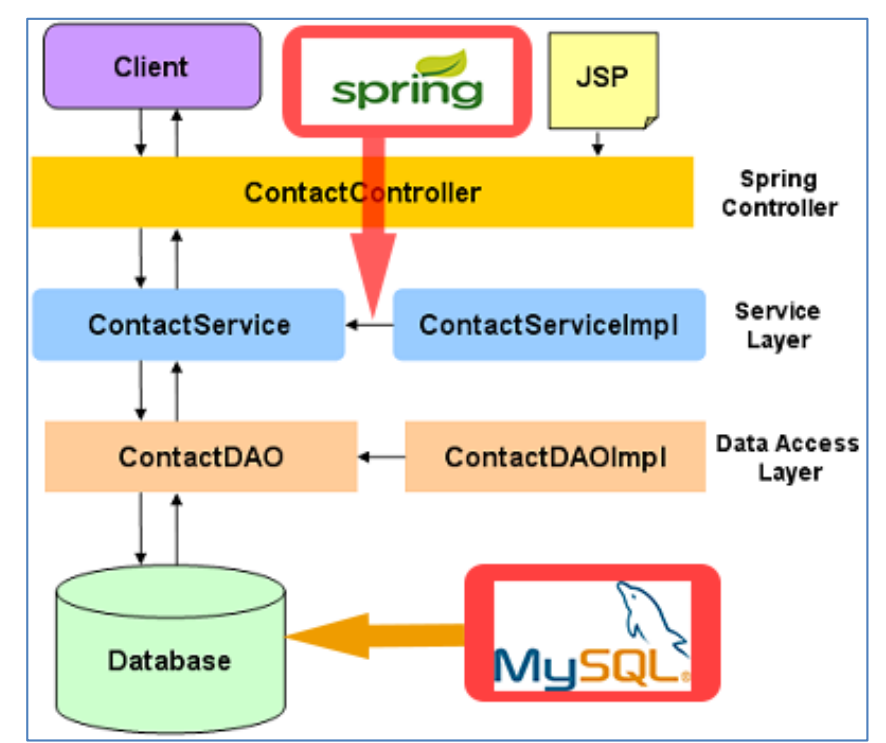

Figura N° 1. Integración de Spring y MySQL Fuente: (TAPIA, 2011)

#### **2.2.1.1. SPRING.**

Spring es un framework de aplicaciones Java/JEE desarrollado usando licencia de OpenSource. Se basa en una configuración a base de javabeans bastante simple. Es potente en cuanto a la gestión del ciclo de vida de los componentes y fácilmente ampliable. (WALLS, 2011)

Es interesante el uso de programación orientada a aspectos (IoC). Tiene plantillas que permiten un más fácil uso de Hibernate, iBatis, JDBC., se integra "de fábrica" con Quartz, Velocity, Freemarker, Struts, Webwork2 y tienen un plugin para eclipse.

Ofrece un ligero contenedor de bean para los objetos de la capa de negocio, DAOs y repositorio de Datasources JDBC y sesiones Hibernate. Mediante un XML definimos el contexto de la aplicación siendo una potente herramienta para manejar objetos Singleton o "factorias" que necesitan su propia configuración.

El objetivo de Spring es no ser intrusito, aquellas aplicaciones configuradas para usar beans mediante Spring no necesitan depender de interfaces o clases de Spring, pero obtienen su configuración a través de las propiedades de sus beans. Este concepto puede ser aplicado a cualquier entorno, desde una aplicación JEE a un applet (WALLS, 2011).

Spring proporciona:

- Una potente gestión de configuración basada en JavaBeans, aplicando los principios de Inversión de Control (IoC). Esto hace que la configuración de aplicaciones sea rápida y sencilla. Ya no es necesario tener singletons ni ficheros de configuración, una aproximación consistente y elegante. Estas definiciones de beans se realizan en lo que se llama el contexto de aplicación.
- Una capa genérica de abstracción para la gestión de transacciones, permitiendo gestores de transacción añadibles (pluggables), y haciendo sencilla la demarcación de transacciones sin tratarlas a bajo

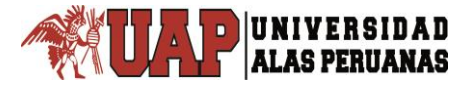

nivel. Se incluyen estrategias genéricas para JTA y un único JDBC DataSource. En contraste con el JTA simple o EJB CMT, el soporte de transacciones de Spring no está atado a entornos JEE.

- Una capa de abstracción JDBC que ofrece una significativa jerarquía de excepciones (evitando la necesidad de obtener de SQLException los códigos que cada gestor de base de datos asigna a los errores), simplifica el manejo de errores, y reduce considerablemente la cantidad de código necesario.
- Integración con Hibernate, JDO e iBatis SQL Maps en términos de soporte a implementaciones DAO y estrategias con transacciones. Especial soporte a Hibernate añadiendo convenientes características de IoC, y solucionando muchos de los comunes problemas de integración de Hibernate. Todo ello cumpliendo con las transacciones genéricas de Spring y la jerarquía de excepciones DAO.
- Funcionalidad AOP, totalmente integrada en la gestión de configuración de Spring. Se puede aplicar AOP a cualquier objeto gestionado por Spring, añadiendo aspectos como gestión de transacciones declarativa. Con Spring se puede tener gestión de transacciones declarativa sin EJB, incluso sin JTA, si se utiliza una única base de datos en un contenedor Web sin soporte JTA.
- Un framework MVC (Model-View-Controller), construido sobre el núcleo de Spring. Este framework es altamente configurable vía interfaces y permite el uso de múltiples tecnologías para la capa vista como pueden ser JSP, Velocity, Tiles, iText o POI. De cualquier manera una capa modelo realizada con Spring puede ser fácilmente utilizada con una capa web basada en cualquier otro framework MVC, como Struts, WebWork o Tapestry.

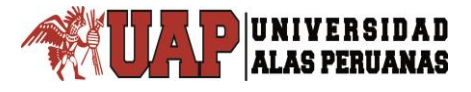

Toda esta funcionalidad puede usarse en cualquier servidor JEE, y la mayoría de ella ni siquiera requiere su uso. El objetivo central de Spring es permitir que objetos de negocio y de acceso a datos sean reutilizables, no atados a servicios JEE específicos. Estos objetos pueden ser reutilizados tanto en entornos JEE (Web o EJB), aplicaciones "standalone", entornos de pruebas, etc., sin ningún problema (WALLS, 2011).

# **ARQUITECTURA DE SPRING**

La arquitectura en capas de Spring ofrece mucha flexibilidad. Toda la funcionalidad está construida sobre los niveles inferiores. Por ejemplo se puede utilizar la gestión de configuración basada en JavaBeans sin utilizar el framework MVC o el soporte AOP.

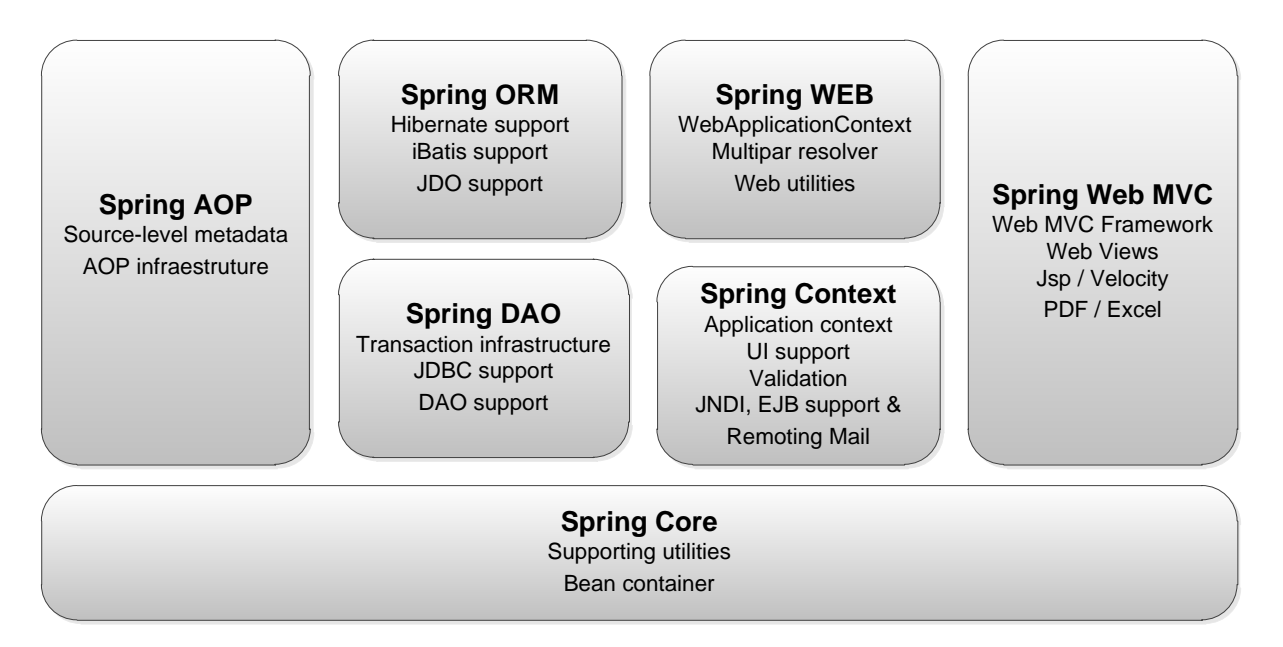

Figura N° 2. Arquitectura Spring Fuente: (WALLS, 2011)

#### **2.2.1.2. MySQL.**

Es un sistema de administración de base de datos relacional (RDBMS) se trata de un programa capaz de almacenar una enorme cantidad de datos de gran variedad y de distribución para cubrir la necesidad de cualquier tipo de

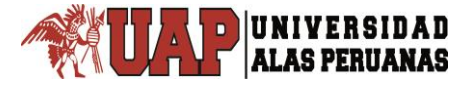

organización, desde pequeños establecimientos comerciales a grandes empresas y organismos administrativos, MySQL compite con sistemas RDBMS propietarios conocidos como Oracle, SQL Server y DB2.

MySQL, es un desarrollo de código abierto, lo que significa que el código fuente está disponible gratuitamente para todo el mundo que lo quiera. Como el código fuente de MySQL está disponible, hay formas disponibles de instalar MySQL.

# **2.2.1.3. AJAX.**

AJAX<sup>10</sup> es el uso sistemático de JavaScript y XML (y derivados) para hacer el navegador más interactiva con el usuario, usando solicitudes asincrónicas de información. AJAX no es sólo un nuevo modelo, es también una iniciativa para crear aplicaciones web más dinámicas y creativas. AJAX no es una tecnología, son realmente muchas tecnologías trabajando juntos, cada uno haciendo su parte al ofrecer nuevas características. AJAX incorpora en su modelo:

- Presentación basada en estándares usando XHTML y CSS;
- La exposición y la interacción dinámica con el DOM;
- Intercambio y manipulación de datos XML y XSLT;
- Recuperación asíncrona de datos utilizando XMLHttpRequest;
- Javascript unirse todos juntos a ellos.

El modelo clásico de aplicaciones Web funciona de esta manera: La mayoría de las acciones del usuario interfaz activa una petición HTTP al servidor web. El servidor procesa algo que la recuperación de datos, procesa números, hablando con varios sistemas y devuelve una página HTML para el cliente. Es un modelo adaptado del uso original de la web como un agente de hipertexto, pero lo que hace a la Web buena para el hipertexto no significa necesariamente que sea bueno para las aplicaciones de software.

l

<sup>10</sup> Por sus Siglas en Inglés de *Asynchronous Javascript and XML*

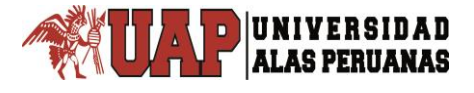

#### **2.2.2.ROL DEL DIRECTOR DEL PROYECTO**

El director del proyecto es la persona asignada por la organización ejecutora para liderar al equipo responsable de alcanzar los objetivos del proyecto. El rol del director del proyecto es diferente del de un gerente funcional o del de un gerente de operaciones. Por lo general, el gerente funcional se dedica a la supervisión gerencial de una unidad funcional o de negocio y la responsabilidad de los gerentes de operaciones consiste en asegurar que las operaciones de negocio se llevan a cabo de manera eficiente (Project Management Institute, 2013).

#### **2.2.3.ÉXITO DEL PROYECTO**

Dado que los proyectos son de naturaleza temporal, el éxito de un proyecto debe medirse en términos de completar el proyecto dentro de las restricciones de alcance, tiempo, costo, calidad, recursos y riesgo, tal y como se aprobó por los directores del proyecto conjuntamente con la dirección general. Para garantizar los beneficios del proyecto emprendido, se puede establecer un período de prueba (como un lanzamiento suave de servicios) como parte de la duración total del proyecto, antes de entregarlo a las operaciones permanentes. El éxito del proyecto debe hacer referencia a las últimas líneas base aprobadas por los interesados autorizados. El director del proyecto es responsable y rinde cuentas por el establecimiento de límites realistas y alcanzables para el proyecto y por la ejecución del proyecto dentro de las líneas base aprobadas (Project Management Institute, 2013).

Para este proyecto el éxito de un proyecto lo mediremos dentro de las restricciones de alcance, tiempo y costo.

#### **2.2.4.FASES DEL PROYECTO**

Un proyecto se puede dividir en cualquier número de fases. Una fase del proyecto es un conjunto de actividades del proyecto, relacionadas de manera lógica, que culmina con la finalización de uno o más entregables. Las fases

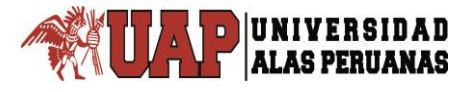

del proyecto se utilizan cuando la naturaleza del trabajo a realizar en una parte del proyecto es única y suelen estar vinculadas al desarrollo de un entregable específico importante. Una fase puede hacer énfasis en los procesos de un determinado Grupo de Procesos de la Dirección de Proyectos, pero es probable que la mayor parte o todos los procesos sean ejecutados de alguna manera en cada fase. Las fases del proyecto suelen completarse en forma secuencial, pero pueden superponerse en determinadas circunstancias de los proyectos. Normalmente las diferentes fases implican una duración o esfuerzo diferentes. Por su naturaleza de alto nivel, las fases del proyecto constituyen un elemento del ciclo de vida del proyecto (Project Management Institute, 2013).

La estructuración en fases permite la división del proyecto en subconjuntos lógicos para facilitar su dirección, planificación y control. El número de fases, la necesidad de establecer fases y el grado de control aplicado dependen del tamaño, la complejidad y el impacto potencial del proyecto. Independientemente de la cantidad de fases que compongan un proyecto, todas ellas poseen características similares:

- El trabajo tiene un enfoque único que difiere del de cualquier otra fase. Esto a menudo involucra diferentes organizaciones, ubicaciones y conjuntos de habilidades.
- $\triangleright$  El logro del objetivo o entregable principal de la fase requiere controles o procesos que son exclusivos de esa fase o de sus actividades. Como se describe en la Sección 3, la repetición de procesos a través de los cinco Grupos de Procesos proporciona un grado adicional de control y define los límites de la fase.
- $\triangleright$  El cierre de una fase termina con alguna forma de transferencia o entrega del trabajo producido como entregable de la fase. La terminación de esta fase representa un punto natural para revaluar las actividades en curso y, en caso de ser necesario, para cambiar o terminar el proyecto. Este punto puede denominarse revisión de etapa, hito, revisión de fase, punto de revisión de fase o punto de cancelación.

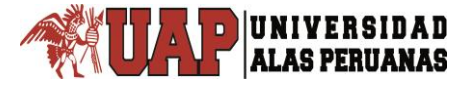

En muchos casos, el cierre de una fase debe ser aprobado de alguna manera antes de que la fase pueda considerarse cerrada.

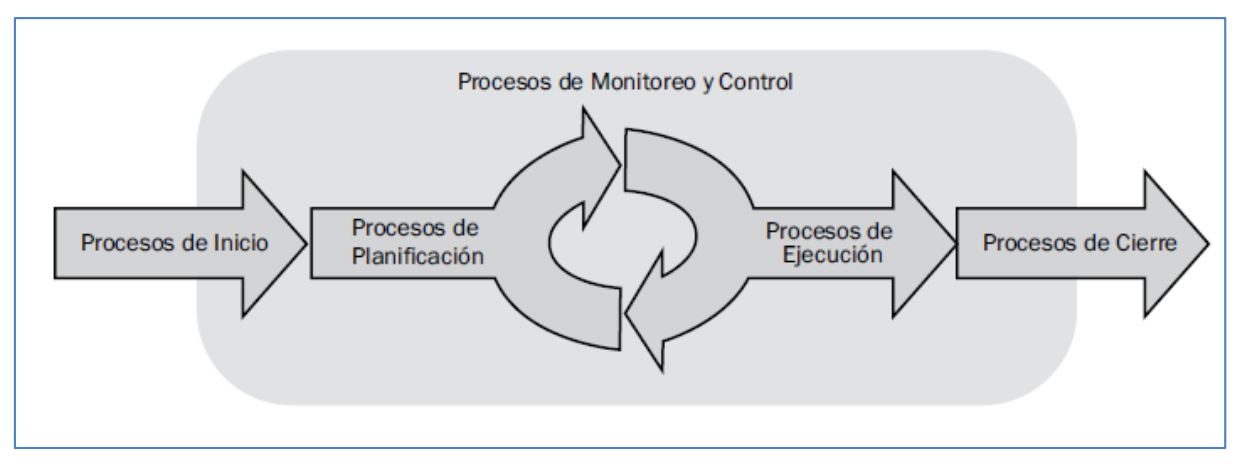

Figura N° 3. Fase de un Proyecto Fuente: (Project Management Institute, 2013)

# **2.2.5.PROCESOS DE LA DIRECCIÓN DE PROYECTOS**

Un proceso es un conjunto de acciones y actividades, relacionadas entre sí, que se realizan para crear un producto, resultado o servicio predefinido. Cada proceso se caracteriza por sus entradas, por las herramientas y técnicas que se pueden aplicar y por las salidas que se obtienen. Como se explica en la Sección 2, el director de proyecto ha de tener en cuenta los activos de los procesos de la organización y los factores ambientales de la empresa. Éstos deberían tenerse en cuenta para cada proceso, incluso si no están enumerados de manera explícita como entradas en las especificaciones del proceso. Los activos de los procesos de la organización proporcionan guías y criterios para adaptar dichos procesos a las necesidades específicas del proyecto. Los factores ambientales de la empresa pueden restringir las opciones de la dirección de proyectos (Project Management Institute, 2013). Para que un proyecto tenga éxito, el equipo de proyecto debería:

- $\triangleright$  Seleccionar los procesos adecuados requeridos para alcanzar los objetivos del proyecto;
- Utilizar un enfoque definido que pueda adaptarse para cumplir con los requisitos;
- Establecer y mantener una comunicación y un compromiso adecuados con los interesados;
- $\triangleright$  Cumplir con los requisitos a fin de satisfacer las necesidades y expectativas de los interesados; y
- Equilibrar las restricciones contrapuestas relativas al alcance, cronograma, presupuesto, calidad, recursos y riesgo para producir el producto, servicio o resultado especificado.

# **2.2.5.1. PROCESOS DE UN PROYECTO**

- **Grupo de Procesos de Inicio**. Aquellos procesos realizados para definir un nuevo proyecto o nueva fase de un proyecto existente al obtener la autorización para iniciar el proyecto o fase.
- **Grupo de Procesos de Planificación**. Aquellos procesos requeridos para establecer el alcance del proyecto, refinar los objetivos y definir el curso de acción requerido para alcanzar los objetivos propuestos del proyecto.
- **Grupo de Procesos de Ejecución**. Aquellos procesos realizados para completar el trabajo definido en el plan para la dirección del proyecto a fin de satisfacer las especificaciones del mismo.
- **Grupo de Procesos de Monitoreo y Control**. Aquellos procesos requeridos para rastrear, revisar y regular el progreso y el desempeño del proyecto, para identificar áreas en las que el plan requiera cambios y para iniciar los cambios correspondientes.
- **Grupo de Procesos de Cierre**. Aquellos procesos realizados para finalizar todas las actividades a través de todos los Grupos de Procesos, a fin de cerrar formalmente el proyecto o una fase del mismo.

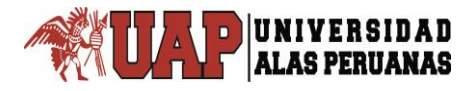

*Tesis: "Diseño del Sistema Integrado para el Monitoreo y Control en la Formulación de Proyectos de Edificaciones – ECOVIDA GRUPO INMOBILIARIO S.A.C. - JULIACA" Autor: Bach. Henry Frank Chila Choque* 

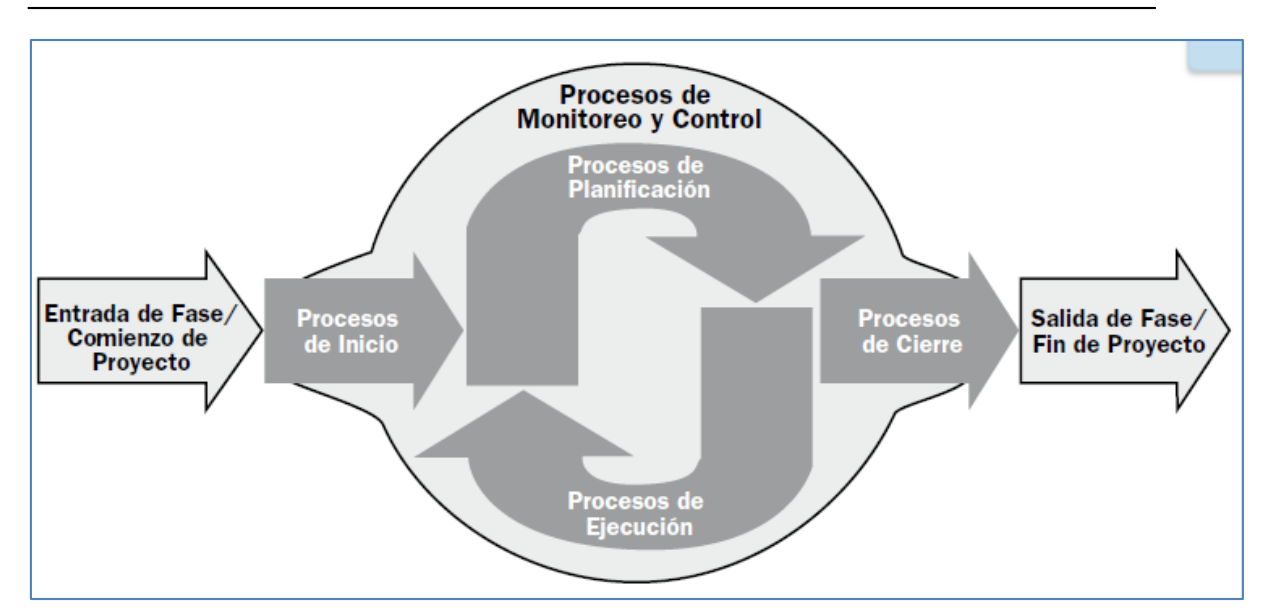

Figura N° 4. Grupo de Procesos de la Dirección de Proyectos Fuente: (Project Management Institute, 2013)

Los Grupos de Procesos de la Dirección de Proyectos se vinculan entre sí a través de las salidas que producen. Los Grupos de Procesos rara vez son eventos discretos o únicos; son actividades superpuestas que tienen lugar a lo largo del proyecto. La salida de un proceso normalmente se convierte en la entrada para otro proceso o constituye un entregable del proyecto, subproyecto o fase del proyecto. Los entregables a nivel del subproyecto o del proyecto pueden llamarse entregables incrementales. El Grupo de Procesos de Planificación suministra al Grupo de Procesos de Ejecución el plan para la dirección del proyecto y los documentos del proyecto y, conforme el proyecto avanza, a menudo genera actualizaciones al plan para la dirección del proyecto y a los documentos del proyecto. La siguiente figura ilustra cómo actúan entre sí los Grupos de Procesos y muestra el nivel de superposición en distintas etapas. Cuando el proyecto está dividido en fases, los Grupos de Procesos interactúan dentro de cada fase.

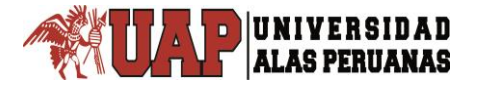

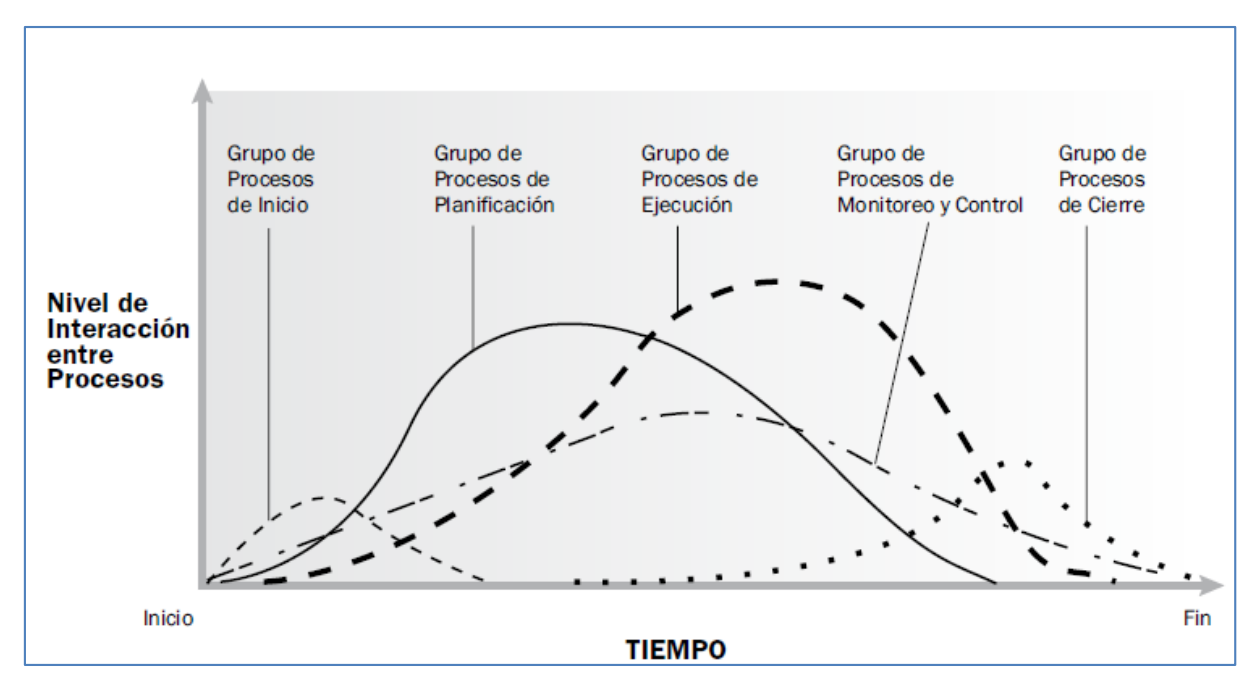

Figura N° 5. Los Grupo Grupos de Procesos Interactúan en una Fase o Proyecto Fuente: (Project Management Institute, 2013)

# **2.2.6.GESTIÓN DE LA INFORMACIÓN.**

La Gestión de la información (GI) es la denominación convencional de un conjunto de procesos por los cuales se controla el ciclo de vida de la información, desde su obtención (por creación o captura), hasta su disposición final (su archivo o eliminación). Tales procesos también comprenden la extracción, combinación, depuración y distribución de la información a los interesados. El objetivo de la gestión de la información es garantizar la integridad, disponibilidad y confidencialidad de la información.

La Gestión de Información se define como un término impreciso que sirve para designar un conjunto de actividades orientadas a la generación, coordinación, almacenamiento o conservación, búsqueda y recuperación de la información tanto interna como externa contenida en cualquier soporte (PRYTHERCH, 2000).

La Gestión de Información tiene como objetivo optimizar la utilidad y contribución de los recursos de información con el fin de alcanzar los objetivos de la organización. En este sentido, la práctica de la gestión de información

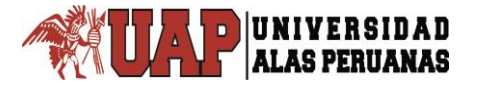

se traduce en la creación de canales y medios para transmitir y acceder a la información, así como, en añadirle valores a ésta (CHOO, 2002).

# **2.2.7.GESTION DE LA INTEGRACION DEL PROYECTO 2.2.7.1. ACTA DE CONSTITUCION DEL PROYECTO**

Desarrollar el Acta de Constitución del Proyecto es el proceso de desarrollar un documento que autoriza formalmente la existencia de un proyecto y confiere al director de proyecto la autoridad para asignar los recursos de la organización a las actividades del proyecto. El beneficio clave de este proceso es un inicio y unos límites del proyecto bien definidos, la creación de un registro formal del proyecto y el establecimiento de una forma directa para que la dirección general acepten formalmente y se comprometa con el proyecto (Project Management Institute, 2013).

# **2.2.7.2. IDENTIFICAR A LOS INTERSADOS**

Identificar a los Interesados es el proceso de identificar a las personas, grupos u organizaciones que podrían afectar o ser afectados por una decisión, actividad o resultado del proyecto, así como de analizar y documentar información relevante relativa a sus intereses, participación, interdependencias, influencia y posible impacto en el éxito del proyecto. El beneficio clave de este proceso es que permite al director del proyecto identificar el enfoque adecuado para cada interesado o grupo de interesados (Project Management Institute, 2013).

#### **2.2.7.3. DESARROLLAR EL PLAN DE DIRECCION DEL PROYECTO**

Desarrollar el Plan para la Dirección del Proyecto es el proceso de definir, preparar y coordinar todos los planes secundarios e incorporarlos en un plan integral para la dirección del proyecto. El beneficio clave de este proceso es un documento central que define la base para todo el trabajo del proyecto (Project Management Institute, 2013).

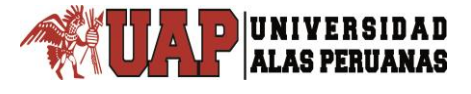

#### **2.2.7.4. DIREGIR Y GESTIONAR EL TRABAJO DEL PROYECTO**

Dirigir y Gestionar el Trabajo del Proyecto es el proceso de liderar y llevar a cabo el trabajo definido en el plan para la dirección del proyecto e implementar los cambios aprobados para alcanzar los objetivos del proyecto. El beneficio clave de este proceso es que proporciona la dirección general del trabajo del proyecto.

Es muy común que el director del proyecto se tome unos minutos al día para centrarse en gestionar el cronograma, los costos, y el alcance, pero el proceso implica gestionar todas las demás áreas de trabajo, es decir ver el proyecto como un todo en vez de verlo como partes individuales que actúan por su cuenta, esto permite reflexionar sobre las decisiones que se toman y como afectan a las demás (Project Management Institute, 2013).

#### **2.2.7.5. MONITOREAR Y CONTROLAR EL TRABAJO DEL PROYECTO**

Monitorear y Controlar el Trabajo del Proyecto es el proceso de dar seguimiento, revisar e informar el avance a fin de cumplir con los objetivos de desempeño definidos en el plan para la dirección del proyecto. El beneficio clave de este proceso es que permite a los interesados comprender el estado actual del proyecto, las medidas adoptadas y las proyecciones del presupuesto, el cronograma y el alcance (Project Management Institute, 2013).

#### **2.2.7.6. CERRAR EL PROYECTO O FASE**

Cerrar el Proyecto o Fase es el proceso que consiste en finalizar todas las actividades a través de todos los Grupos de Procesos de la Dirección de Proyectos para completar formalmente el proyecto o una fase del mismo. El beneficio clave de este proceso es que proporciona las lecciones aprendidas, la finalización formal del trabajo del proyecto, y la liberación de los recursos de la organización para afrontar nuevos esfuerzos (Project Management Institute, 2013).

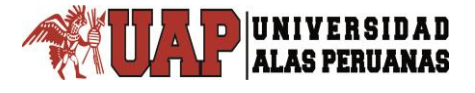

# **2.2.8.GESTION DEL ALCANCE DEL PROYECTO 2.2.8.1. PLANIFICAR LA GESTION DEL ALCANCE**

La Gestión del Alcance del Proyecto incluye los procesos necesarios para garantizar que el proyecto incluya todo el trabajo requerido y únicamente el trabajo para completar el proyecto con éxito. Gestionar el alcance del proyecto se enfoca primordialmente en definir y controlar qué se incluye y qué no se incluye en el proyecto. Este proceso documenta cómo se va a definir, validar y controlar el alcance del proyecto, permitiendo crear un plan de gestión del alcance que guíe y direccione el trabajo del proyecto durante su ciclo de vida (Project Management Institute, 2013).

#### **2.2.8.2. RECOPILAR REQUISITOS**

Recopilar Requisitos es el proceso de determinar, documentar y gestionar las necesidades y los requisitos de los interesados para cumplir con los objetivos del proyecto. El beneficio clave de este proceso es que proporciona la base para definir y gestionar el alcance del proyecto, incluyendo el alcance del producto (Project Management Institute, 2013).

#### **2.2.8.3. DEFINIR EL ALCANCE**

Definir el Alcance es el proceso que consiste en desarrollar una descripción detallada del proyecto y del producto. El beneficio clave de este proceso es que describe los límites del producto, servicio o resultado mediante la especificación de cuáles de los requisitos recopilados serán incluidos y cuáles excluidos del alcance del proyecto (Project Management Institute, 2013).

#### **2.2.8.4. CREAR LA EDT/WBS**

Crear la EDT/WBS es el proceso de subdividir los entregables del proyecto y el trabajo del proyecto en componentes más pequeños y más fáciles de

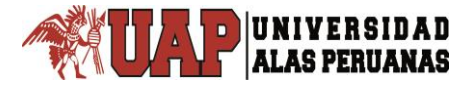

manejar. El beneficio clave de este proceso es que proporciona una visión estructurada de lo que se debe entregar (Project Management Institute, 2013).

# **2.2.8.5. VALIDAR EL ALCANCE**

Validar el Alcance es el proceso de formalizar la aceptación de los entregables del proyecto que se hayan completado. El beneficio clave de este proceso es que aporta objetividad al proceso de aceptación y aumenta las posibilidades de que el producto, servicio o resultado final sea aceptado mediante la validación de cada entregable individual.

Si bien los procesos de validar el alcance se preocupa de la aceptación de los entregables. El proceso se llega a su fin cuando existe la confirmación de que la documentación cumple con los requisitos establecidos, confirmando la posterior entrega física y administrativa de los paquetes de trabajo ya concluidos (Project Management Institute, 2013).

#### **2.2.8.6. CONTROLAR EL ALCANCE**

Controlar el Alcance es el proceso en el cual se monitorea el estado del alcance del proyecto y del producto, y se gestionan cambios. El beneficio clave de este proceso es que permite mantener la línea base del alcance a lo largo del proyecto. El proceso monitorea el estado de las actividades del proyecto, para actualizar el avance del mismo y gestionar los cambios de la línea de base necesarios, a través del proceso realizar el control integrado de los cambios. La situación de descontrol se denomina corrupción del alcance, situación que traerá consigo el aumento del tiempo, costos y recursos por lo que es importante la correcta implementación de este proceso ya que nos permitirá ver el estado en el que se encuentra el proyecto (Project Management Institute, 2013).

# **2.2.9.GESTION DEL TIEMPO DEL PROYECTO 2.2.9.1. PLANIFICAR LA GESTION DEL CRONOGRAMA**

Planificar la Gestión del Cronograma es el proceso de establecer las políticas, los procedimientos y la documentación necesarios para planificar, desarrollar, gestionar, ejecutar y controlar el cronograma del proyecto. El beneficio clave de este proceso es que proporciona guía y dirección sobre cómo se gestionará el cronograma del proyecto a lo largo del mismo (Project Management Institute, 2013).

# **2.2.9.2. DEFINIR LAS ACTIVIDADES**

Definir las Actividades es el proceso de identificar y documentar las acciones específicas que se deben realizar para generar los entregables del proyecto. El beneficio clave de este proceso es el desglose de los paquetes de trabajo en actividades que proporcionan una base para la estimación, programación, ejecución, monitoreo y control del trabajo del proyecto.

Para este análisis es importante utilizar las experiencias y habilidades de los miembros del equipo, esta técnica es conocida como juicio de expertos, la cual se utiliza para buscar la descomposición del alcance del proyecto en paquetes de trabajo conformadas por actividades que luego buscaran producir los entregables del proyecto (Project Management Institute, 2013).

#### **2.2.9.3. SECUENCIAR LAS ACTIVIDADES**

Secuenciar las Actividades es el proceso que consiste en identificar y documentar las relaciones entre las actividades del proyecto. El beneficio clave de este proceso reside en la definición de la secuencia lógica de trabajo para obtener la máxima eficiencia teniendo en cuenta todas las restricciones del proyecto.

Este proceso ayuda a estimar la duración del proyecto, así como el flujo de trabajo y las actividades que necesitan realizarse en un orden lógico y específico, además muestra una forma de comprimir el cronograma. Para el desarrollo de este proceso se han tomado las actividades del proyecto y se han secuenciado en un orden lógico (Project Management Institute, 2013).

# **2.2.9.4. ESTIMAR LOS RECURSOS DE LAS ACTIVIDADES**

Estimar los Recursos de las Actividades es el proceso de estimar tipo y cantidades de materiales, personas, equipos o suministros requeridos para llevar a cabo cada una de las actividades. El beneficio clave de este proceso es que identifica el tipo, cantidad y características de los recursos necesarios para completar la actividad, lo que permite estimar el costo y la duración de manera más precisa (Project Management Institute, 2013).

Es función del Director de Proyectos determinar los recursos necesarios para producir los entregables, ayudando a su manejo y clasificación.

Para este proyecto en esta etapa se asignara el personal que se encargara de las actividades para lograr un entregable.

#### **2.2.9.5. ESTIMAR LA DURACION DE LAS ACTIVIDADES**

Estimar la Duración de las Actividades es el proceso de realizar una estimación de la cantidad de períodos de trabajo necesarios para finalizar las actividades individuales con los recursos estimados. El beneficio clave de este proceso es que establece la cantidad de tiempo necesario para finalizar cada una de las actividades, lo cual constituye una entrada fundamental para el proceso Desarrollar el Cronograma (Project Management Institute, 2013).

#### **2.2.9.6. DESARROLLAR EL CRONOGRAMA**

Desarrollar el Cronograma es el proceso de analizar las secuencias de actividades, las duraciones, los requisitos de recursos y las restricciones del cronograma para crear el modelo de programación del proyecto. El beneficio clave de este proceso es que al incorporar actividades del cronograma, duraciones, recursos, disponibilidad de los recursos y relaciones lógicas en la herramienta de programación, ésta genera un modelo de programación con

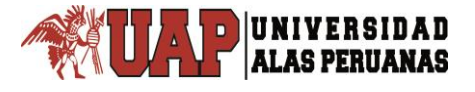

fechas planificadas para completar las actividades del proyecto (Project Management Institute, 2013).

# **2.2.9.7. CONTROLAR EL CRONOGRAMA**

Controlar el Cronograma es el proceso de monitorear el estado de las actividades del proyecto para actualizar el avance del mismo y gestionar los cambios de la línea base del cronograma a fin de cumplir el plan. El beneficio clave de este proceso es que proporciona los medios para detectar desviaciones con respecto al plan y establecer acciones correctivas y preventivas para minimizar el riesgo (Project Management Institute, 2013).

# **2.2.10. GESTION DE LOS COSTES DEL PROYECTO 2.2.10.1. CONTROLAR LOS COSTES**

Controlar los Costos es el proceso de monitorear el estado del proyecto para actualizar sus costos y gestionar cambios de la línea base de costo. El beneficio clave de este proceso es que proporciona los medios para detectar desviaciones con respecto al plan con objeto de tomar acciones correctivas y minimizar el riesgo (Project Management Institute, 2013).

# **2.3. DEFINICIÓN DE TÉRMINOS BÁSICOS.**

#### **2.3.1.SISTEMA.**

.

Se trata de la coordinación de diversos subconjuntos con un objetivo común. Estos subconjuntos son los recursos con los que se cuenta: personal, presupuesto, tecnología, locales, información. De la dotación adecuada de estos recursos, su organización y su relación interdependiente, a través de los procesos y tareas efectuados, resultan los servicios y productos que la biblioteca pone a disposición de sus usuarios o clientes.

# **2.3.2.MONITOREO**

El monitoreo es un aspecto de la dirección del proyecto que se realiza a lo largo de todo el proyecto. Consiste en recopilar, medir y distribuir la información relativa al desempeño, y en evaluar las mediciones y las tendencias que van a permitir efectuar mejoras al proceso. El monitoreo continuo permite al equipo de dirección del proyecto conocer la salud del proyecto e identificar las áreas que puedan requerir una atención especial (Project Management Institute, 2013).

# **2.3.3.CONTROL**

El control incluye la determinación de acciones preventivas o correctivas, o la modificación de los planes de acción y el seguimiento de los mismos para determinar si las acciones emprendidas permitieron resolver el problema de desempeño (Project Management Institute, 2013).

#### **2.3.4.MONITOREAR Y CONTROLAR**

Monitorear y Controlar el Trabajo del Proyecto es el proceso de dar seguimiento, revisar e informar del avance a fin de cumplir con los objetivos de desempeño definidos en el plan para la dirección del proyecto. El beneficio clave de este proceso es que permite a los interesados comprender el estado actual del proyecto, las medidas adoptadas y las previsiones sobre el presupuesto, el cronograma y el alcance (Project Management Institute, 2013).

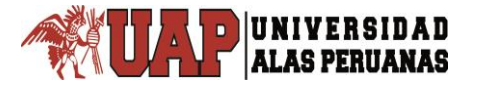

#### **2.3.5.PROYECTO**

Un proyecto es un esfuerzo temporal que se lleva a cabo para crear un producto, servicio o resultado único. La naturaleza temporal de los proyectos implica que un proyecto tiene un principio y un final definidos. El final se alcanza cuando se logran los objetivos del proyecto, cuando se termina el proyecto porque sus objetivos no se cumplirán o no pueden ser cumplidos, o cuando ya no existe la necesidad que dio origen al proyecto. Un proyecto puede involucrar a una única persona o a varias personas, a una única unidad de la organización, o a múltiples unidades de múltiples organizaciones (Project Management Institute, 2013).

#### **2.3.6.FORMULACION DE PROYECTOS.**

En la etapa formulación de un proyecto es donde se definen y se programan las actividades de un proyecto, y de recursos en un posible plan operativo. Normalmente ante una petición comienzan a surgir las dificultades, debido a que no siempre tenemos la capacidad de señalar claramente lo que deseamos. Ello se debe en parte a no tener claro nuestro objetivo, o bien porque la petición no es clara. Esto se expresa desde nuestra vida familiar en adelante; de modo que adoptando unas líneas generales, puede hacerse claro el camino hacia la realización de nuestras necesidades, es por esto que la formulación de un proyecto es lo más importante, pues de ello dependerá el éxito en el cumplimiento de los objetivos para el cual es creado el proyecto. (JIMENEZ , M. & PÉREZ, M., 2014).

#### **2.3.7.APUWARA CONSTRUCTORES S.A.C.**

APUWARA CONSTRUCTORES S.A.C. es una empresa de capitales peruanos que cree y apuesta por el crecimiento del Perú en el rubro de Gestión de Proyectos, el cual es una de las empresas aliadas de ECOVIDA GRUPO INMOBILIARIO S.A.C. – JULIACA.

# **2.3.7.1. VISIÓN**

Ser reconocida como una empresa contratista líder en el sector de la construcción en el rubro de Gestión de Proyectos, con capacidad de brindar servicios integrales en el ámbito local, nacional e internacional, que basa su crecimiento en la alta productividad de su capital humano y en su eficiencia operativa.

# **2.3.7.2. MISIÓN**

Satisfacer las expectativas de nuestros clientes ejecutando sus proyectos con calidad, eficiencia y altos estándares de seguridad, cuidado ambiental y responsabilidad social.

Basamos nuestro crecimiento en las competencias y el compromiso de nuestros colaboradores, contribuimos a su desarrollo y bienestar, generando atractivos niveles de rentabilidad para nuestros trabajadores.

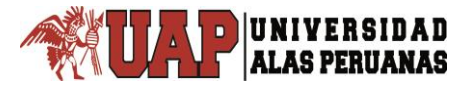

# **2.3.7.3. ESTRUCTURA ORGANIZACIONAL PROPUESTA**

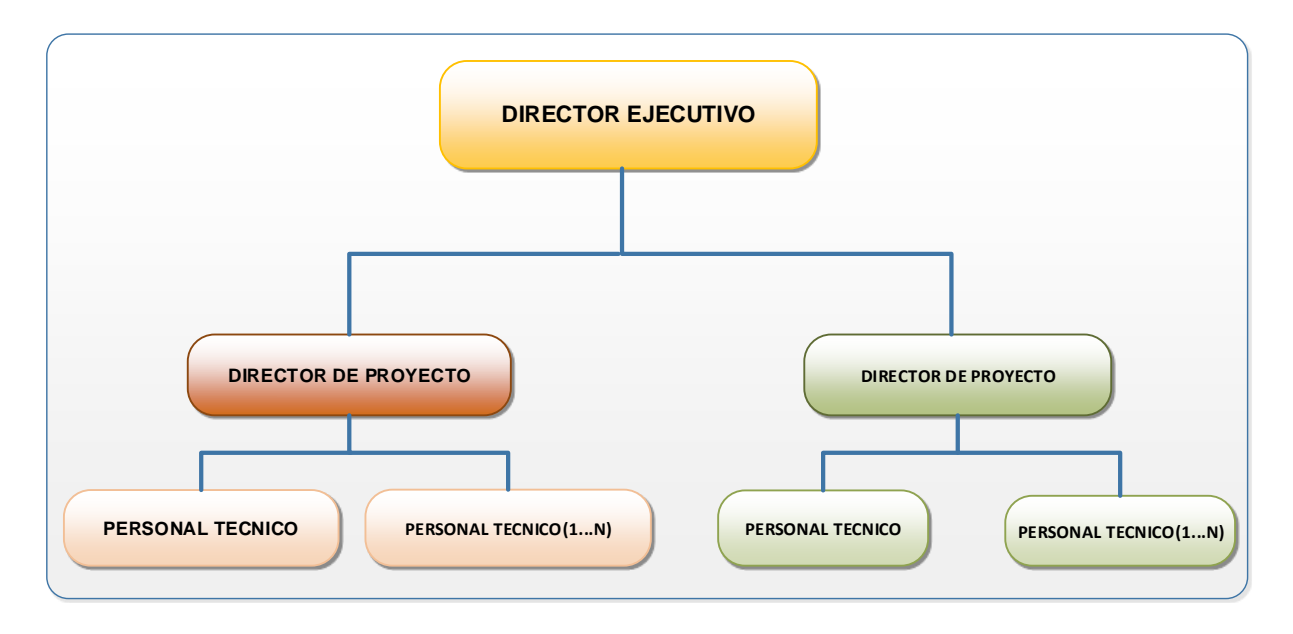

Figura N° 6. Organización Orientada a Proyectos Fuente: (Project Management Institute, 2013)

# **2.3.8.SisCyM**

**"SisCyM"** es el nombre que se asignó al Sistema a Diseñar, para lo cual se tuvo en consideración lo siguiente

- "Sis" para dar énfasis a la palabra "Sistema"
- "C" para dar énfasis a la palabra "Control"
- "M" para dar énfasis a la palabra "Monitoreo"

De esta forma tenemos le nombre del sistema denominado **"Sistema de Control y Monitoreo"** de Proyectos versión v.2017 y estará basada en la Guía del PMBOK.

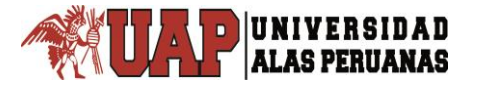

# **CAPÍTULO III.**

# **PRESENTACION DE RESULTADOS**

# **3.1. CONFIABILIDAD Y VALIDACIÓN DEL INSTRUMENTO**

Para la presente investigación se utilizó como técnica e instrumento de recolección de datos se usó encuestas basadas en las escalas de Likert cuyo objetivo es agrupar numéricamente los datos que se expresen en forma verbal, para poder luego operar con ellos, como si se tratará de datos cuantitativos para poder analizarlos correctamente.

Se ha demostrado que la escala de siete puntos alcanza los límites superiores de la confiabilidad y validación de la escala 5, para estudios en donde se quiere posicionar un producto final al mercado, sin embargo para esta investigación basta una escala de 5 ya que el objetivo es conocer el grado de aceptación de un sistema de información, entiéndase que el ciclo de vida del sistema es un proceso largo, por lo que la opinión de aceptación puede ser variable, según se vaya implementando más módulos al sistema.

# **3.2. ANÁLISIS CUANTITATIVO DE LAS VARIABLES 3.2.1.DISEÑO DEL SISTEMA**

Se utilizó como referencia la metodología ágil de programación extrema por la facilidad en darle mayor importancia al desarrollo de la aplicación web que a la documentación de la misma.

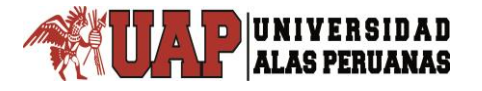

*Tesis: "Diseño del Sistema Integrado para el Monitoreo y Control en la Formulación de Proyectos de Edificaciones – ECOVIDA GRUPO INMOBILIARIO S.A.C. - JULIACA" Autor: Bach. Henry Frank Chila Choque* 

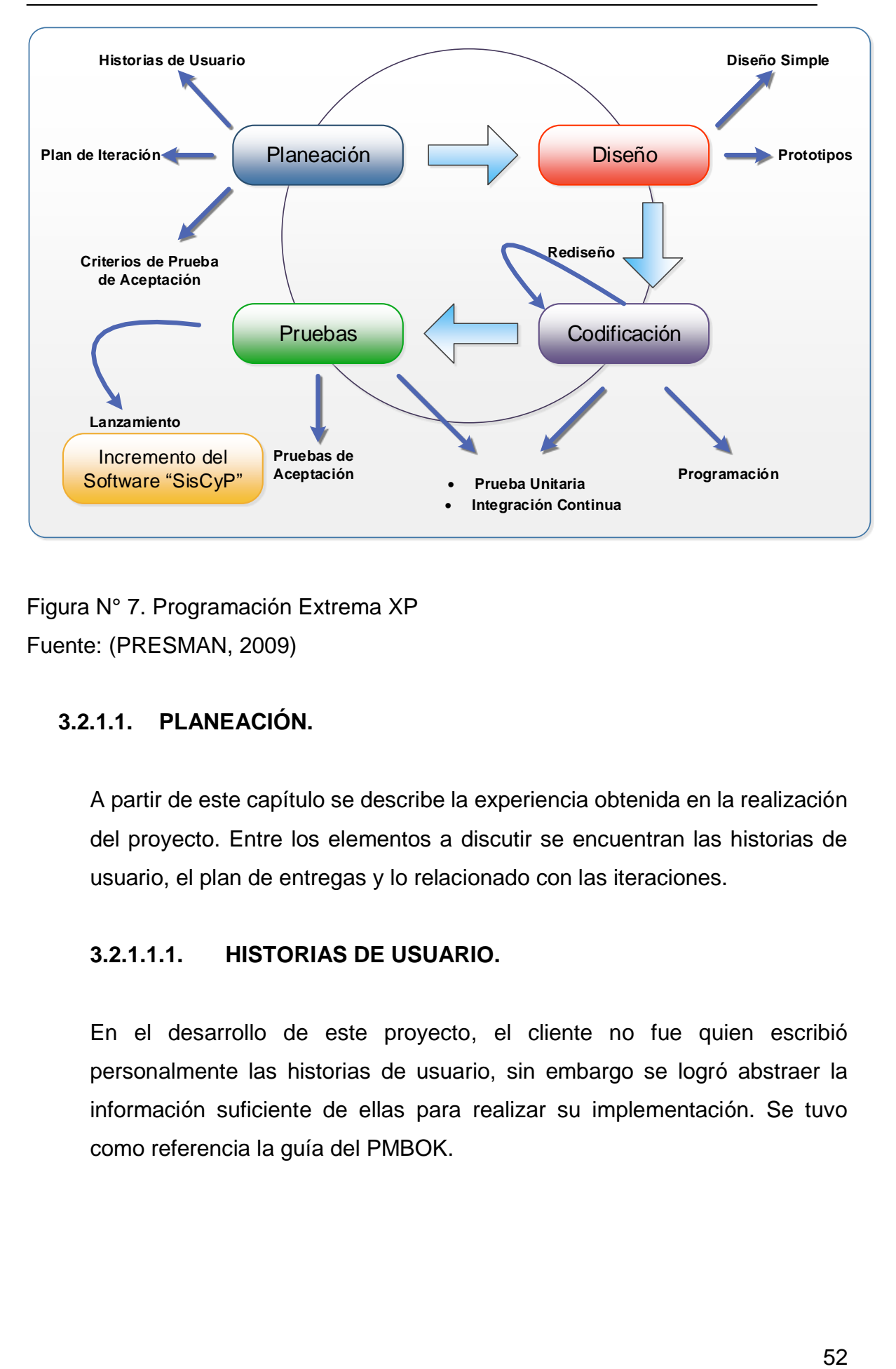

Figura N° 7. Programación Extrema XP Fuente: (PRESMAN, 2009)

# **3.2.1.1. PLANEACIÓN.**

A partir de este capítulo se describe la experiencia obtenida en la realización del proyecto. Entre los elementos a discutir se encuentran las historias de usuario, el plan de entregas y lo relacionado con las iteraciones.

# **3.2.1.1.1. HISTORIAS DE USUARIO.**

En el desarrollo de este proyecto, el cliente no fue quien escribió personalmente las historias de usuario, sin embargo se logró abstraer la información suficiente de ellas para realizar su implementación. Se tuvo como referencia la guía del PMBOK.

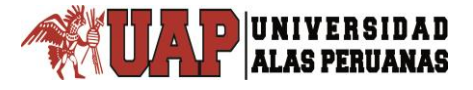

# **3.2.1.1.2. DESCRIPCIÓN DE HISTORIAS DE USUARIO.**

Historia de Usuario: Módulo Configuración

Tabla N° 5: Historias de Usuario Módulo Configuración

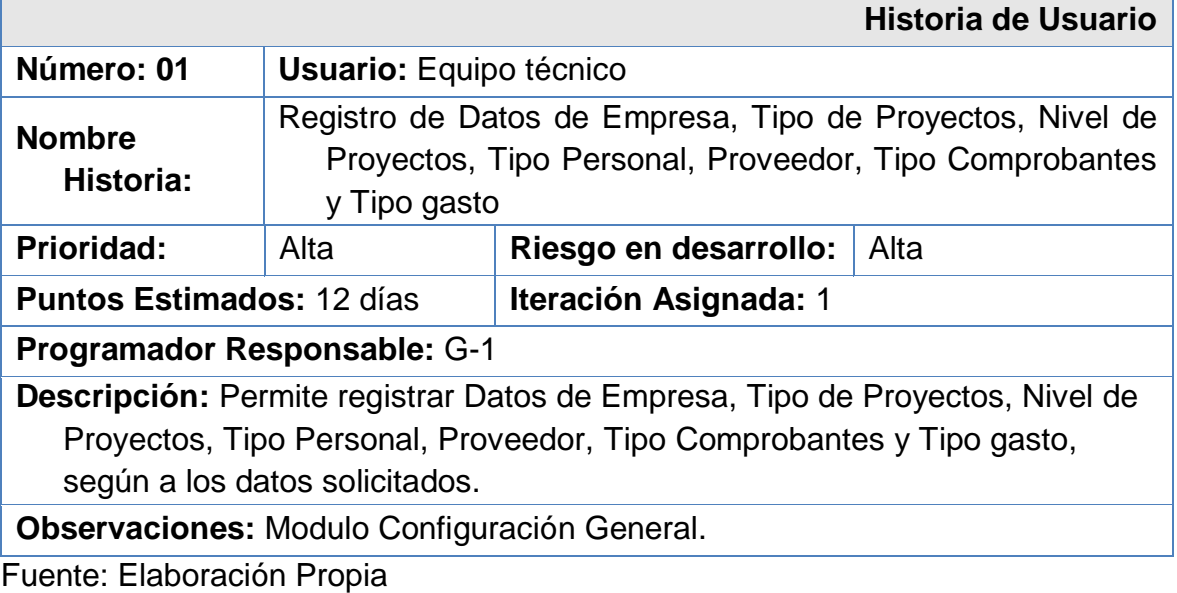

Historia de Usuario: Módulo Inicio

Tabla N° 6: Historias de Usuario Módulo Inicio

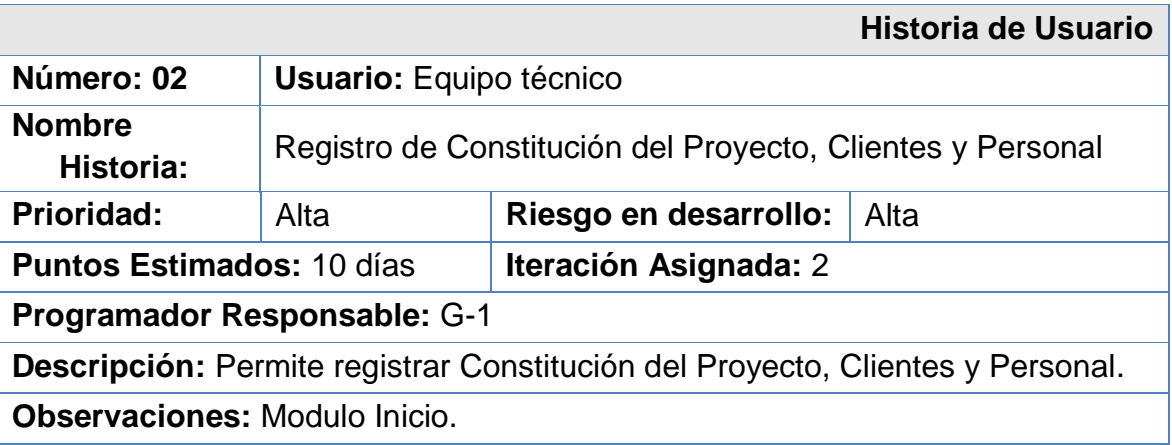

Fuente: Elaboración Propia

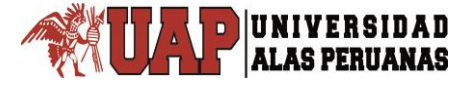

#### Historia de Usuario: Módulo Planificación

Tabla N° 7: Historias de Usuario Módulo Planificación

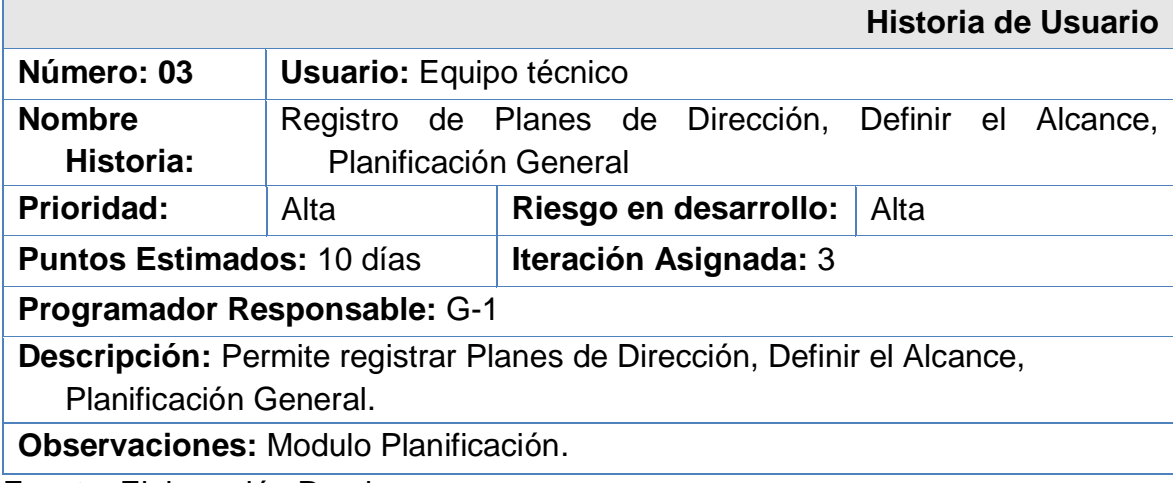

Fuente: Elaboración Propia

- Historia de Usuario: Módulo Ejecución, Control y Monitoreo, Cierre del Proyecto
- Tabla N° 8: Historias de Usuario Módulo Ejecución, Control y Monitoreo, Cierre del Proyecto

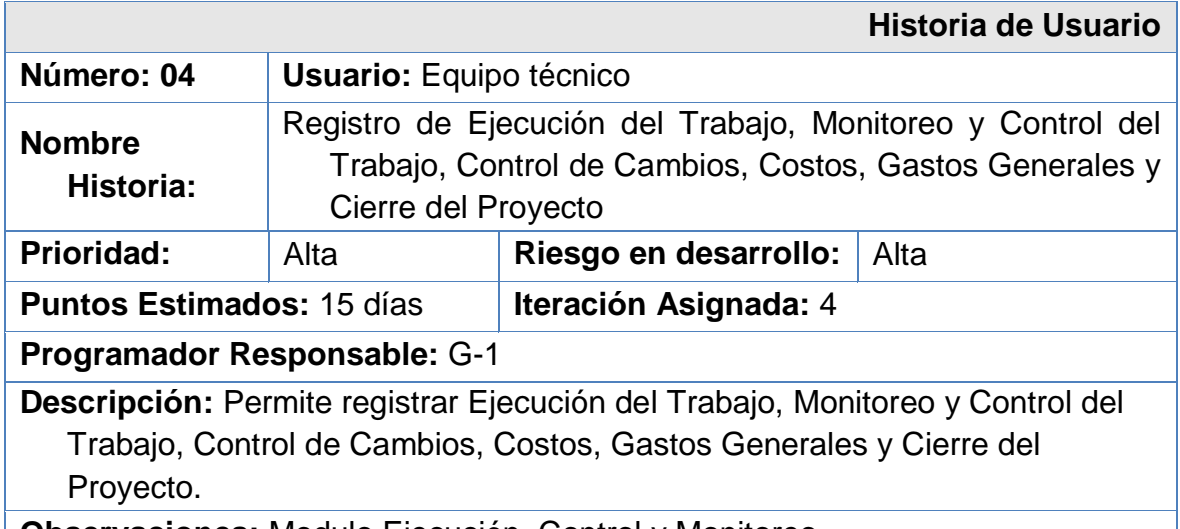

**Observaciones:** Modulo Ejecución, Control y Monitoreo.

Fuente: Elaboración Propia

# **3.2.1.1.3. DIVISIÓN EN ITERACIONES.**

El proyecto fue dividido en 4 iteraciones, por consiguiente se tuvo un total de 4 entregas, este orden se eligió debido a la naturaleza del proyecto.

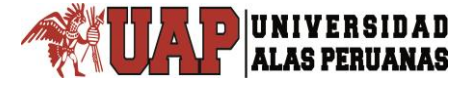

Tabla N° 9: División en Iteraciones

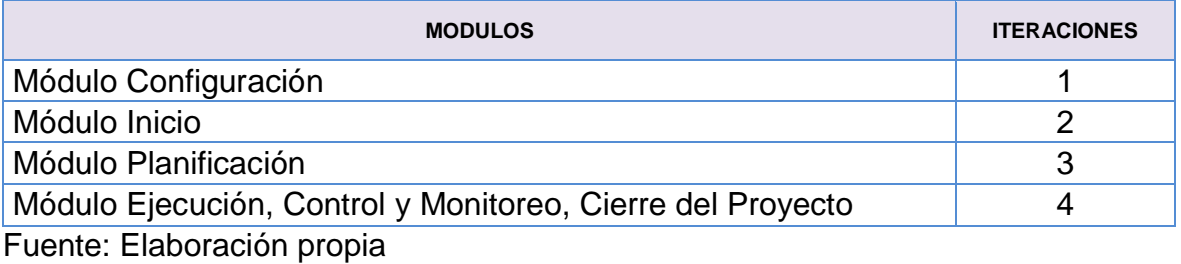

#### **3.2.1.2. DISEÑO.**

A diferencia de las metodologías predictivas, el diseño se realizó durante todo el tiempo de vida del proyecto, siendo frecuentemente revisado y algunas veces modificado debido a cambios presentados durante el desarrollo. En este capítulo presentamos una estructura similar a la sección de diseño del marco teórico.

# **3.2.1.2.1. SIMPLICIDAD**

Desde el punto de vista de las interfaces, no se invirtió mucho tiempo en su diseño, sin embargo se prestó mucha atención a ubicar los elementos basándonos en los procesos del PMBOK.

# **3.2.1.2.2. DISEÑO DE LA PANTALLA PRINCIPAL**

El diseño de la interfaz gráfica de usuario se orientó para que sea atractivo y útil a la mayoría de usuarios. Se determinó un esquema genérico.
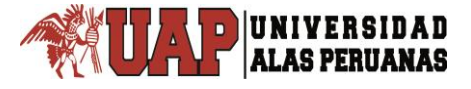

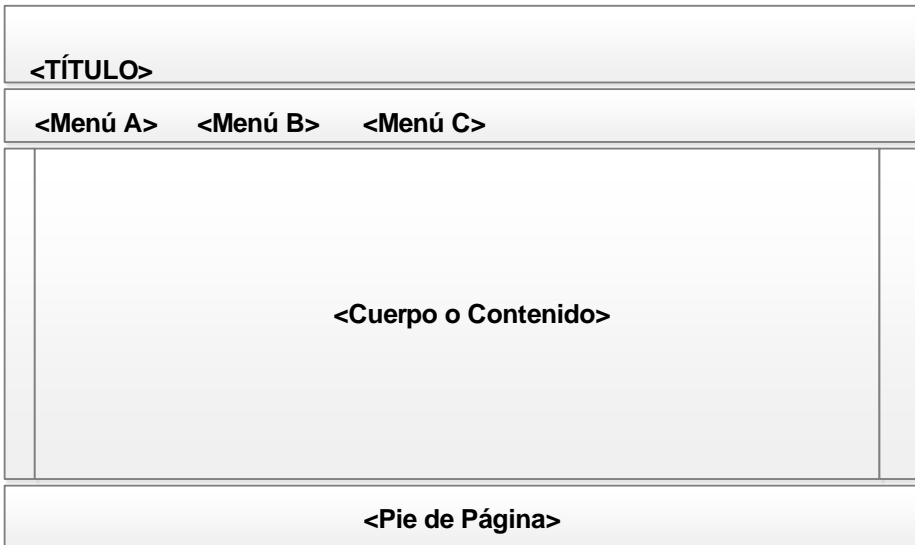

Figura N° 8: Prototipo de la interfaz del Sistema Fuente: Elaboración propia.

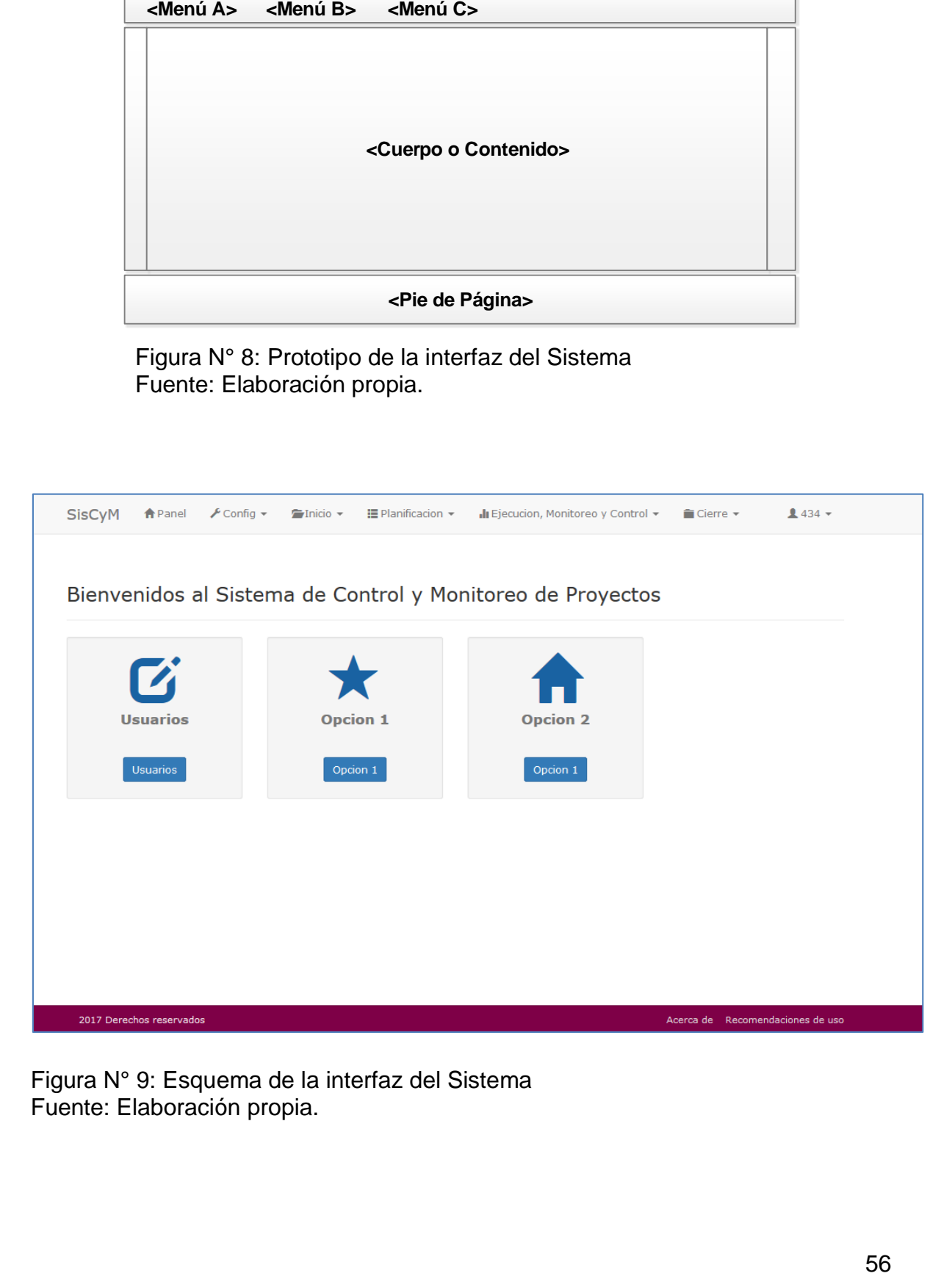

Figura N° 9: Esquema de la interfaz del Sistema Fuente: Elaboración propia.

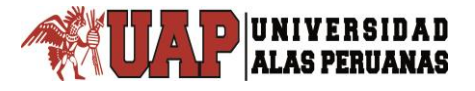

## **3.2.1.2.3. ETAPA DE DISEÑO DE INTERFAZ**

#### **3.2.1.2.3.1. Diseño Interfaz: Módulo Configuración**

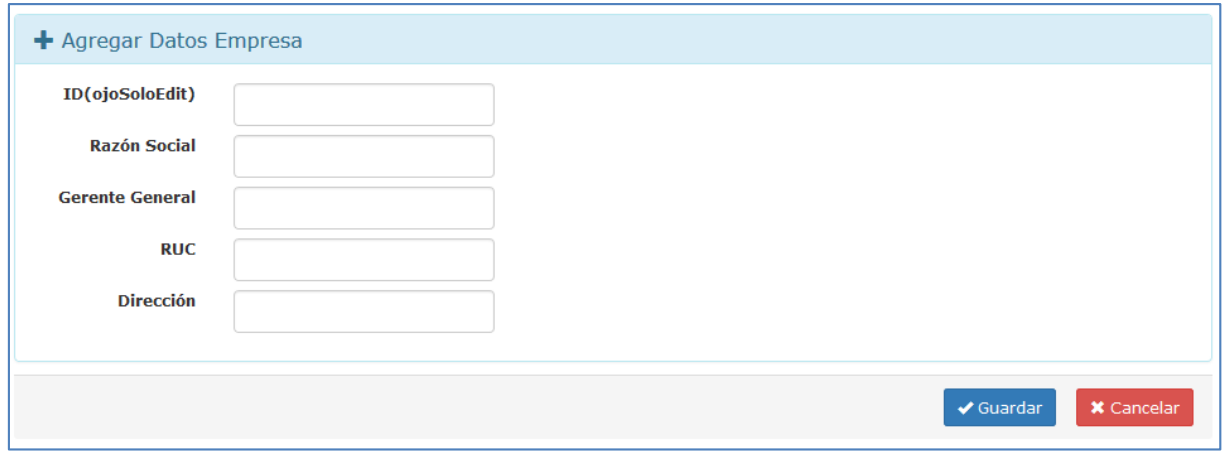

#### Figura N° 10: Interfaz Registro de datos de Empresa Fuente: Elaboración propia.

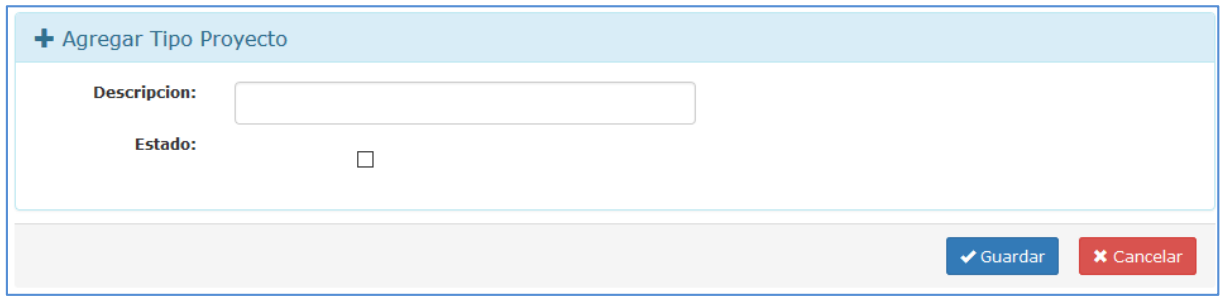

Figura N° 11: Interfaz Tipo Proyecto Fuente: Elaboración propia.

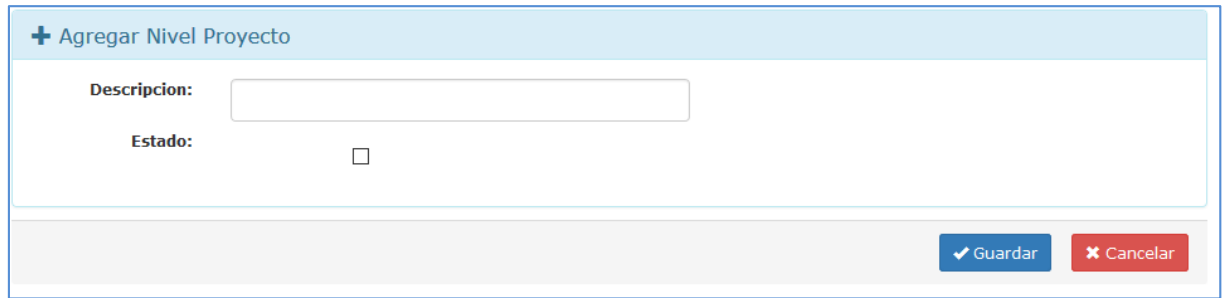

Figura N° 12: Interfaz Nivel Proyecto Fuente: Elaboración propia.

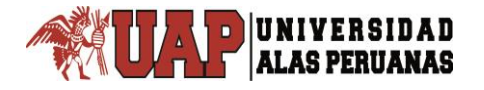

*Tesis: "Diseño del Sistema Integrado para el Monitoreo y Control en la Formulación de Proyectos de Edificaciones – ECOVIDA GRUPO INMOBILIARIO S.A.C. - JULIACA" Autor: Bach. Henry Frank Chila Choque* 

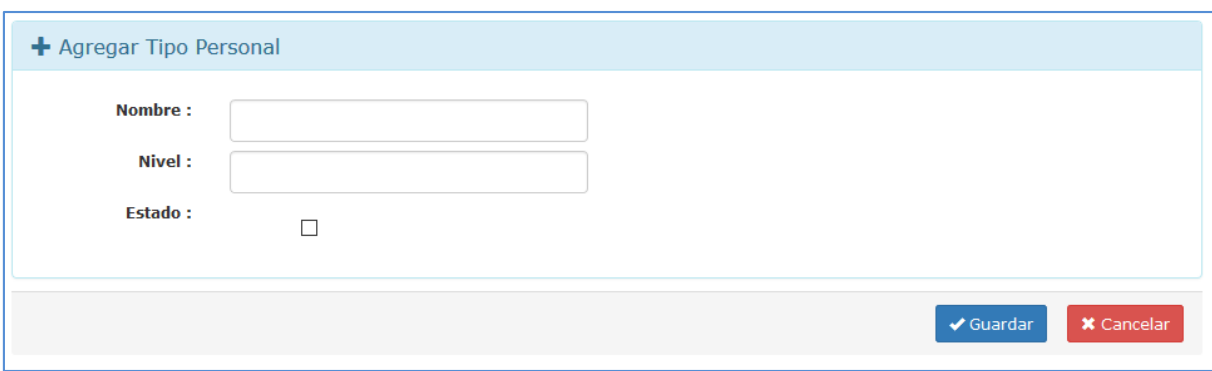

#### Figura N° 13: Interfaz Tipo Personal Fuente: Elaboración propia.

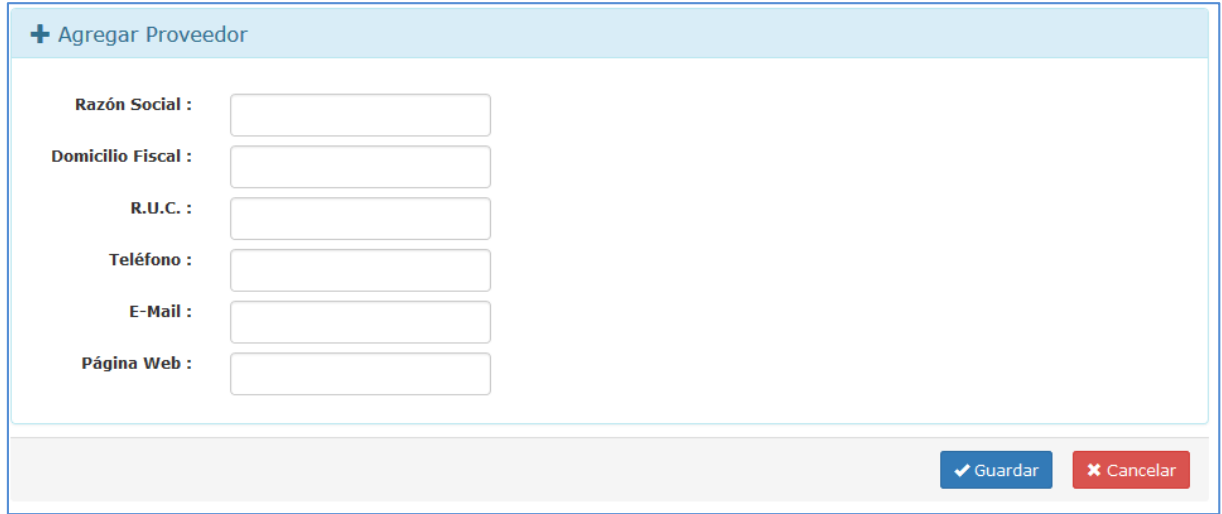

Figura N° 14: Interfaz Proveedor Fuente: Elaboración propia.

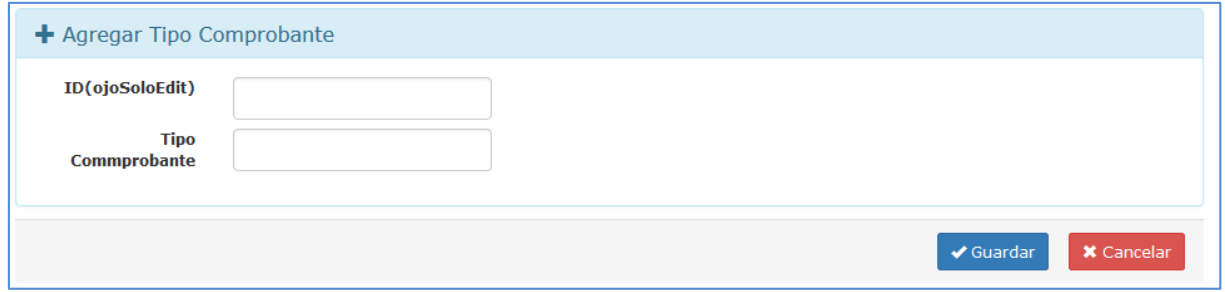

Figura N° 15: Interfaz Tipo Comprobante Fuente: Elaboración propia.

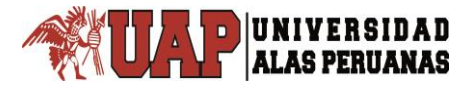

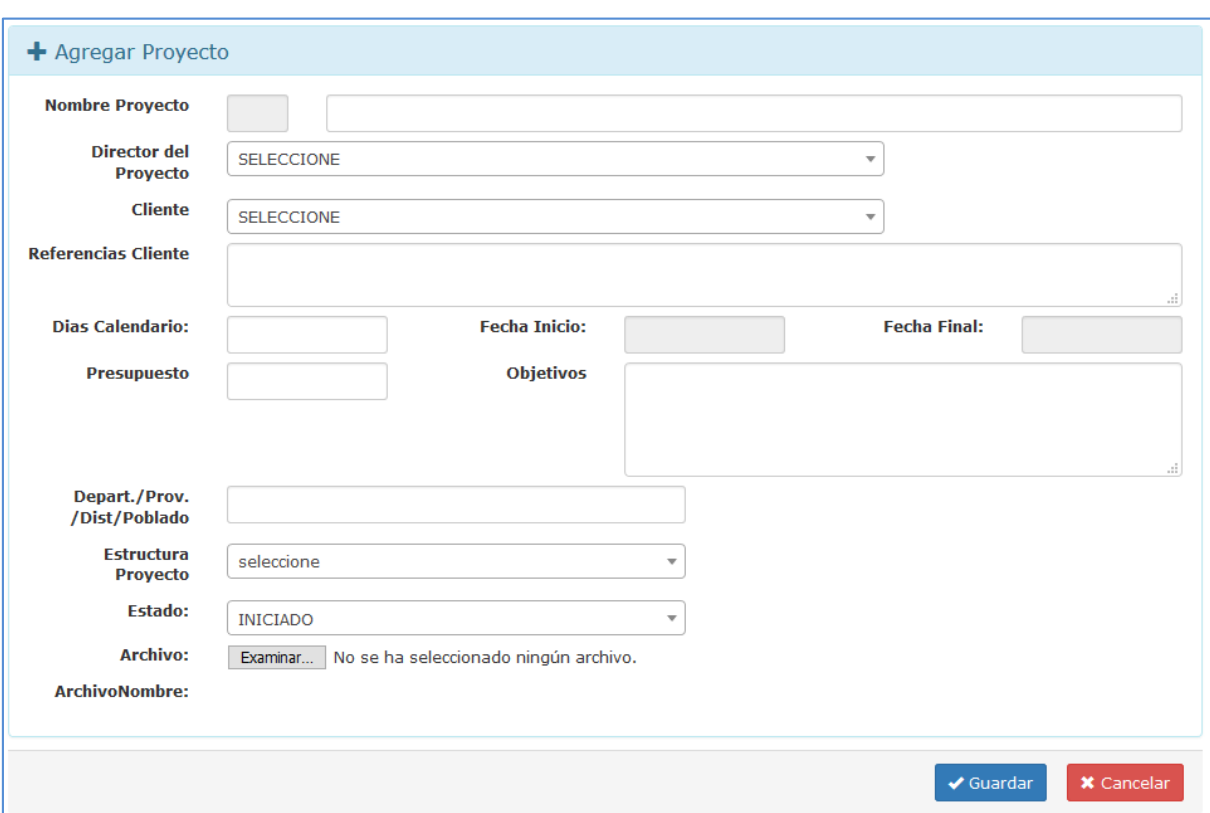

**3.2.1.2.3.2. Diseño Interfaz: Módulo Inicio**

Figura N° 16: Interfaz Acta de Constitución Fuente: Elaboración propia.

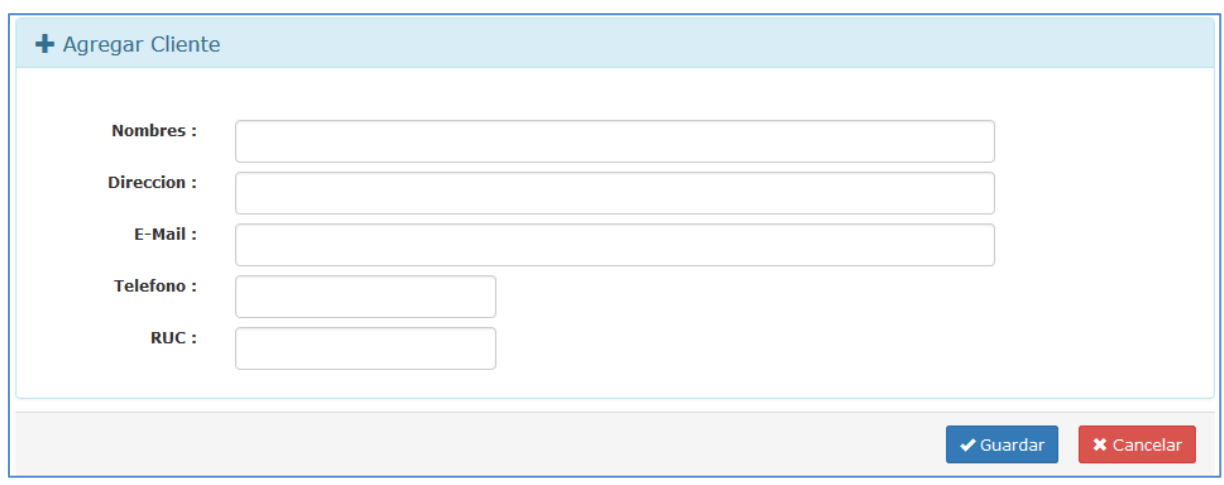

Figura N° 17: Interfaz Clientes Fuente: Elaboración propia.

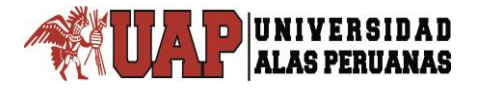

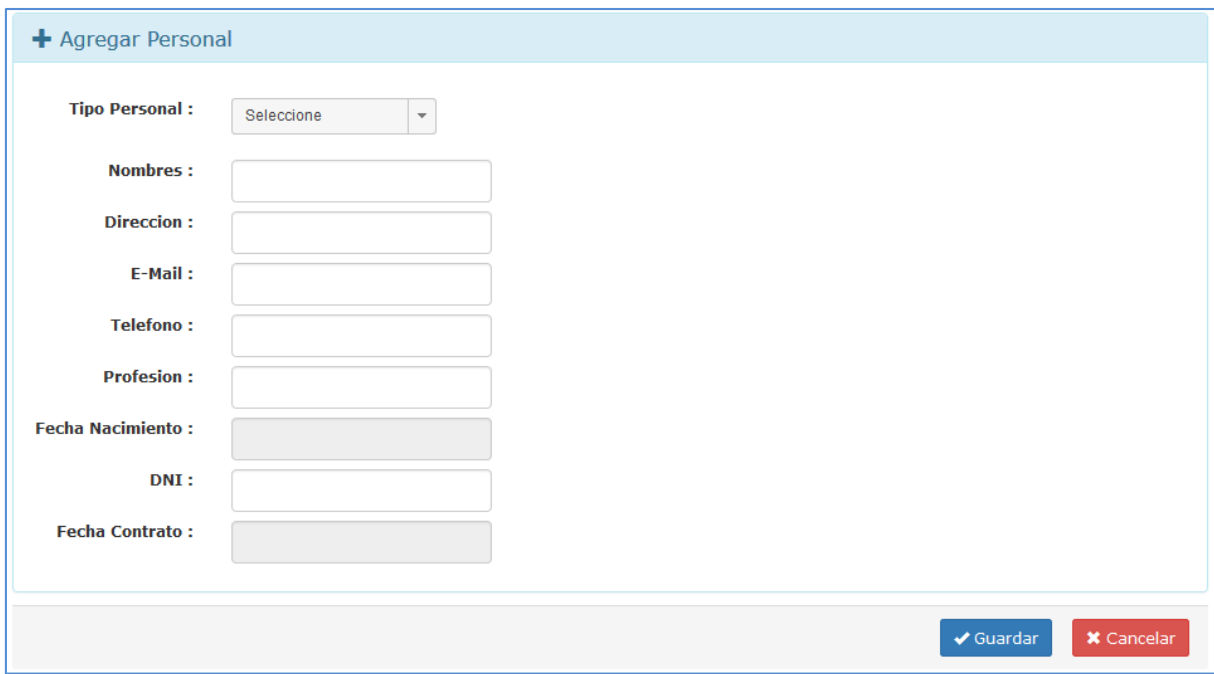

Figura N° 18: Interfaz Personal Fuente: Elaboración propia.

## **3.2.1.2.3.3. Diseño Interfaz: Módulo Planificación**

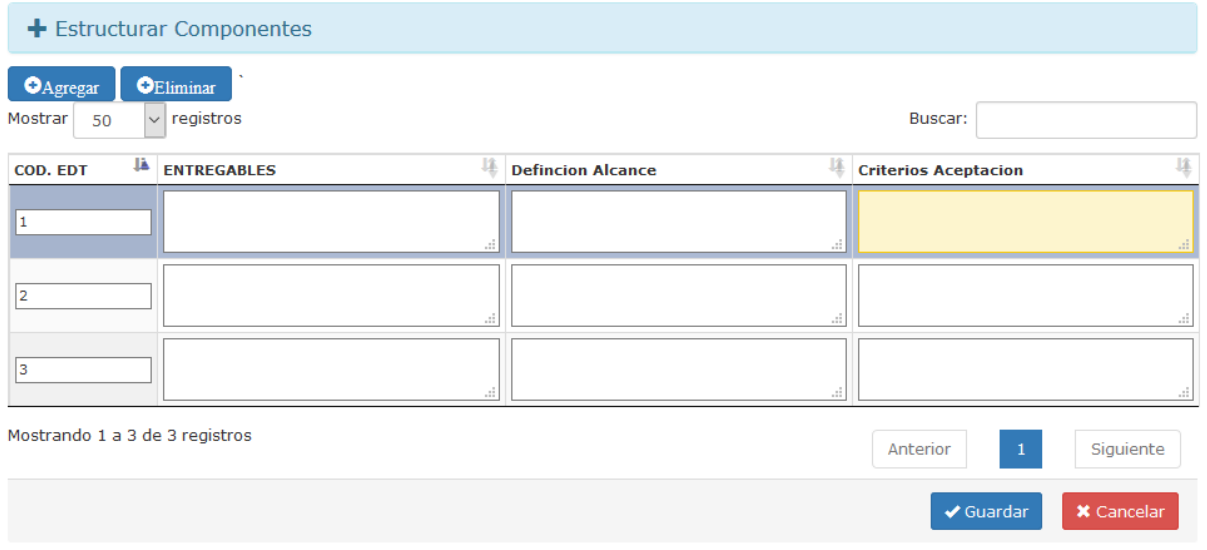

Figura N° 19: Interfaz Definir Alcance Fuente: Elaboración propia.

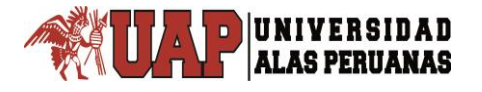

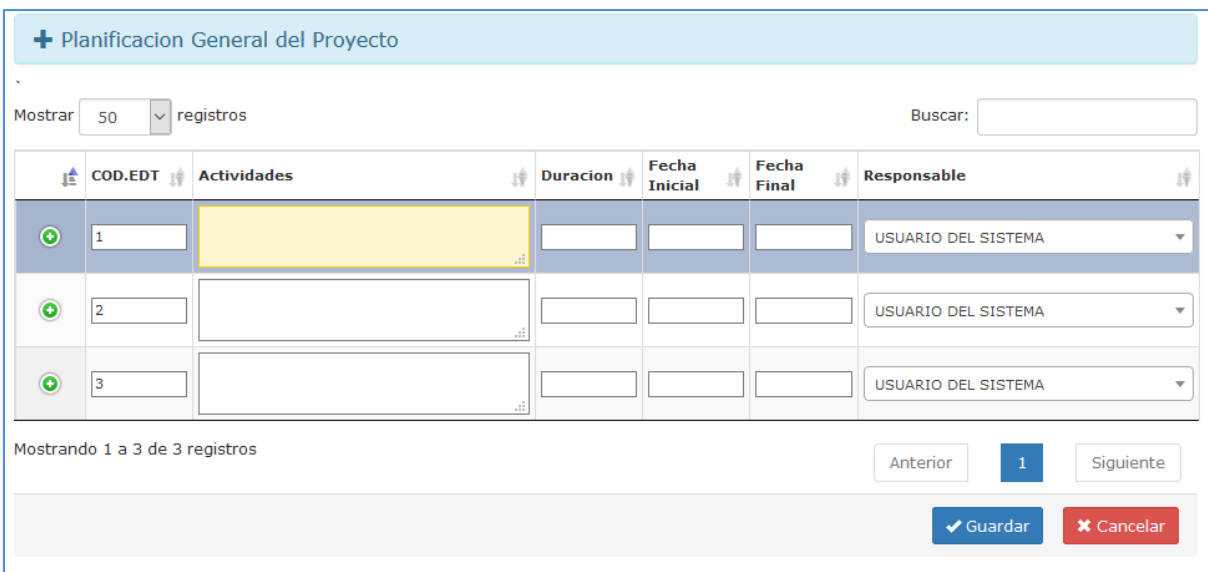

Figura N° 20: Interfaz Planificación general Fuente: Elaboración propia.

## **3.2.1.2.3.4. Diseño Interfaz: Módulo Ejecución, Control, Monitoreo y Cierre**

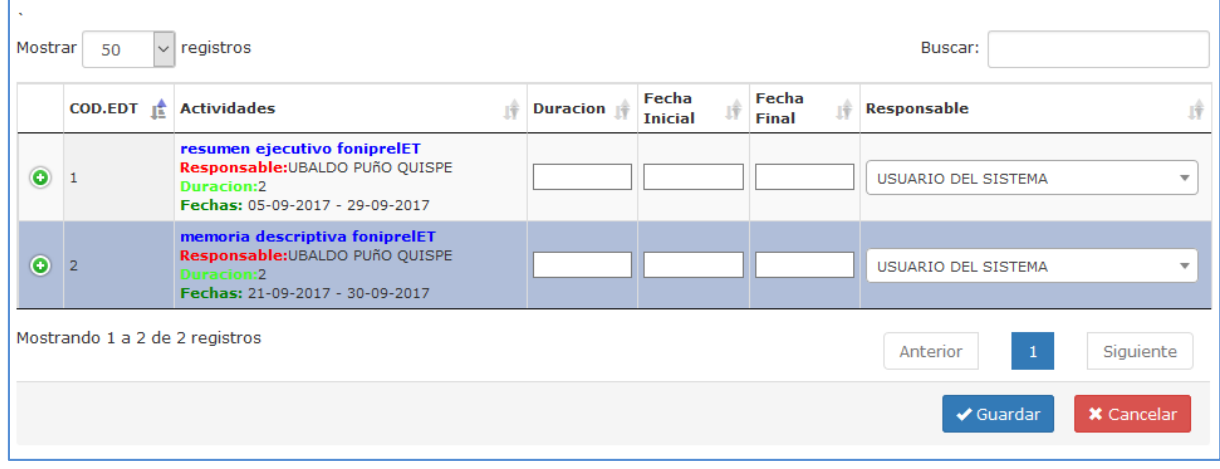

Figura N° 21: Interfaz Ejecución del Proyecto Fuente: Elaboración propia.

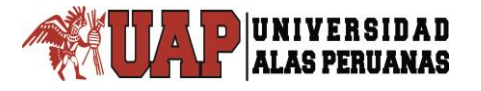

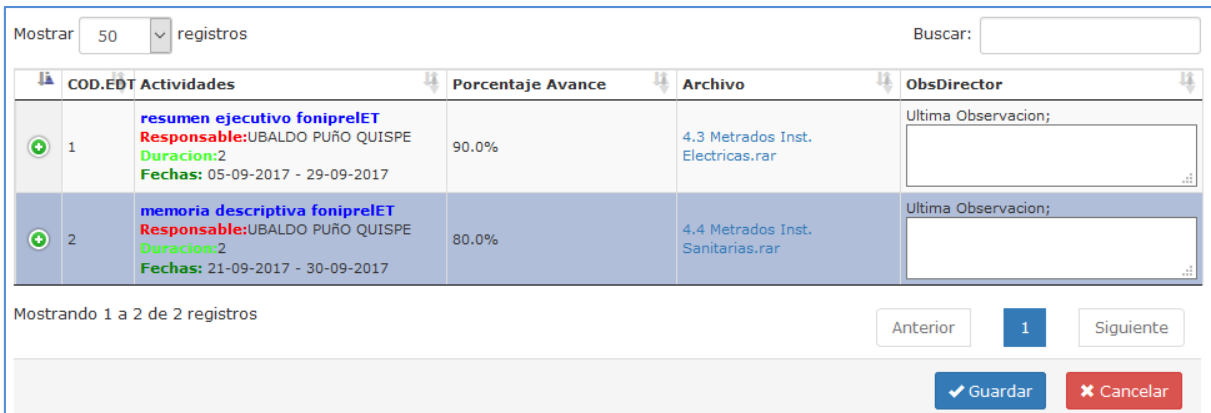

Figura N° 22: Interfaz Monitoreo del Proyecto Fuente: Elaboración propia.

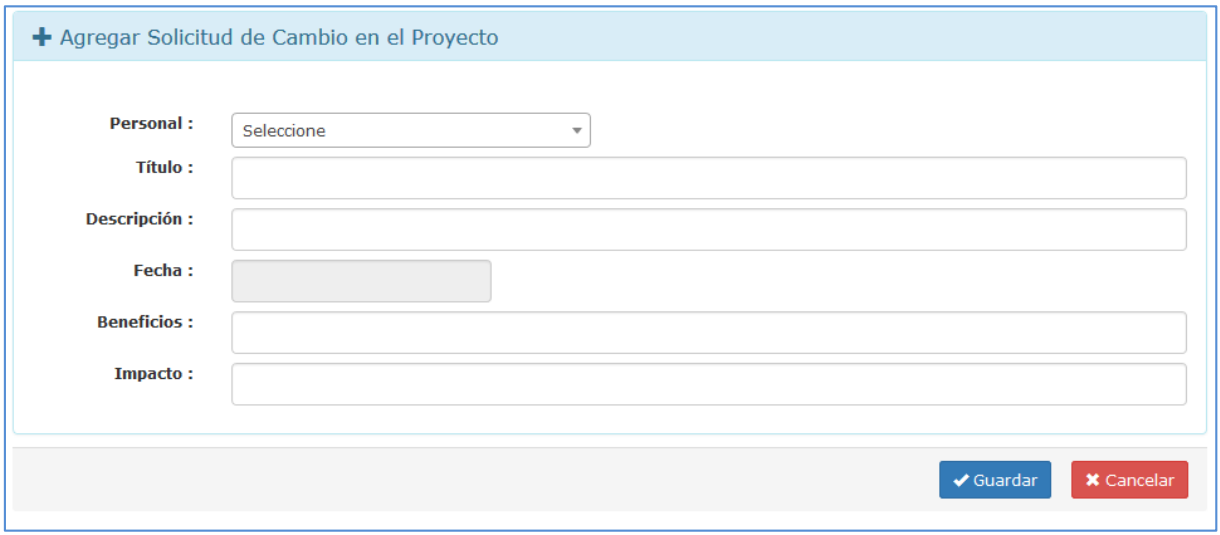

Figura N° 23: Interfaz Solicitud de Cambios diseño Fuente: Elaboración propia.

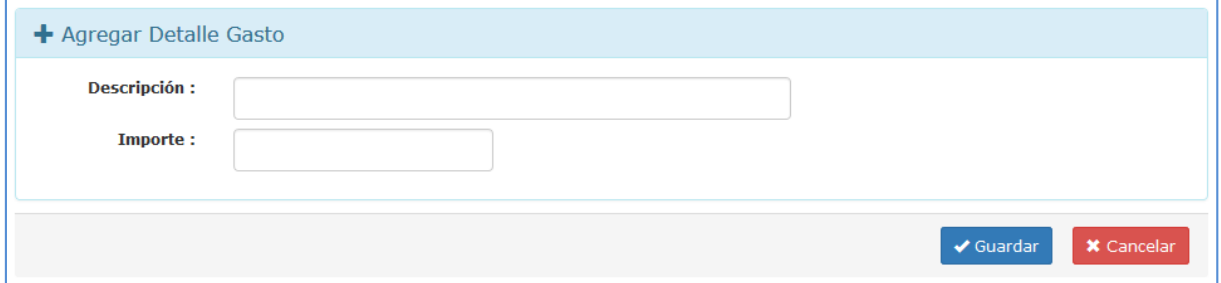

Figura N° 24: Interfaz Detalle gasto Fuente: Elaboración propia.

#### **3.2.1.2.4. MODELO RELACIONAL DE BASE DE DATOS**

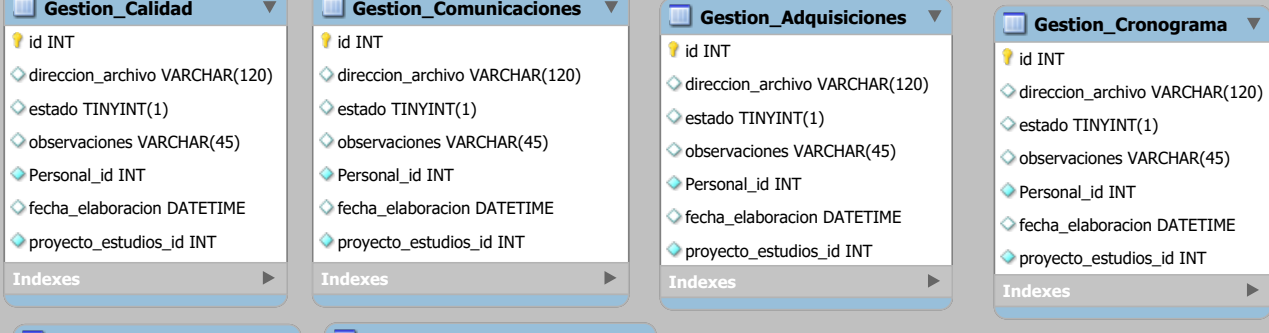

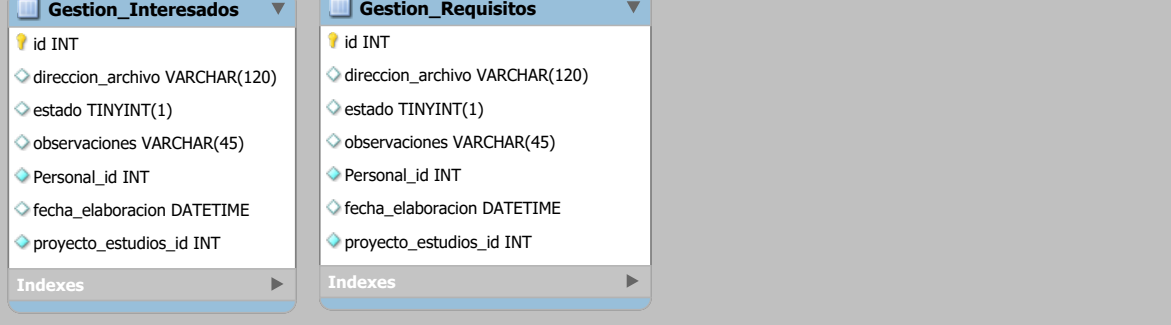

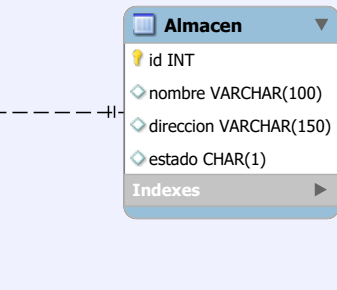

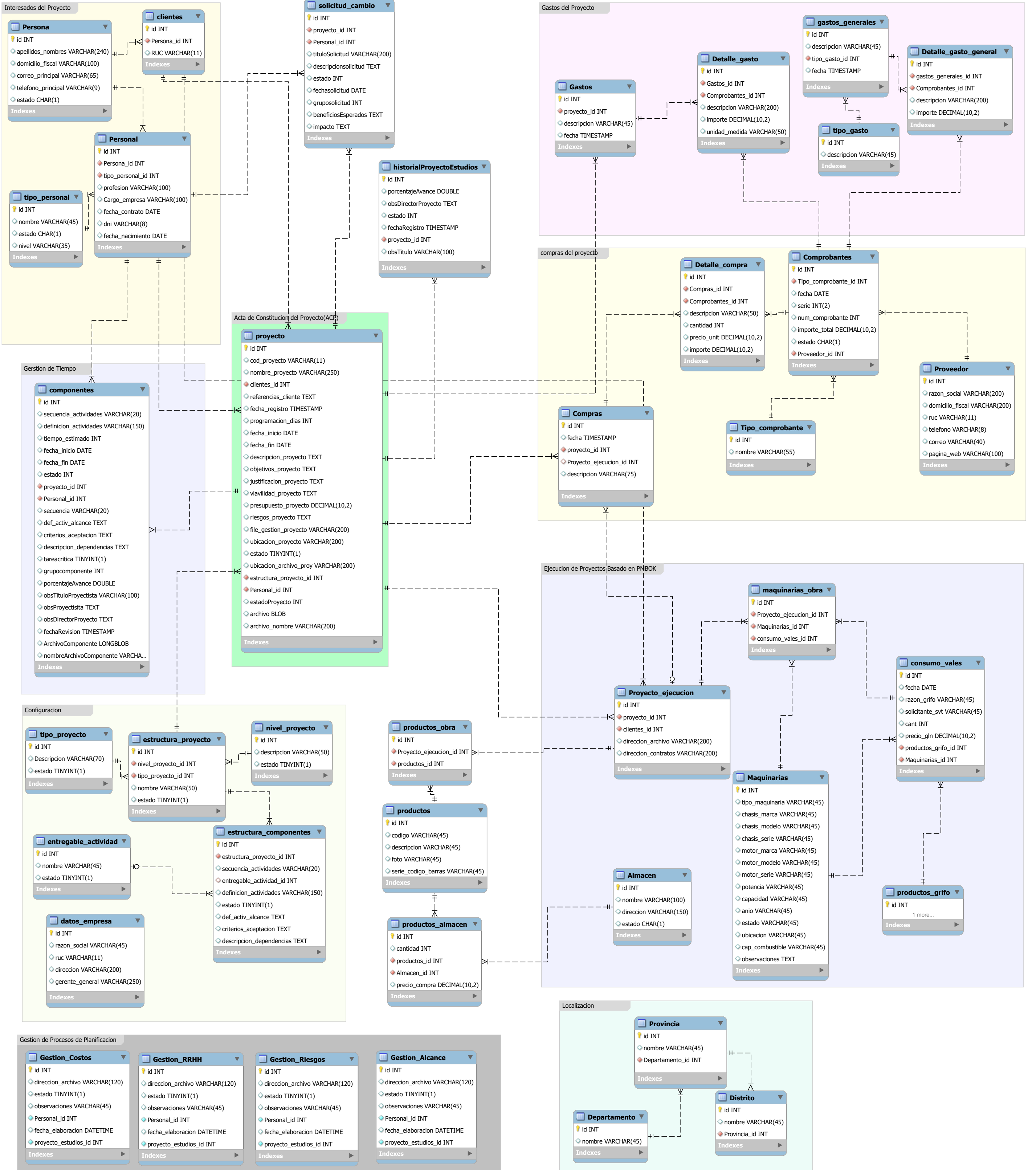

 $\overline{\mathbf{v}}$ 

 $\blacktriangleright$ 

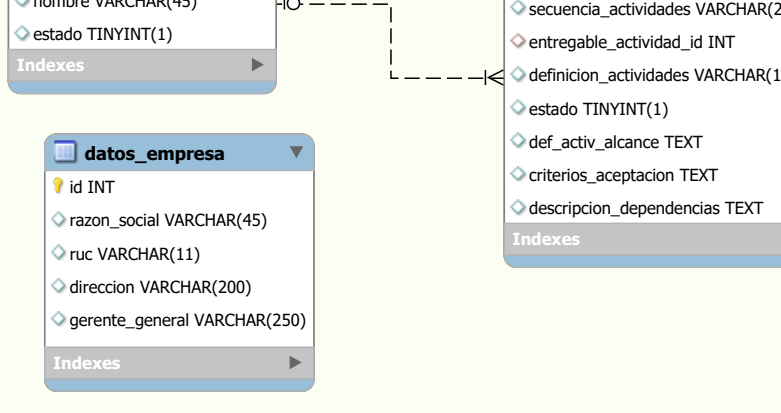

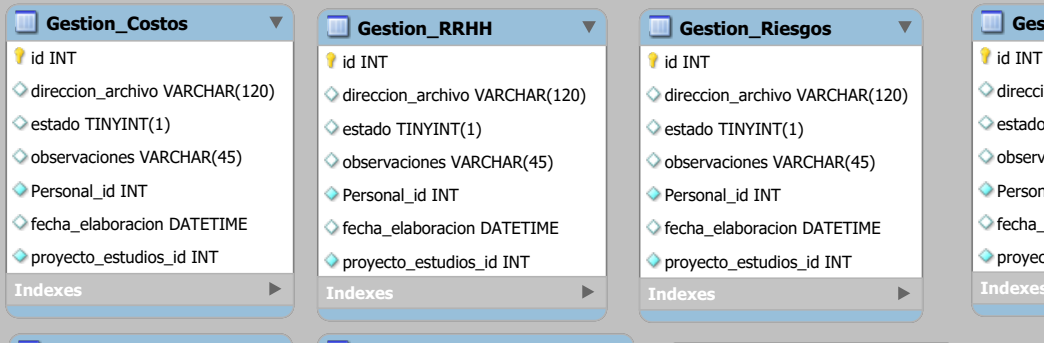

## **3.2.1.4. CODIFICACIÓN**

Sistema La implementación del Sistema, se hizo utilizando toda la potencialidad de plataforma JAVA EE, tecnologías Open Source y el gestor de Base de datos MySQL.

Se utilizó el patrón MVC para la implementación teniéndose en el controlador se utilizó el framework Spring por su alta interacción con diferentes frameworks; en el modelo se utilizó el Data Access Object y Services por que facilita el manejo de datos entre capas.

## **3.2.1.4.1. ILUSTRACIÓN DE PAQUETES UTILIZADOS**

#### **3.2.1.4.1.1. Vistas**

En los directorios de vistas se agruparon según la funcionalidad y la modularidad, en el directorio "views" se tiene los diseños de las interfaces las cuales serán aplicadas a cada interfaz del sistema.

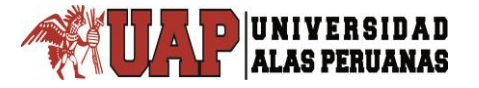

| civil-seguimiento-web      | 51       |  |
|----------------------------|----------|--|
| <b>SFC</b>                 | 52       |  |
| main                       | 53       |  |
|                            | 54       |  |
| ⋋<br>$\equiv$ resources    | 55       |  |
| webapp<br>$\checkmark$     | 56       |  |
| <b>WEB-INF</b>             | 57       |  |
| $\blacksquare$ config<br>> | 58       |  |
| views<br>v                 | 59       |  |
| application<br>⋋           | 60       |  |
| cliente<br>>               | 61       |  |
|                            | 62       |  |
| ⋋<br>compra                | 63       |  |
| comprobante<br>>           | 64       |  |
| ><br>costo                 | 65       |  |
| ><br>costos                | 66       |  |
| ><br>datosempresa          | 67       |  |
| detallecompra<br>⋋         | 68<br>69 |  |
| >                          | 70       |  |
| detallegasto               | 71       |  |
| detallegastogeneral<br>>   | 72       |  |
| ejecuciongeneral<br>>      | 73       |  |
| estructuracomponentes<br>X | 74       |  |
| ><br>estructuraproyecto    | 75       |  |
| ><br>gasto                 | 76       |  |
| ><br>gastogeneral          | 77       |  |
| aestion<br>⋋               | 70       |  |
|                            |          |  |

Figura N° 26: Vistas del Sistema Fuente: Elaboración propia.

#### **3.2.1.4.1.2. Paquetes**

Los paquetes de código se organizaron según la funcionalidad de las clases.

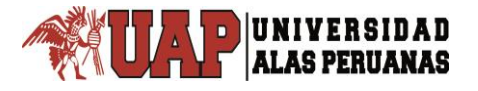

| civil-sequimiento D:\3.- Tesis\intellij\civil-sequimien |  |  |  |  |  |  |
|---------------------------------------------------------|--|--|--|--|--|--|
| .idea                                                   |  |  |  |  |  |  |
| civil-seguimiento-base-application<br>⋋                 |  |  |  |  |  |  |
| civil-seguimiento-logic<br>$\checkmark$                 |  |  |  |  |  |  |
| $\blacksquare$ src                                      |  |  |  |  |  |  |
| <b>I</b> main                                           |  |  |  |  |  |  |
| <b>i</b> java                                           |  |  |  |  |  |  |
| com.oneper.civil                                        |  |  |  |  |  |  |
| dao<br>⋟                                                |  |  |  |  |  |  |
| $\blacksquare$ function<br>>                            |  |  |  |  |  |  |
| <b>Imodel</b><br>⋟                                      |  |  |  |  |  |  |
| <b>Exervice</b><br>>                                    |  |  |  |  |  |  |
| $\blacksquare$ web<br>$\checkmark$                      |  |  |  |  |  |  |
| $f_{\text{orm}}$<br>>                                   |  |  |  |  |  |  |
| C ApplicationController                                 |  |  |  |  |  |  |
| C ClienteController                                     |  |  |  |  |  |  |
| C CompraController                                      |  |  |  |  |  |  |
| C ComprobanteController                                 |  |  |  |  |  |  |
| C CostoController                                       |  |  |  |  |  |  |
| C DatosEmpresaController                                |  |  |  |  |  |  |
| C DetalleCompraController                               |  |  |  |  |  |  |
| C DetalleGastoController                                |  |  |  |  |  |  |
| C DetalleGastoGeneralContro                             |  |  |  |  |  |  |
| C EstructuraComponentesCo                               |  |  |  |  |  |  |
| C EstructuraProyectoControll                            |  |  |  |  |  |  |
| C GastoController                                       |  |  |  |  |  |  |
| <b>Contract Contract Contract Contract</b>              |  |  |  |  |  |  |

Figura N° 27: Paquetes del Sistema Fuente: Elaboración propia.

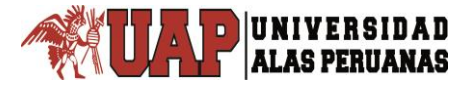

# **3.2.1.4.1.3. Archivos de Configuración y Modelos de Declaración e Implementación de código.**

 **Archivo jdbc.properties:** Archivo de configuración para la Conexión con la Base de Datos

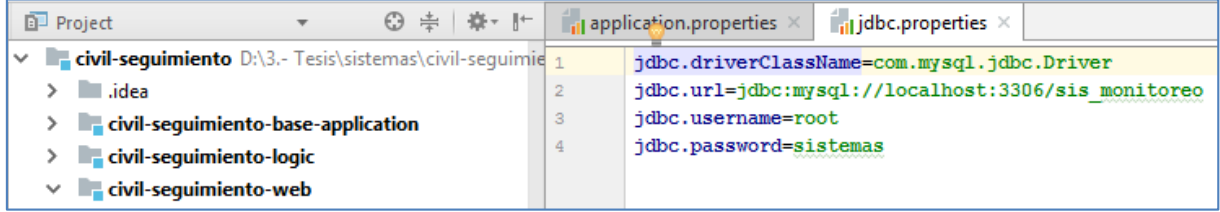

Figura N° 28: Archivo jdbc.properties conexión base de datos Fuente: Elaboración propia.

#### **Modelo de declaración de interface** "EstructurarComponentesDao.java"

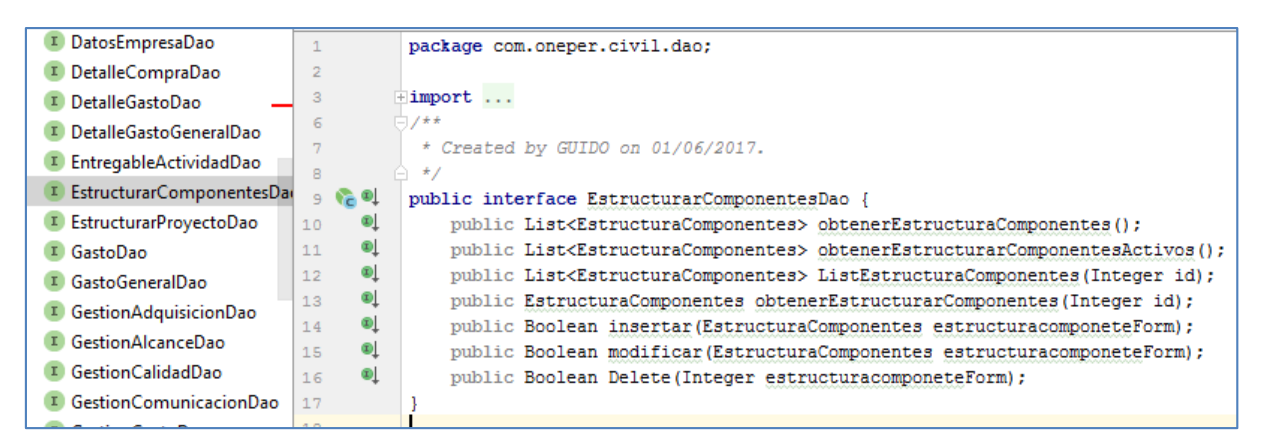

Figura N° 29: Modelo declaración Archivo EstructurarComponentesDao.java Fuente: Elaboración propia.

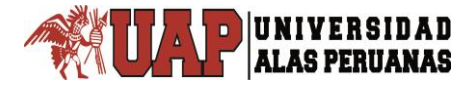

**Modelo de implementación de interface** "EstructuraProyectoDaoImpl.java"

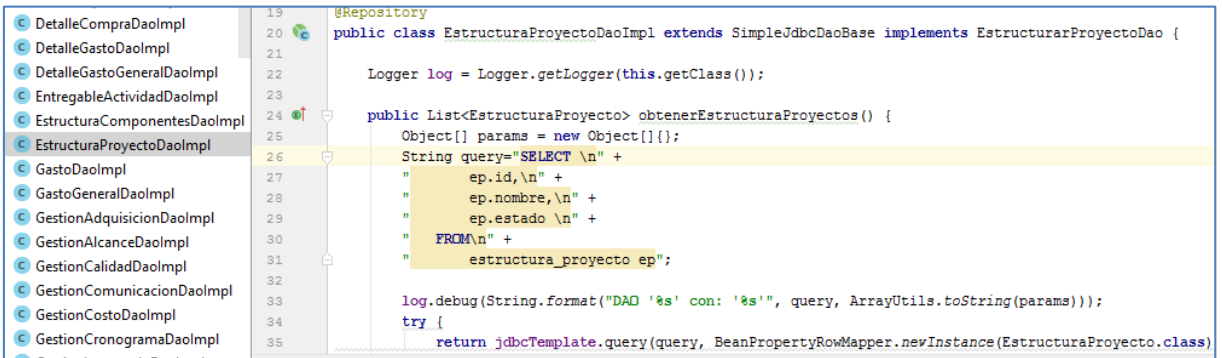

Figura N° 30: Modelo Archivo implementación EstructuraProyectoDaoImpl.java Fuente: Elaboración propia.

**Modelo de implementación de modelo** "EstructuraProyectoDaoImpl.java"

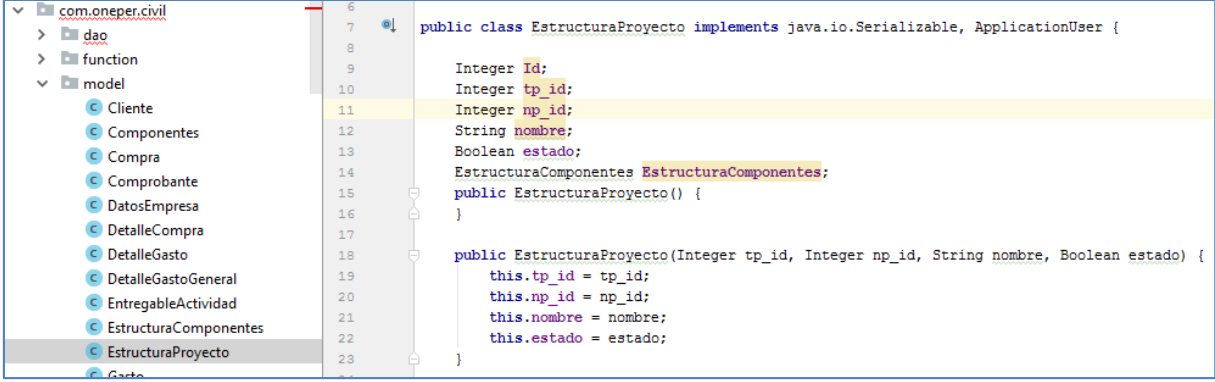

Figura N° 31: Modelo Archivo EstructuraProyecto.java Fuente: Elaboración propia.

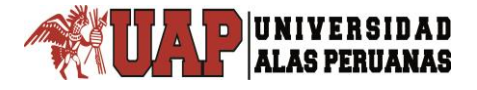

**Modelo de Declaración de servicios EstructuraProyectoService.java"**

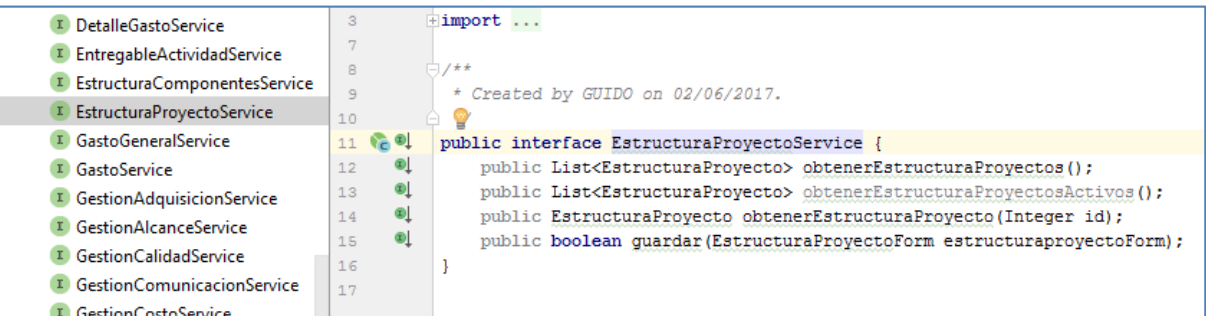

Figura N° 32: Modelo Declaración de servicios EstructuraProyectoService.java Fuente: Elaboración propia.

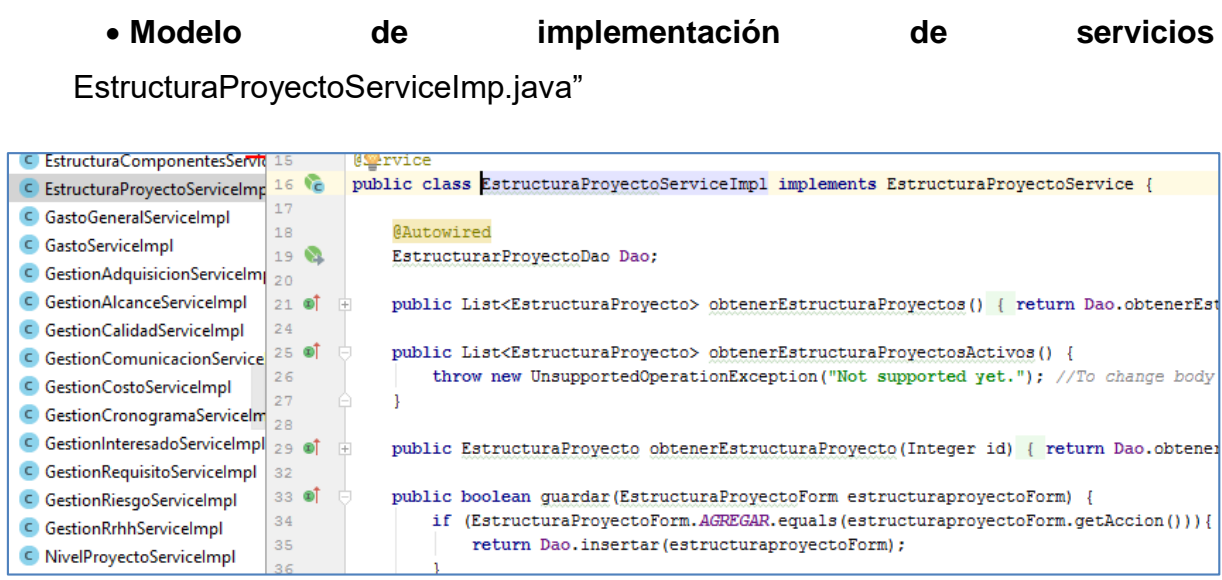

Figura N° 33: Modelo implementación de servicios EstructuraProyectoServiceImp.java Fuente: Elaboración propia.

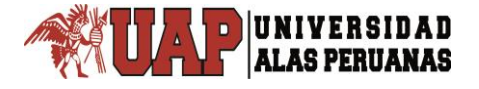

**Modelo de implementación de Controlador** 

#### **"EstructuraProyectoCopntroller.java"**

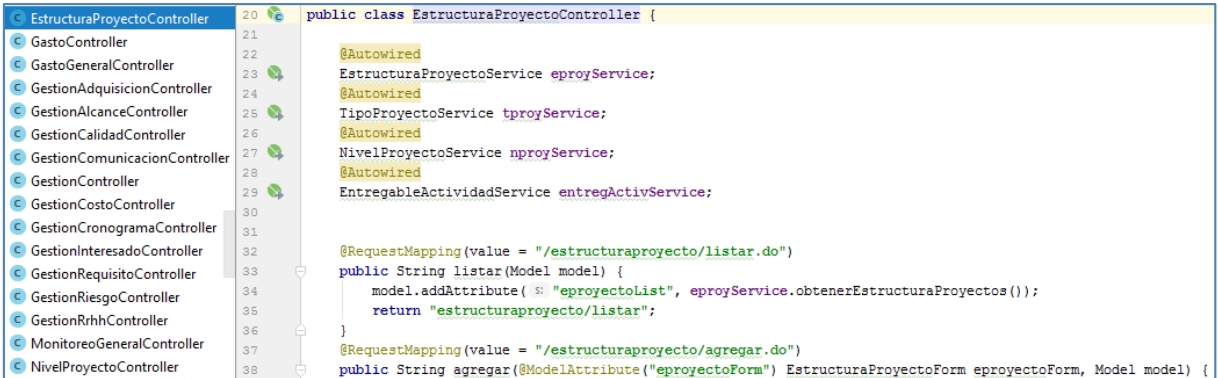

Figura N° 34: Implementación de Controlador EstructuraProyectoController.java Fuente: Elaboración propia.

#### **3.2.1.5. PRUEBAS**

El equipo de desarrollo realizó pruebas para verificar el correcto funcionamiento en primera etapa del sistema. Sin embargo, se verifico la correcta funcionalidad de cada uno de los módulos a través de pruebas con el cliente. Una vez terminada la implementación del diseño del Sistema, se realizó la prueba con el Personal Técnico Involucrado en el desarrollo de proyectos. Después de esto, se realizó una encuesta (ANEXO D) general para ver cuál es la opinión que tienen los usuarios del sistema respecto a las características de usabilidad y confiabilidad.

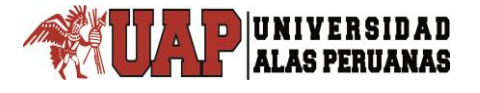

## **3.2.2.PRUEBA PILOTO DE APLICACION DEL SISTEMA PARA EL MONITERO Y CONTROL DE PROYECTOS**

#### **3.2.2.1. GESTION DE LA INTEGRACION DEL PROYECTO**

#### **3.2.2.1.1. ACTA DE CONSTITUCION DEL PROYECTO**

Este documento autoriza formalmente la existencia y el registro formal del proyecto.

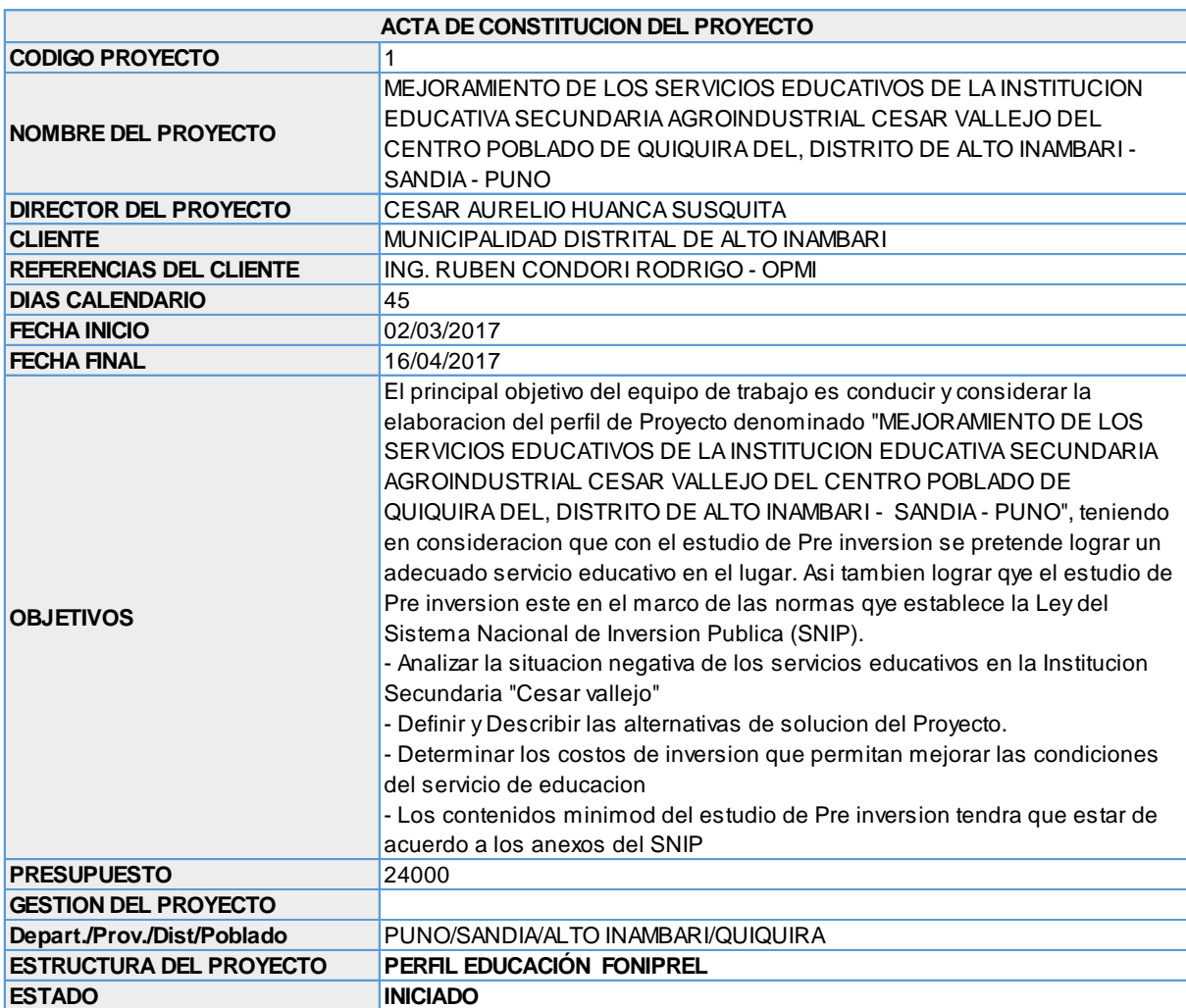

#### Tabla N° 10: Acta de Constitución del Proyecto

Fuente: Elaboración Director del Proyecto

En la siguiente Figura, se presenta el modo de registro del acta de constitución del proyecto en el sistema diseñado SisCyM, el cual ha sido desarrollado en base a las recomendaciones del PMBOK® y a las características del proyecto.

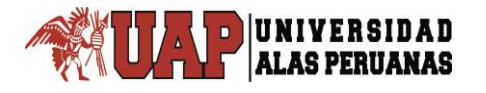

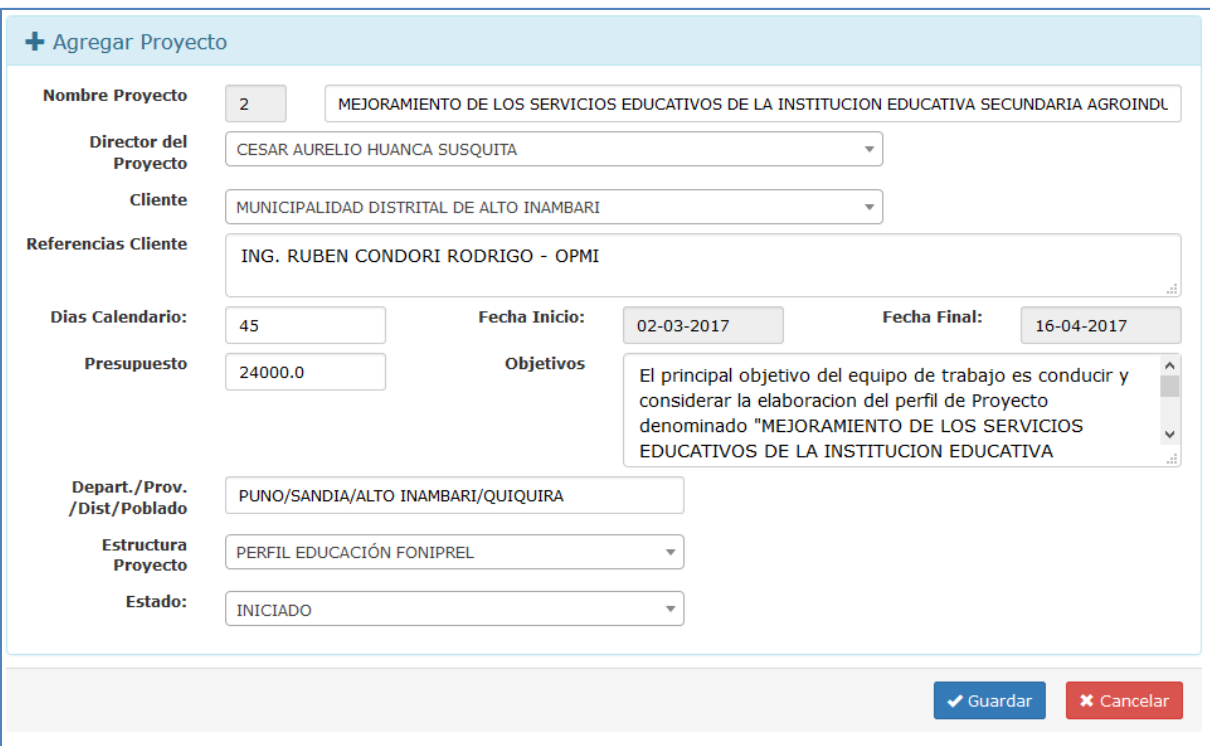

Figura N° 35. Acta de Constitución del Proyecto Fuente: Elaboración Propia

| Mostrar             | $\vee$ registros<br>10                                                                                                    | Buscar:                                                  |                                                       |                     |                                 |                 |
|---------------------|----------------------------------------------------------------------------------------------------|----------------------------------------------------------|-------------------------------------------------------|---------------------|---------------------------------|-----------------|
| Cod.<br>ıê<br>Proy. | <b>Nombre Proyecto</b><br>Ιÿ                                                                                                    | <b>Director</b><br>тê.<br><b>Provecto</b>                | <b>Cliente</b>                                        | Estado <sup>#</sup> | <b>Nombre</b><br><b>Archivo</b> | <b>Opciones</b> |
| 1                   | PERFIL EDUCACIÓN MINEDU: MEJORAMIENTO DE LOS<br>SERVICIOS EDUCATIVOS EN LA I.E.P. Nº 50675<br>YURICANCHA, I.E.S. YURICANCHA DEL SECTOR<br>MAYUPAMPA COMUNIDAD DE YURICANCHA DEL<br>DISTRITO DE MARA - COTABAMBAS - APURÍMAC<br><b>Presupuesto(S/.):</b> 30000.0 Dias:40<br>Periodo:2017-01-01 - 2017-02-10 | <b>WALTER SAID</b><br><b>CERPA</b>                       | MUNICIPALIDAD<br>PROVINCIAL DE<br>COTABAMBAS          | <b>INICIADO</b>     |                                 | ø               |
| $\overline{2}$      | PERFIL EDUCACIÓN FONIPREL: MEJORAMIENTO DE LOS<br>SERVICIOS EDUCATIVOS DE LA INSTITUCION<br>EDUCATIVA SECUNDARIA AGROINDUSTRIAL CESAR<br>VALLEJO DEL CENTRO POBLADO DE QUIQUIRA DEL,<br>DISTRITO DE ALTO INAMBARI - SANDIA - PUNO<br>Presupuesto(S/.):24000.0 Dias:45<br>Periodo:2017-03-03 - 2017-04-17   | <b>CESAR AURELIO</b><br><b>HUANCA</b><br><b>SUSOUITA</b> | MUNICIPALIDAD<br>DISTRITAL DE ALTO<br><b>INAMBARI</b> | <b>INICIADO</b>     |                                 | ø               |
| 9                   | PERFIL EDUCACIÓN MINEDU: MEJORAMIENTO DE LOS<br>SERVICIOS EDUCATIVOS DE LA INSTITUCIÓN<br>EDUCATIVA INTEGRADA DEL CENTRO POBLADO DE<br>CHACCARO DEL DISTRITO DE TAMBOBAMBA,<br>PROVINCIA DE COTABAMBAS, REGIÓN DE APURÍMAC<br>Presupuesto(S/.):20000.0 Dias:30<br>Periodo:2017-02-02 - 2017-03-04          | <b>EDSON ZAPANA</b><br><b>SURCO</b>                      | MUNICIPALIDAD<br><b>DISTRITAL DE MARA</b>             | <b>INICIADO</b>     |                                 | ø               |

Figura N° 36. Acta de Constitución del Proyecto Fuente: Elaboración Propia

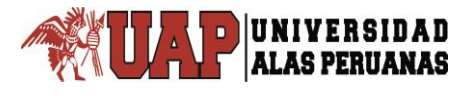

#### **3.2.2.1.2. IDENTIFICAR A LOS INTERSADOS**

En la siguiente Figura, se presenta el modo de registro del Personal Técnico y de los clientes en el sistema "**SisCyM**". También se aprecia el listado de los mismos con facilidades de búsqueda.

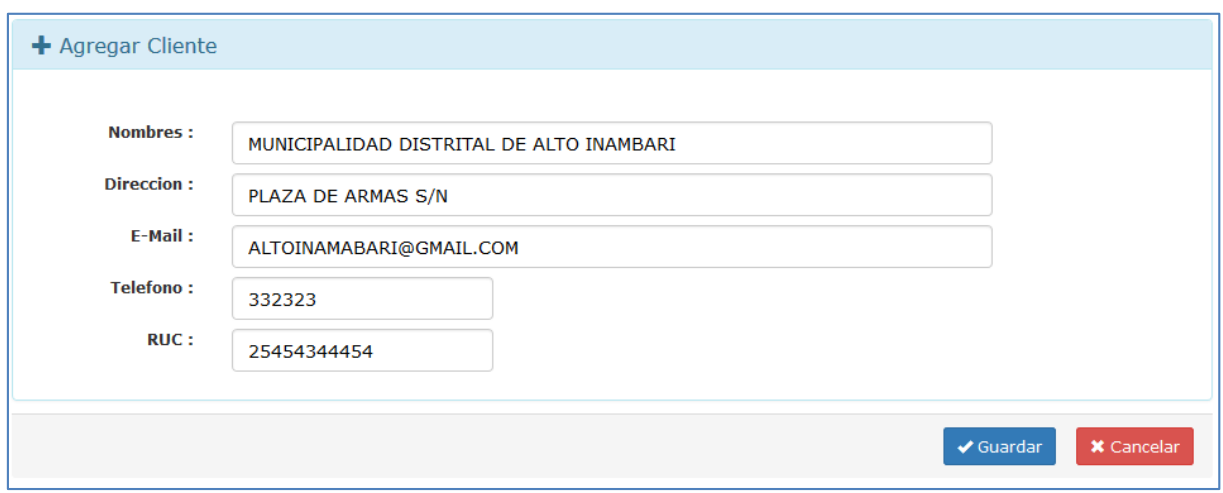

Figura N° 37. Identificación de los Interesados – Registrar Clientes Fuente: Diseño de Sistema SisCyM

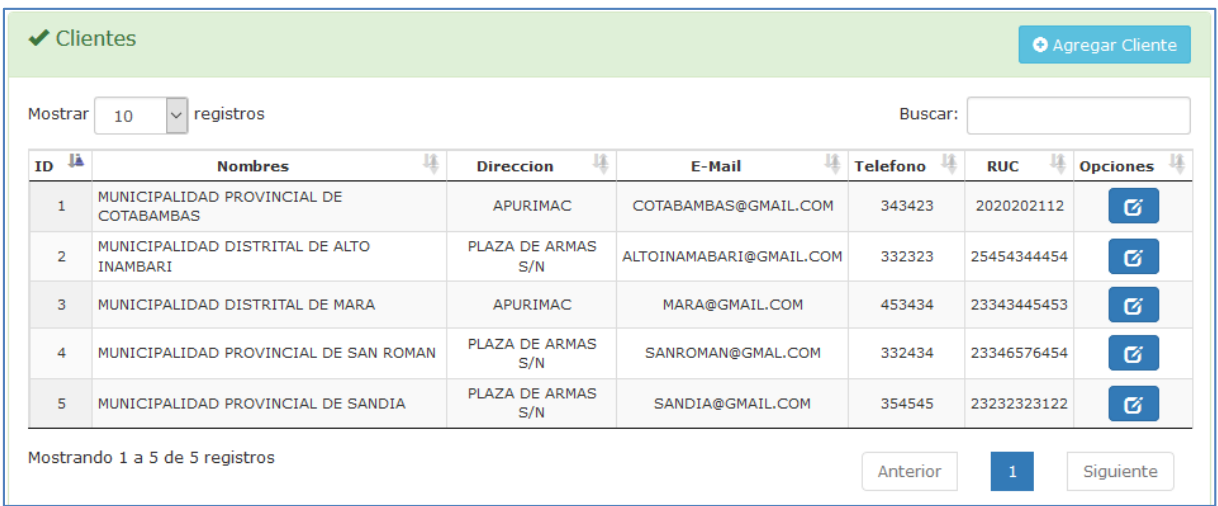

Figura N° 38. Identificación de los Interesados – Listar Clientes Fuente: Diseño de Sistema SisCyM

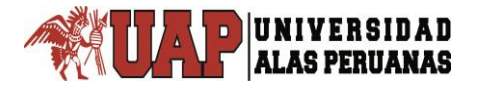

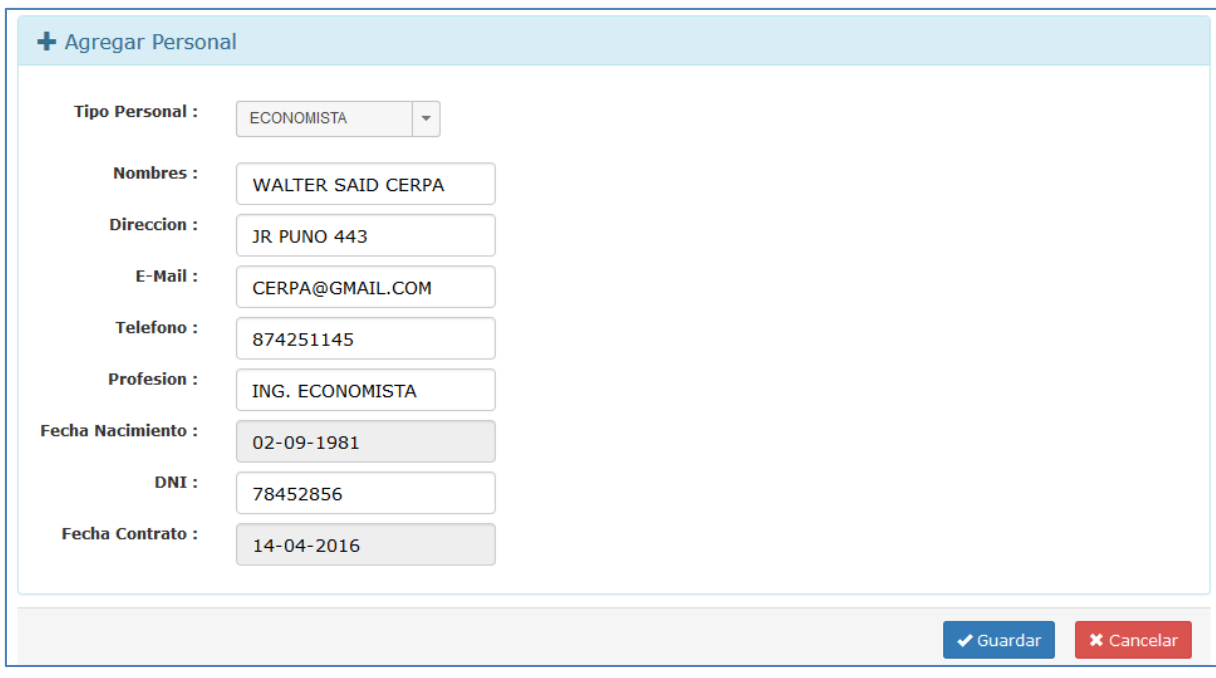

Figura N° 39. Identificación de los Interesados – Registrar Personal Fuente: Diseño de Sistema SisCyM

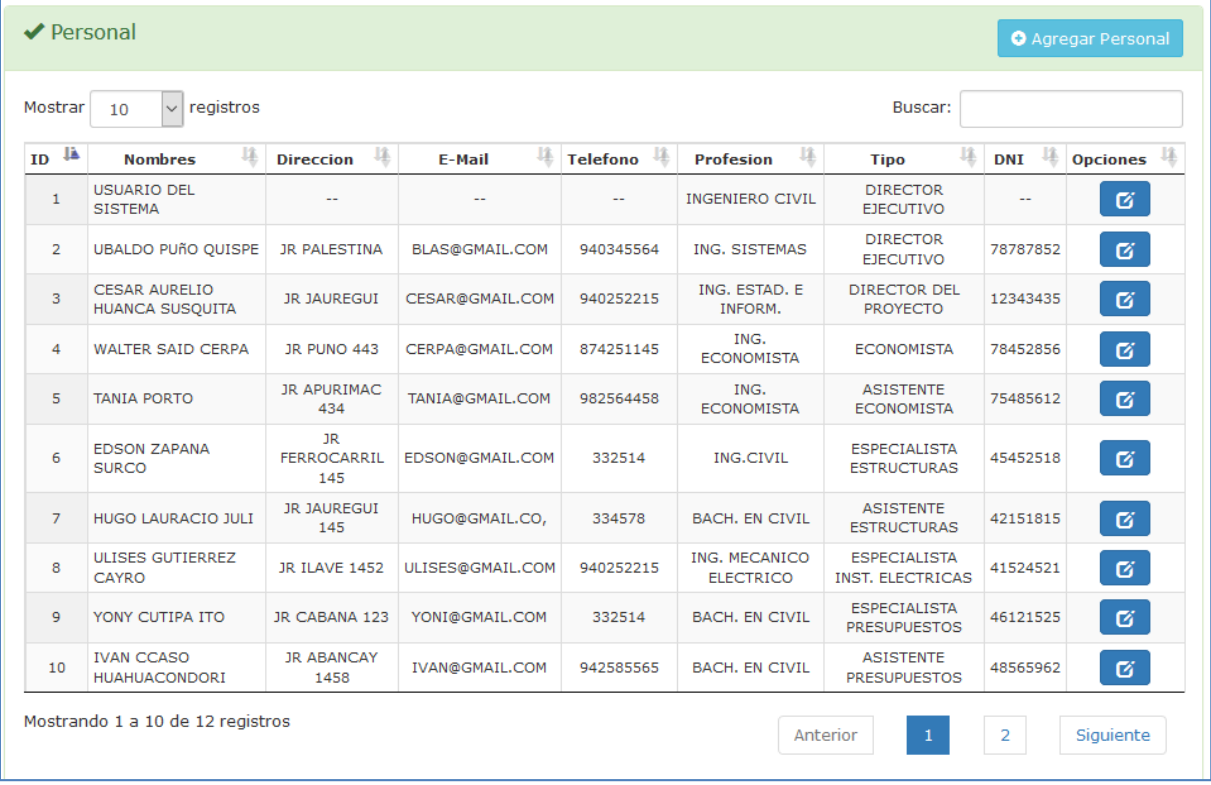

Figura N° 40. Identificación de los Interesados – Listar Personal Fuente: Diseño de Sistema SisCyM

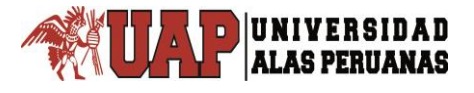

#### **3.2.2.1.3. DESARROLLAR EL PLAN DE DIRECCION DEL PROYECTO**

**Item Grupos de Procesos Requisitos de los Interesados Responsable Obejtivo Medición Salida** 1 Planificar la Gestión del **Alcance** Definición del alcance del Proyecto Director del Proyecto Validar el alcance del Proyecto Linea de base del alcance Plan para la Gestión de Alcance 2 Planificar la Gestión del cronograma Definición de hitos del Proyecto y actividades Director del Proyecto **Controlar** el Tiempo de Ejecución del Proyecto Línea de base del Tiempo Plan de Gestión del Cronograma 3 Planificar la Gestión de los Costos ---- Director del Proyecto **Controlar** los costos Línea de Base de Costos Plan de Gestión de Costos

Tabla N° 11: Documentos del Plan para la Dirección del Proyecto

Fuente: Elaboración Director del Proyecto

En la Tabla anterior se muestran las características, objetivos y a los responsables de elaborar los planes de gestión de cada las área involucradas para este estudio según PMBOK®. En la siguiente figura vemos la manera como se almacenara.

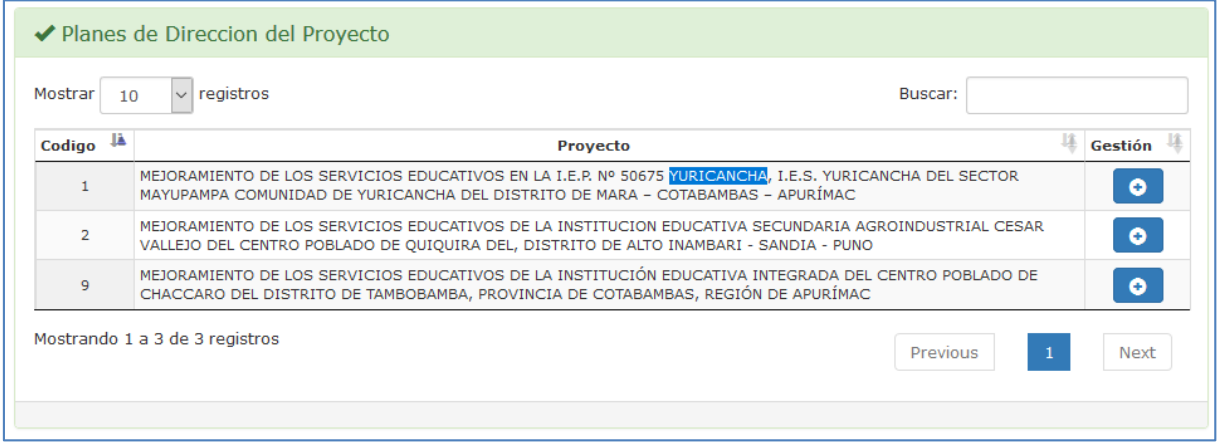

Figura N° 41. Listado de Proyecto para agregar Planes de Dirección de Proyectos Fuente: Diseño de Sistema SisCyM

#### **3.2.2.1.4. DIREGIR Y GESTIONAR EL TRABAJO DEL PROYECTO**

El proceso Dirigir y Gestionar el Trabajo del Proyecto también requiere la revisión del impacto de todos los cambios del proyecto y la implementación de los cambios aprobados, que abarcan: La evolución del progreso del proyecto debe medirse regularmente para identificar cualquier desviación con respecto a los previamente planificados. El sistema nos ayuda a almacenar esos cambios de tal manera que podemos tener un historial del avance del proyecto.

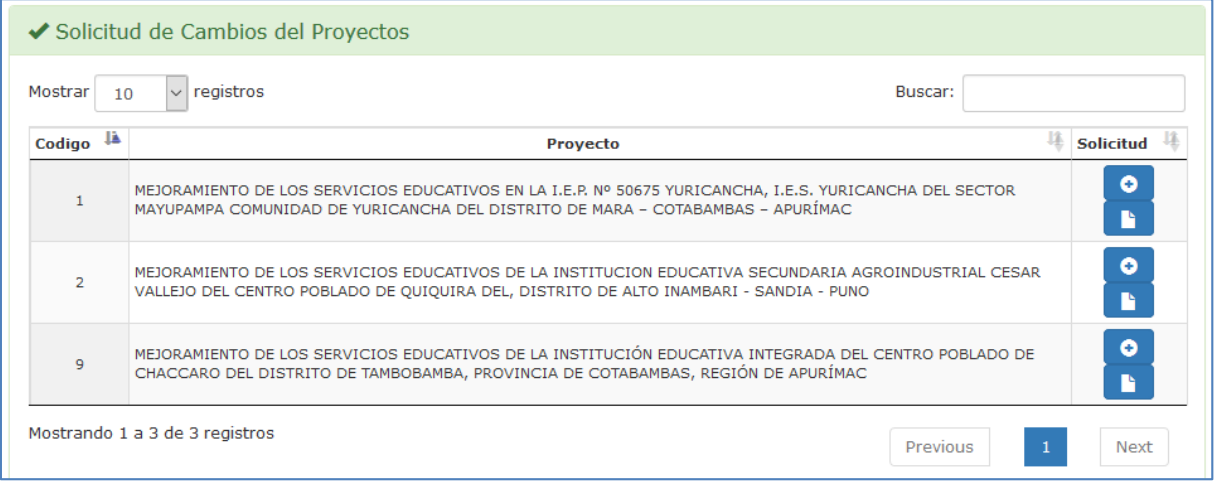

Figura N° 42. Listado de Proyectos para Solicitud de Cambios Fuente: Diseño de Sistema SisCyM

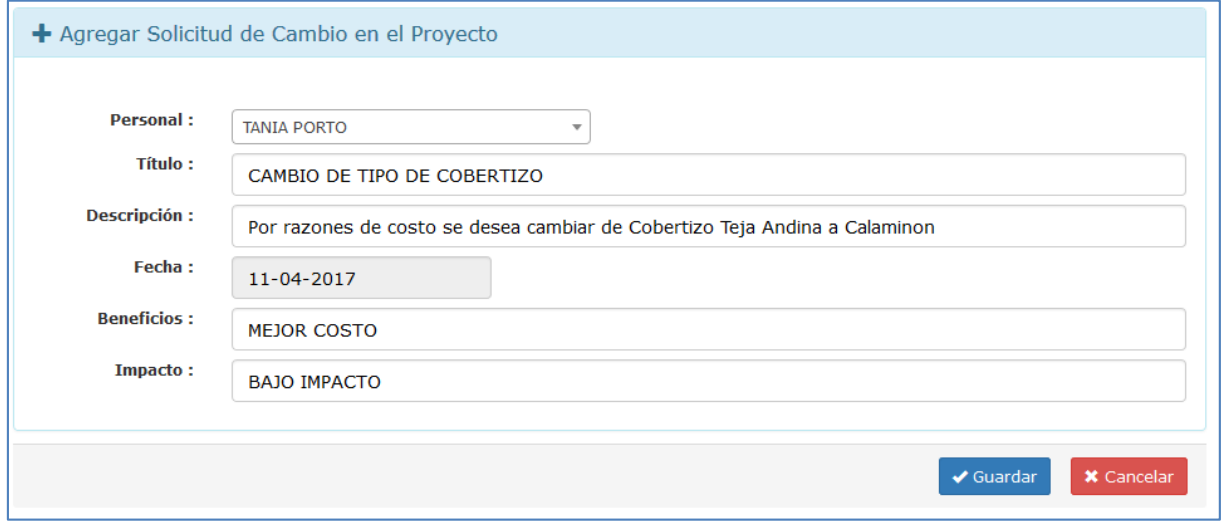

Figura N° 43. Agregar Solicitud de Cambios para un Determinado Proyecto Fuente: Diseño de Sistema SisCyM

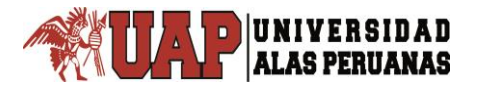

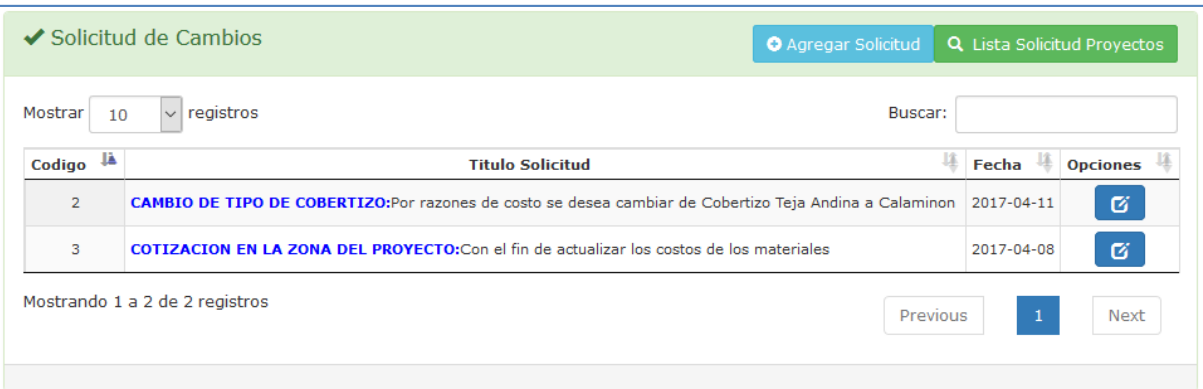

Figura N° 44. Lista Detallada de Solicitud de Cambios para un Determinado Proyecto Fuente: Diseño de Sistema SisCyM

# **3.2.2.1.5. MONITOREAR Y CONTROLAR EL TRABAJO DEL PROYECTO**

En este proceso el director del proyecto integra la ejecución del proyecto en un esfuerzo coordinado para recopilar los datos sobre el desempeño del trabajo, este se caracteriza por ser un proceso de integración, ya que se debe equilibrar las demandas de las diferentes áreas de conocimiento para monitorear, controlar y validar la información del trabajo, por lo que es necesario realizar mediciones diarias.

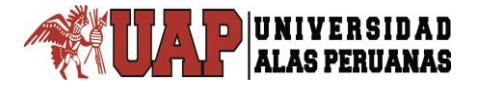

| ıÊ | $COD.EDT$                                                                                                    | <b>Actividades</b>                                                                                                    | IŦ                 |                | <b>Duracion</b> | Fecha<br><b>Inicial</b>               | Fecha<br>球<br><b>Final</b>                                                             | <b>Responsable</b>       | Jŷ                       |
|----|----------------------------------------------------------------------------------------------------|----------------------------------------------------------------------------------------------------|--------------------|----------------|-----------------|---------------------------------------|----------------------------------------------------------------------------------------|--------------------------|--------------------------|
|    |                                                                                                    | <b>Docuemento Resumen Ejecutivo</b><br>Responsable: TANIA PORTO<br><b>Duracion:2</b><br>Fechas: 15-03-2017 - 16-03-2017     |                    | $\overline{2}$ |                 | 15-03-2017                            | 16-03-2017                                                                             | <b>TANIA PORTO</b>       |                          |
|    | Def. Alcance: Síntesis del<br>estudio. Este Resumen<br>debe reflejar la información<br>y los resultados más<br>relevantes del PIP.                                                                                    | <b>Crit. Aceptacion:</b><br>Docuemento editable:<br>Fuente Arial 11 espaciado<br>1.5 margnes 2.5 cm                         | Avance(%):<br>90.0 |                | Examinar        | Archivo: 1 Resumen Ejecutivo.rar      | No se ha seleccionado ningún archivo.                                                  | Obs. Proyectista:        |                          |
|    |                                                                                                    | <b>Documento PIP</b><br>Responsable: WALTER SAID CERPA<br><b>Duracion:43</b><br>Fechas: 03-03-2017 - 14-04-2017             |                    | 43             |                 | 03-03-2017                            | 14-04-2017                                                                             | <b>WALTER SAID CERPA</b> |                          |
|    | Def. Alcance: Desarrollo del<br>estudio. Reflejar la<br>información detallada del<br>PIP. Constituye la<br>Identificacion del proyecto                                                                                | <b>Crit. Aceptacion:</b><br>Documento editable:<br>Fuente Arial 11 espaciado<br>1.5 margnes 2.5 cm.                         | Avance(%):<br>80.0 |                | Examinar        | Archivo: 2 Documento PIP.rar          | No se ha seleccionado ningún archivo.                                                  | Obs. Proyectista:        |                          |
|    | 3                                                                                                    | <b>PRESUPUESTO</b><br>Responsable: YONY CUTIPA ITO<br><b>Duracion:17</b><br>Fechas: 29-03-2017 - 09-04-2017                 |                    | 17             |                 | 29-03-2017                            | 09-04-2017                                                                             | YONY CUTIPA ITO          |                          |
|    | Def. Alcance: TITULO                                                                                                    | Crit. Aceptacion: TITULO                                                                                                    | Avance(%):<br>80.0 |                | Examinar        | Archivo: 3 PRESUPUESTO.rar            | No se ha seleccionado ningún archivo.                                                  | <b>Obs. Proyectista:</b> |                          |
|    | 3.1                                                                                                    | <b>Presupuesto General</b><br>Responsable: YONY CUTIPA ITO<br><b>Duracion:6</b><br>Fechas: 29-03-2017 - 03-04-2017          |                    | 6              |                 | 29-03-2017                            | 03-04-2017                                                                             | YONY CUTIPA ITO          |                          |
|    | Def. Alcance: Cálculo<br>anticipado del coste de una<br>obra o un servicio                                                                                                    | Crit. Aceptacion: Verificar<br>Presupuesto de Obra,<br>Modalidad de Ejecución<br>Contractual o Por Contrata.                | Avance(%):<br>90.0 |                | Examinar        | Archivo: 3.1 Presupuesto General.rar  | No se ha seleccionado ningún archivo.                                                  | Obs. Proyectista:        |                          |
|    | 3.2                                                                                                    | <b>Analisis de Costos Unitarios</b><br>Responsable: YONY CUTIPA ITO<br><b>Duracion:4</b><br>Fechas: 04-04-2017 - 07-04-2017 |                    | 4              |                 | 04-04-2017                            | 07-04-2017                                                                             | YONY CUTIPA ITO          |                          |
|    | Def. Alcance: Cálculo<br>anticipado del coste de una<br>obra o un servicio                                                                                                    | Crit. Aceptacion: Verificar<br>Presupuesto de Obra,<br>Modalidad de Ejecución<br>Contractual o Por Contrata.                | Avance(%):<br>70.0 |                | Examinar        |                                       | Archivo: 3.2 Analisis de Costos Unitarios.rar<br>No se ha seleccionado ningún archivo. | Obs. Proyectista:        |                          |
| о  | 3.3                                                                                                    | Lista de Insumos<br>Responsable: YONY CUTIPA ITO<br><b>Duracion:2</b><br>Fechas: 08-04-2017 - 09-04-2017                    |                    | $\overline{2}$ |                 | 08-04-2017                            | 09-04-2017                                                                             | YONY CUTIPA ITO          |                          |
|    | Def. Alcance: Cálculo<br>anticipado del coste de una<br>obra o un servicio.                                                                                                    | Crit. Aceptacion: Verificar<br>Presupuesto de Obra,<br>Modalidad de Ejecución<br>Contractual o Por Contrata.                | Avance(%):<br>80.0 |                | Examinar        | Archivo: 3.3 Lista de Insumos.rar     | No se ha seleccionado ningún archivo.                                                  | Obs. Proyectista:        | a.                       |
| Ξ  | 4                                                                                                    | <b>METRADOS</b><br><b>Responsable:</b> EDSON ZAPANA SURCO<br><b>Duracion:13</b><br>Fechas: 16-03-2017 - 28-03-2017          |                    | 13             |                 | 16-03-2017                            | 28-03-2017                                                                             | EDSON ZAPANA SURCO       | $\overline{\phantom{a}}$ |
|    | Def. Alcance: TITULO                                                                                                    | Crit. Aceptacion: TITULO                                                                                                    | Avance(%):<br>70.0 |                | Examinar        | Archivo: 4 METRADOS.rar               | No se ha seleccionado ningún archivo.                                                  | Obs. Proyectista:        |                          |
|    | 4.1                                                                                                    | <b>Metrados Estructuras</b><br>Responsable: EDSON ZAPANA SURCO<br><b>Duracion:4</b><br>Fechas: 24-03-2017 - 27-03-2017      |                    | $\overline{4}$ |                 | 24-03-2017                            | 27-03-2017                                                                             | EDSON ZAPANA SURCO       | $\overline{\phantom{a}}$ |
|    | Def. Alcance: Calculo o<br>cuantificacion de partidas,<br>de la cantidad de obra a<br>ejecutar. El metrado debe<br>realizarse con un proceso<br>ordendado y sistematico de presupuesto<br>calculo en base a partidas. | Crit. Aceptacion: verficar<br>descripcion detallada y/o<br>graficada con identificador<br>para relacionar con el            | Avance(%):<br>80.0 |                | Examinar        | Archivo: 4.1 Metrados Estructuras.rar | No se ha seleccionado ningún archivo.                                                  | Obs. Proyectista:        | i                        |

Figura N° 45. Modelo de Implementación e Integración del Proyecto por Componentes Fuente: Diseño de Sistema SisCyM

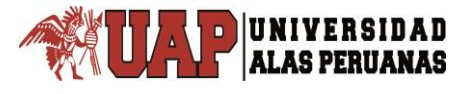

Como es conocido, las razones más importantes del no cumplimiento de las actividades programadas son por dificultades que se deben analizar, pero sobre todo las referidas a una mala planificación y a la definición de funciones, la importancia de la identificación del no cumplimiento es el aprendizaje, ya que así se tomaran las acciones correctivas para no volver a cometer los mismos errores, e identificar a los grupos de trabajo que muestran bajos rendimientos; esta es una herramienta analítica de información que muestra datos en porcentaje de avance general de un determinado proyecto y por componentes, que permite al director del proyecto tomar las acciones correctivas y realizar la actualización necesarias al proyecto.

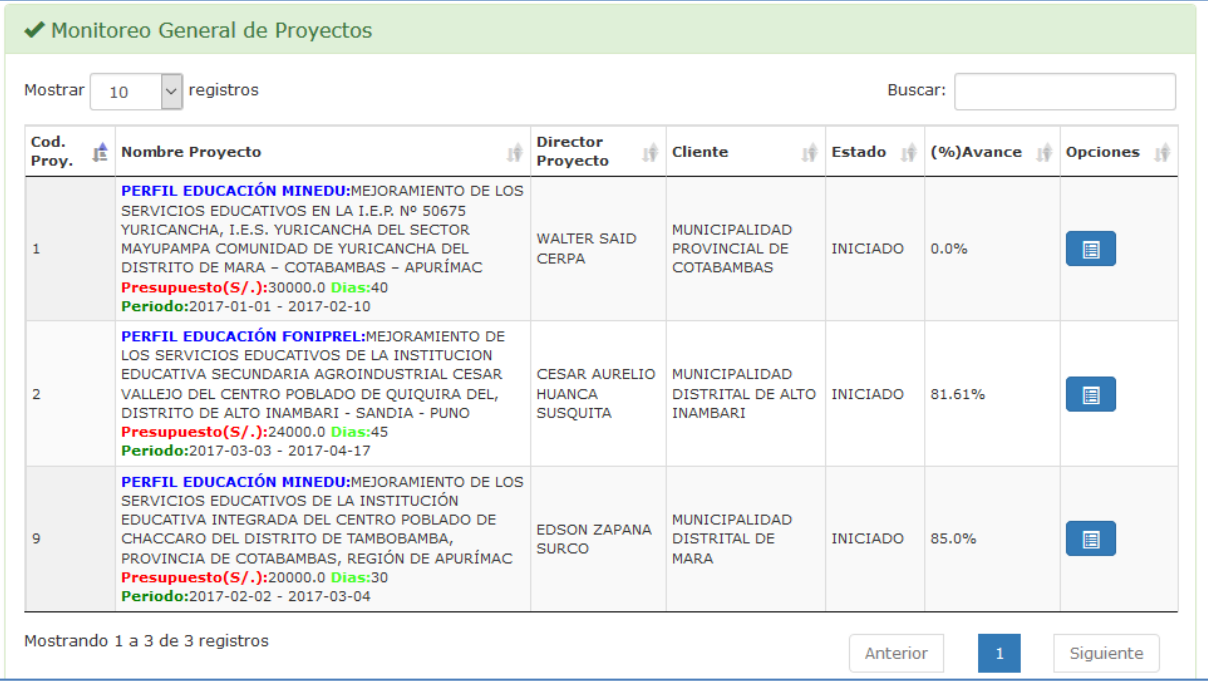

Figura N° 46. Monitoreo General de Proyectos Fuente: Diseño de Sistema SisCyM

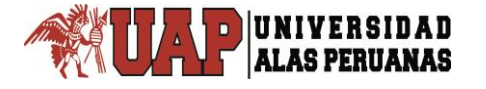

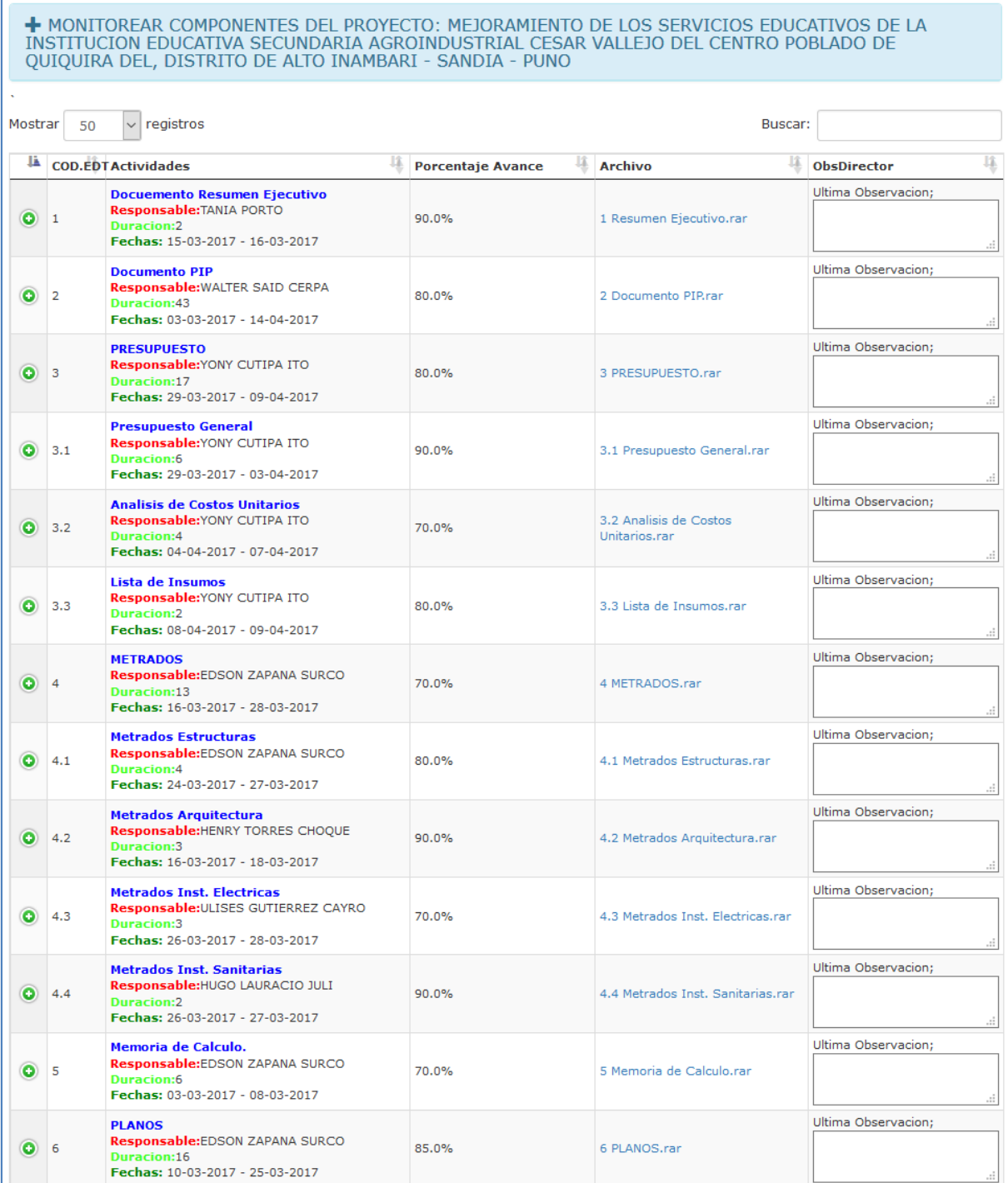

Figura N° 47. Monitoreo General de Proyectos por Componentes Fuente: Diseño de Sistema SisCyM

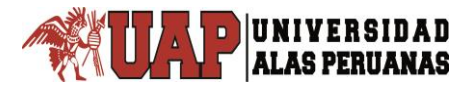

#### **3.2.2.1.6. CERRAR EL PROYECTO O FASE**

Para el cierre de proyectos con el sistema diseñado, cuando el proyecto estuvo al 100% de avance general, se cambia el estado del proyecto a "Culminado".

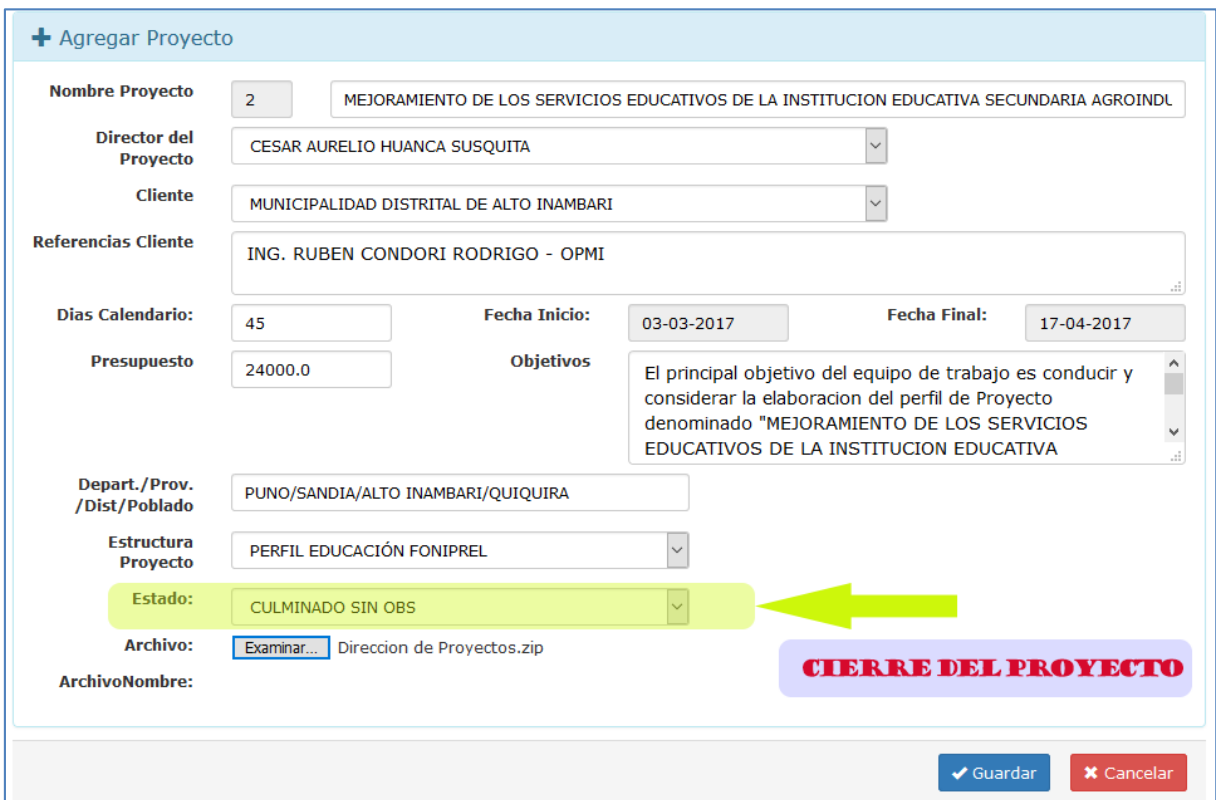

Figura N° 48. Cierre del Proyecto Fuente: Diseño del Sistema SisCyM

# **3.2.2.2. GESTION DEL ALCANCE DEL PROYECTO 3.2.2.2.1. PLANIFICAR LA GESTION DEL ALCANCE**

La salida del proceso es el Plan de Gestión del Alcance, el cual describe como se planificará, ejecutará y controlará el alcance, para lo que es necesario una buena comprensión del alcance del proyecto, a fin de crear un plan que se ajuste a los objetivos iniciales. Ver en el ANEXO A: Formato de Plan de Gestión del Alcance.

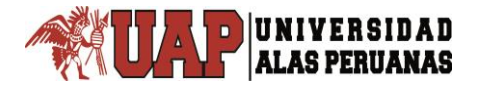

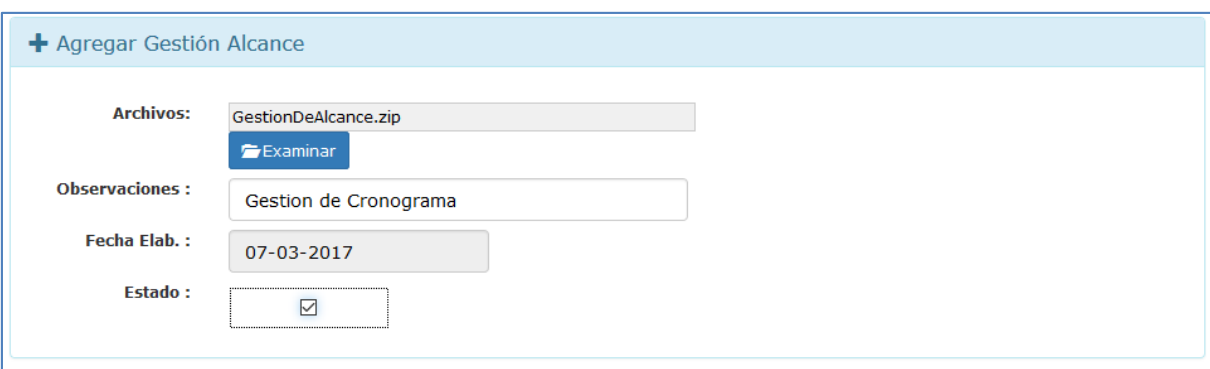

Figura N° 49. Almacenar Gestión De Alcance Fuente: Diseño del Sistema SisCyM

## **3.2.2.2.2. RECOPILAR REQUISITOS**

Como primer paso debemos contar con el registro de los interesados del proyecto, identificar sus ideas, expectativas y los resultados que esperan del proyecto, puesto que la pérdida de un requisito se traducirá en solicitudes de cambio a la línea base del alcance del proyecto.

Tabla N° 12: Requerimientos mínimos de presentación

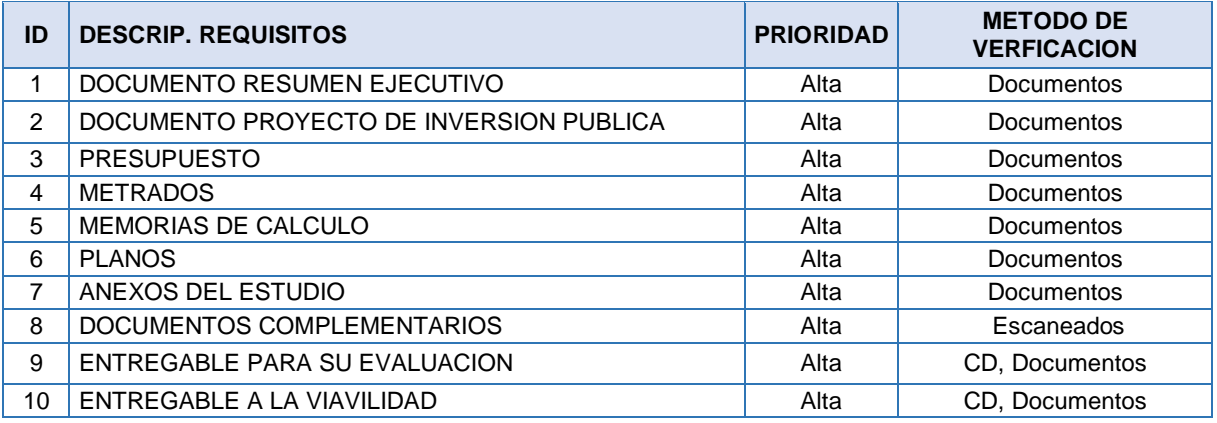

Fuente: Términos de referencia del Proyecto

#### **3.2.2.2.3. DEFINIR EL ALCANCE**

Después de obtenida la documentación de requisitos se realiza un análisis de valor de producto, el cual proporciona resultado el documento denominado enunciado del alcance del proyecto, el cual describe de manera detallada la descripción y entregables del proyecto, además del trabajo necesario que se tiene que realizar para cumplir con ellos, a partir de este documento el equipo del proyecto puede desarrollar una visión mucho más clara del trabajo necesario a realizar para cumplir con los objetivos del proyecto. Estos son los entregables del proyecto y sirven como puntos de control para medir el desempeño del proyecto. La siguiente Tabla muestra una propuesta del esquema del documento denominado enunciado del alcance del proyecto y posteriormente lo registramos en el sistema.

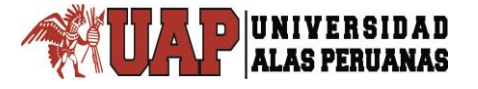

#### Tabla N° 13: Definición del Alcance

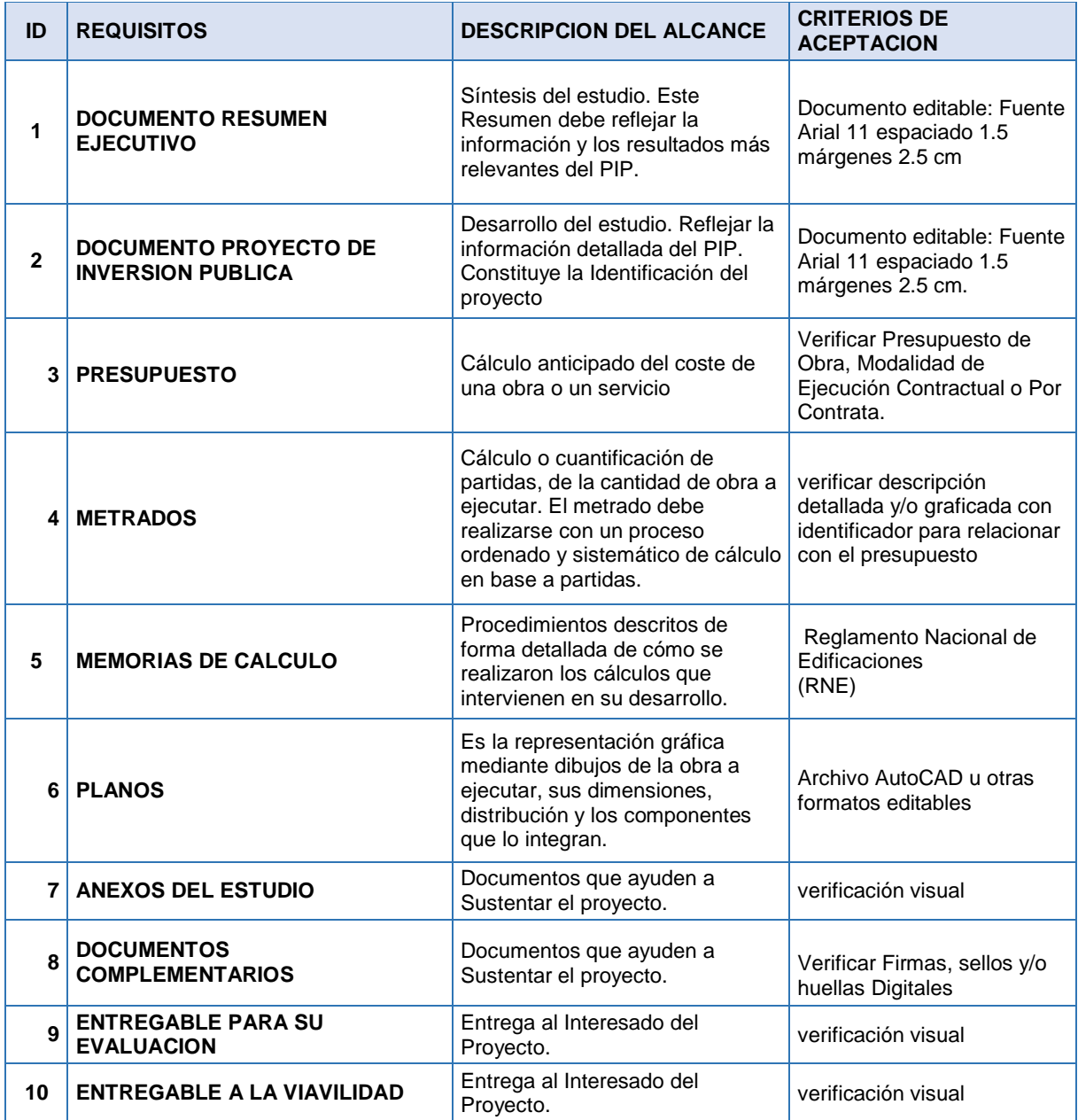

Fuente: Elaboración director del Proyecto

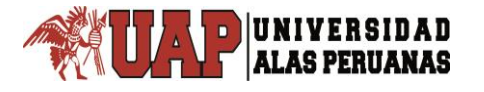

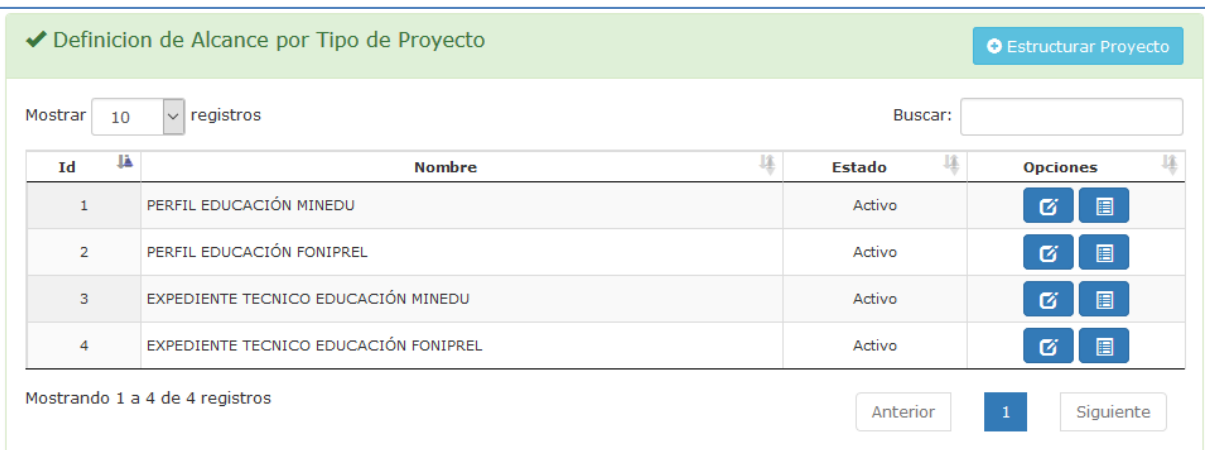

#### Figura N° 50. Definición de Alcance por Tipo de Proyecto Fuente: Diseño del Sistema SisCyM

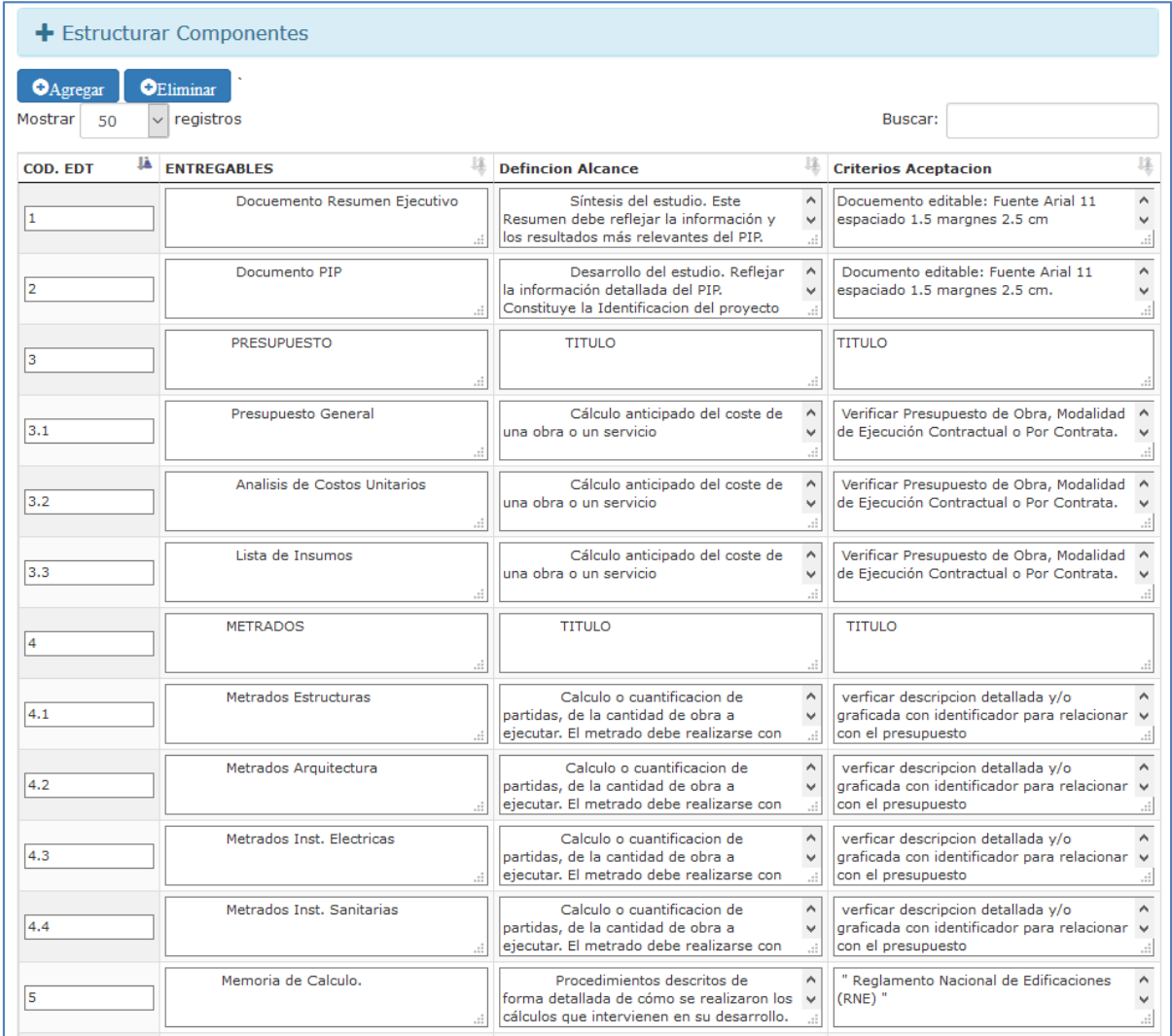

Figura N° 51. Definición de Alcance por Tipo de Proyecto según Componentes Fuente: Diseño del Sistema SisCyM

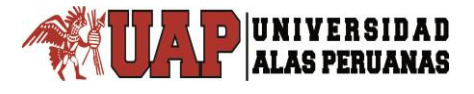

## **3.2.2.2.4. CREAR LA EDT/WBS**

Para este proyecto el formato de creación de EDT que facilitara el ingreso al Sistema Diseñado se encuentra en el ANEXO B.

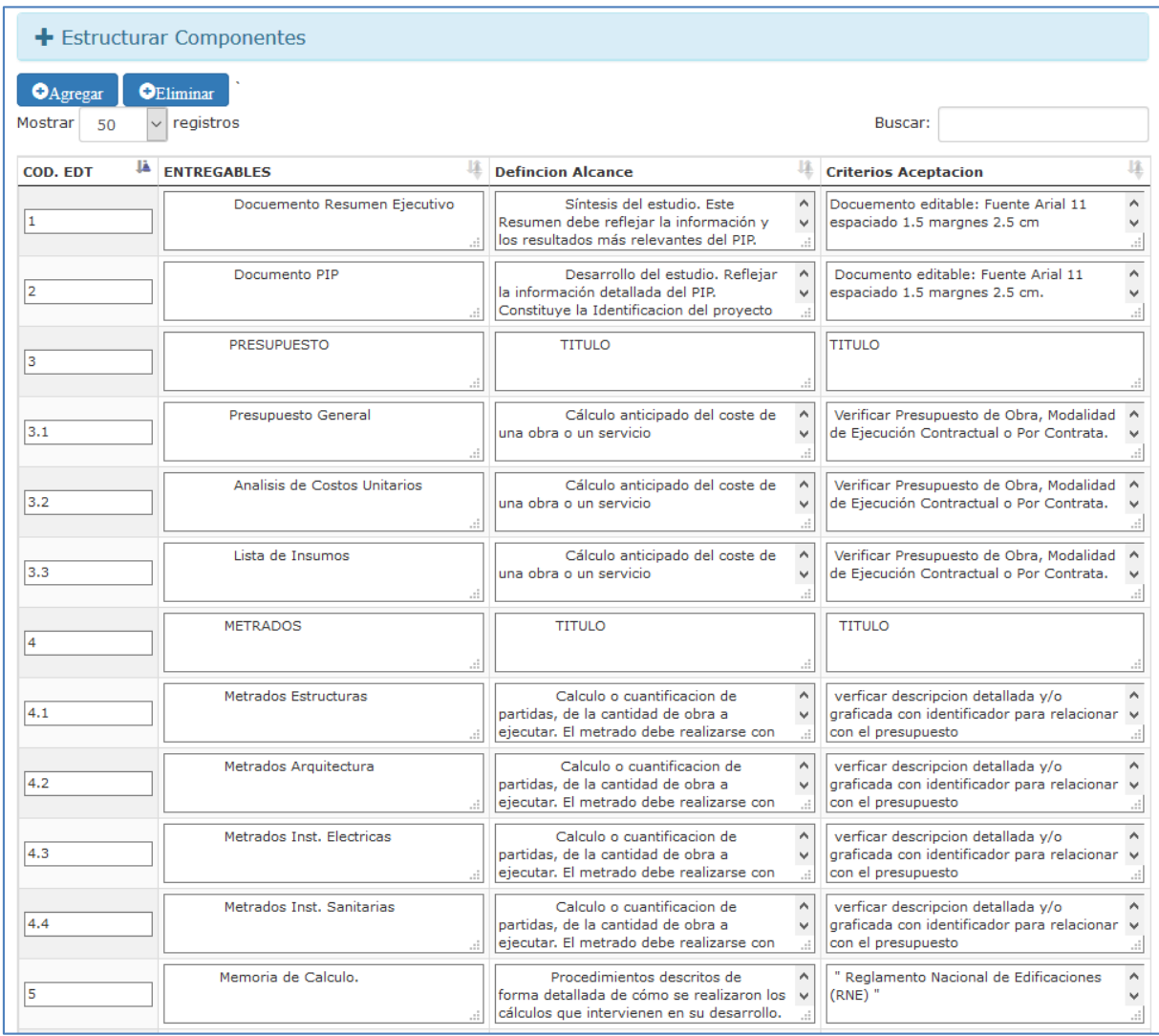

Figura N° 52. Modelo de Registro de EDT según Tipo de Proyecto Fuente: Diseño del Sistema SisCyM

## **3.2.2.2.5. VALIDAR EL ALCANCE**

Con ayuda del sistema podemos formalizar la aceptación de los entregables del proyecto de manera visual con las herramientas de búsqueda que nos brinda el sistema.

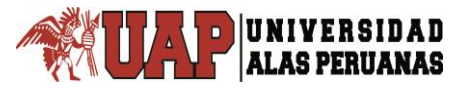

## **3.2.2.2.6. CONTROLAR EL ALCANCE**

Este proceso es extremadamente proactivo, implica reflexionar acerca de los cambios del proyecto y las acciones que se toman para prevenir o eliminar la necesidad de más cambios, es importante mencionar que el sistema nos ayuda en esta etapa de control del alcance.

# **3.2.2.3. GESTION DEL TIEMPO DEL PROYECTO 3.2.2.3.1. PLANIFICAR LA GESTION DEL CRONOGRAMA**

Para realizar la planificación de la gestión del cronograma, es importante analizar la línea base del alcance del proyecto, así como el acta de constitución del proyecto ya que estos brindan los requerimientos y las limitaciones del proyecto. El formato de planificación del cronograma se encuentra en el ANEXO C. Ese documento también se almacena en el sistema para referencia del personal involucrado en el proyecto.

## **3.2.2.3.2. DEFINIR LAS ACTIVIDADES**

La definición de las actividades se registra de la siguiente manera. Para este análisis es importante utilizar las experiencias y habilidades de los miembros del equipo, esta técnica es conocida como juicio de expertos, la cual se utiliza para buscar la descomposición del alcance del proyecto en paquetes de trabajo conformadas por actividades que luego buscaran producir los entregables del proyecto.

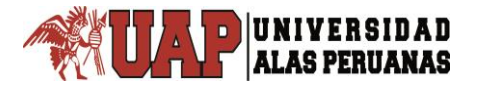

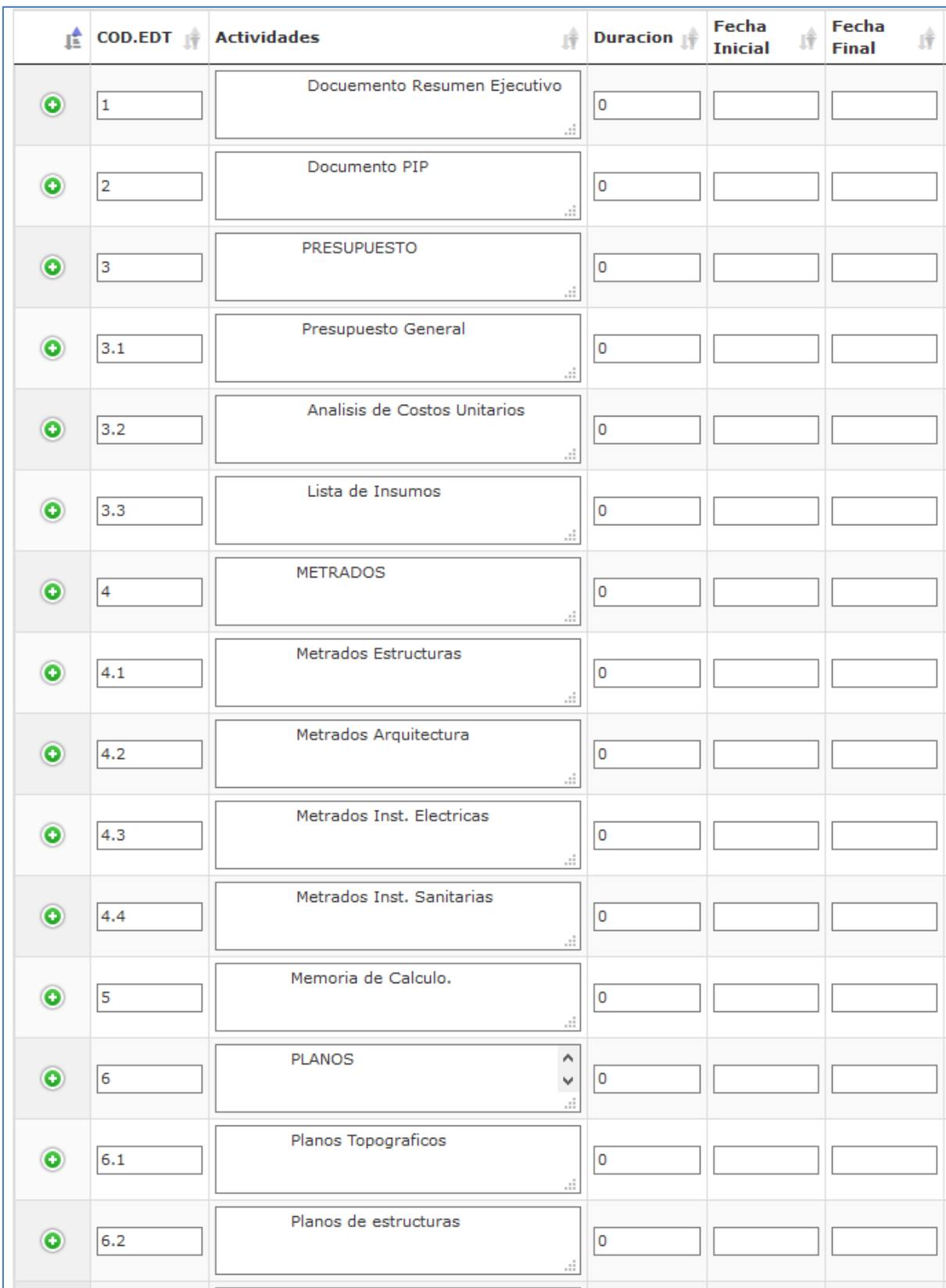

Figura N° 53. Modelo de Registro de Definición de Actividades Fuente: Diseño del Sistema SisCyM

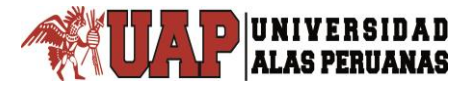

#### **3.2.2.3.3. SECUENCIAR LAS ACTIVIDADES**

La secuencia de las actividades se tuvo en consideración la etapa anterior para posteriormente programarlas usando el MSProject 2013 para su almacenamiento en el sistema.

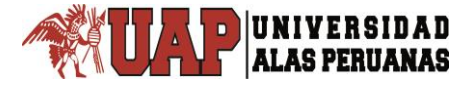

#### Tabla N° 14: Secuencia y Precedencia de Actividades

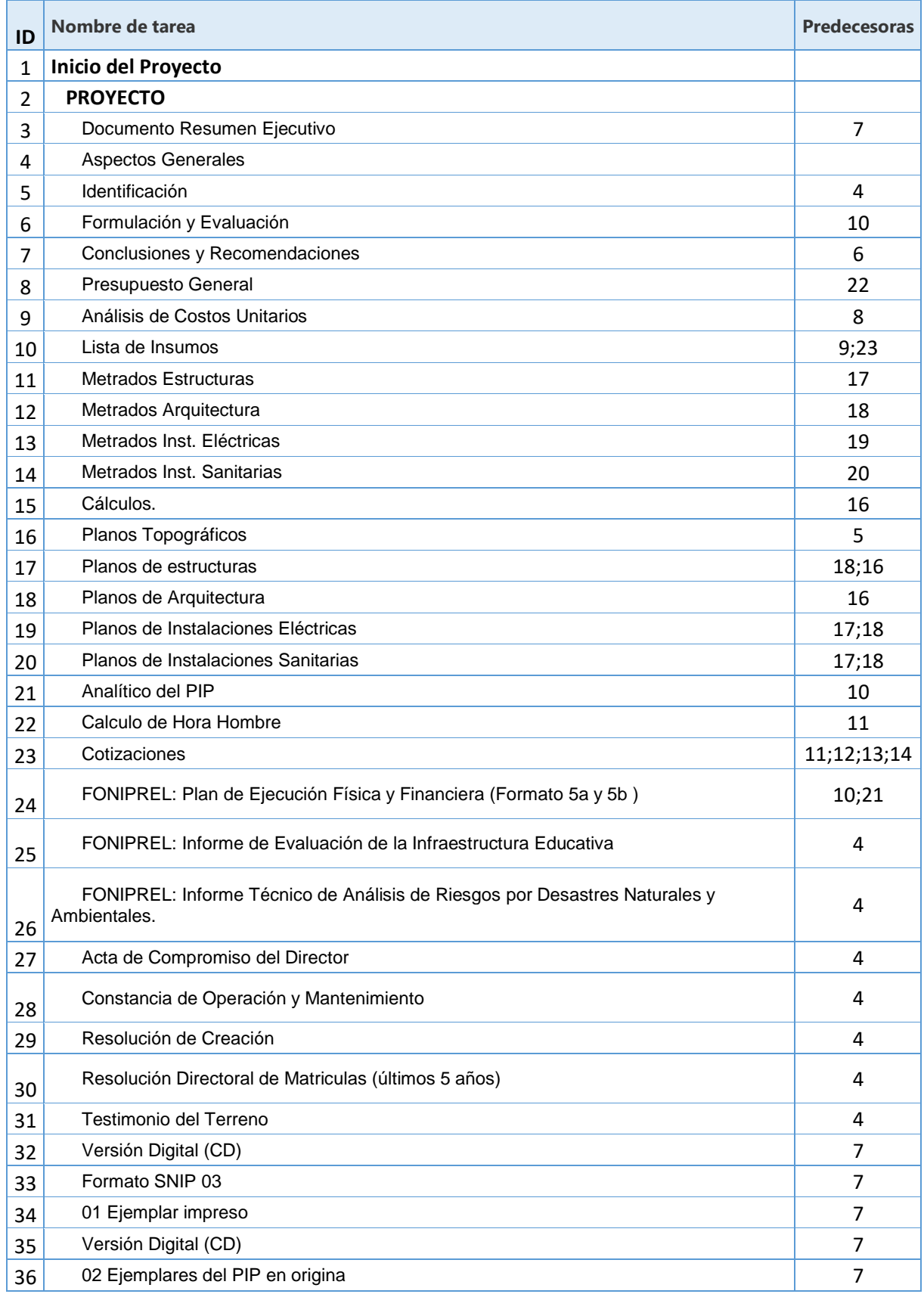

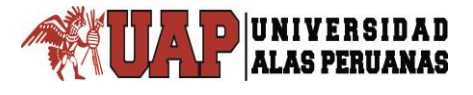

#### **3.2.2.3.4. ESTIMAR LOS RECURSOS DE LAS ACTIVIDADES**

Es función del Director de Proyectos determinar los recursos necesarios para producir los entregables, ayudando a su manejo y clasificación. Para este proyecto en esta etapa se asignara el personal que se encargara de las actividades para lograr un entregable.
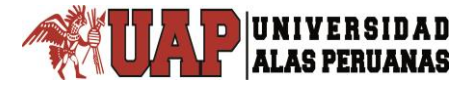

т

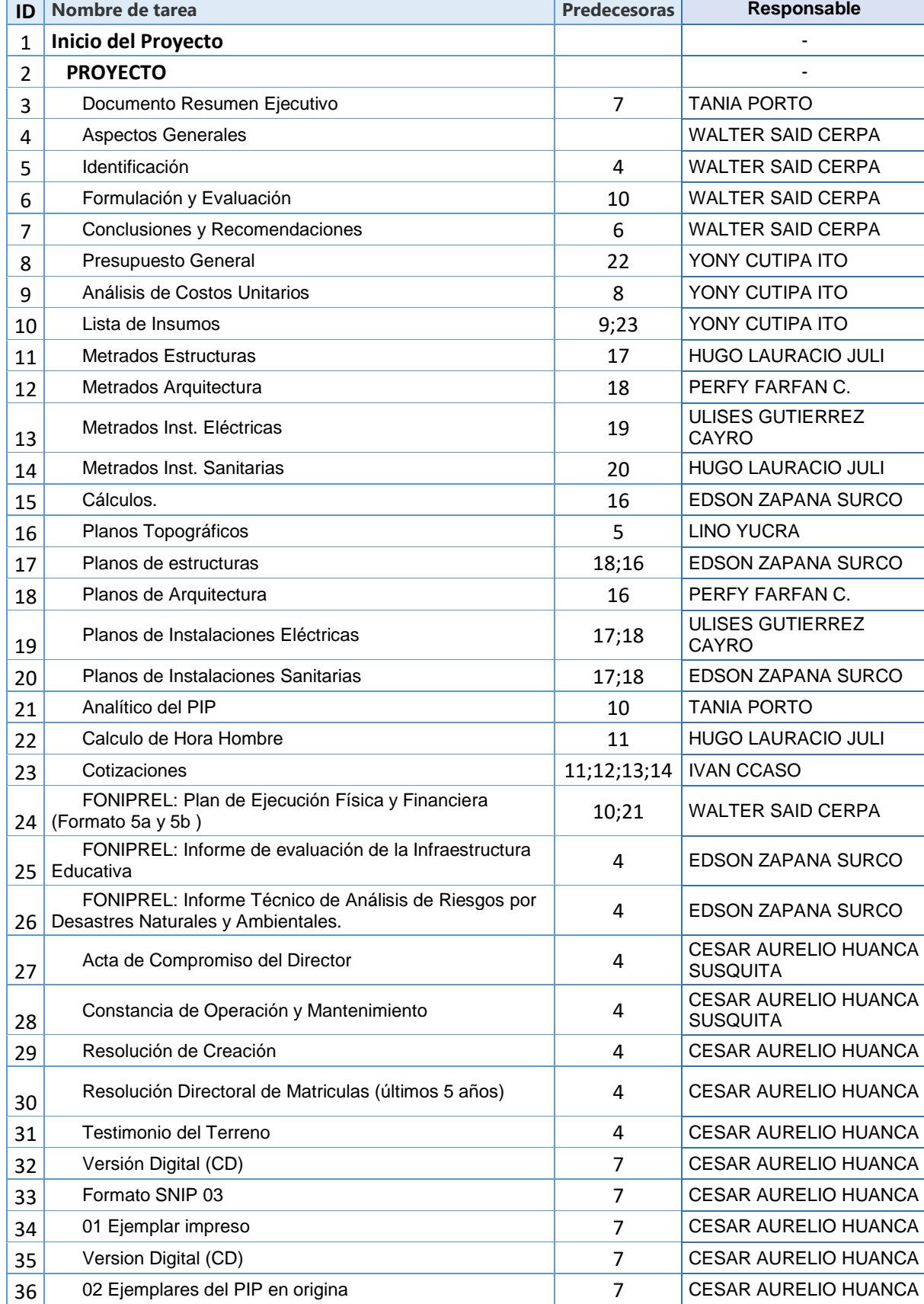

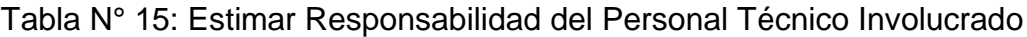

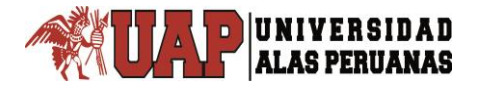

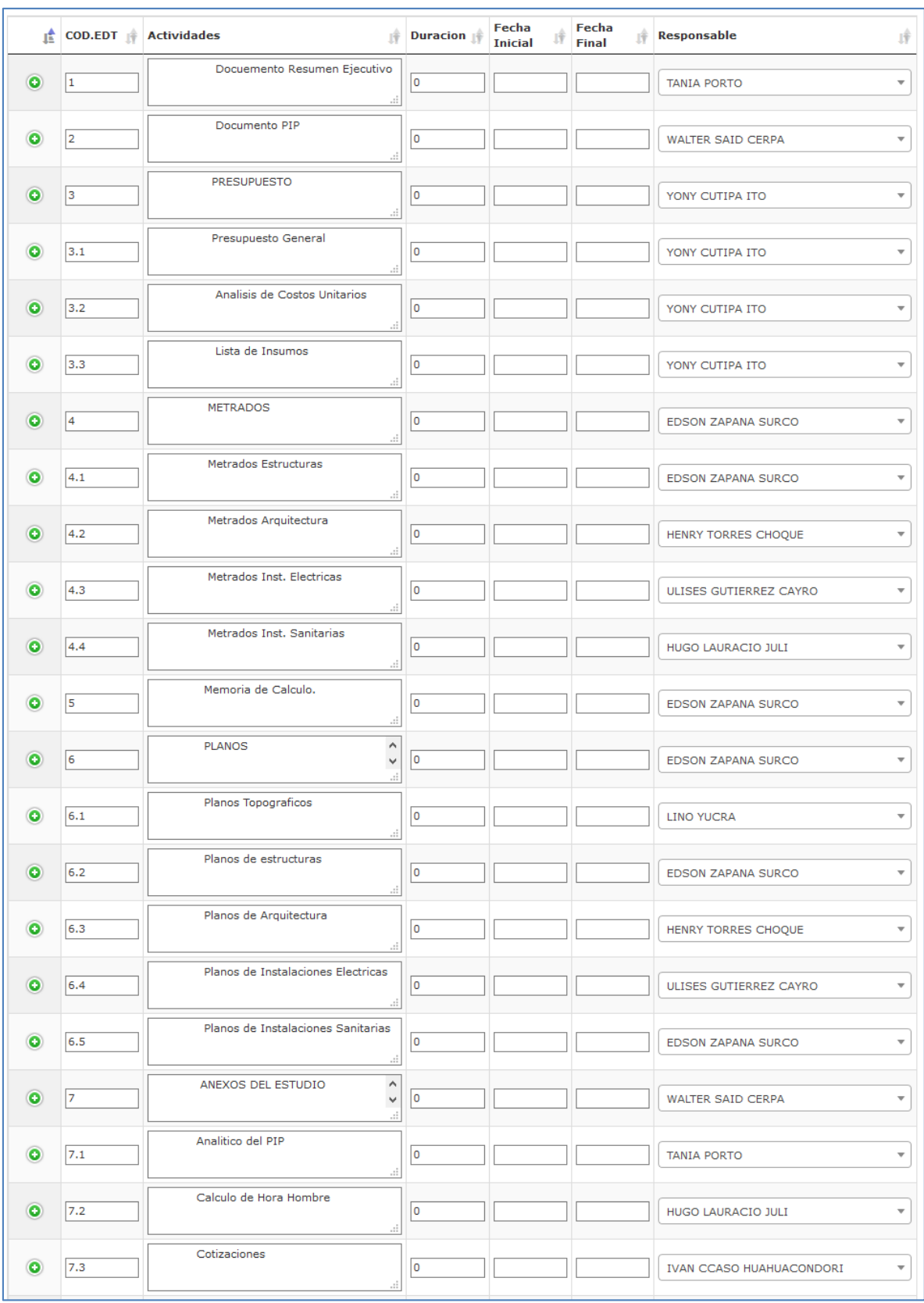

Figura N° 54. Modelo de Asignación de Responsabilidad del Personal Técnico Involucrado

Fuente: Diseño del Sistema SisCyM

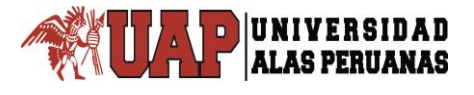

## **3.2.2.3.5. ESTIMAR LA DURACION DE LAS ACTIVIDADES**

Con el objetivo de mostrar el desarrollar del proceso, para este proyecto la estimación de la duración de las actividades se basa de acuerdo a experiencias en formulación de proyectos.

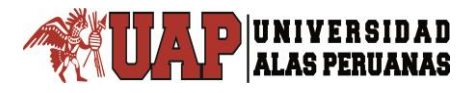

## Tabla N° 16: Estimar la Duración de las Actividades

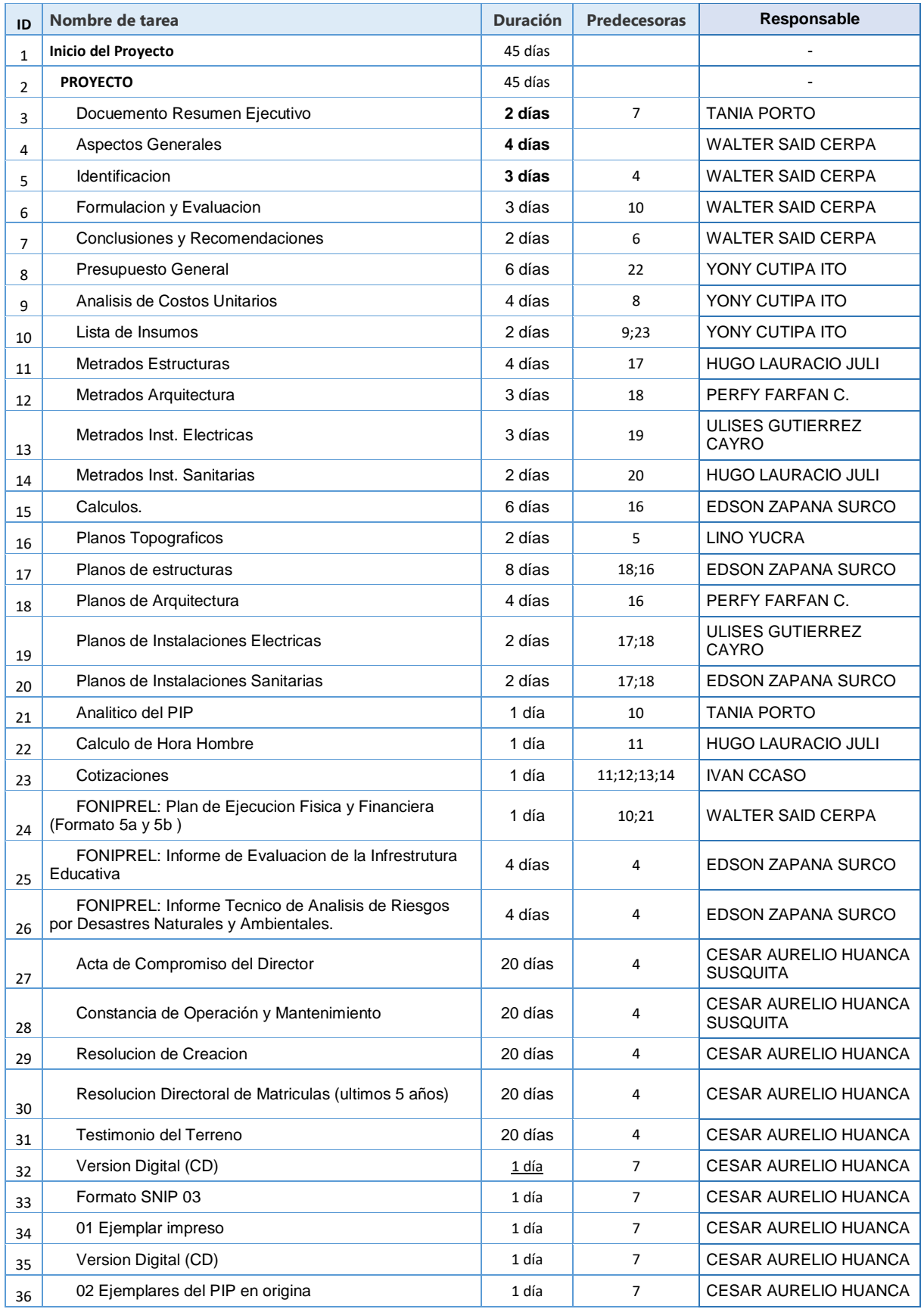

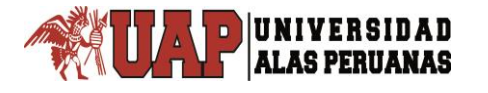

| 迳         | COD.EDT $\Vert$ | <b>Actividades</b><br>斥                  | Duracion                | Fecha<br>Jŷ<br><b>Inicial</b> | <b>Fecha</b><br>ΙŶ<br><b>Final</b> | <b>Responsable</b>        | 球                       |
|-----------|-----------------|------------------------------------------|-------------------------|-------------------------------|------------------------------------|---------------------------|-------------------------|
| ●         | 1               | Docuemento Resumen Ejecutivo<br>J.       | $\overline{2}$          |                               |                                    | <b>TANIA PORTO</b>        | $\overline{\mathbf v}$  |
| $\bullet$ | 2               | Documento PIP                            | 43                      |                               |                                    | <b>WALTER SAID CERPA</b>  | $\overline{\mathbf{v}}$ |
| $\bullet$ | 3               | PRESUPUESTO                              | 17                      |                               |                                    | YONY CUTIPA ITO           | $\overline{\mathbf v}$  |
| $\bullet$ | 3.1             | J.<br>Presupuesto General                | 6                       |                               |                                    | YONY CUTIPA ITO           | $\overline{\mathbf v}$  |
| $\bullet$ | 3.2             | ä.<br>Analisis de Costos Unitarios       | $\overline{4}$          |                               |                                    | YONY CUTIPA ITO           | $\overline{\mathbf v}$  |
| $\bullet$ | 3.3             | J.<br>Lista de Insumos                   | $\overline{\mathbf{2}}$ |                               |                                    | YONY CUTIPA ITO           | $\overline{\mathbf v}$  |
| $\bullet$ | $\vert$ 4       | <b>METRADOS</b>                          | 13                      |                               |                                    | EDSON ZAPANA SURCO        | $\overline{\mathbf v}$  |
| $\bullet$ | 4.1             | ä.<br>Metrados Estructuras               | $\overline{4}$          |                               |                                    | <b>EDSON ZAPANA SURCO</b> | $\overline{\mathbf v}$  |
|           |                 | đ<br>Metrados Arquitectura               |                         |                               |                                    |                           |                         |
| $\bullet$ | 4.2             | J.<br>Metrados Inst. Electricas          | 3                       |                               |                                    | HENRY TORRES CHOQUE       | $\overline{\mathbf v}$  |
| $\bullet$ | 4.3             | ä.<br>Metrados Inst. Sanitarias          | 3                       |                               |                                    | ULISES GUTIERREZ CAYRO    | $\overline{\mathbf v}$  |
| $\bullet$ | 4.4             | ä,<br>Memoria de Calculo.                | $\overline{\mathbf{2}}$ |                               |                                    | HUGO LAURACIO JULI        | $\overline{\mathbf v}$  |
| $\bullet$ | 5               | ä.                                       | 6                       |                               |                                    | EDSON ZAPANA SURCO        | $\overline{\mathbf v}$  |
| $\bullet$ | 6               | <b>PLANOS</b><br>٨<br>$\checkmark$<br>J. | 16                      |                               |                                    | EDSON ZAPANA SURCO        | $\overline{\mathbf v}$  |
| $\bullet$ | 6.1             | Planos Topograficos<br>ă                 | $\overline{2}$          |                               |                                    | <b>LINO YUCRA</b>         | $\overline{\mathbf v}$  |
| $\bullet$ | 6.2             | Planos de estructuras                    | 8                       |                               |                                    | EDSON ZAPANA SURCO        | $\overline{\mathbf{v}}$ |
| $\bullet$ | 6.3             | Planos de Arquitectura<br>ä.             | $\vert$ 4               |                               |                                    | HENRY TORRES CHOQUE       | $\overline{\mathbf{v}}$ |
| $\bullet$ | 6,4             | Planos de Instalaciones Electricas<br>a. | 2                       |                               |                                    | ULISES GUTIERREZ CAYRO    | $\overline{\mathbf v}$  |
| $\bullet$ | 6.5             | Planos de Instalaciones Sanitarias<br>ä. | 2                       |                               |                                    | EDSON ZAPANA SURCO        | $\overline{\mathbf{v}}$ |
| $\bullet$ | 7               | ٨<br>ANEXOS DEL ESTUDIO<br>٧<br>ă.       | 36                      |                               |                                    | WALTER SAID CERPA         | $\overline{\mathbf v}$  |
| $\bullet$ | 7.1             | Analitico del PIP                        | 1                       |                               |                                    | <b>TANIA PORTO</b>        | $\overline{\mathbf v}$  |
| $\bullet$ | 7.2             | ä.<br>Calculo de Hora Hombre             | 1                       |                               |                                    | HUGO LAURACIO JULI        | $\overline{\mathbf{v}}$ |

Figura N° 55. Modelo de Asignar la Duración de las Actividades Fuente: Diseño del Sistema SisCyM

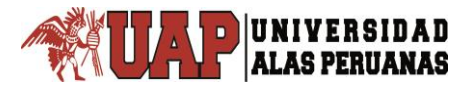

## **3.2.2.3.6. DESARROLLAR EL CRONOGRAMA**

Para realizar el análisis de red del cronograma utilizaremos el software Project 2013, el cual consiste en determinar la ruta crítica. El beneficio principal de este método radica en que los procedimientos de cálculo obtienen el tiempo total del proyecto, así como la identificación de los puntos donde se debe enfocar los mayores esfuerzos y evaluar si existen circunstancias que necesitan atención inmediata.

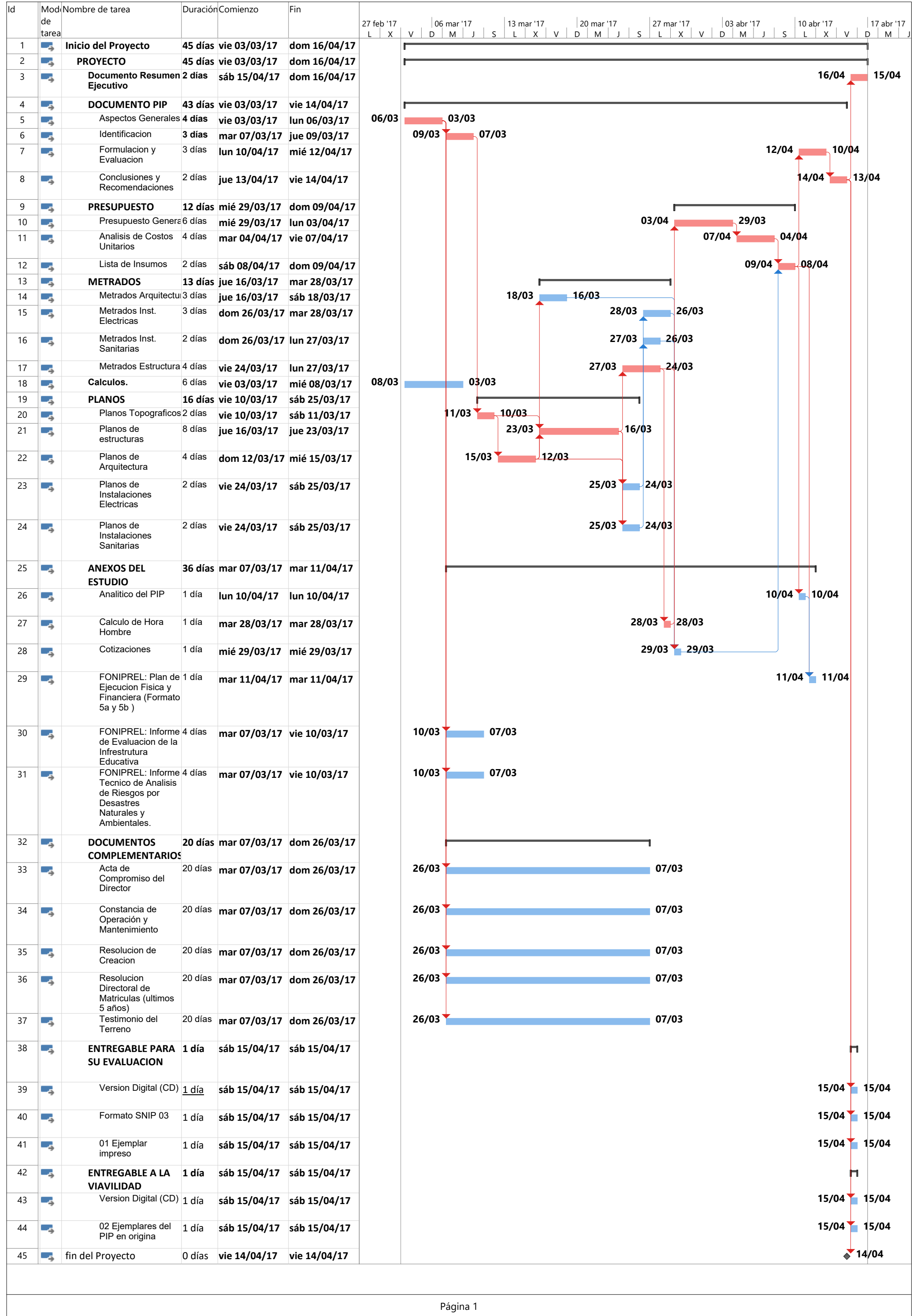

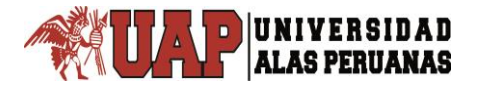

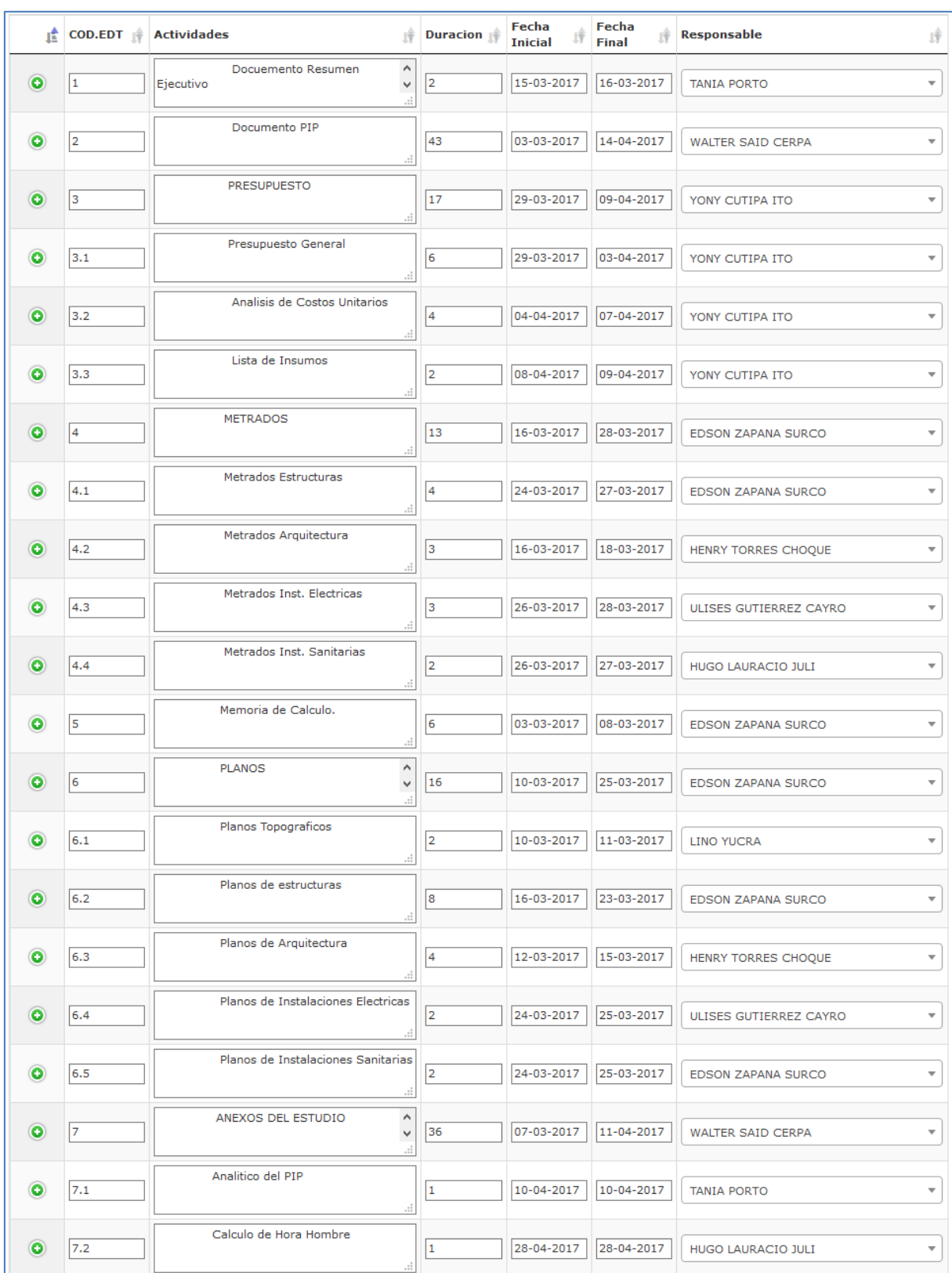

Figura N° 56. Modelo de Ingresar datos del Cronograma del Proyecto al Sistema Diseñado

Fuente: Diseño del Sistema SisCyM

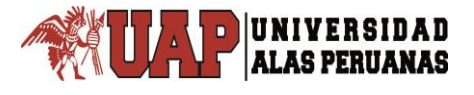

## **3.2.2.3.7. CONTROLAR EL CRONOGRAMA**

El sistema nos ayuda a controlar el cronograma de manera visual, de tal forma que monitoreamos es estado de las actividades del proyecto.

# **3.2.2.4. GESTION DE LOS COSTES DEL PROYECTO 3.2.2.4.1. CONTROLAR LOS COSTES**

Para este proyecto se considera el control de costos según cada proyecto en gastos y compras en los que se ha incurrido durante la formulación de proyectos.

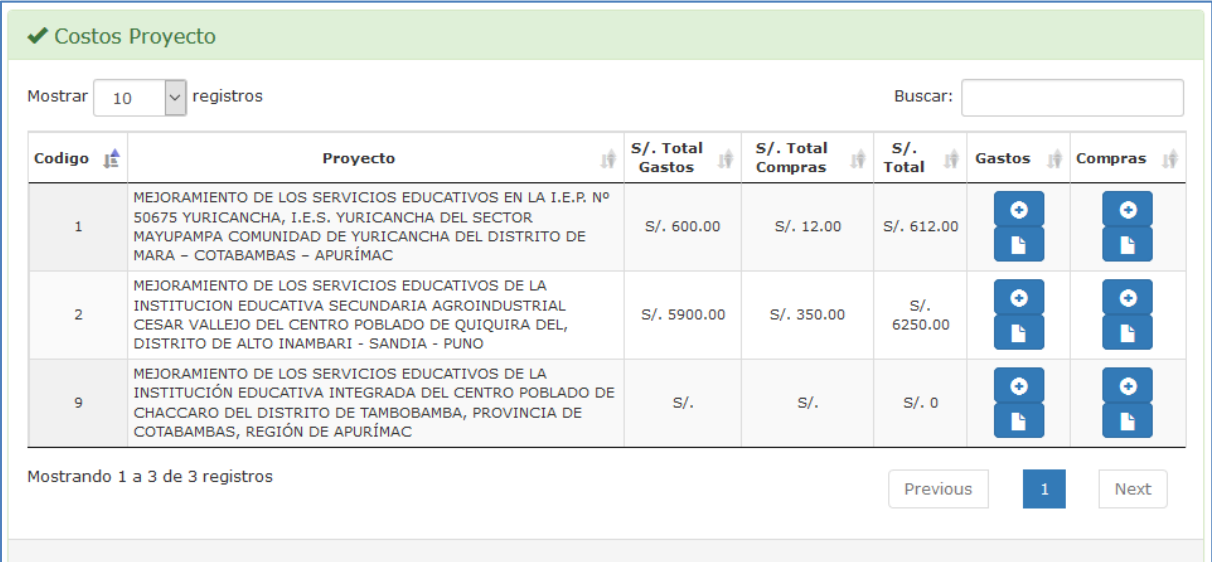

Figura N° 57. Control General de Costos según Proyecto Fuente: Diseño del Sistema SisCyM

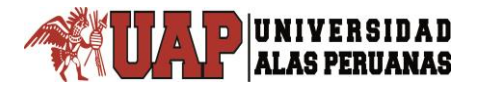

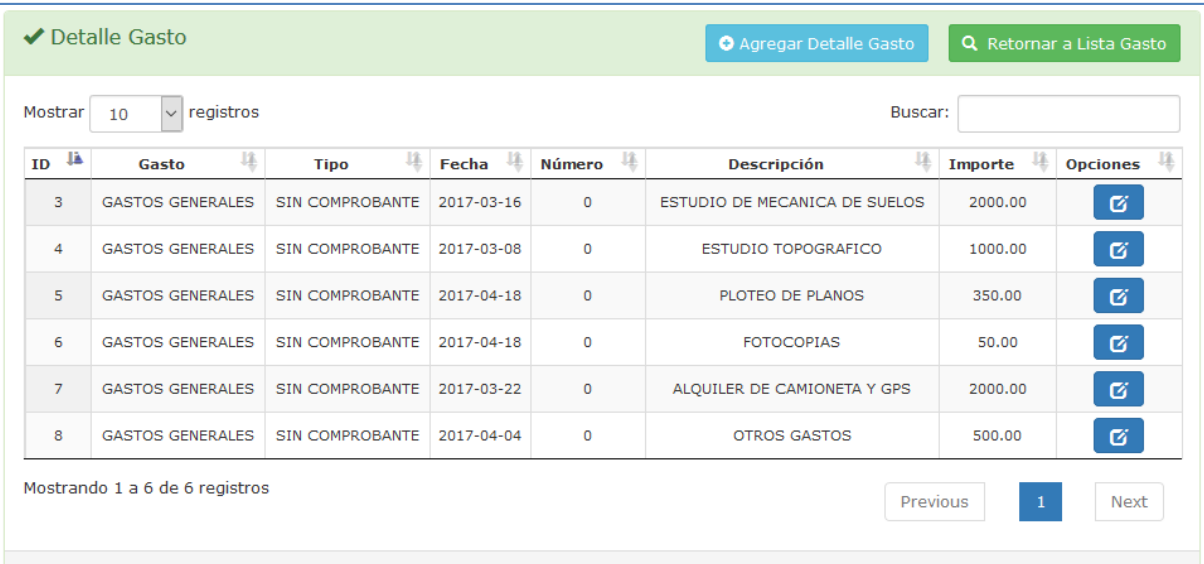

Figura N° 58. Detalle de Gastos según Proyecto Fuente: Diseño del Sistema SisCyM

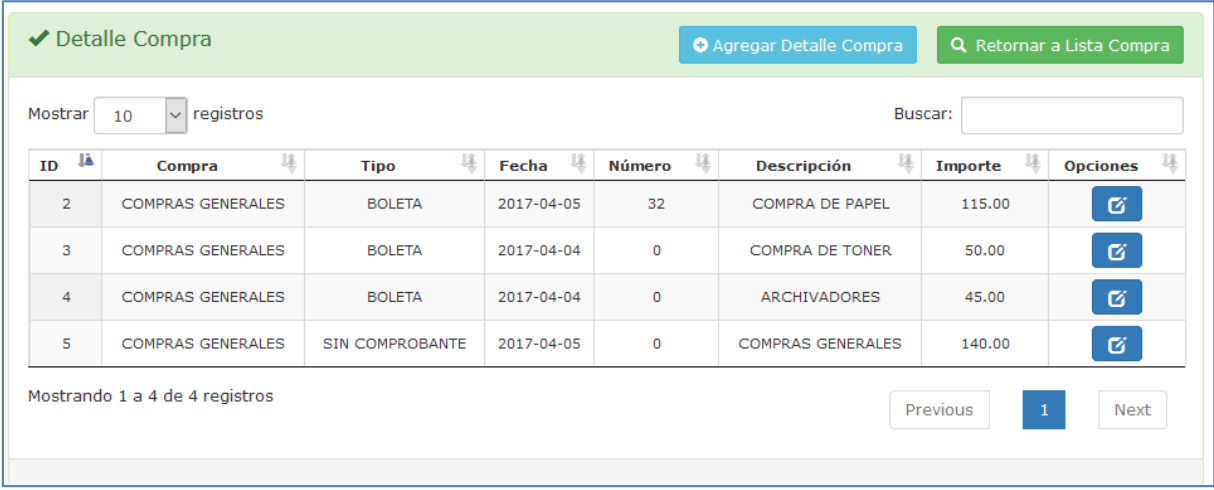

Figura N° 59. Detalle de Compras según Proyecto Fuente: Diseño del Sistema SisCyM

## **3.2.2.5. PRUEBAS**

Una vez terminada la aplicación del Sistema denominado "SisCyM", se realizó la prueba con el Personal Técnico involucrado en el proyecto piloto denominado "MEJORAMIENTO DE LOS SERVICIOS EDUCATIVOS DE LA INSTITUCION EDUCATIVA SECUNDARIA AGROINDUSTRIAL CESAR VALLEJO DEL

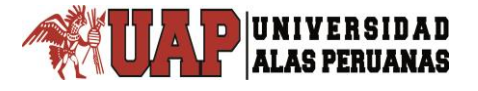

CENTRO POBLADO DE QUIQUIRA DEL, DISTRITO DE ALTO INAMBARI - SANDIA – PUNO", para el cual se realizó una encuesta (ANEXO D) general para ver cuál es la opinión de mejora en la gestión de alcance y tiempo como también control de costos del proyecto con ayuda del sistema denominado **"SisCyM".**

## **3.2.3.RESULTADOS DE LAS ENCUESTAS**

Los resultados de la mencionada encuesta se basaron en 5 aspectos: Confiabilidad, Facilidad de Uso (Usabilidad), tiempo, costo y alcance. La evaluación de mejora se ponderó bajo la escala de 5 a 25 según likert.

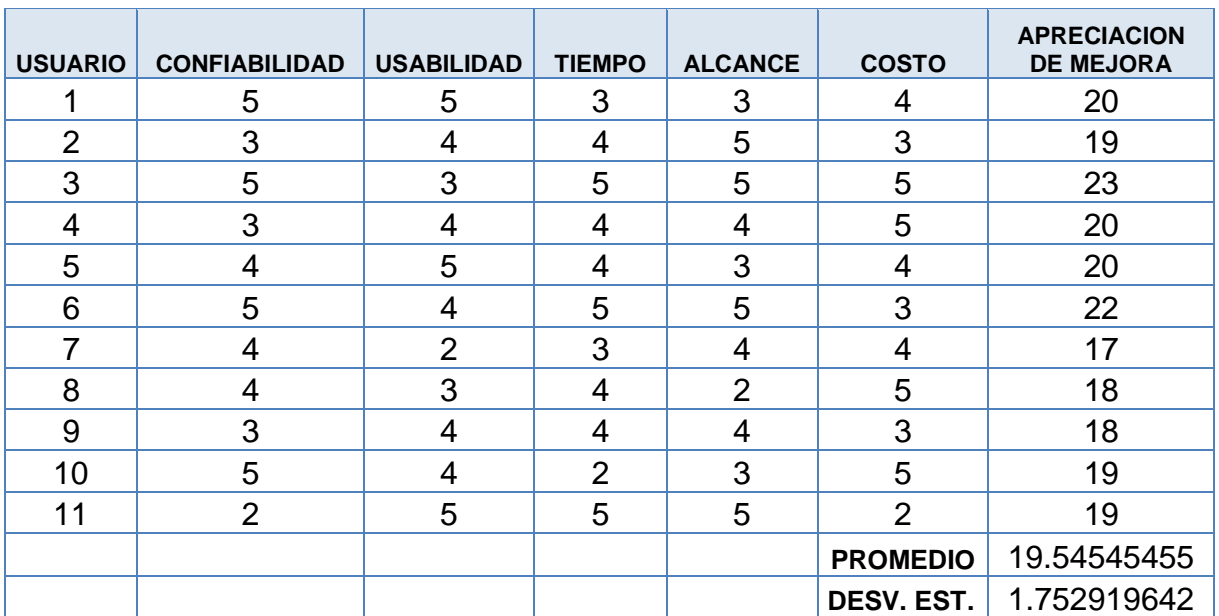

Tabla N° 18: Resultado general de la Encuesta

Fuente: Elaboración propia basado en las escalas de LIKERT. Leyenda: Excelente: 5, Muy Bueno: 4; Bueno: 3; Regular: 2; Deficiente: 1

Según los resultados de tabla anterior para la dimensión de **Confiabilidad,** 4 personas calificaron como Excelente, 3 personas calificaron como Muy bueno, 3 personas calificaron como Bueno y una persona califico como Regular, no hubo ninguna calificación de Deficiente. Para la dimensión de **Usabilidad,** 3 personas calificaron como Excelente, 5 personas calificaron como Muy bueno, 2 personas calificaron como Bueno y una persona califico como Regular, no hubo ninguna

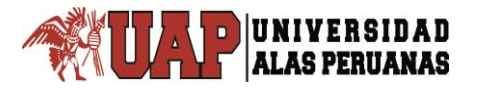

calificación de Deficiente. Para la dimensión de **Tiempo,** 3 personas calificaron como Excelente, 5 personas calificaron como Muy Bueno, 2 personas calificaron como Bueno, una personas califico como Regular, no hubo ninguna calificación de Deficiente. Para la dimensión de **Alcance,** 4 personas calificaron como Excelente, 3 personas calificaron como Muy Bueno, 3 personas calificaron como Bueno, una persona califico como Bueno, no hubo ninguna calificación de Deficiente. Para la dimensión de **Costo,** 4 personas calificaron como Excelente, 3 personas calificaron como Muy bueno, 3 personas calificaron como Muy bueno y una persona califico como Regular, no hubo ninguna calificación de Deficiente. Del análisis de datos se tiene un promedio de 19.55 con una desviación estándar de 1.7529. Estos datos nos ayudaron a hacer la prueba de hipótesis.

El desarrollo de manera detallada de las encuestas para los resultados anteriores se dio de la siguiente manera:

1. En cuanto a la confiabilidad del Sistema ¿En qué escala el sistema diseñado le proporciona confianza con el manejo de información en sus procesos?

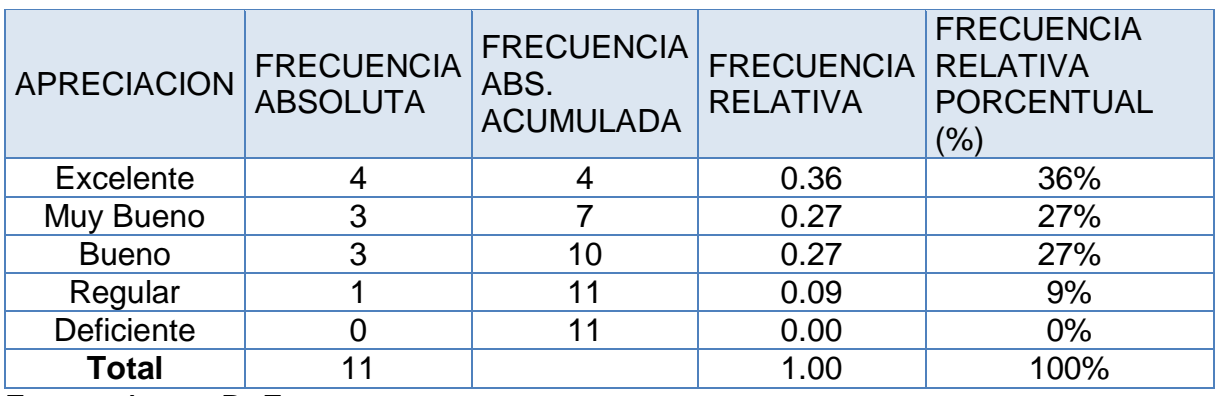

Tabla N° 19: Opinión respecto a la Confiabilidad

Fuente: Anexo D: Encuesta.

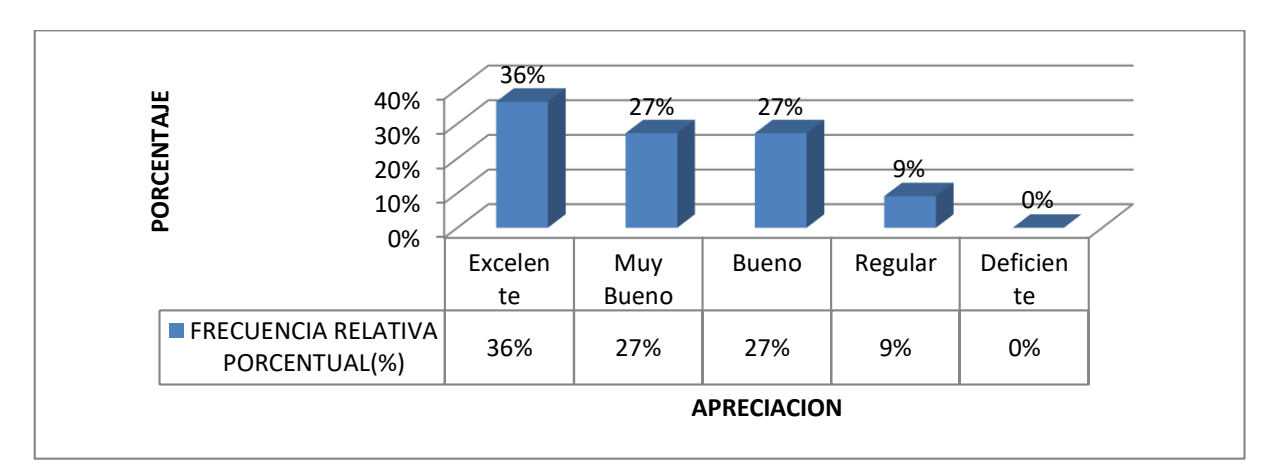

Figura N° 60: Opinión con respecto a la Confiabilidad del Sistema

**Interpretación**: De los resultados se observa que el 36% de los encuestados les pareció excelente, al 27% les pareció Muy Bueno y a otros 27% les pareció Bueno, mientras que a un 9% les pareció Regular. Con esto se concluye que el sistema es confiable para el Usuario.

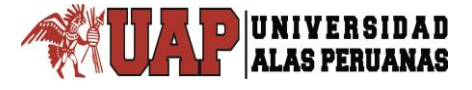

2. Respecto a la usabilidad del Sistema ¿Cómo califica la facilidad de uso de las interfaces del sistema diseñado?

Tabla N° 20: Opinión respecto a la Usabilidad del Sistema

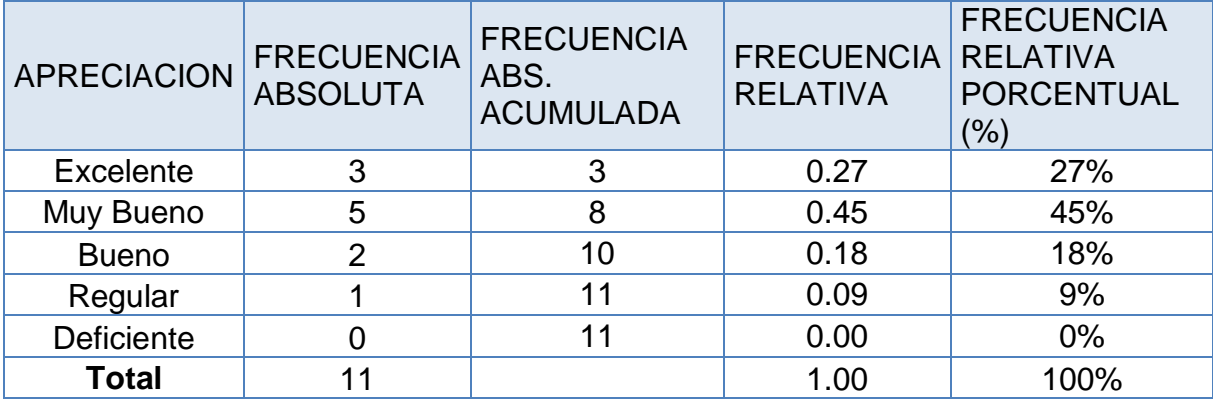

Fuente: Anexo D: Encuesta.

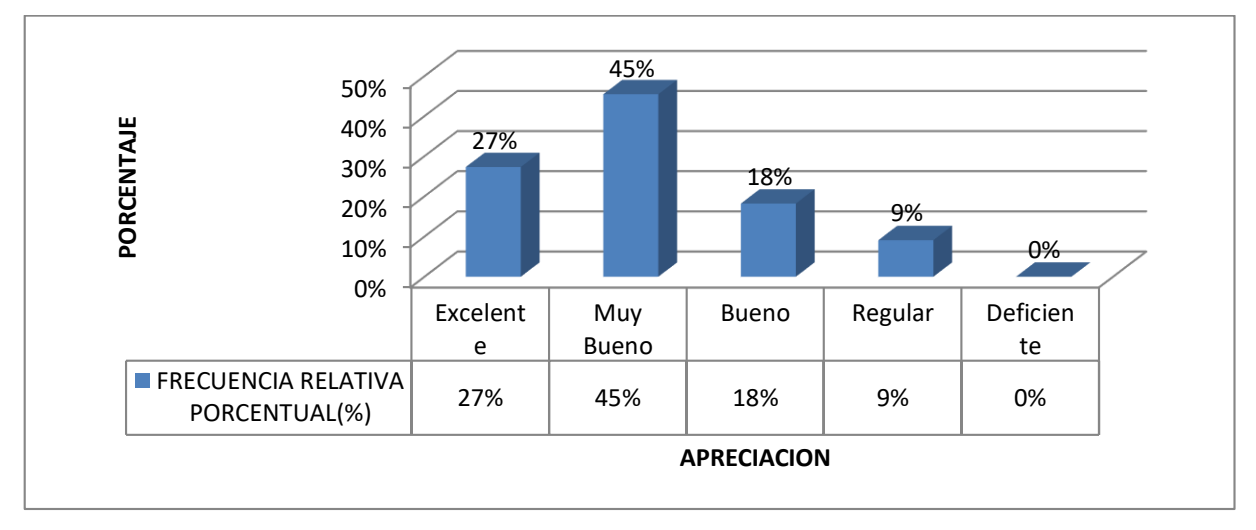

Figura N° 61: Opinión con respecto a la Usabilidad del Sistema

**Interpretación**: De los resultados se observa que el 27% de los encuestados les pareció excelente en cuanto a la usabilidad del Sistema, el 45% les pareció Muy Bueno y el 18% les pareció Bueno, mientras que a un 9% les pareció Regular. Con esto se concluye que el Sistema es fácil de usar.

3. Según usted, ¿Cómo califica el proceso de monitorear el estado de las actividades del proyecto con ayuda del sistema diseñado "SisCyM"?

Tabla N° 21: Opinión respecto al monitoreo del estado de las actividades del proyecto

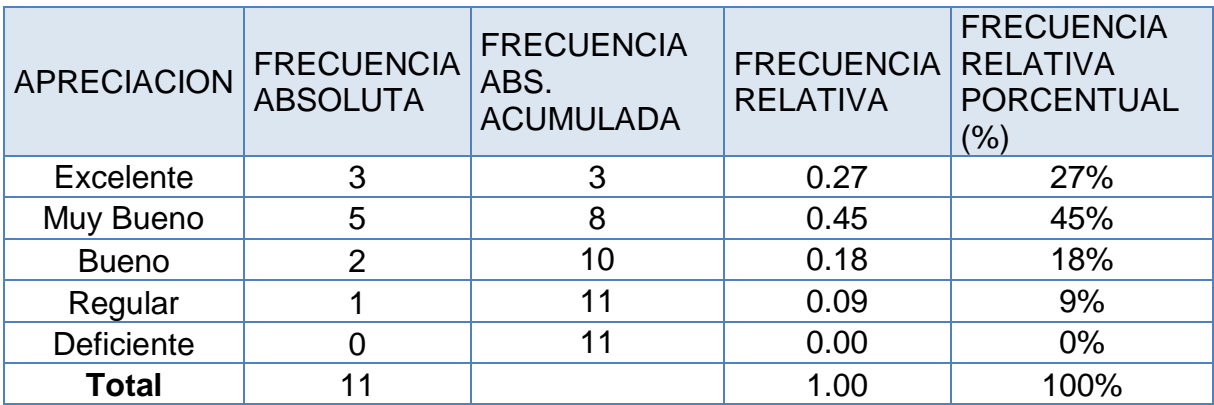

Fuente: Anexo D: Encuesta.

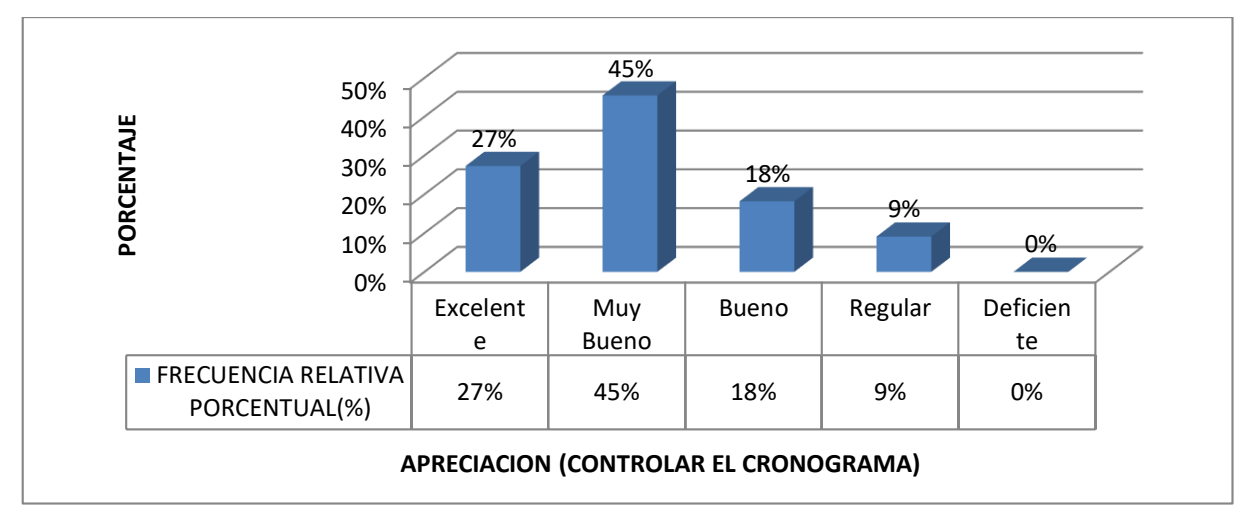

Figura N° 62: Opinión respecto al monitoreo del estado de las actividades del proyecto

**Interpretación**: De los resultados se observa que el 27% de los encuestados les pareció excelente, el 45% les pareció Muy Bueno, el 18% les pareció Bueno y un 9% les pareció Regular. Con esto se concluye que el Sistema diseñado "SisCyM", ayuda al monitoreo del estado de las actividades del proyecto.

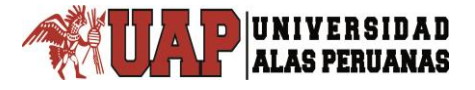

4. Según usted, ¿Cómo califica el proceso de monitorear el estado del alcance del proyecto y de sus actividades con ayuda del sistema diseñado "SisCyM"?

Tabla N° 22: Opinión respecto al proceso de monitorear el estado del alcance del proyecto

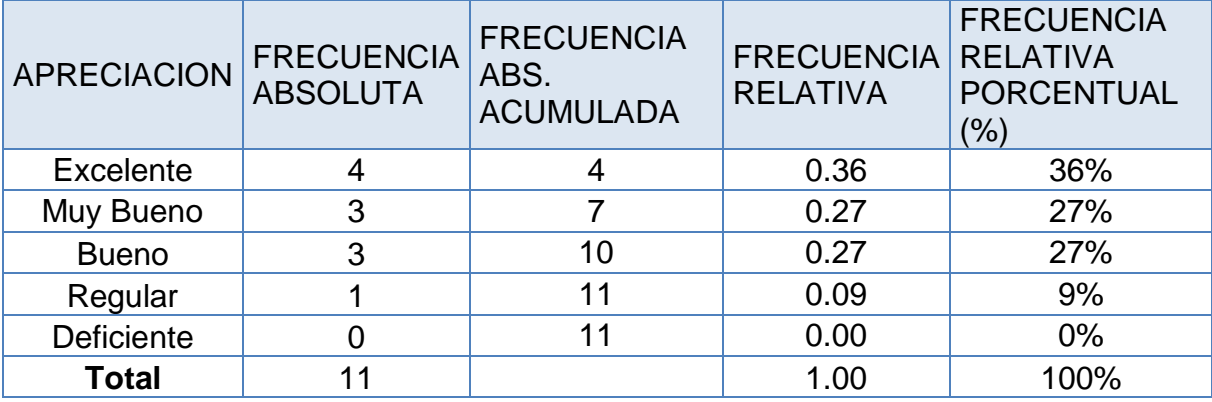

Fuente: Anexo D: Encuesta.

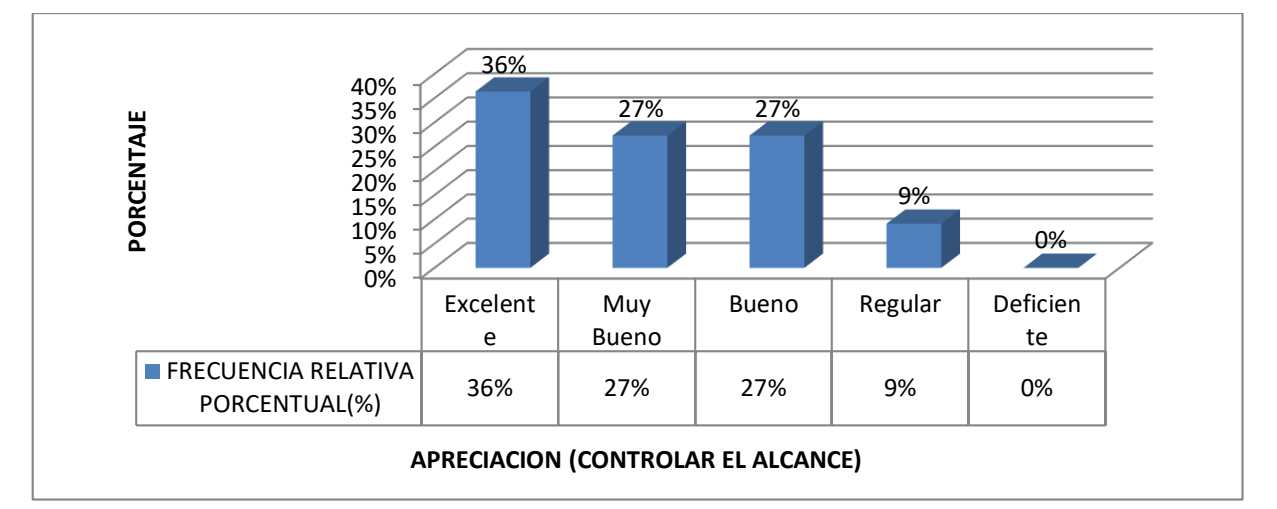

Figura N° 63: Opinión respecto al proceso de monitorear el estado del alcance del proyecto

**Interpretación**: De los resultados se observa que el 36% de los encuestados les pareció excelente, el 27% les pareció Muy Bueno, el 27% les pareció Bueno, mientras que al 9% les pareció Regular. Con esto se concluye que el Sistema diseñado "SisCyM", ayuda a al proceso de monitorear el estado del alcance del proyecto.

5. ¿Cómo califica el proceso de controlar y actualizar los costos del proyecto con ayuda del sistema diseñado "SisCyM"?

Tabla N° 23: Opinión respecto al proceso de controlar y actualizar los costos del proyecto

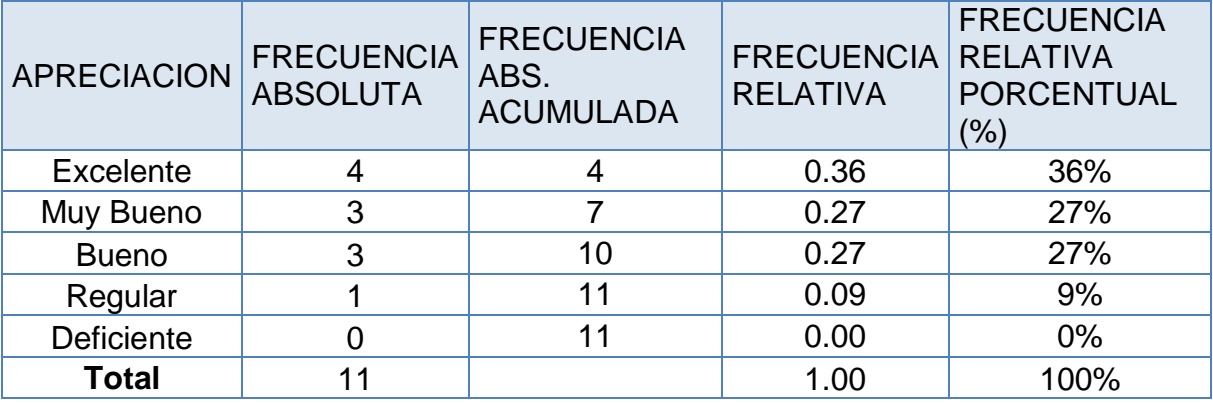

Fuente: Anexo D: Encuesta.

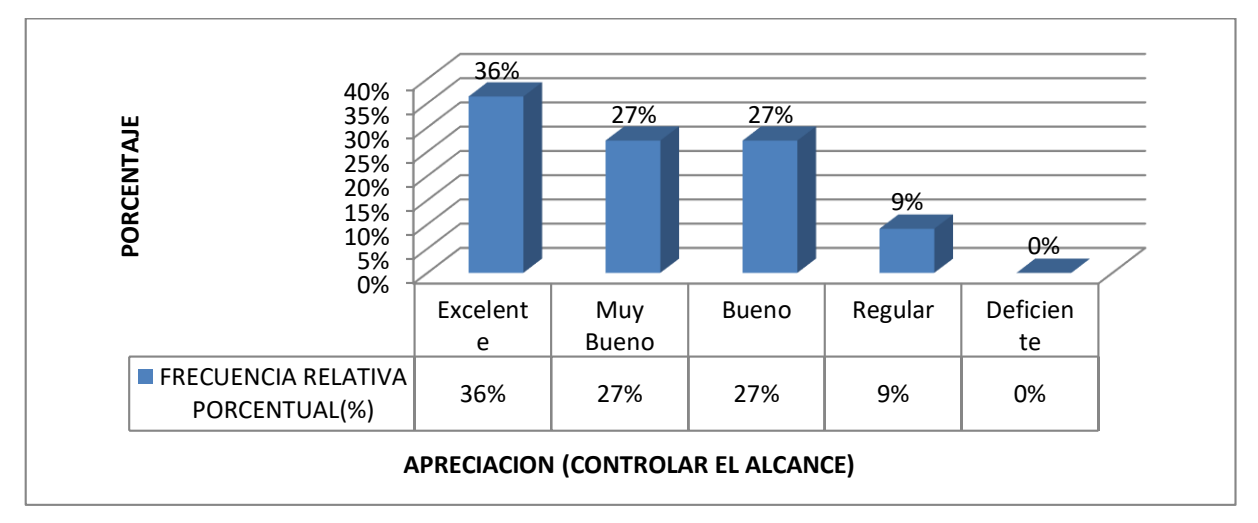

Figura N° 64. Opinión respecto al proceso de controlar y actualizar los costos del proyecto

**Interpretación**: De los resultados se observa que el 36% de los encuestados les pareció excelente, el 27% les pareció Muy Bueno, el 27% les pareció Bueno y el 9% les pareció Regular. Con esto se concluye que el Sistema diseñado "SisCyM", ayuda a al proceso de controlar y actualizar los costos del proyecto durante el desarrollo del proyecto.

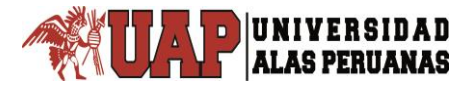

## **3.3. PRUEBAS DE NORMALIDAD**

Para esta investigación aplicamos la prueba de normalidad del estadístico W de Shapiro-Wilks mide la fuerza del ajuste con una recta. Cuanto mayor sea el valor de este estadístico mayor desacuerdo habrá con la recta de normalidad, por lo que se rechazará la hipótesis nula.

Para muestras pequeñas a sujetos menores a 50 se recomienda Shapiro. Para muestras mayores se recomienda Kolmogorov con la corrección de Lilliefors.

Para esta prueba de normalidad usamos el software IBM SPSS Estatistics versión 23, que nos da los siguientes resultados.

#### Tabla N° 24: Datos Descriptivos

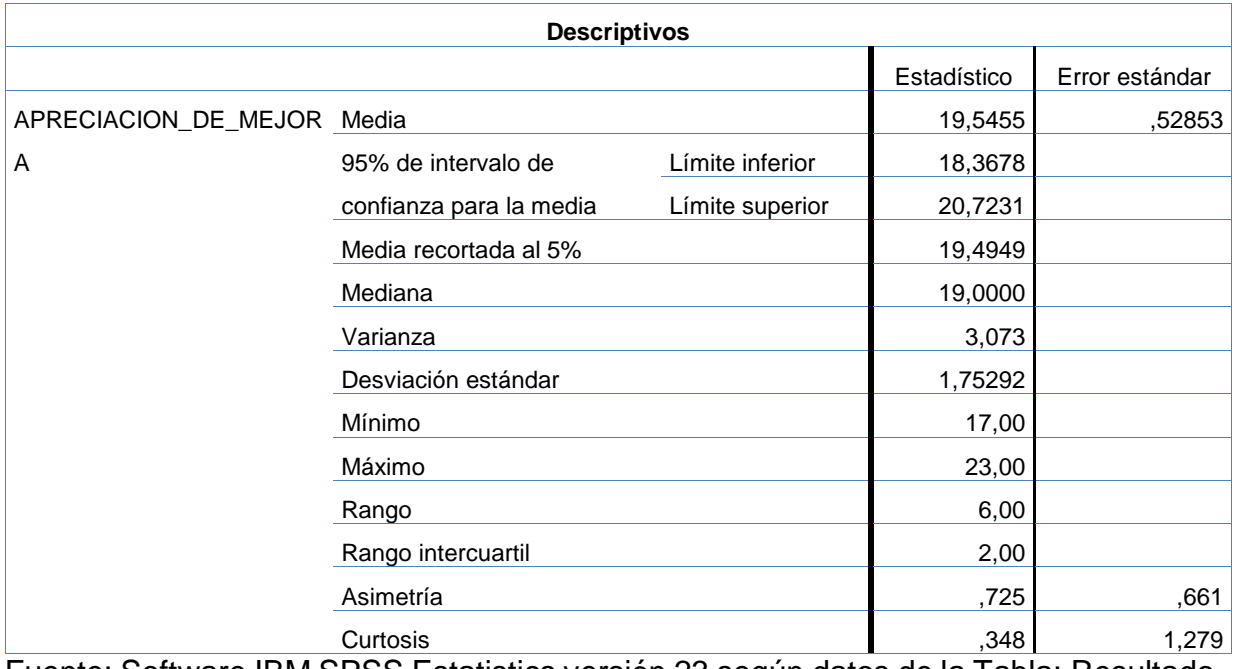

Fuente: Software IBM SPSS Estatistics versión 23 según datos de la Tabla: Resultado general de la Encuesta

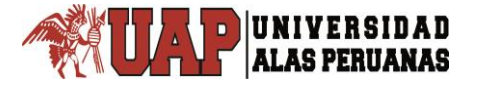

#### Tabla N° 25: Datos Descriptivos

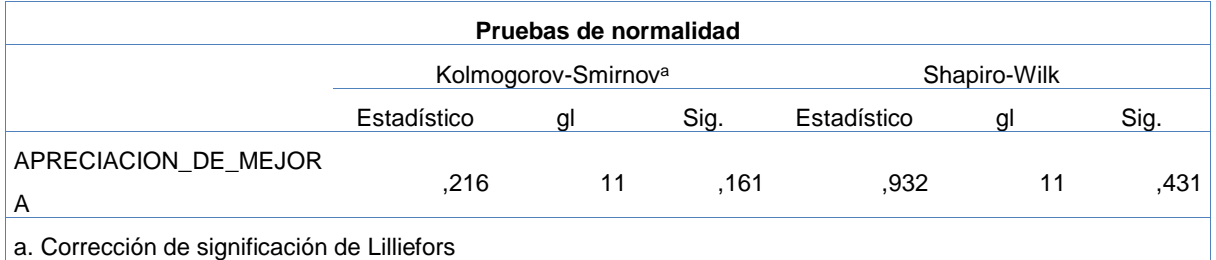

Fuente: Software IBM SPSS Estatistics versión 23 según datos de la Tabla: Resultado general de la Encuesta

Observamos en el Tabla anterior que la significación (Sig.) según Shapiro-Wilk es 0.431>0.05, significa que la distribución es normal o simétrica.

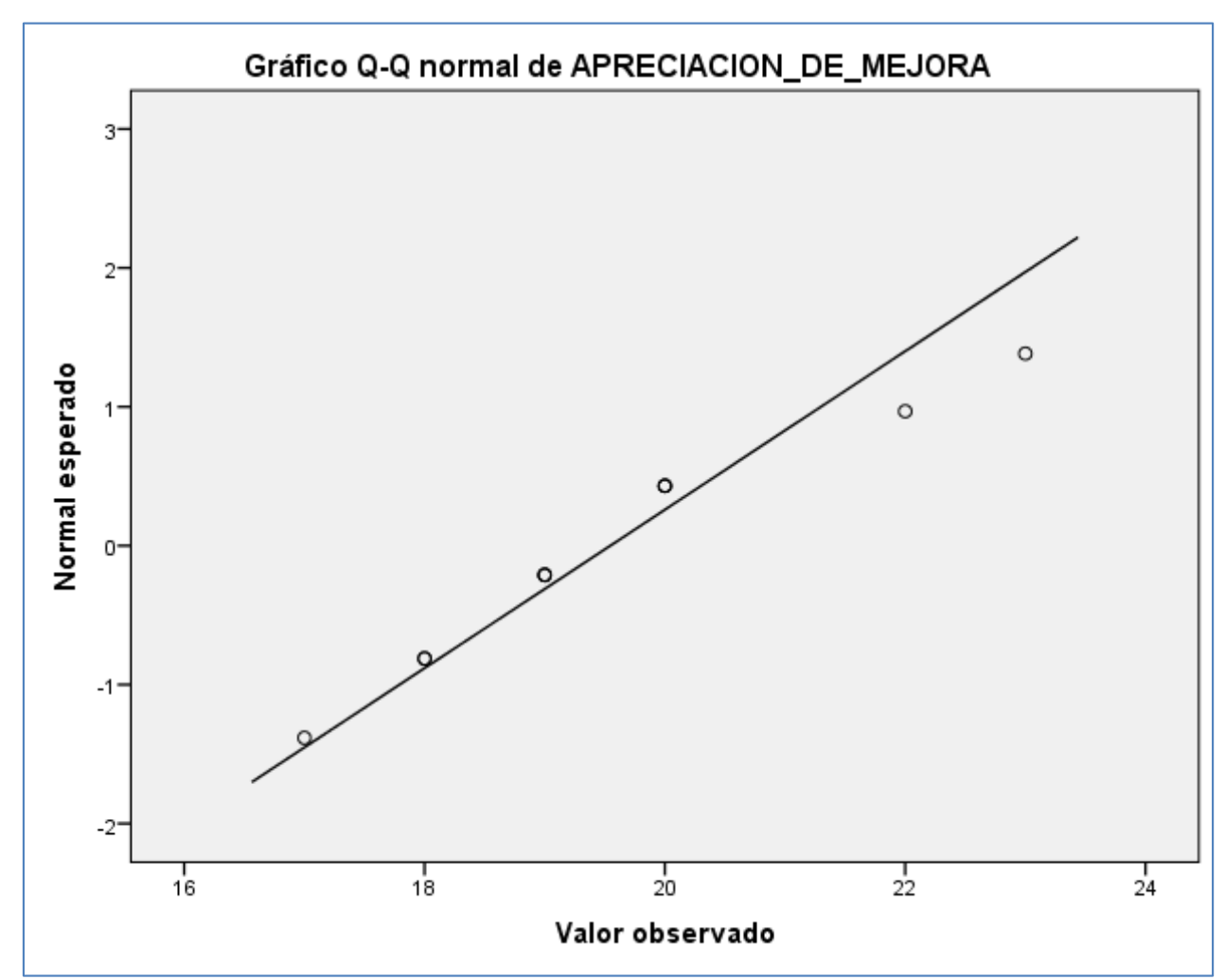

Figura N° 65. Gráficos de cuantiles normales Q-Q normal Fuente: Software IBM SPSS Estatistics versión 23 según datos de la Tabla: Resultado general de la Encuesta

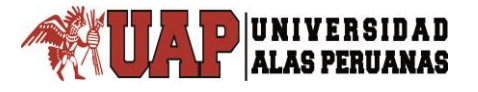

# **CAPÍTULO IV.**

# **PROCESO DE CONTRASTE DE HIPOTESIS**

## **4.1. PRUEBA DE HIPÓTESIS GENERAL**

A continuación procedemos a la prueba de hipótesis:

H0: El Diseño del Sistema Integrado no mejora significativamente el Monitoreo y Control en la Formulación de Proyectos de Edificaciones.

H1: El Diseño del Sistema Integrado mejora significativamente el Monitoreo y Control en la Formulación de Proyectos de Edificaciones.

Debido a que para la evaluación de mejora se ponderó bajo la escala de 5 a 25, el resultado de estas mediciones arroja una media de 19.55 y una desviación estándar de 1.75, entonces usamos un patrón de valor 18, para probar las dos hipótesis:

H0: u <=18  $H1: u > 18$ 

El estadístico de prueba utilizado para probar la hipótesis fue la distribución *t* ya que la muestra es menor que 30. El nivel de significancia (α) escogido para la prueba de la hipótesis será del 5%. Siendo α = 0.05 (Nivel de Significancia) y n-1 =10 grados de libertad (n: número de muestra).

$$
t_c = \frac{\bar{X} - \mu}{\frac{S}{\sqrt{n}}}
$$

$$
t_c = \frac{19.55 - 18}{\frac{1.7529}{\sqrt{10}}}
$$

 $t_c = 2.7880$ 

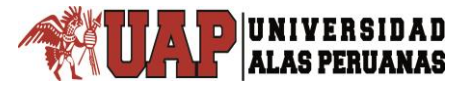

Para la regla de decisión se trabajó con la distribución t donde en la tabla t muestra que para un nivel de significancia de α=0.05 y 10 grados de libertad (n-1), el valor crítico t según a la tabla Tabla t-Student es: 1.8125. Tiene un valor positivo debido a que la hipótesis alternativa especifica que la media es mayor que 18, es decir, la región crítica se encuentra a la derecha de la media 0 de la distribución t. Entonces la regla de decisión es: rechazar la H<sub>0</sub> si t  $_c = 2.7880$ ≥ 1.8125 y aceptar la H<sub>1</sub>.

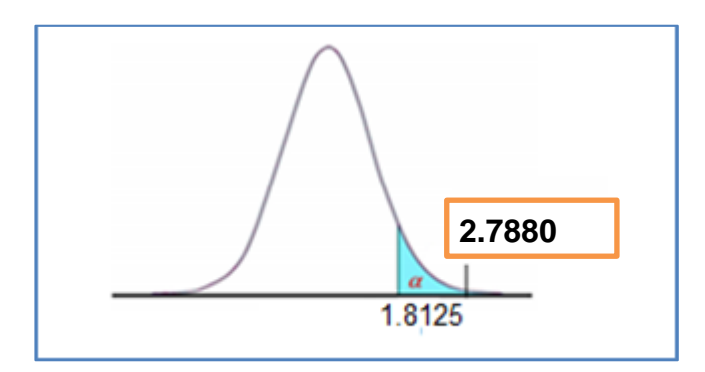

Figura N° 66: Distribución T Fuente: Tabla t y t calculada  $(t_c)$ .

En conclusión, como  $t_c = 2.7880 > 1.8125$  se rechaza la hipótesis nula y se acepta la hipótesis alternativa es decir que el Diseño del Sistema Integrado mejora significativamente el Monitoreo y Control en la Formulación de Proyectos de Edificaciones, ampliando de esa forma los niveles de calidad y productividad en la realización de los proyectos.

## **4.2. PRUEBA DE HIPÓTESIS ESPECIFICAS**

## **PRUEBA DE HIPÓTESIS ESPEFICICA NUMERO UNO**

H0: El desarrollo del Sistema no mejora significativamente el manejo integral de la información.

H1: El desarrollo del Sistema mejora significativamente el manejo integral de la información.

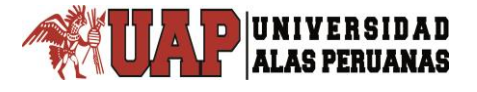

Debido a que para la evaluación de mejora para esta prueba está prevista bajo la escala de 2 a 10 con las dimensiones de Usabilidad y Confiabilidad, el resultado de estas mediciones arroja una media de 7.82 y una desviación estándar de 1.25, entonces usamos un patrón de valor 7, para probar las dos hipótesis:

H0:  $u \le 7$ 

 $H1: u > 7$ 

El estadístico de prueba utilizado para probar la hipótesis fue la distribución *t* ya que la muestra es menor que 30. El nivel de significancia (α) escogido para la prueba de la hipótesis será del 5%. Siendo α = 0.05 (Nivel de Significancia) y n-1 =10 grados de libertad (n: número de muestra).

$$
t_c = \frac{\overline{X} - \mu}{\frac{S}{\sqrt{n}}}
$$

$$
t_c = \frac{7.82 - 7}{\frac{1.2505}{\sqrt{10}}}
$$

$$
t_c = 2.0691
$$

Para la regla de decisión se trabajó con la distribución t donde en la tabla t muestra que para un nivel de significancia de α=0.05 y 10 grados de libertad (n-1), el valor crítico t según a la tabla Tabla t-Student es: 1.8125. Tiene un valor positivo debido a que la hipótesis alternativa especifica que la media es mayor que 7, es decir, la región crítica se encuentra a la derecha de la media 0 de la distribución t. Entonces la regla de decisión es: rechazar la H<sub>0</sub> si t  $_c = 2.0691 \ge 1.8125$  y aceptar la H<sub>1</sub>.

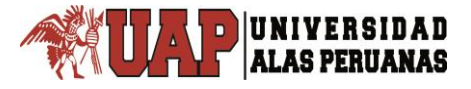

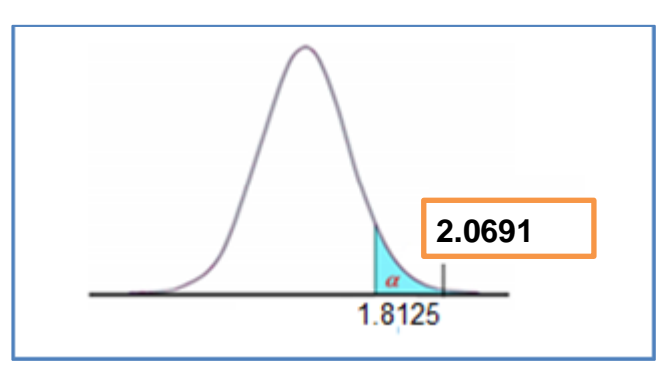

Figura N° 67: Distribución T Fuente: Tabla t y t calculada  $(t_c)$ .

En conclusión, como  $t_c = 2.0691 > 1.8125$  se rechaza la hipótesis nula y se acepta la hipótesis alternativa es decir que el Desarrollo del Sistema mejora significativamente el manejo integral de la información.

## **PRUEBA DE HIPÓTESIS ESPEFICICA NUMERO DOS**

H0: Con la aplicación del Sistema no mejora significativamente la gestión de alcance del proyecto.

H1: Con la aplicación del Sistema mejora significativamente la gestión de alcance del proyecto.

Debido a que para la evaluación de mejora para esta prueba está prevista bajo la escala de 1 a 5, el resultado de estas mediciones arroja una media de 3.91 y una desviación estándar de 1.04, entonces usamos un patrón de valor 3, para probar las dos hipótesis:

H0:  $u < = 3$ 

 $H1: u > 3$ 

El estadístico de prueba utilizado para probar la hipótesis fue la distribución *t* ya que la muestra es menor que 30. El nivel de significancia (α) escogido para la prueba de la hipótesis será del 5%. Siendo α = 0.05 (Nivel de Significancia) y n-1 =10 grados de libertad (n: número de muestra).

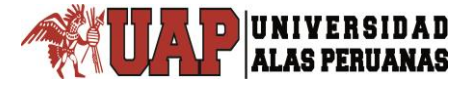

$$
t_c = \frac{\overline{X} - \mu}{\frac{S}{\sqrt{n}}}
$$

$$
t_c = \frac{3.91 - 3}{\frac{1.0445}{\sqrt{10}}}
$$

 $t_c = 2.8646$ 

Para la regla de decisión se trabajó con la distribución t donde en la tabla t muestra que para un nivel de significancia de α=0.05 y 10 grados de libertad (n-1), el valor crítico t según a la tabla Tabla t-Student es: 1.8125. Tiene un valor positivo debido a que la hipótesis alternativa especifica que la media es mayor que 3, es decir, la región crítica se encuentra a la derecha de la media 0 de la distribución t. Entonces la regla de decisión es: rechazar la H<sub>0</sub> si t c = 2. 8646 ≥ 1.8125 y aceptar la H<sub>1</sub>.

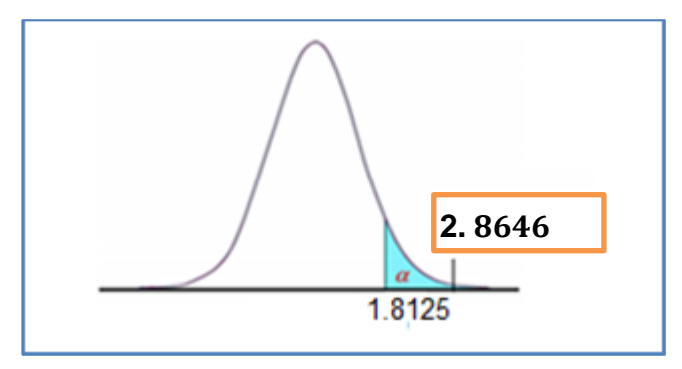

Figura N° 68: Distribución T Fuente: Tabla t y t calculada  $(t_c)$ .

En conclusión, como  $t_c = 2.8646 > 1.8125$  se rechaza la hipótesis nula y se acepta la hipótesis alternativa es decir que con la aplicación del Sistema mejora significativamente la gestión de alcance del proyecto.

## **PRUEBA DE HIPÓTESIS ESPEFICICA NUMERO TRES**

H0: Con la aplicación del Sistema no mejora significativamente la gestión de Tiempo del proyecto.

H1: Con la aplicación del Sistema mejora significativamente la gestión de Tiempo del proyecto.

Debido a que para la evaluación de mejora para esta prueba está prevista bajo la escala de 1 a 5, el resultado de estas mediciones arroja una media de 3.91 y una desviación estándar de 0.94, entonces usamos un patrón de valor 3, para probar las dos hipótesis:

H0:  $u < = 3$  $H1: u > 3$ 

El estadístico de prueba utilizado para probar la hipótesis fue la distribución *t* ya que la muestra es menor que 30. El nivel de significancia (α) escogido para la prueba de la hipótesis será del 5%. Siendo α = 0.05 (Nivel de Significancia) y n-1 =10 grados de libertad (n: número de muestra).

$$
t_c = \frac{\overline{X} - \mu}{\frac{S}{\sqrt{n}}}
$$

$$
t_c = \frac{3.91 - 3}{\frac{0.9439}{\sqrt{10}}}
$$

 $t_c = 3.0457$ 

Para la regla de decisión se trabajó con la distribución t donde en la tabla t muestra que para un nivel de significancia de α=0.05 y 10 grados de libertad (n-1), el valor crítico t según a la tabla Tabla t-Student es: 1.8125. Tiene un valor positivo debido a que la hipótesis alternativa especifica que la media es mayor que 3, es decir, la región crítica se encuentra a la derecha de la media 0 de la distribución t. Entonces la regla de decisión es: rechazar la H<sub>0</sub> si t  $_c$  = 3.0457 ≥ 1.8125 y aceptar la H<sub>1</sub>.

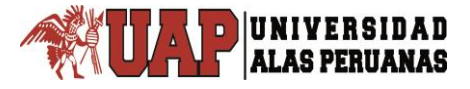

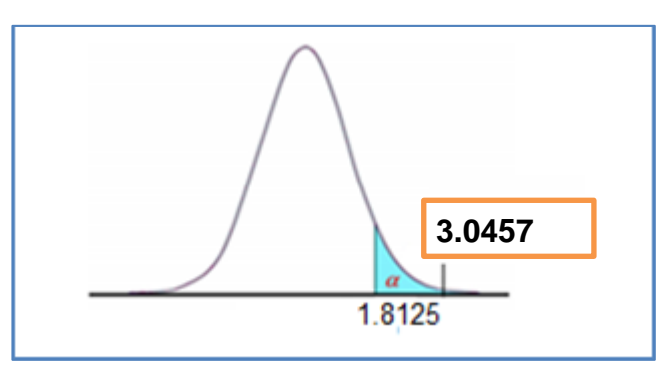

Figura N° 69: Distribución T Fuente: Tabla t y t calculada  $(t_c)$ .

En conclusión, como  $t_c = 3.0457 > 1.8125$  se rechaza la hipótesis nula y se acepta la hipótesis alternativa es decir que con la aplicación del Sistema mejora significativamente la gestión de Tiempo del proyecto.

## **PRUEBA DE HIPÓTESIS ESPEFICICA NUMERO CUATRO**

H0: Con la aplicación del Sistema no mejora significativamente el proceso de control de costos del proyecto.

H1: Con la aplicación del Sistema mejora significativamente el proceso de control de costos del proyecto.

Debido a que para la evaluación de mejora para esta prueba está prevista bajo la escala de 1 a 5, el resultado de estas mediciones arroja una media de 3.91 y una desviación estándar de 1.04, entonces usamos un patrón de valor 3, para probar las dos hipótesis:

H0:  $u < = 3$  $H1: u > 3$ 

El estadístico de prueba utilizado para probar la hipótesis fue la distribución *t* ya que la muestra es menor que 30. El nivel de significancia (α) escogido para la prueba de la hipótesis será del 5%. Siendo α = 0.05 (Nivel de Significancia) y n-1 =10 grados de libertad (n: número de muestra).

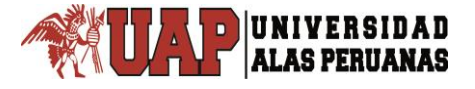

$$
t_c = \frac{\overline{X} - \mu}{\frac{S}{\sqrt{n}}}
$$

$$
t_c = \frac{3.91 - 3}{\frac{1.0445}{\sqrt{10}}}
$$

 $t_c = 2.8646$ 

Para la regla de decisión se trabajó con la distribución t donde en la tabla t muestra que para un nivel de significancia de α=0.05 y 10 grados de libertad (n-1), el valor crítico t según a la tabla Tabla t-Student es: 1.8125. Tiene un valor positivo debido a que la hipótesis alternativa especifica que la media es mayor que 3, es decir, la región crítica se encuentra a la derecha de la media 0 de la distribución t. Entonces la regla de decisión es: rechazar la H<sub>0</sub> si t c = 2.8646 ≥ 1.8125 y aceptar la H<sub>1</sub>.

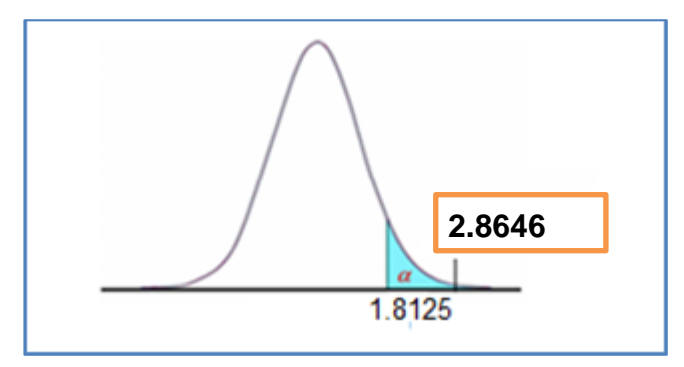

Figura N° 70: Distribución T Fuente: Tabla t y t calculada  $(t_c)$ .

En conclusión, como  $t_c = 2.8646 > 1.8125$  se rechaza la hipótesis nula y se acepta la hipótesis alternativa es decir que con la aplicación del Sistema mejora significativamente el proceso de control de costos del proyecto.

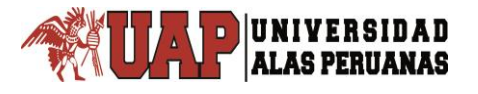

# **CAPÍTULO V.**

## **DISCUSIÓN DE RESULTADOS**

## **5.1. DISCUSION DE RESULTADOS**

Esta investigación tuvo como objetivo principal Diseñar un Sistema Integrado para mejorar el Monitoreo y Control en la Formulación de Proyectos de Edificaciones. A continuación, se estarán discutiendo los principales hallazgos de este estudio.

Con respecto al antecedente propuesto por (ALTEZ, 2009), quien concluyó que sin un plan de Gestión de Riesgos, que debiera estar preparado y liderado por el Gerente de Proyecto, y sin un proceso organizado y formalizado, con certeza no habrá el compromiso necesario por parte de los miembros del equipo de proyecto, causando que el objetivo de cumplir con los criterios de valor del cliente (identificados como el costo, los plazos, la seguridad y la calidad en la mayoría de los casos) se viera afectada de manera negativa. Entonces, queda claro que los riesgos deben tratarse en un proceso formal y dinámico, donde se comience por su identificación, y seguidamente por el registro (con una permanente actualización por los cambios), análisis, planificación y monitoreo y control**,** con lo que se maximizará la probabilidad de éxito de un proyecto cumpliendo con los criterios de valor del cliente y del mismo contratista. En la actual investigación la herramienta tecnológica planteada mejora significativamente en un 78%, ya que ayuda en el análisis, planificación, monitoreo y control, de tal manera que ayuda a reducir los riesgos del proyecto. Por otro lado también se hace referencia a la cantidad de información y en tanto mejor sea la calidad de éstos, es decir, su confiabilidad, entonces la cantidad de incertidumbres se reducirán, convirtiéndose en riesgos y derivándose al proceso de gestión de riesgos, por lo que la herramienta planteada en esta investigación ayuda al manejo integral de la información incrementando la mejora en un 31%.

Con respecto al antecedente propuesto por (DELGADO, 2012), quien concluyó que una empresa mediana dedicada al diseño y construcción de obras civiles,

como muchas otras en el país, funciona y se desarrolla de acuerdo a la experiencia de sus profesionales, por lo que fue necesario preparar la documentación y herramientas necesarias para realizar la planificación de sus Proyectos Constructivos mediante la Administración de Proyectos; con la finalidad de realizar controles oportunos de acuerdo a un plan de ejecución del proyecto para lograr su finalización en el tiempo previsto, dentro del presupuesto y con la calidad requerida. En la presente investigación se proporciona la herramienta necesaria para la planificación de Proyectos con el fin de cumplir los objetivos propuestos, ya que dicha herramienta permite plasmar la experiencia de los profesionales por lo que se almacena la documentación necesaria para realizar la planificación necesaria.

Con respecto al antecedente propuesto por (DELGADO, 2012), quien concluyó que la implantación de un Sistema de Control de Proyectos se ha hecho cada vez más que una necesidad dentro de la Organización, ya que los Gerentes de Proyectos se han vuelto más exigentes en cuanto al manejo de la información se refiere. Con el Sistema de Control y Monitoreo de Proyectos (SisCyM), se puede lograr organizar un conjunto de elementos dirigidos a levantar, procesar, registrar, planificar y controlar la información, con el fin de difundirlas a las Gerencias involucradas de manera que desempeñen sus actividades a fin de aumentar la calidad y productividad en la ejecución de proyectos. Su finalidad es aportar datos que soporten los procesos de toma de decisiones que deben traducirse en acciones. Se hace necesario una vez implantado el proyecto que el mismo sea monitoreado constantemente ya que esta es la mejor manera de medir su efectividad para poder mantenerlo y mejorarlo, además los resultados obtenidos en los cierres de proyectos va a permitir aumentar el grado de fiabilidad para el uso del Sistema.

Los resultados nos indican que el diseño del Sistema con las características de Usabilidad y Confiabilidad sirve como una herramienta indispensable para las empresas consultoras dedicadas en el rubro de la construcción.

## **CONCLUSIONES**

**PRIMERA:** Con la encuesta elaborada en su mayoría los usuarios califican como Excelente el Sistema Integrado, con una ponderación de 20 en base a 25; lo que comprueba que el Diseño del Sistema Integrado para el Monitoreo y Control en la Formulación de Proyectos de Edificaciones, mejora significativamente en un 78%, permitiendo un alto grado de productividad.

**SEGUNDA:** El Desarrollo del Sistema con las características de confiabilidad y usabilidad mejora significativamente en un 31%, ya que en su mayoría de los usuarios califican como Bueno la Facilidad de usar las interfaces como también les proporciona confianza en el manejo integral de la información.

**TERCERA:** Con la aplicación del Sistema mejora significativamente en un 16% la gestión de alcance del proyecto, ya que en su mayoría de los usuarios califican como Excelente el monitoreo y Control del estado del alcance del proyecto y de sus actividades.

**CUARTA:** Con la aplicación del Sistema mejora significativamente en un 16% la gestión de Tiempo del proyecto, ya que en su mayoría de los usuarios califican como Excelente el Monitoreo y Control del estado de las actividades del proyecto. **QUINTA:** Con la aplicación del Sistema mejora significativamente en un 16% el proceso de control de costos del proyecto, ya que en su mayoría de los usuarios califican como Excelente el Control del desempeño del trabajo con relación a los gastos en los que se ha incurrido durante la elaboración del proyecto.

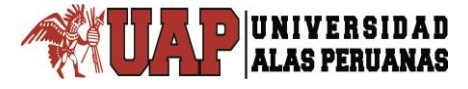

## **RECOMENDACIONES Y SUGERENCIAS**

**PRIMERA:** Es de suma importancia que las entidades privadas que se encuentran en el rubro de la elaboración de proyectos, adopten un metodología de gestión de proyectos basado en la guía del PMBOK, esto con el fin incrementar los estándares de calidad, productividad y obtener más beneficios. La realidad refleja que nuestro país cuenta con menor número de empresas certificadas en gestión de la calidad, dicha certificación permite demostrar el nivel de calidad del trabajo realizado, de esta forma devolverles a los clientes la confianza que se vino perdiendo. Para esto es muy importante que el gobierno central pueda dar incentivos a las empresas que adopten estos procedimientos tal como ocurre en otros países desarrollados **SEGUNDA:** Se recomienda la realización de pruebas continuas a través de la opinión de los usuarios potenciales del sistema con el fin de mejorar el diseño y posteriormente pueda ser lanzado al mercado como una herramienta tecnológica para la dirección de proyectos en todas las etapas de la construcción.

**TERCERA:** Se recomienda ampliar el diseño del sistema basándose en todos los Grupos de Procesos y Áreas de Conocimiento de la Dirección de Proyectos de la guía PMBOK, ya que en la presente investigación se tuvo en consideración el proceso de Monitoreo y Control.

**CUARTA:** Es necesario que los sistemas de gestión de proyectos basado en PMBOK aplicando tecnologías sean enseñados en las universidades con la aplicación de proyectos reales, brindándoles a los futuros profesionales los lineamientos y técnicas de gestión que les permitan mejorar su calidad como profesionales, otorgándoles mayores niveles de competitividad.

## **FUENTES DE INVESTIGACION**

- AGÜERO, M. (2007). *Introducción a Spring Framework.* Recuperado el 10 de 08 de 2013, de http://www.palermo.edu/ingenieria/downloads/introduccion\_spring\_framework  $_v$ 1.0.pdf
- ALTEZ, L. (2009). *Asegurando el Valor en Proyectos de Construcción: Un estudio de Técnicas y Herramientas de Gestión de Riesgos en la Etapa de Construcción.* Lima.
- AVILA, R. (2001). *Metodología de la investigación.* Lima: Estudios y ediciones R.A.
- BEYNON, P. (2004). *Database System.* Madrid: Palgrave Macmillan.
- BISQUERRA, R. (2004). *Metodología de la Investigación* (3ra ed.). Madrid: La muralla.
- BRICEÑO, R. (2009). *Sistema de Control de Proyectos de Construccion de Infraestructura para la Empresa PROYECONSTRUCCION, C.A.* (2da ed.). Venezuela.
- CARRILLO, I. P. (2008). *Metodología de desarrollo de software.* Buenos Aires: Ciencia que ladra.
- CASILLAS, R. (2004). *Desarrollo de aplicaciones web.* Barcelona: Eureca.
- CASILLAS, R. (2005). *Base de Datos.* Barcelona: Eureca.
- CAZAU, P. (2006). *Introducción a la investigación.* Buenos Aires: Ciencia que ladra.
- CHOO, C. W. (2002). *Information Management for the Intelligent Organization: The Art of Scanning the Environment* (3ra ed.). American Society for Information Science.
- COHEN, E., & MARTÍNEZ, R. (s.f.). *Formulacion, evaluacion y monitoreo de proyectos. División de Desarrollo Social.*
- DELGADO, C. (2012). *Metodología práctica para la gestión y administración en proyectos de construcción para micro y pequeñas empresas .* Lima.
- ESPEJO F., A., & VÉLIZ F., J. L. (2013). *Aplicacion de la Extension para la Construccion de la Guia del PMBOK - Tercera Edición, en la Gerencia de Proyecto de Una Presa de Relaves en la Unidad Operativa ARCATA-AREQUIPA.* LIMA.
- FIELDS, D. &. (2000). *Web Development with JavaServer Pages* (2da ed.). Estados Unidos: Manning Publications Co.
- GONCALVES, A. (2009). *Beginning Java EE 6 with GlassFish 3* (2da ed.). Estados Unidos: Apress.
- GONSALES, M. &. (2015). *Optimización de Costos Utilizando la Herramienta de Gestión de Proyectos en Edificios Multifamiliares* (2da ed.). Lima.
- HERNANDEZ, S. F. (2006). *Metodología de la Investigación* (4ta ed.). México: McGrawHill.
- JACOBSON, I. B. (2000). *El Proceso Unificado de Desarrollo de Software.* Madrid: Pearson Education.
- JIMENEZ , M. & PÉREZ, M. (2014). *Análisis Comparativo de las Metodologías: Marco Lógico y PMI en la Formulación y Evaluación de un Proyecto.* CARTAGENA.
- JIMENEZ, E. (2008). *La planificación y control de Proyectos* (4ta ed.). Caracas: Propia.
- KAPUR, R. B. (2010). *Open Source Development* (1ra ed.). Canada: IBM Canada.

KENDALL, E. &. (2005). *Análisis y Diseño de Sistemas.* México: Pearson Education.

- KING, G. B. (2010). *Hibernate Reference Documentation.*
- LA GRECA, P. (27 de 12 de 2007). *Tutorial de Spring.* Recuperado el 10 de 08 de 2013, de http://pablolg.wikispaces.com/file/view/spring\_tutorial\_v0.271.pdf

LARMAN, C. (2003). *UML y Patrones.* Madrid: Prentice Hall.

LAUDON, K. &. (2002). *Sistemas de Información Gerencial.* México: Alhambra.

- MARTIN, A. (2008). *Programador Certificado JAVA 2* (2da ed.). Madrid, España: Alfaomega, RA-MA.
- MORALES, P. (13 de Diciembre de 2012). *Estadistica Aplicada a las Ciencias Sociales: Tamaño necesario de la muestra.* Recuperado el 10 de Agosto de 2013, de http://www.upcomillas.es/personal/peter/investigacion/Tama%F1omuestra.pdf
- MUÑOZ E., J. G. (2015). *Evaluacion de la Implementacion de los Lineamientos del PMBOK en alcance y Costos en Proyectos de Irrigacion.* ILO.
- NINARAQUI, T. C. (2016). *Direccion de Proyectos de Infraestructura Vial bajo el Enfoque del PMBOK® - QUINTA EDICIÓN.* Peru.
- PRESMAN, R. (2009). *Ingeniería del software: un enfoque práctico* (6th ed.). Madrid: McGraw-Hill.
- Project Management Institute, I. (2013). *GUÍA DE LOS FUNDAMENTOS PARA LA DIRECCIÓN DE PROYECTOS (Guía del PMBOK®) - Quinta edición.*

PRYTHERCH, R. (2000). *Harrod´s Librarian´s Glossary and Reference Book.* Gower.

- QUATRANI, T. (2000). *Visual modeling with Rational Rose and UML.* Estados Unidos: Technology Series.
- ROLDÁN, D. V. (2010). *Aplicaciones Web: Un Enfoque Práctico.* México: ALFAOMEGA RA-MA.
- SALGADO, R. ( 2010). *Sistema Integrado de Gestión (S.I.G.) para la construcción de obras civiles, aplicado a la construcción de puentes .* Chile.
- SILBERSCHATZ, A. (2002). *Fundamentos de Base de Datos* (4ta ed.). Madrid: Concepción Fernández.

SOMERVILLE, I. (2005). *Ingeniería del Software.* Madrid: Pearson Education.

TAPIA, S. (2011). Integración JSF - Spring - Hibernate. Quito Ecuador.

VÉLEZ, C. (2001). *Apuntes de metodología de la investigación.* Colombia: EAFIT.

VERGARA, N. &. (2012). *Metodología de Gerencia De Proyectos para Empresas Dedicadas a Construir Obras Civiles, Enmarcado En El Pmbok-V4.* Medellin.

WALLS, C. (2011). *Spring* (3ra ed.). Estados Unidos: Anaya Multimedia.

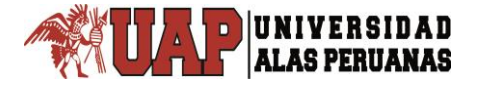

# **ANEXOS**
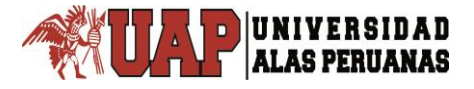

### **ANEXO A: Formato Plan de Gestión de Alcance**

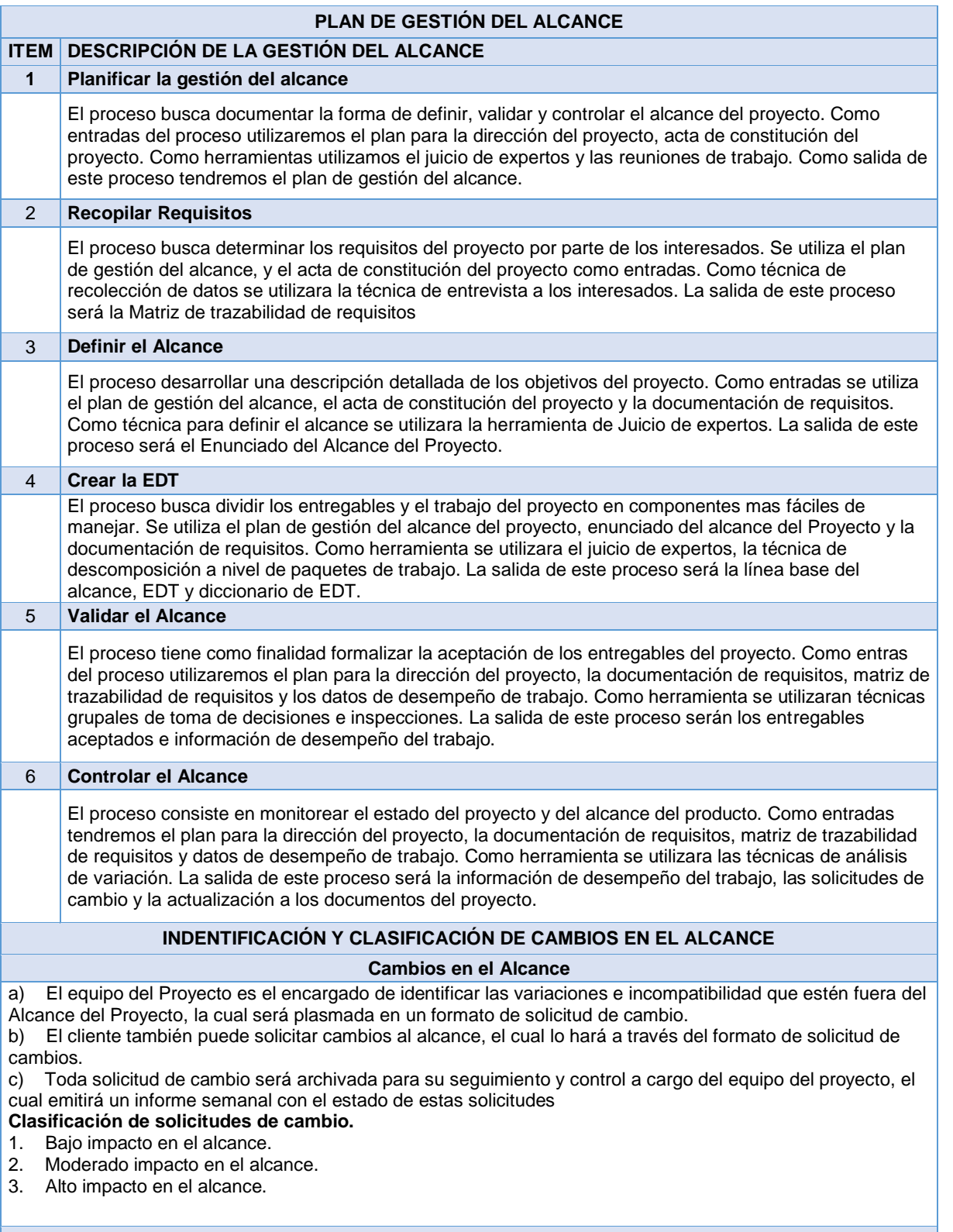

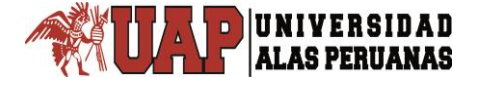

Procedimiento de Control de Cambio.

- 1. Las personas autorizadas para solicitar cambios lo harán mediante el formato de solicitud de cambios.<br>2. El Director de proyecto verificara los impactos de la solicitud de cambio propuesta.
- 2. El Director de proyecto verificara los impactos de la solicitud de cambio propuesta.
- 3. Se clasificara la solicitud de cambio según su impacto en el proyecto.
- 4. De ser aprobado el cambio se actualizara las líneas bases impactadas, en caso contrario se documentara la solicitud de cambio rechazada.

Fuente: Director del Proyecto

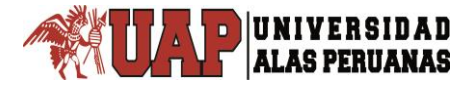

# **ANEXO B: Formato Creación de EDT entregables finales**

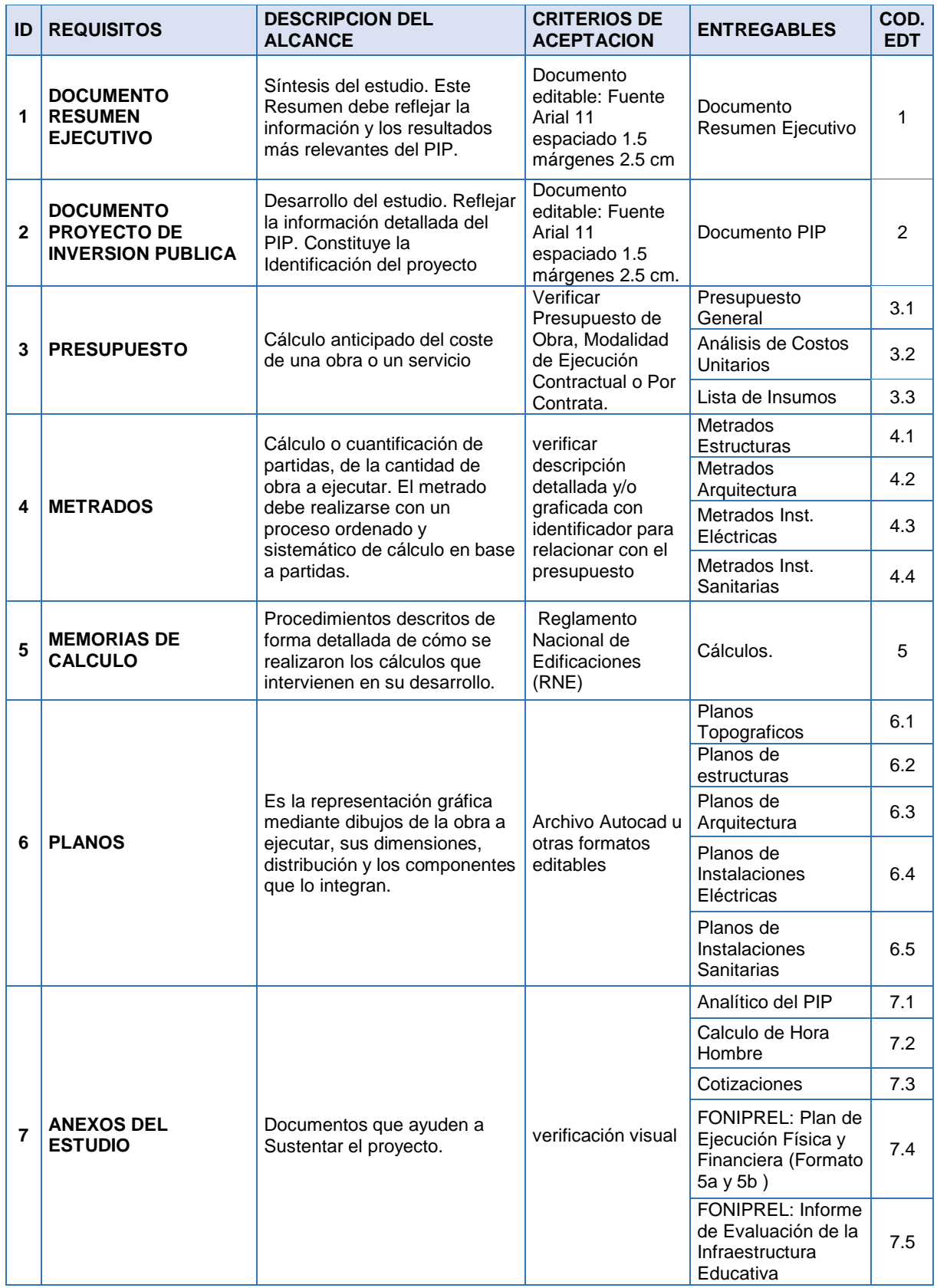

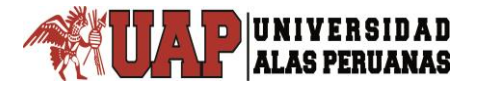

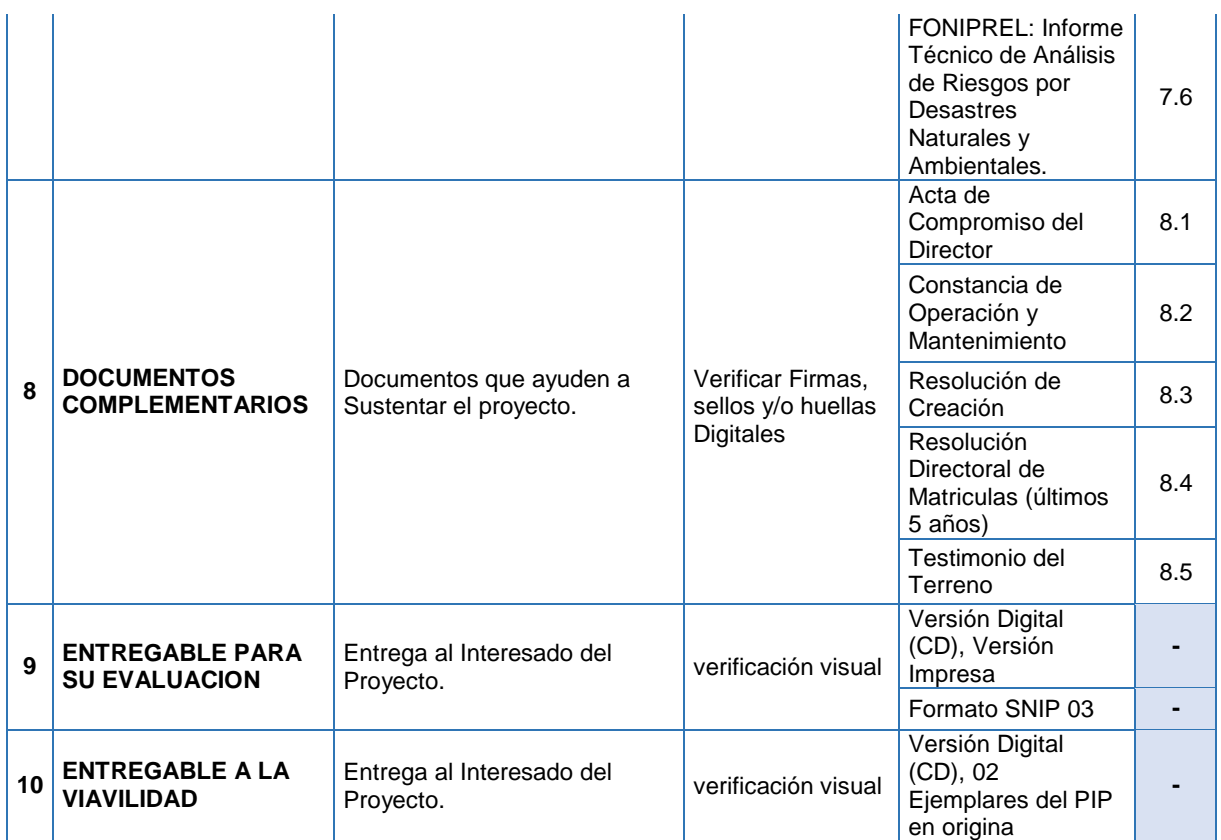

Fuente: Director del Proyecto

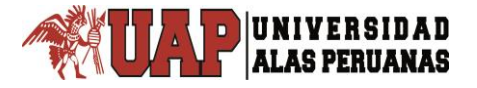

## **ANEXO C: Formato Plan de Gestión del Cronograma**

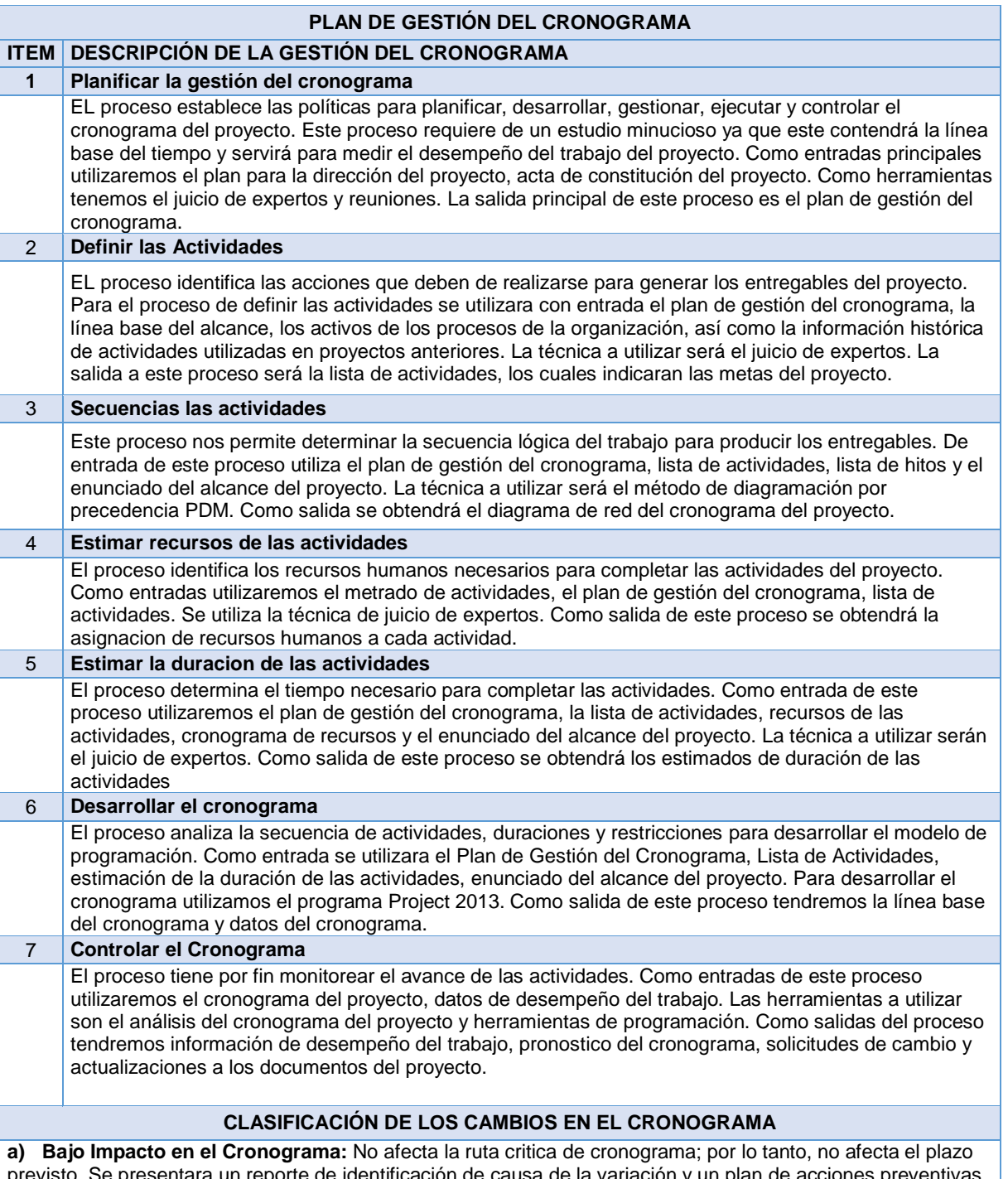

evisto. Se presentara un reporte de identificación de causa de la variación y un plan de acciones preventivas **b) Moderado Impacto al Cronograma:** La desviación en el tiempo tiene un impacto menor al 2% del plazo (5 días). Conjuntamente al reporte de análisis de variación se adjuntara un reporte de identificación de causa de variación y su plan de acciones correctivas.

**c) Alto Impacto en el Cronograma:** La desviación en el tiempo tiene un impacto mayor al 2% del plazo (5 días). Conjuntamente al reporte de análisis de variación se adjuntara un reporte de identificación de causa de variación y su plan de acciones correctivas.

**Razones aceptables para cambios en cronograma del Proyecto**

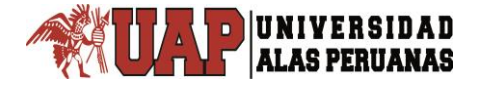

- Solicitud de cambio de alcance por parte del cliente:
- Desastres naturales.
- Huelgas y revueltas populares
- Atrasos relacionados por los sub-contratistas
- Accidentes de trabajo.
- Cambio de sub-contratista por fuerza mayor.
- Mal establecimiento de la secuencia de actividades.
- **Reporte del impacto en el proyecto por el cambio del cronograma.**
- Informe de la persona responsable del mismo.<br>- Descripción del problema y grado del mismo.
- Descripción del problema y grado del mismo<br>- Impacto del cambio en el provecto Tiempo y
- Impacto del cambio en el proyecto Tiempo y Alcance
- Alternativas de solución y su impacto en el proyecto (Tiempo, Alcance)
- Observaciones en la selección de alternativas de solución.<br>- Documentos Sustentatorios.
- Documentos Sustentatorios.

Fuente: Director del Proyecto

## **ANEXO D: Formato Encuesta**

La presente encuesta, que se le presenta estimado usuario es con la finalidad de verificar la satisfacción que usted ha alcanzado tras la puesta en funcionamiento del nuevo sistema diseñado basado en la guía del PMBOK, además esto corroborará a que el ejecutor de este proyecto realice el sustento adecuado de la aceptación del nuevo sistema.

Nota: Lea cuidadosamente y marque con una X la alternativa que usted considere.

- 1. En cuanto a la confiabilidad del Sistema ¿En qué escala el sistema diseñado le proporciona confianza con el manejo de información en sus procesos?
	- a. Excelente
	- b. Muy Bueno
	- c. Bueno
	- d. Regular
	- e. Deficiente
- 2. Respecto a la usabilidad del Sistema ¿Cómo califica la facilidad de uso de las interfaces del sistema diseñado?
	- a. Excelente
	- b. Muy Bueno
	- c. Bueno
	- d. Regular
	- e. Deficiente
- 3. Según usted, ¿Cómo califica el proceso de monitorear el estado de las actividades del proyecto con ayuda del sistema diseñado "SisCyM"?
	- a. Excelente
	- b. Muy Bueno
	- c. Bueno
	- d. Regular
	- e. Deficiente
- 4. Según usted, ¿Cómo califica el proceso de monitorear el estado del alcance del proyecto y de sus actividades con ayuda del sistema diseñado "SisCyM"?
	- a. Excelente
	- b. Muy Bueno
	- c. Bueno
	- d. Regular
	- e. Deficiente
- 5. ¿Cómo califica el proceso de controlar y actualizar los costos del proyecto con ayuda del sistema diseñado "SisCyM"?
	- a. Excelente
	- b. Muy Bueno
	- c. Bueno
	- d. Regular
	- e. Deficiente

#### **Anexo E: Matriz de Consistencia: "Diseño del Sistema Integrado para el Monitoreo y Control en la Formulación de Proyectos de Edificaciones – ECOVIDA GRUPO INMOBILIARIO S.A.C. - JULIACA"**

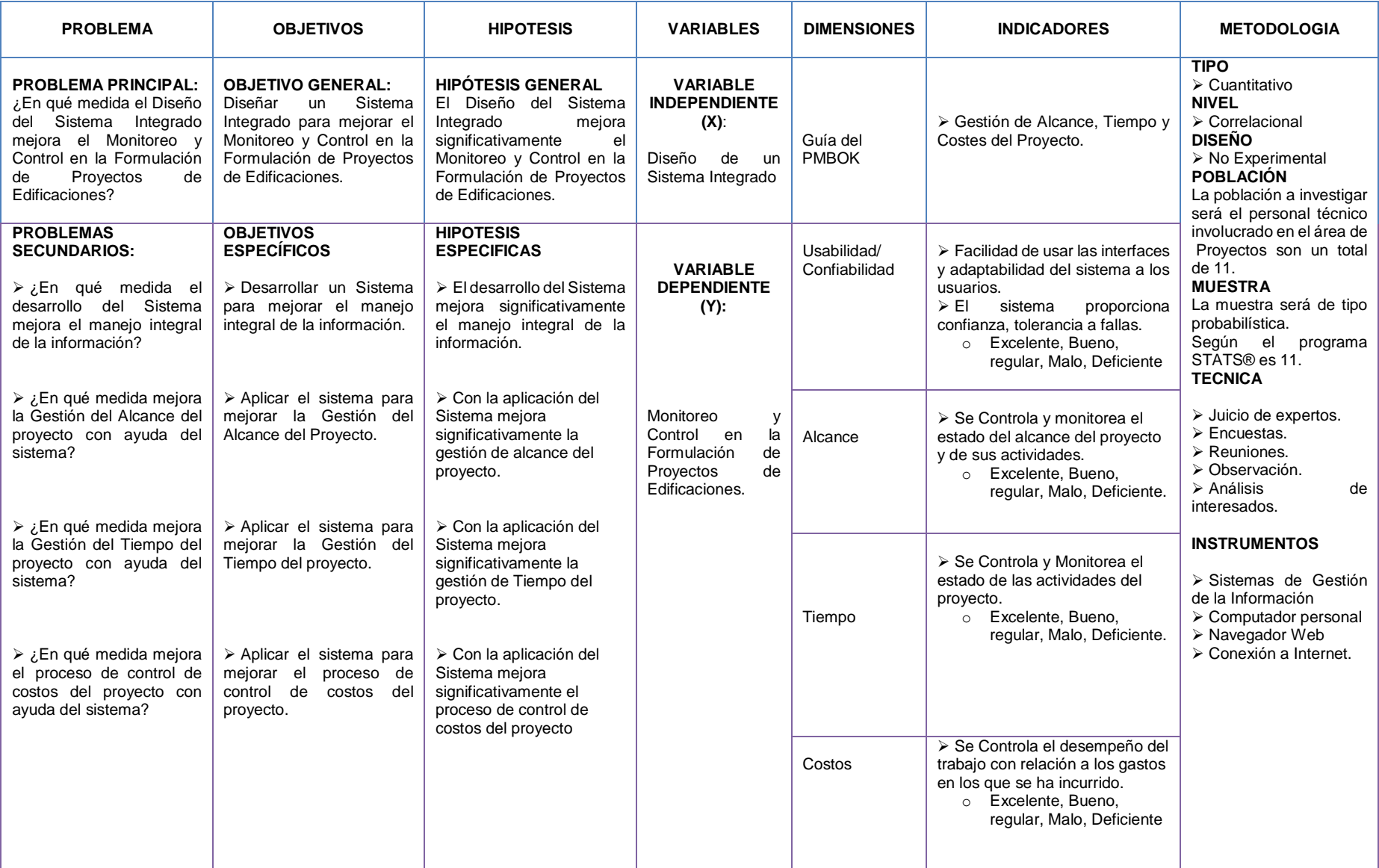